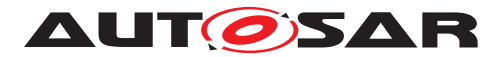

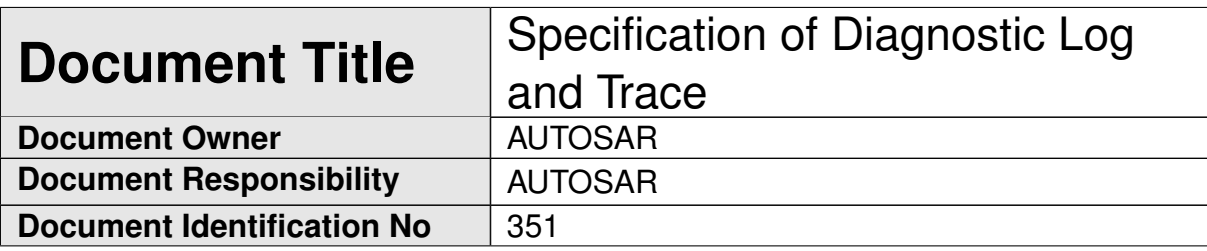

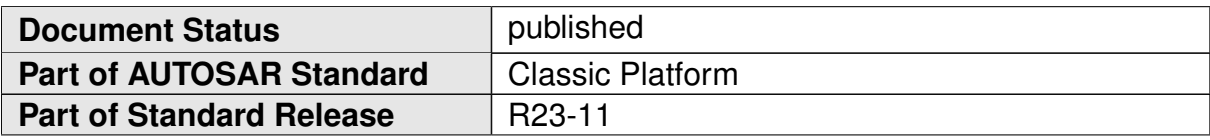

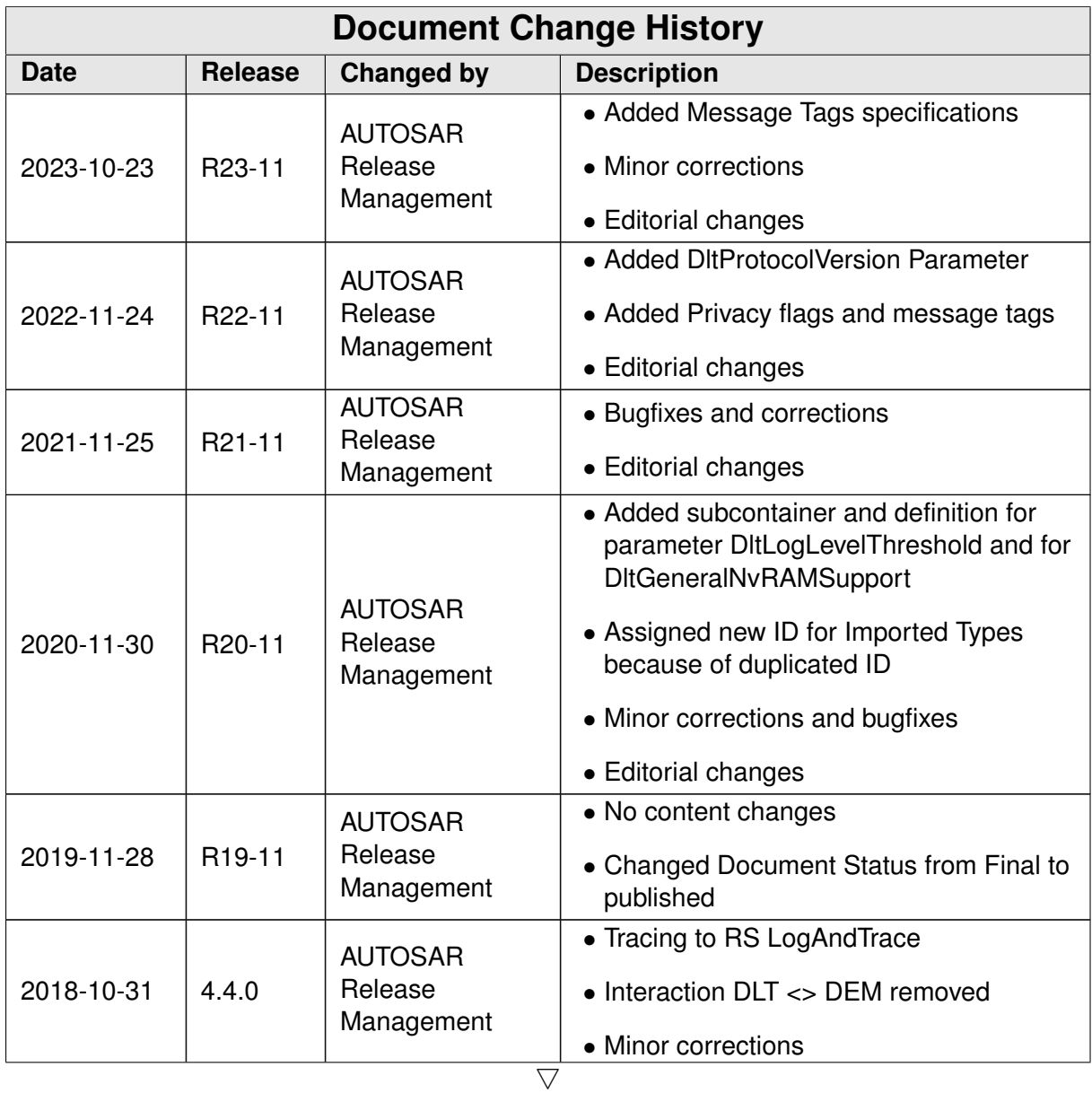

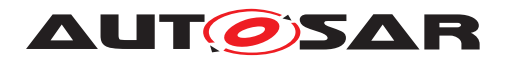

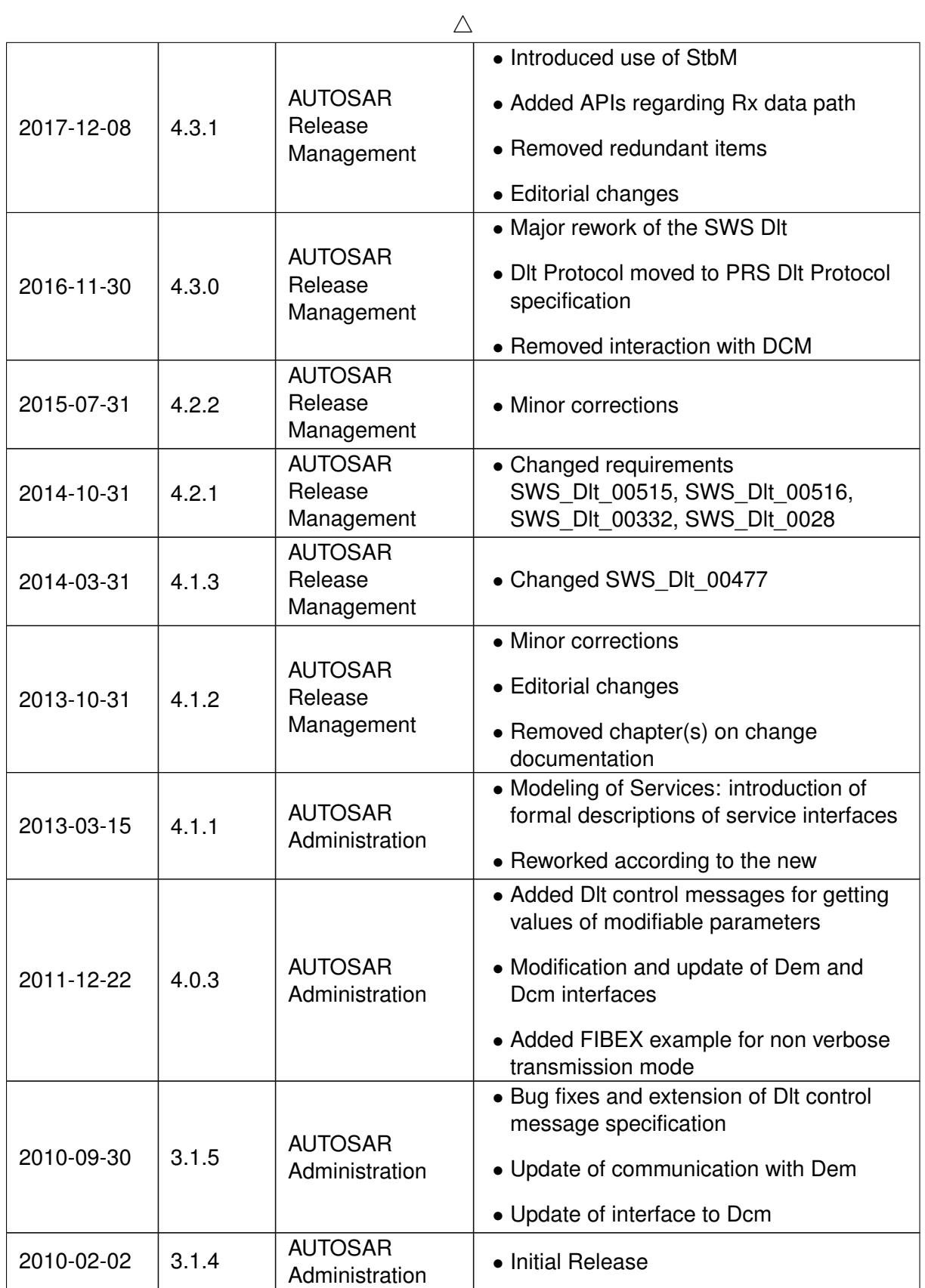

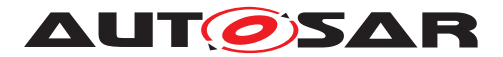

#### **Disclaimer**

This work (specification and/or software implementation) and the material contained in it, as released by AUTOSAR, is for the purpose of information only. AUTOSAR and the companies that have contributed to it shall not be liable for any use of the work.

The material contained in this work is protected by copyright and other types of intellectual property rights. The commercial exploitation of the material contained in this work requires a license to such intellectual property rights.

This work may be utilized or reproduced without any modification, in any form or by any means, for informational purposes only. For any other purpose, no part of the work may be utilized or reproduced, in any form or by any means, without permission in writing from the publisher.

The work has been developed for automotive applications only. It has neither been developed, nor tested for non-automotive applications.

The word AUTOSAR and the AUTOSAR logo are registered trademarks.

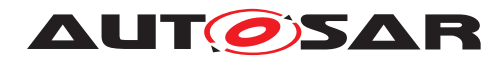

# **Contents**

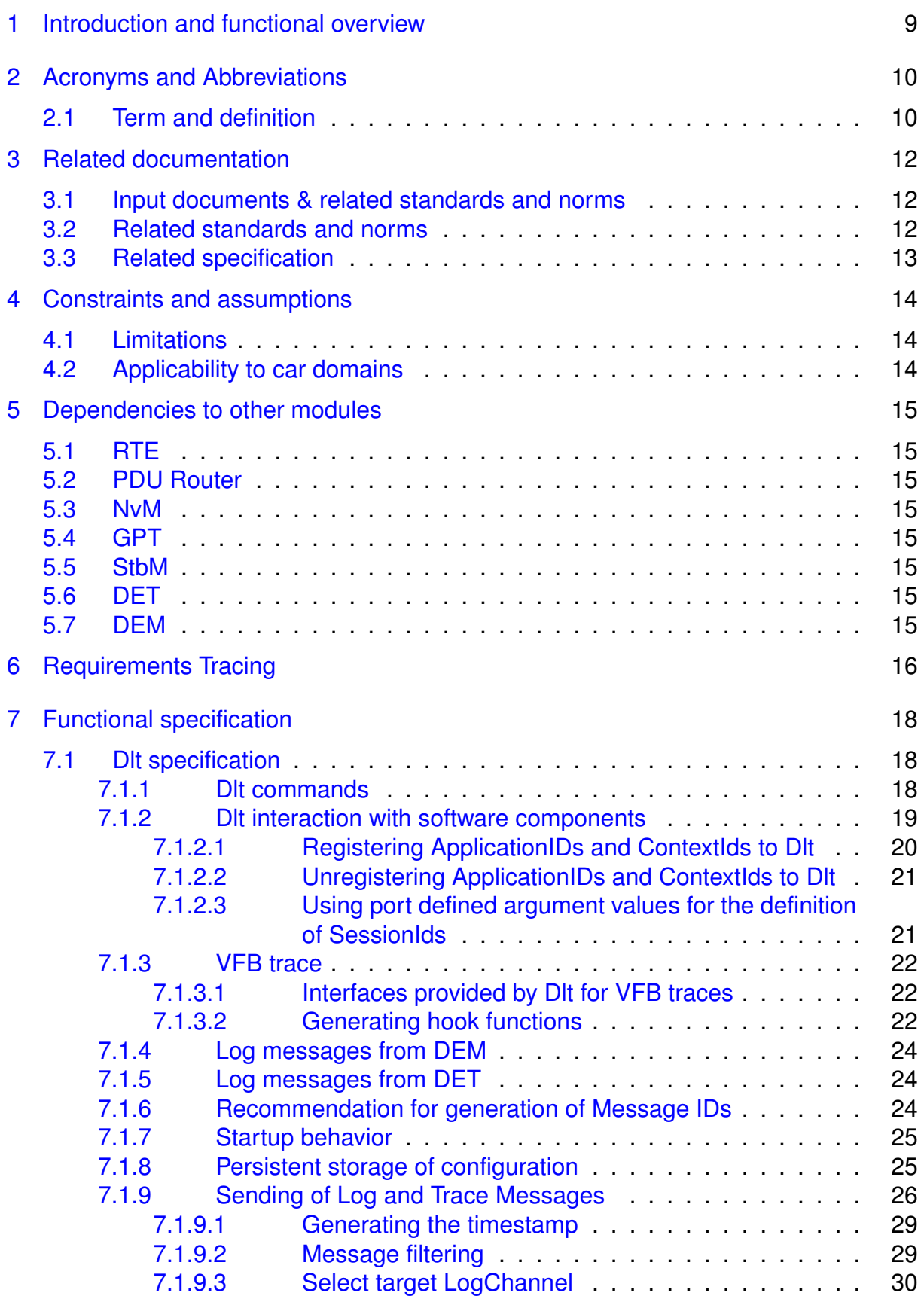

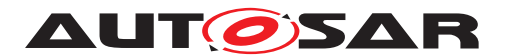

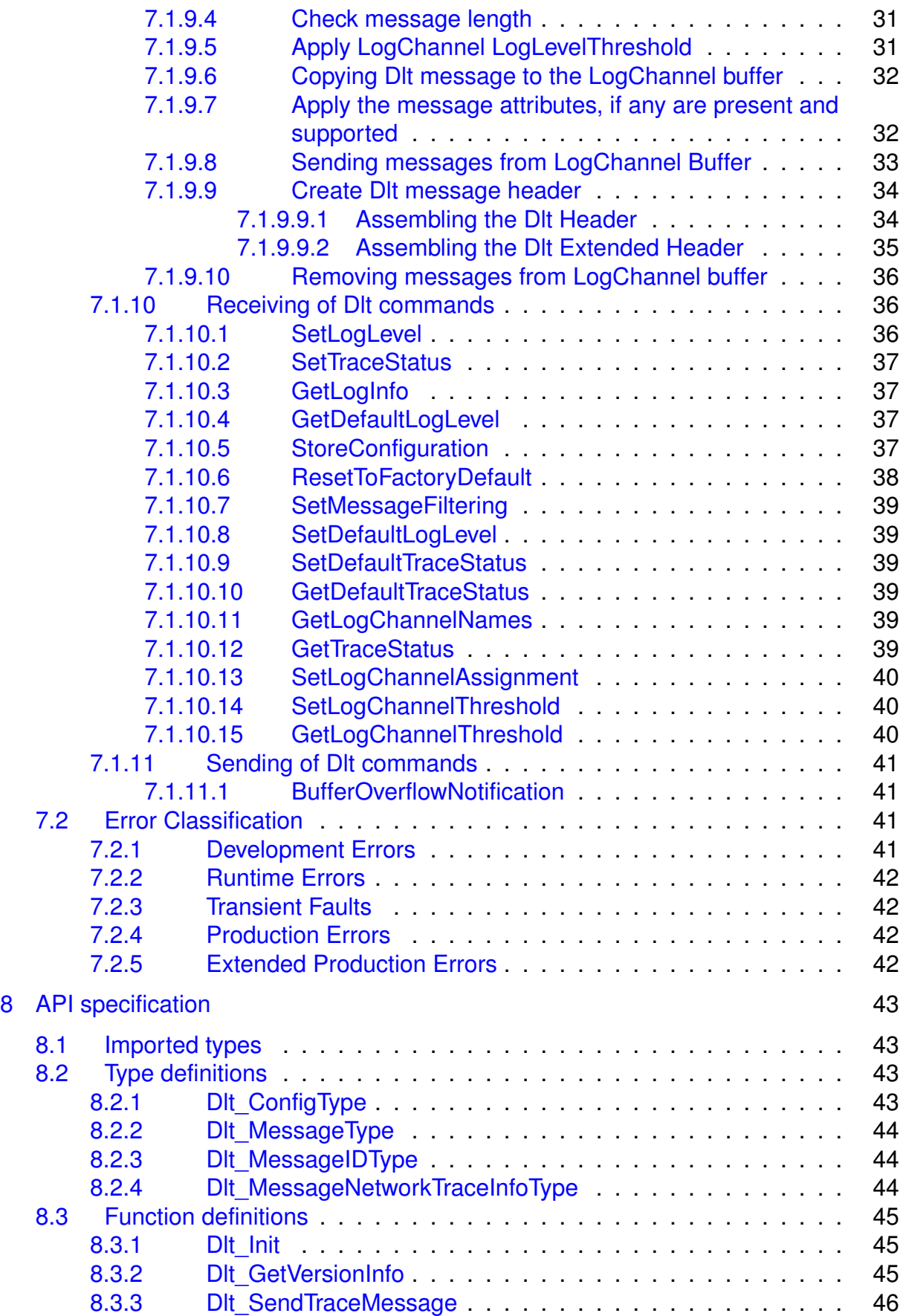

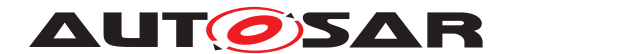

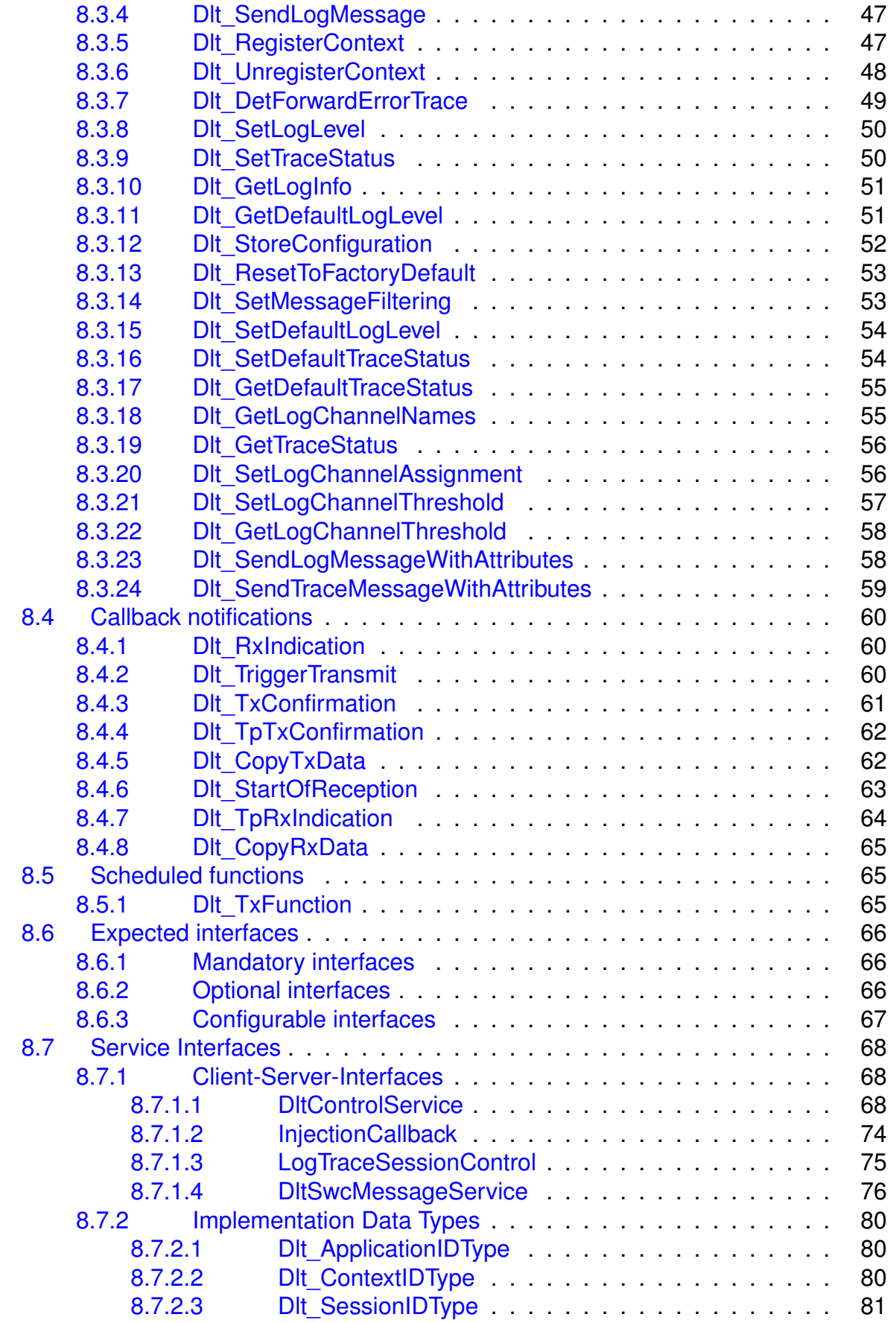

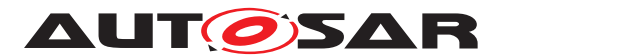

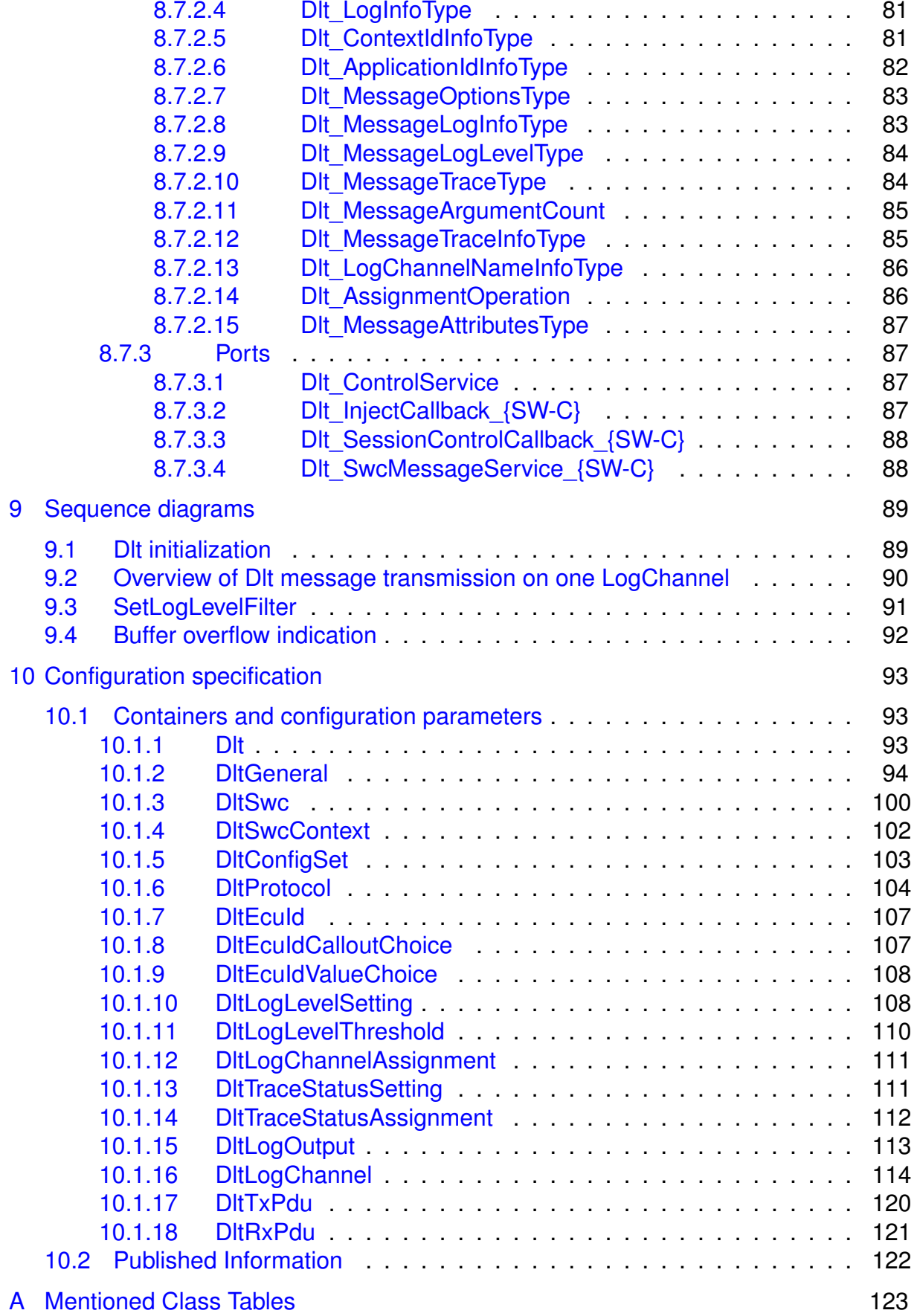

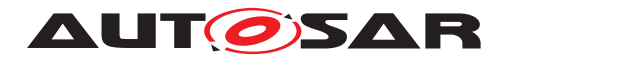

### [B Change History](#page-124-0) 125

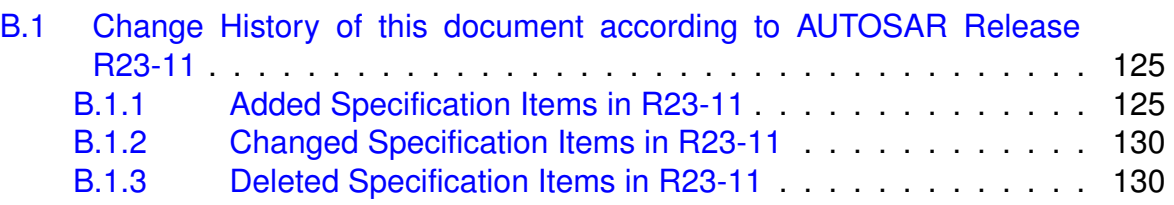

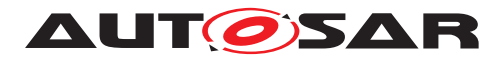

# <span id="page-8-0"></span>**1 Introduction and functional overview**

This specification describes the functionality and the configuration of the AUTOSAR Basic Software module Dlt.

It receives log information from DET, DEM, SW-Cs, or trace information of the RTE. The Dlt module transmits this data via communication busses to make this information visible outside the ECU.

For this purpose, the Dlt module defines the API to send and receive dedicated log/ trace information on the bus.

In addition, the NvM module can be optionally used to store an updated filter setting of the Dlt module persistently. This enables the ECU to transmit log/trace information with the desired level without the need of an explicit setup request coming from the communication bus (via a logging tool) at every ECU startup.

> **SWC SWC SWC RTF** Signals **Diagnostic IPDU Diagnostic AUTOSAR** Communi-Log and Multi-COM cation plexer Trace Manager  $1$   $PDU$  $1$   $PDU$  $1$  PDU  $1$  I-PDU **PDU Router LPDU Uddl AUTOSAR Tp** N PDU **Communication HW Abstraction** Bus Interface(s) (or Socket Adaptor on ethernet) **LPDU**

The Dlt module is located on top of the PduR and below the RTE as shown in [1.1.](#page-8-1)

<span id="page-8-1"></span>**Figure 1.1: Location of the Dlt module**

**Please note:** The Dlt Message Format, available Commands, and Protocol (to com-municate with an external logging and tracing tool) are defined in [\[1\]](#page-11-3).

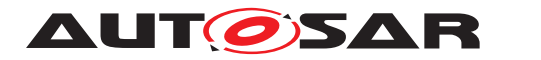

# <span id="page-9-0"></span>**2 Acronyms and Abbreviations**

The glossary below includes acronyms, abbreviations and definitions relevant to the Diagnostic Log and Trace module that are not included in [\[2\]](#page-11-4) or in [\[3\]](#page-11-5).

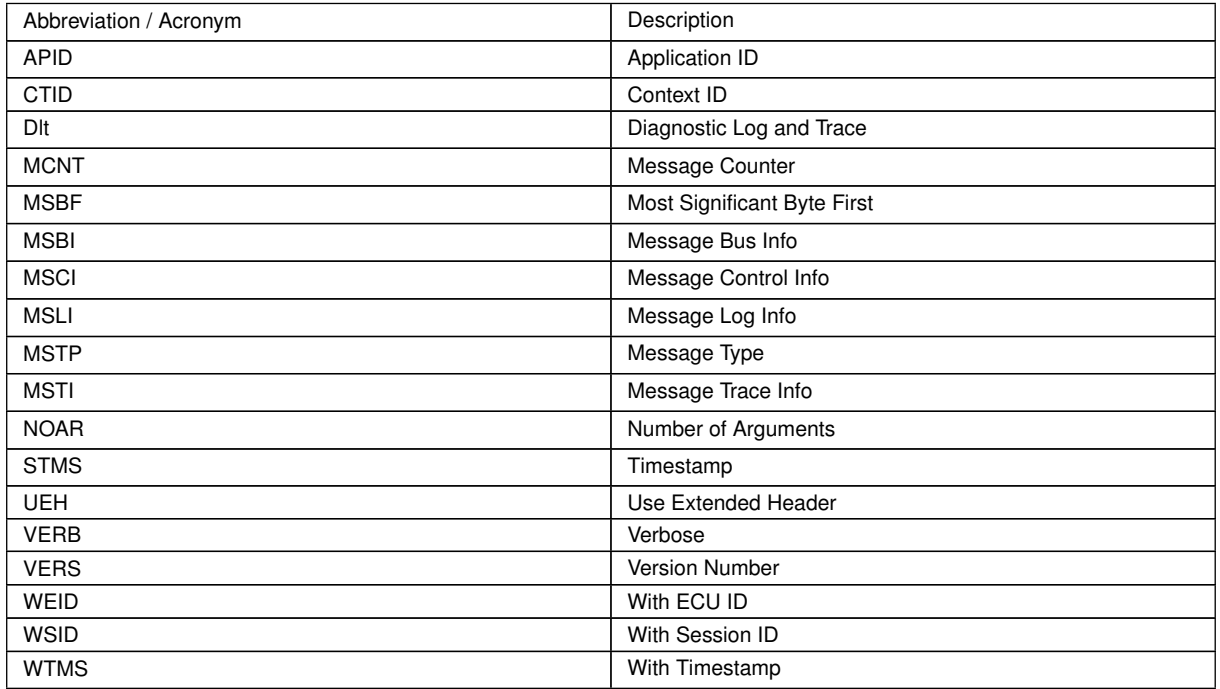

# <span id="page-9-1"></span>**2.1 Term and definition**

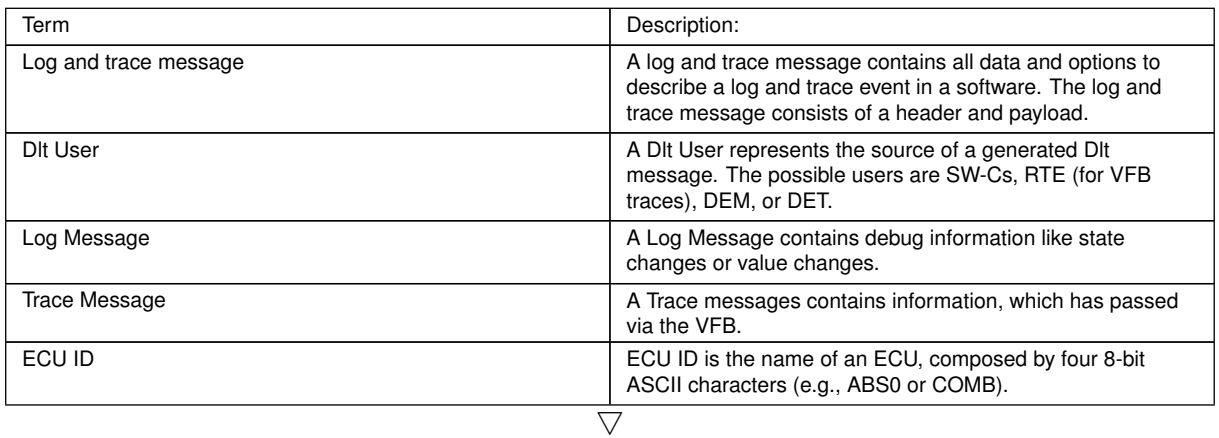

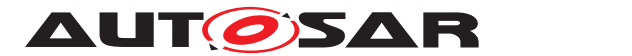

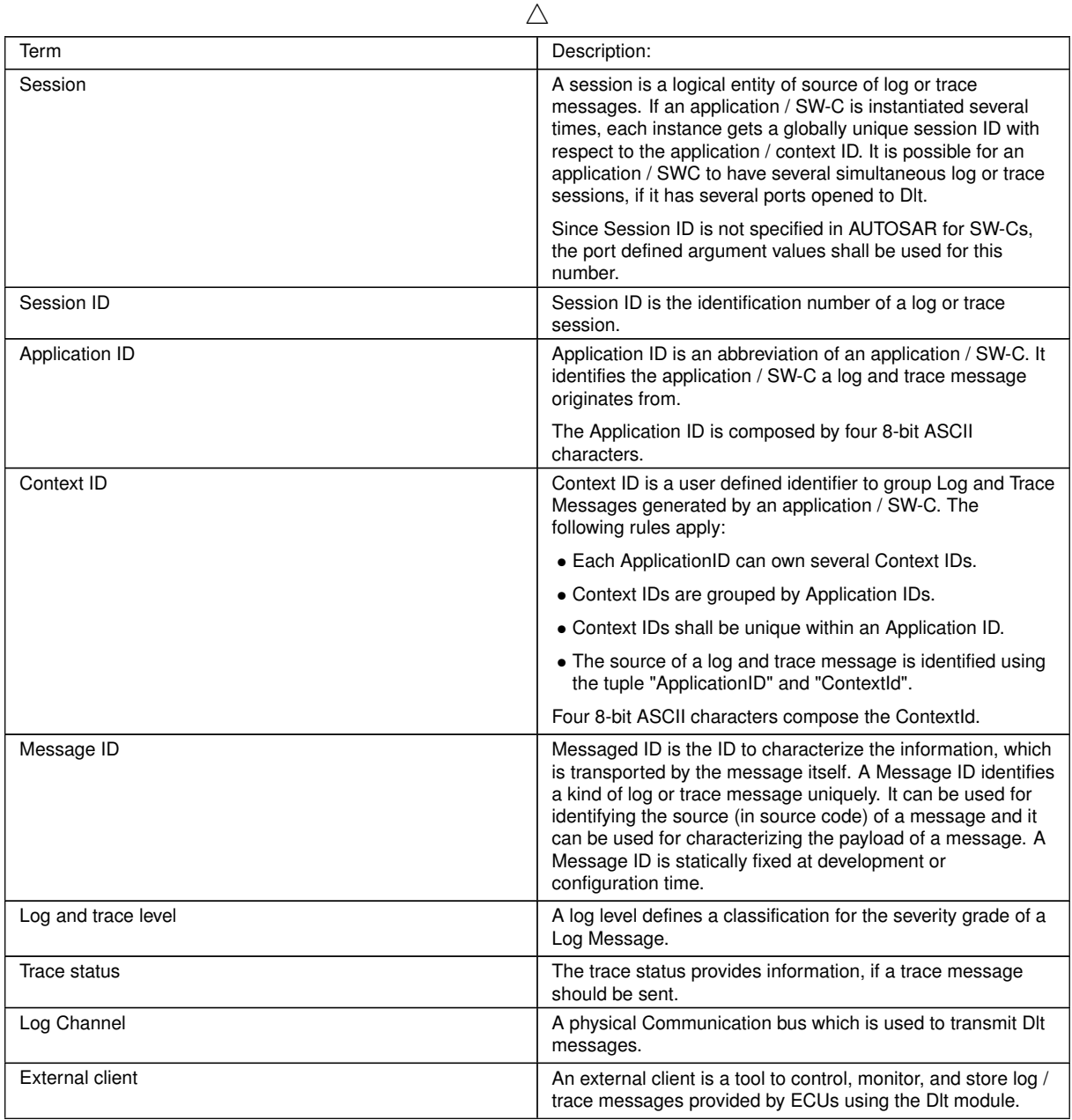

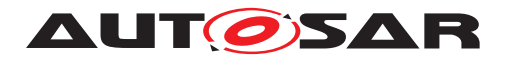

# <span id="page-11-0"></span>**3 Related documentation**

### <span id="page-11-1"></span>**3.1 Input documents & related standards and norms**

- <span id="page-11-3"></span>[1] Log and Trace Protocol Specification AUTOSAR\_FO\_PRS\_LogAndTraceProtocol
- <span id="page-11-4"></span>[2] Glossary AUTOSAR\_FO\_TR\_Glossary
- <span id="page-11-5"></span>[3] Requirements on Log and Trace AUTOSAR\_FO\_RS\_LogAndTrace
- <span id="page-11-6"></span>[4] Information processing systems – Open Systems Interconnection – Basic Reference Model <https://www.iso.org> ISO/IEC 7498-1:1994
- <span id="page-11-7"></span>[5] General Specification of Basic Software Modules AUTOSAR\_CP\_SWS\_BSWGeneral
- <span id="page-11-8"></span>[6] Specification of RTE Software AUTOSAR\_CP\_SWS\_RTE
- <span id="page-11-9"></span>[7] Specification of PDU Router AUTOSAR\_CP\_SWS\_PDURouter
- <span id="page-11-10"></span>[8] Specification of NVRAM Manager AUTOSAR\_CP\_SWS\_NVRAMManager
- <span id="page-11-11"></span>[9] Specification of GPT Driver AUTOSAR\_CP\_SWS\_GPTDriver
- <span id="page-11-12"></span>[10] Specification of Synchronized Time-Base Manager AUTOSAR\_CP\_SWS\_SynchronizedTimeBaseManager
- <span id="page-11-13"></span>[11] Specification of Default Error Tracer AUTOSAR\_CP\_SWS\_DefaultErrorTracer
- <span id="page-11-14"></span>[12] Specification of Diagnostic Event Manager AUTOSAR\_CP\_SWS\_DiagnosticEventManager

# <span id="page-11-2"></span>**3.2 Related standards and norms**

[\[4,](#page-11-6) ISO-7498-1]

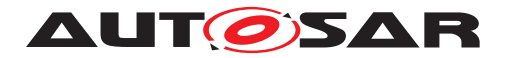

# <span id="page-12-0"></span>**3.3 Related specification**

AUTOSAR provides a General Specification on Basic Software [\[5\]](#page-11-7) which is also valid for Dlt.

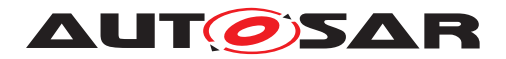

# <span id="page-13-0"></span>**4 Constraints and assumptions**

### <span id="page-13-1"></span>**4.1 Limitations**

VFB Trace only supports the non-verbose mode. I.e., the Dlt module will send out the arguments in a raw format, simply doing a memory copy of the arguments to the trace message.

The Dlt data type model does NOT support arbitrarily nested complex data types, which AUTOSAR does. So there is no generic way to transform arguments given to the VFB Trace hook functions into Dlt data types needed for the verbose mode.

An ASAM Fibex description cannot be generated by the Dlt module as the in-memory representation might not be compliant to the SWCD data type description of the arguments.

# <span id="page-13-2"></span>**4.2 Applicability to car domains**

This basic software module can be used for all car domains.

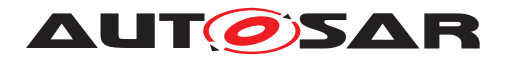

# <span id="page-14-0"></span>**5 Dependencies to other modules**

# <span id="page-14-1"></span>**5.1 RTE**

The RTE [\[6\]](#page-11-8) (including the VFB and the BSW Scheduler) is used to interact with SW-Cs to generate Log and Trace messages and to call the Dlt module's Tx function cyclically.

# <span id="page-14-2"></span>**5.2 PDU Router**

In order to transmit Dlt messages on the communication bus, the Dlt module interacts with the PDU Router<sup>[\[7\]](#page-11-9)</sup>.

### <span id="page-14-3"></span>**5.3 NvM**

In order to load and store altered configurations like filter settings and/or Log Channel assignments, the NvM module $[8]$  can optionally be used.

# <span id="page-14-4"></span>**5.4 GPT**

In order to derive a time stamp, the GPT module<sup>[\[9\]](#page-11-11)</sup> can be used for this purpose.

### <span id="page-14-5"></span>**5.5 StbM**

In order to get a synchronized time value (Local Time Base derived from Global Time Base) in standard/extended format., the StbM module[\[10\]](#page-11-12) can be used for this purpose.

# <span id="page-14-6"></span>**5.6 DET**

In order to be able to report default errors and to forward DET errors to the communication bus, the Dlt module has to interact with the DET module[\[11\]](#page-11-13). However, the interaction with DET is optional.

# <span id="page-14-7"></span>**5.7 DEM**

In order to be able to report development errors and to transmit DEM events on the communication bus, the Dlt module has to interact with the DEM module[\[12\]](#page-11-14) using a CDD and/or a SW-C. No standardized interaction between DEM and DLT is available.

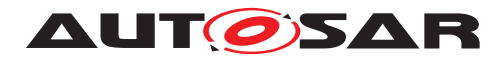

# <span id="page-15-0"></span>**6 Requirements Tracing**

The following tables reference requirements specified in an upper tracing level context and links to the fulfillment of these. Please note that if column "Satisfied by" is empty for a specific requirement, this means that this requirement is not fulfilled by this document.

<span id="page-15-7"></span><span id="page-15-6"></span><span id="page-15-5"></span><span id="page-15-4"></span><span id="page-15-3"></span><span id="page-15-2"></span><span id="page-15-1"></span>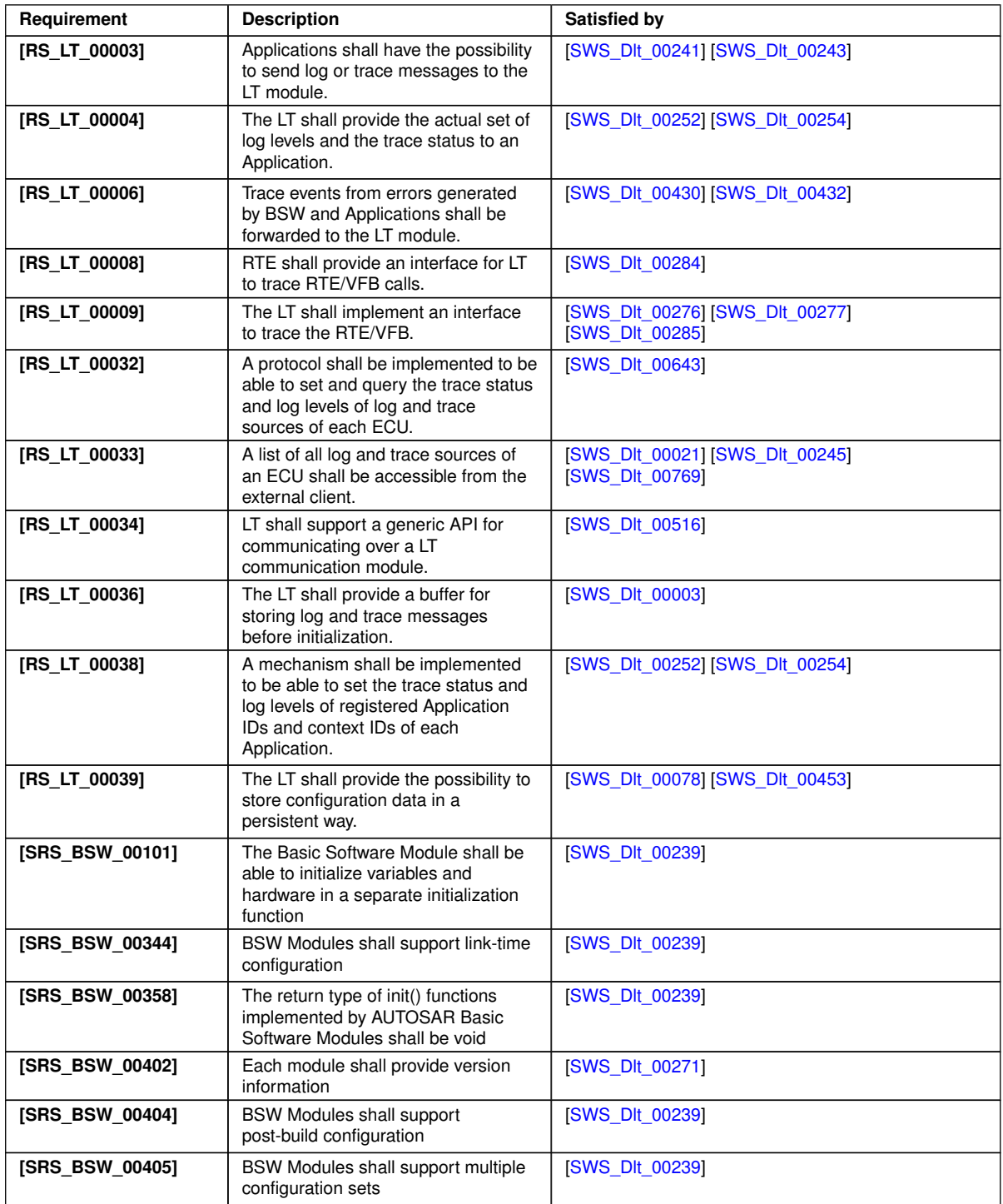

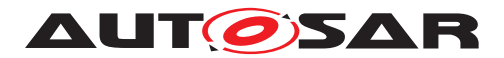

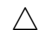

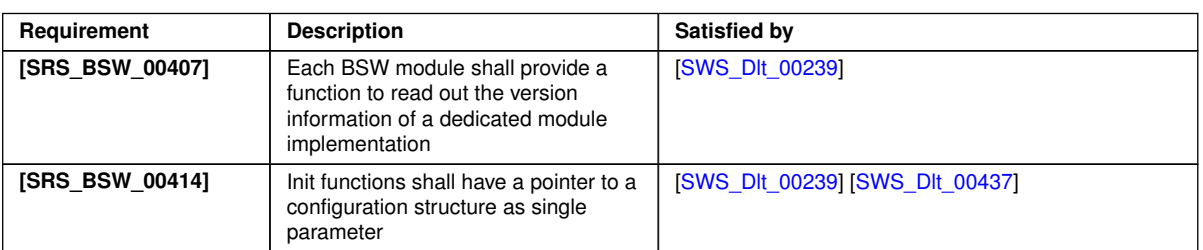

#### **Table 6.1: RequirementsTracing**

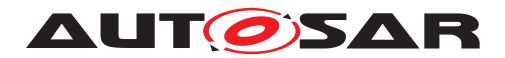

# <span id="page-17-0"></span>**7 Functional specification**

### <span id="page-17-1"></span>**7.1 Dlt specification**

The following chapters describe the AUTOSAR specific data and control paths the Dlt module needs for the interaction with SW-Cs, PduR, and an external client (logging tool).

#### <span id="page-17-2"></span>**7.1.1 Dlt commands**

The Dlt Protocol specifies all sorts of Dlt Commands which are identified by unique Service IDs. The Dlt Commands are used to modify the behavior of the Dlt module at runtime, e.g., fetching information about the current Dlt configuration or altering filter settings.

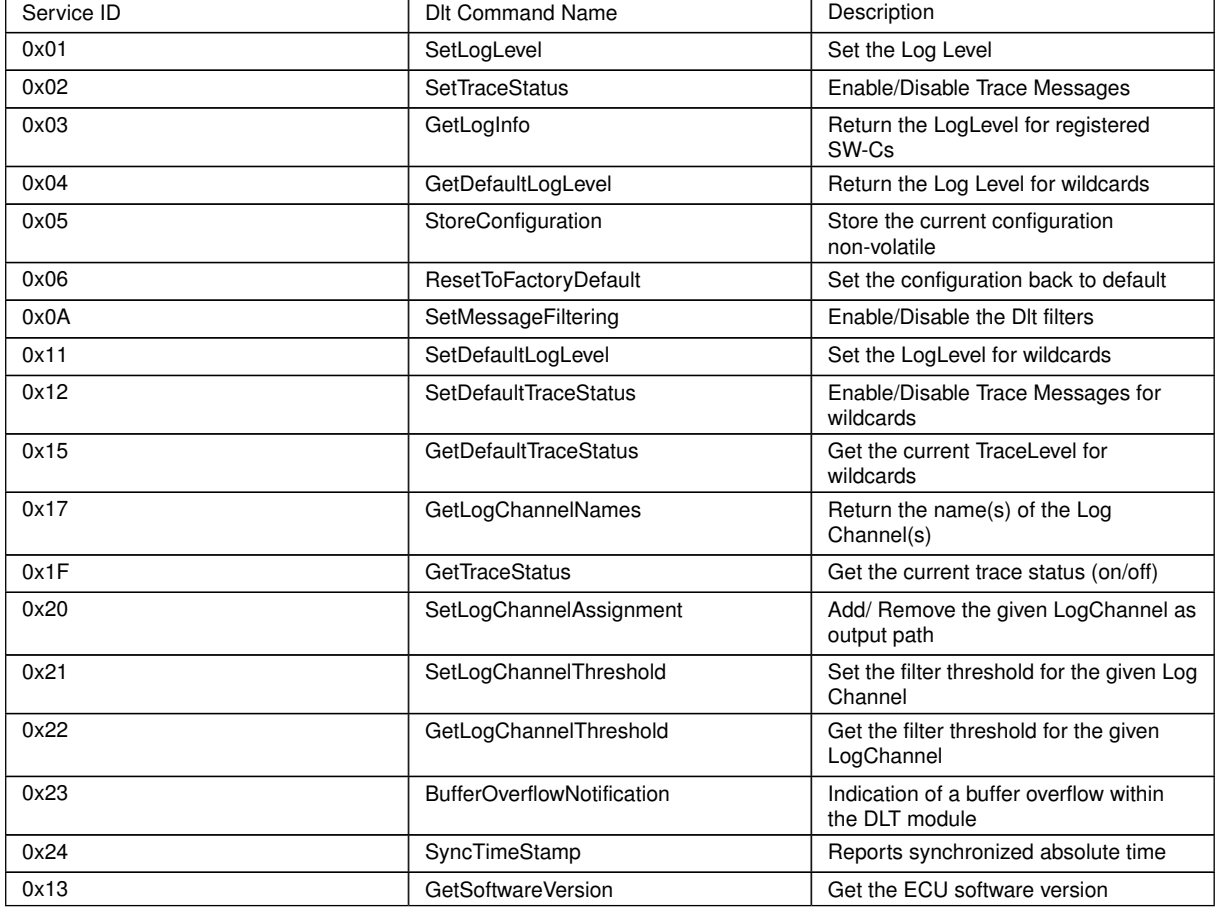

<span id="page-17-3"></span>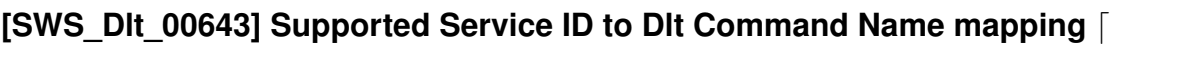

### c*[\(RS\\_LT\\_00032\)](#page-15-1)*

**Note:** The layouts of the defined Dlt Commands, which can be received via Dlt Control Messages, are defined in [\[1\]](#page-11-3).

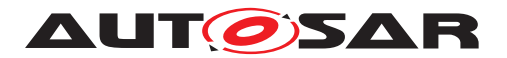

#### <span id="page-18-0"></span>**7.1.2 Dlt interaction with software components**

The Dlt module offers interfaces SW-Cs can use for sending Log and Trace Messages as shown in [7.1.](#page-18-1)

Optionally, SW-Cs can provide a port for notifications on log level threshold and trace status changes, which are provided by the Dlt module separately for every tuple of [DltSwcApplicationId](#page-101-1)/[DltSwcContextId](#page-102-1). These notifications can be used to avoid already the generation of Log and Trace Messages by the SW-Cs, instead of having them to be filtered out later on by the Dlt module.

Since the Dlt module supports multiple instances of SW-Cs, which use the same tuples of [DltSwcApplicationId](#page-101-1)/[DltSwcContextId](#page-102-1), an additional [DltSwcSessionId](#page-99-1)) parameter allows distinguishing log/trace messages from different instances of the same SW-C.

To separate those SW-Cs technically from each other and to avoid that SW-Cs have to use unique [DltSwcSessionId](#page-99-1))s in calls to [SendLogMessage](#page-76-0)/[SendTraceMessage](#page-77-0) (details, see next chapters), the Dlt module provides a dedicated [PPortPrototype](#page-122-1) per configured SW-C (see configuration parameter D1tSwcSessionId) where the SessionId is managed as a port-defined-argument.

If a configured SW-C is marked as being interested in notifications on log level and trace state changes, the Dlt module also provides a corresponding [RPortPrototype](#page-122-2) to notify the respective SW-C.

The information, which SW-C is responsible for which D1tSwcApplicationId[/](#page-102-1) [DltSwcContextId](#page-102-1) tuples, is configured for the SW-C and/or updated by the SW-C during runtime with a call to D1t\_RegisterContext and D1t\_UnregisterCon[text](#page-47-2) respectively.

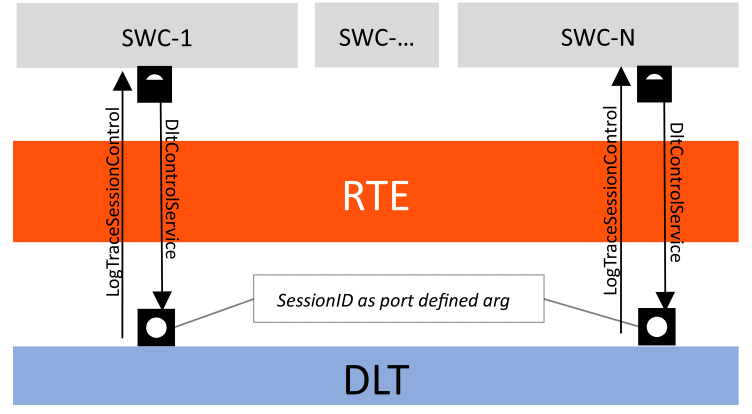

<span id="page-18-1"></span>**Figure 7.1: Interaction with SW-C (Port configuration)**

**[SWS\_DIt\_00644]** [The Dlt module shall provide a [PPortPrototype](#page-122-1), [SwcMessage-](#page-87-2)[Service](#page-87-2), typed by interface [DltSwcMessageService](#page-75-1) for each configured SW-C  $(see **DltSwc**), |*(*)$  $(see **DltSwc**), |*(*)$  $(see **DltSwc**), |*(*)$ 

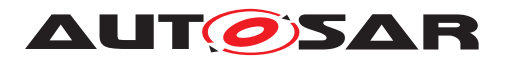

**[SWS\_DIt\_00645]** [The [PPortPrototype](#page-122-1) [SwcMessageService](#page-87-2) typed by interface [DltSwcMessageService](#page-75-1) has [Dlt\\_SessionIDType](#page-80-3) as a port-defined argument. (*()* 

**[SWS\_DIt\_00646]** [The DIt module shall provide an [RPortPrototype](#page-122-2), [Session-](#page-87-3)[ControlCallback](#page-87-3), typed by interface [LogTraceSessionControl](#page-74-1), for each configured SW-C (see configuration container DltSwc), where the configuration parameter [DltSwcSupportLogLevelAndTraceStatusChangeNotification](#page-99-3) is set to  $TRUE.$  $()$ 

**[SWS DIt 00647]** [The [DltSwcApplicationId](#page-101-1)/[DltSwcContextId](#page-102-1) tuples for which the SW-C is responsible for and therefore needs to be notified in case of log level or trace state changes shall be deduced from configuration parameter  $_{\text{DLSwc}-}$ [Context](#page-101-2).<sup>1</sup>()

#### <span id="page-19-0"></span>**7.1.2.1 Registering ApplicationIDs and ContextIds to Dlt**

The Dlt module is able to inform SW-Cs about a log level change. For this purpose, they have to register at the DIt module, using a tuple of  $\text{DltSwcApplicationId}/$  $\text{DltSwcApplicationId}/$  $\text{DltSwcApplicationId}/$  $\text{DltSwcApplicationId}/$ [DltSwcContextId](#page-102-1) at runtime.

**Note:**Because the development of SWCs are part of this specification, the Dlt module has to collect this information at runtime.

**[SWS DIt 00765]** [The DIt module shall remember all tuples of D1tSwcApplica[tionId](#page-101-1)s and [DltSwcContextId](#page-102-1)s of the SW-Cs, which register to the DIt module. *()*

**[SWS\_DIt\_00766]** [The DIt module shall manage a log level and a trace state for every tuple of [DltSwcApplicationId](#page-101-1) and [DltSwcContextId](#page-102-1). (*()* 

**Note:** In addition, a dynamic registration supports the possibility for the Dlt module to see which SW-C/runnable is active and which not. This is essential to know which SW-C to inform in case of a log level or trace status change.

When a SW-C is calling the D1t\_RegisterContext method of the D1tSwcMes[sageService](#page-75-1) interface, a port defined argument value is provided [sessionId](#page-47-3) to the Dlt module.

The value of this port defined argument corresponds to [LogTraceSessionControl](#page-74-1) interface of the SW-C/runnable for providing information about the changing of a log level to the SW-C/runnable.

<span id="page-19-1"></span>**[SWS\_DIt\_00021]** [The DIt module shall remember the relation between the registered tuple of D1tSwcApplicationId/D1tSwcContextId, and the port interface where this tuple is registered. (*RS\_LT\_00033)* 

**[SWS\_DIt\_00768]** [If the parameter [DltGeneralRegisterContextNotifica](#page-94-0)[tion](#page-94-0) is set to TRUE, every time [Dlt\\_RegisterContext](#page-46-4) is called, the Dlt mod-

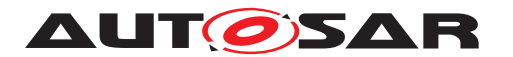

ule shall send the DIt Control Message D1t GetLogInfo containing the provided [DltSwcApplicationId](#page-101-1)/[DltSwcContextId](#page-102-1).<sup>[</sup>/)

#### <span id="page-20-0"></span>**7.1.2.2 Unregistering ApplicationIDs and ContextIds to Dlt**

In case a SW-C is going to be stopped, it should unregister itself. This information can be used to inform an external client (e.g. a logging device) about the current SW-C status.

**[SWS\_DIt\_00773]** [The Dlt module shall delete all tuples of  $_{\text{DLSwcapplicationIdS}}$ and D1tSwcContextIds of the SW-Cs which unregister to the DIt module from the list of registered applications. *()* 

**Note:** For these tuples, the Dlt module will not try to notify the corresponding SWC any more about LogLevel changes.

**[SWS DIt 00774]** [If the parameter D1tGeneralRegisterContextNotifica[tion](#page-94-0) is set to TRUE, every time [Dlt\\_UnregisterContext](#page-47-2) is called, the Dlt module shall send the Dlt Control Message [Dlt\\_GetLogInfo](#page-50-2) containing the provided [DltSwcApplicationId](#page-101-1)/[DltSwcContextId](#page-102-1) with parameter [status](#page-50-3) set to 5.<sup>[</sup>*()* 

#### <span id="page-20-1"></span>**7.1.2.3 Using port defined argument values for the definition of SessionIds**

For every function call of D1t SendLogMessage, D1t SendTraceMessage, D1t -[RegisterContext](#page-46-4) and D1t UnregisterContext, a port defined argument value needs to be provided.

**[SWS\_DIt\_00022]** [Port defined argument values shall be used by the Dlt module as SessionIds.<sup>[</sup>/)

**Note:** A session is the part of a SW-C for which a log level monitor is responsible. For each log level monitor the same SessionId (port defined argument value) shall be used.

**[SWS\_DIt\_00023]** [The port defined argument value corresponds to the defined

SessionID. The value shall start at  $0 \times 1000$  (for BSW modules the module ID is taken). *()*

**[SWS\_DIt\_00332]** [Each port of a SW-C connected to the DIt module shall have a unique SessionId as port defined argument. The range of SessionIds shall be continuous. $|$ *()* 

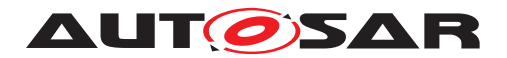

#### <span id="page-21-0"></span>**7.1.3 VFB trace**

The VFB trace is specified in the RTE. The meaning of VFB trace is an implicit (system inherent) forwarding of SW-C communication data (which flows over the RTE) to the Dlt module. Trace means in this case that no explicit call by the SW-C is made to forward this data to Dlt. This section describes the interaction of the RTE with the Dlt module to record a VFB trace and the internal control of the trace data.

#### <span id="page-21-1"></span>**7.1.3.1 Interfaces provided by Dlt for VFB traces**

In case the Dlt module is used as a VFB trace client, the RTE has to be configured accordingly. This means that the RTE configuration parameter RteVfbTraceClientPrefix has to be configured with value " $Dlt$ ".

The configuration, whether VFB tracing is enabled at all and which traceable events are supported/activated, is solely configured in the RTE module.

From its configuration, the RTE generator then updates in Generation Phase the RTEs Basic Software Module Description with BswModuleEntries for each configured VFB trace hook function. Those BswModuleEntries exactly describe the expected function prototype the configured trace clients have to provide:

- The expected function name is defined by the [shortName](#page-123-0).
- The rest of the expected signature is defined by the contained arguments.

The Dlt module has to provide the implementation for all BswModuleEntries, which are referenced by the attribute outgoingCallback of the BswModuleDescription of the RTE, whose [shortName](#page-123-0) starts with "Rte Dlt".

<span id="page-21-3"></span>**[SWS\_DIt\_00284]** [The DIt module shall be compliant to the VFB trace described in the AUTOSAR\_RTE\_SWS.<sup>[</sup>[\(RS\\_LT\\_00008\)](#page-15-3)<sup>2</sup>

<span id="page-21-4"></span>**[SWS\_DIt\_00276]** [The DIt module shall provide the possibility to trace all kinds of trace events described in the SWS RTE.  $(RS_LTT_00009)$ 

**[SWS\_DIt\_00027]** [The DIt module shall provide the implementation of the hook functions for every configured event given by an BswModuleEntry, which owns a [short-](#page-123-0)[Name](#page-123-0) starting with "Rte Dlt" provided by the BswModuleDefinition of the RTE.<sup>[</sup>*()* 

**[SWS\_DIt\_00335]** [The prototype of this hook function is to be taken from the Bsw ModuleEntry of the BSWModuleDescription of the RTE. [*()* 

#### <span id="page-21-2"></span>**7.1.3.2 Generating hook functions**

<span id="page-21-5"></span>**[SWS\_DIt\_00285]** [Because the interface D1t\_SendTraceMessage is a SW-C interface, an internal function which is equivalent to [Dlt\\_SendTraceMessage](#page-45-2), shall be implemented to be called by the generated hook functions.  $(RS LT 00009)$ 

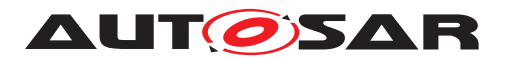

<span id="page-22-0"></span>**[SWS\_DIt\_00277]** [In the hook function the internal representation of D1t\_Send-[TraceMessage](#page-45-2) shall be called. This call shall be in non-verbose mode. *(RS LT -[00009\)](#page-15-4)*

**[SWS\_DIt\_00278]** [The payload for this hook function call shall be filled with the arguments provided by the hook function. All data transported with the arguments shall be provided.  $\frac{1}{2}$ 

**[SWS\_DIt\_00632]** [The argument data shall be written in raw format to the payload.] *()*

**[SWS\_DIt\_00279]** [Every hook function shall get its own [DltSwcContextId](#page-102-1).

In some cases some events can be bundled to the same ContextId. This shall mostly be done if a very large number of signals are traced. (*()* 

**[SWS\_DIt\_00337]** [The ApplicationID shall be "VFBT".]()

**[SWS\_DIt\_00484]** [The Message Type (MSTP) entry in the generated trace message shall be set to [DLT\\_TYPE\\_APP\\_TRACE](#page-43-3), the Message Trace Info (MSTI) entry in this case shall be set to [DLT\\_TRACE\\_VFB](#page-83-2).  $\vert$ *()* 

**[SWS\_DIt\_00280]** [Because non-verbose mode is used, a unique Message ID as defined in  $|SWS$  DIt 00031] shall be used for each call to  $Dlt$  SendTraceMessage. *()*

**Note:** The description for the Message ID-payload shall be generated and provided. This description can be generated from the SW-C description file, were the interface is described.

**[SWS\_DIt\_00281]** [In each hook function the trace status of the ContextId shall be checked, such that:

```
Check the trace status of the ContextId before calling Dlt_SendTraceMessage
   "vfb_actual_trace_status_contextXY" holds the trace status for a specific ContextId
*/
if (vfb_actual_trace_status_contextXY) {
  <internal_Dlt_SendTraceMessage>(...);
```
### $\vert \theta \vert$

 $/$ \*

**[SWS\_DIt\_00282]** [Dlt shall use for every VFB trace hook function an own [DltSwc-](#page-102-1)[ContextId](#page-102-1) and thus handle for every VFB trace DItSwcContextId a separate trace status. This can be done with a separate variable.

**[SWS\_DIt\_00283]** [A separate function shall be implemented to modify the trace status of VFB trace hook functions. This function shall be harmonized with the SW-C [LogTraceSessionControl](#page-74-1) interface. ()

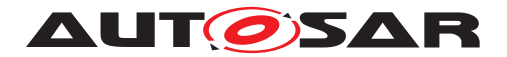

#### <span id="page-23-0"></span>**7.1.4 Log messages from DEM**

**[SWS\_DIt\_00377]** [The ApplicationID, ContextId and Message ID of a Log Message sent for a DEM event shall have the following values:

ApplicationID = "DEM"

 $ContextId = "STDO"$ 

 $MessageID = 0x00000001$ *()* 

#### <span id="page-23-1"></span>**7.1.5 Log messages from DET**

SW-Cs and BSW modules can report errors to the DET module. Such errors can be forwarded to the DIt module as messages with a suitable content using the  $D1t$  -[DetForwardErrorTrace](#page-48-2).

**Note:** All parameters from the DET function Det\_ReportError are forwarded to the DIt function  $D1t$  DetForwardErrorTrace by the DET fan-out capability.

<span id="page-23-3"></span>**[SWS\_DIt\_00430]** [The DIt module shall provide the D1t\_DetForwardErrorTrace function for the fan-out capability of DET.  $(RS LT 00006)$ 

**[SWS\_DIt\_00376]** [The ApplicationID, ContextId and MessageID of the Log Message send by DET shall have the following values:

 $ApplicationID = "DET"$  $ContextId = "STD"$  $MessageID = 0x00000002$  $\text{LogLevel} = \text{"Error"'}$ 

#### <span id="page-23-2"></span>**7.1.6 Recommendation for generation of Message IDs**

The payload of non-verbose messages contains the Message ID. The Message ID shall be unique for an ECU. The problem is that Message IDs are provided by a SW-C (the user of Dlt) and at the point in time when coding of the log and trace message calls are done there is no instance to guarantee the uniqueness of used Message IDs.

A possible solution is to map all Log Messages in a virtual memory segment and then use the memory address as Message ID. Another solution is to have an authoring tool that is responsible for the uniqueness of the Message IDs.

In addition, it could be possible to fix Message ID values during the post build process, so uniqueness for the ECU can be guaranteed.

It is important to provide for every Message ID a description for the associated message.

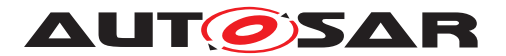

<span id="page-24-3"></span>**[SWS DIt 00031]** [MessageIds used for DEM (0x00000001) and DET ( 0x00000002), and Trace Messages (0x00000003) are reserved and therefore not usable for SW-Cs.<sup>()</sup>

#### <span id="page-24-0"></span>**7.1.7 Startup behavior**

The Dlt module specifies several configuration parameters, which can be reconfigured during runtime via API calls or via Dlt control messages.

This means, that those configuration parameters respectively data structures, which are based on them, have to be loaded into runtime variables during the startup of the Dlt module.

In addition, it might happen that SW-Cs and/or BSW modules are already generating log and trace data even though the Dlt module itself has not been initialized yet. For this scenario, the Dlt module offers the possibility to buffer even this data until the Dlt module is initialized.

The described functionalities result in the requirements below:

<span id="page-24-2"></span>**[SWS\_DIt\_00003]** [The DIt module shall be able to buffer data coming from calls to [Dlt\\_SendLogMessage](#page-46-5) and/or [Dlt\\_SendTraceMessage](#page-45-2) even if the Dlt module has not been initialized yet.  $(RS LT 00036)$ 

**[SWS\_DIt\_00648]** [When the D1t\_Init is called, the optional timer D1tGeneral-[StartUpDelayTimer](#page-94-1) shall be started if configured. (*()* 

**[SWS\_DIt\_00649]** [If the parameter D1tGeneralNvRAMSupport is disabled, static Dlt module configuration shall be used for initialization. *()* 

**[SWS DIt 00005]** [As soon as the DIt module is initialized by Dlt Init and the optional timer D1tGeneralStartUpDelayTimer has expired, all the log and trace data, which has been buffered meanwhile, shall be processed according to [SWS\_DIt\_00651], using the configured filter settings. *()* 

#### <span id="page-24-1"></span>**7.1.8 Persistent storage of configuration**

The DIt module offers the possibility to store configuration data in the NVRamManager module. Therefore, it is recommended to call the  $D1t$  Init function only after the NVRamManager module has been initialized.

The persistency functionality of the Dlt module supports the non-volatile saving of configuration values, which are modifiable during runtime.

The idea is to allow to customize the logging configuration during runtime and to assure that this configuration is recovered after an ECU reset or restart.

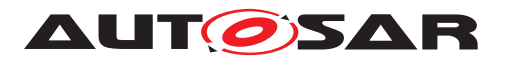

**[SWS\_DIt\_00451]** [If the parameter D1tGeneralNvRAMSupport is set to TRUE, nonvolatile memory blocks shall be used by the Dlt module to store the current Dlt configuration persistently. *()* 

**[SWS\_DIt\_00449]** [If the parameter D1tGeneralNvRAMSupport is set to TRUE, the Dlt module has to verify the validity of the non-volatile blocks used. *()* 

**[SWS\_DIt\_00350]** [If the parameter D1tGeneralNvRAMSupport is set to TRUE, the stored Dlt configuration shall be used as initial values. *()* 

**Note:** Initial values in this case are the initial values for the persistent stored values for the first startup of the ECU.

<span id="page-25-1"></span>**[SWS\_DIt\_00078]** [Storing the current configuration to NvRAM shall only be done if the parameter D1tGeneralNvRAMSupport is enabled and the storing has been explicitly requested by the Dlt Command D1t\_StoreConfiguration. (*RS\_LT\_00039)* 

**Note:** To store the current configuration to NvRAM, the API NvM WriteBlock is used.

#### <span id="page-25-0"></span>**7.1.9 Sending of Log and Trace Messages**

The Dlt data path describes the flow a Dlt Log and Trace Message takes from the source to the sink. The source can be either a SW-C or a BSW module, whereas the PDU Router is representing the sink.

Figure [7.2](#page-26-0) provides an overview of the separate steps to send a Dlt message on the communication bus:

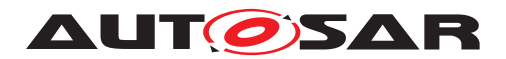

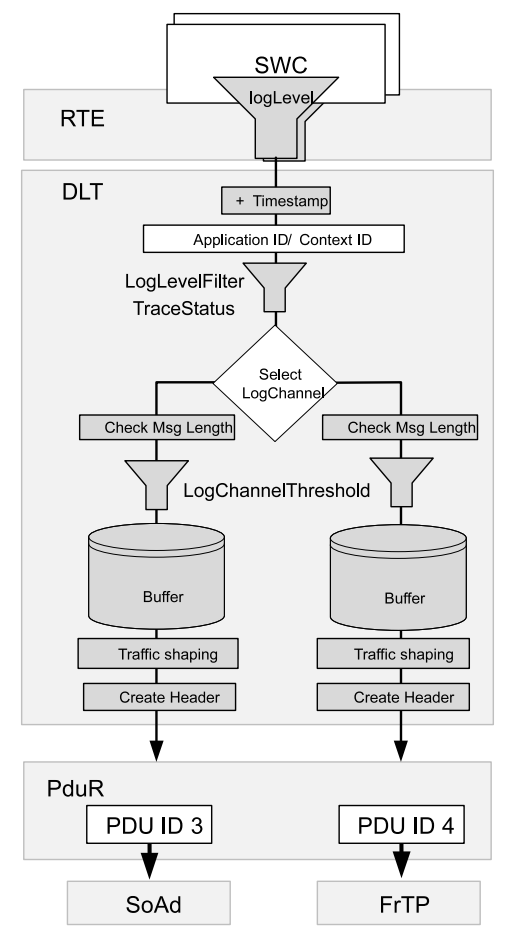

<span id="page-26-0"></span>**Figure 7.2: Example Tx Data Path**

Sending of Log and Trace messages is done with the dedicated functions  $Dlt\_Send$ [LogMessage](#page-46-5) and D1t SendTraceMessage.

Two additional functions exist that allow to give additional attributes to Log and Trace messages. These functions are named  $\text{DL\_SendLogMessageWithAttributes}$ and [Dlt\\_SendTraceMessageWithAttributes](#page-58-1) respectively. These two are pure supersets of the previously mentioned ones, which remain in the Standard for backwards-compatibility and convenience purposes, for the common case where no additional attributes are needed.

Please note that throughout this document, whenever the functions  $Dlt\_Send$ [LogMessage](#page-46-5) or D1t SendTraceMessage are being mentioned, these need to be understood as a shorthand notation a for D1t SendLogMessage or D1t SendLogMes[sageWithAttributes](#page-57-2) and Dlt SendTraceMessage or Dlt SendTraceMes[sageWithAttributes](#page-58-1) respectively, unless otherwise noted.

**[SWS\_DIt\_00787]**{DRAFT} [Calling the function [Dlt\\_SendLogMessageWithAt](#page-57-2)[tributes](#page-57-2) with the parameter attributes set to NULL shall be equivalent to calling the function D1t\_SendLogMessage with the remaining parameters. (*()* 

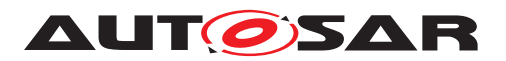

**[SWS\_DIt\_00782]{DRAFT}** [Calling the function D1t\_SendTraceMessageWithAt[tributes](#page-58-1) with the parameter attributes set to NULL shall be equivalent to calling the function D1t SendTraceMessage with the remaining parameters. *()* 

**[SWS\_DIt\_00783]**{DRAFT} [If the configuration parameter D1tProtocolVersion is set to 1, a call to [Dlt\\_SendLogMessageWithAttributes](#page-57-2) or [Dlt\\_SendTraceMes](#page-58-1)[sageWithAttributes](#page-58-1) where the attribute's argument is non-NULL, shall return with [DLT\\_E\\_NOT\\_SUPPORTED](#page-67-3).<sup>1</sup>()

**[SWS\_DIt\_00650]** [The following steps describe the logical order, in the context of calls to D1t SendLogMessage or D1t SendTraceMessage:

- Generate timestamp (see chapter *"Generating the timestamp"*)
- Filter message (see chapter *"Message filtering"*)
- Select target LogChannel(s) (see chapter *"Select target LogChannel"*)
- Check Message length (see chapter *"Check message length"*)
- Apply the current LogChannel threshold (see chapter *"Apply LogChannel LogLevelThreshold"*)
- Copy Dlt message to LogChannel specific buffer (see chapter *"Copying Dlt message to the LogChannel buffer"*)
- Apply the message attributes, if any are present and supported (see chapter *"Apply the message attributes, if any are present and supported"*)

 $|()$ 

**Note:** Because of optimizations in an implementation, the order might be changed. For instance, a typical optimization could be, that the Dlt header, which is created by Dlt module for each Dlt message, is NOT saved to the LogChannel specific buffer per DIt message, but is created on-the-fly directly before sending the message to PduR.

<span id="page-27-0"></span>**[SWS\_DIt\_00651]** [The following steps have to be taken deferred/decoupled from the context of calls to [Dlt\\_SendLogMessage](#page-46-5) or [Dlt\\_SendTraceMessage](#page-45-2):

- Send Dlt message to PduR according to TrafficShaping settings (see chapter *"Sending messages from LogChannel Buffer"*)
- Create Dlt Header according to header settings (see chapter *"Create Dlt message header"*)
- Remove the Dlt message from the LogChannel specific buffer (see chapter *"Removing messages from LogChannel buffer"*)

 $\overline{0}$ 

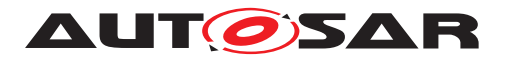

#### <span id="page-28-0"></span>**7.1.9.1 Generating the timestamp**

Depending of the current configuration, a timestamp may be added to the Dlt message.

**[SWS\_DIt\_00652]** [Only if the parameter [DltHeaderUseTimestamp](#page-104-0) is set to TRUE, shall the DIt module fetch a timestamp. (*()* 

**[SWS\_DIt\_00653]** [If the parameter D1tHeaderUseTimestamp is set to TRUE, but the Dlt module cannot fetch a timestamp for any reason, the timestamp shall be set to 0x00000000.1()

**[SWS DIt 00654]** [If the parameter [DltHeaderUseTimestamp](#page-104-0) is set to TRUE and D1tGeneralGptChannelRef is configured, the DIt module shall call the API Gpt GetTimeElapsed with the configured channel reference (see [DltGeneral-](#page-96-1)[GptChannelRef](#page-96-1)) to fetch the elapsed time.  $|$ 

**[SWS\_DIt\_00655]** [If the parameter [DltHeaderUseTimestamp](#page-104-0) is set to TRUE and [DltGeneralStbMTimeBaseRef](#page-97-0) is configured, the Dlt module shall call the API StbM GetCurrentTime with the configured time base reference (see [DltGeneral-](#page-97-0)[StbMTimeBaseRef](#page-97-0)) to fetch the current synchronized time and calculate the elapsed time.  $|$  ()

#### <span id="page-28-1"></span>**7.1.9.2 Message filtering**

Message filtering means to accept or discard an incoming log or trace message based on the [DltSwcApplicationId](#page-101-1)/[DltSwcContextId](#page-102-1) tuple, which is assigned to that message.

Filtering differs slightly between Log Messages (D1t SendLogMessage) and trace messages (D1t SendTraceMessage).

**ISWS DIt 006561** [For DIt Log Messages, the highest LogLevel Threshold shall be defined as  $DLT$  LOG VERBOSE $|()$ 

**[SWS\_DIt\_00657]** [For DIt Log Messages, the lowest LogLevel Threshold shall be defined as  $DLT$ <sub>LOG</sub> OFF. $|()$ 

**Note:** The D1t\_MessageLogLevelType defines all possible Log Message filter levels.

**[SWS\_DIt\_00658]** [For Log Message filtering the DIt internally manages LogLevel threshold to [DltSwcApplicationId](#page-101-1)/[DltSwcContextId](#page-102-1) tuple mappings (see configuration parameter D1tLogLevelThreshold). (*()* 

**[SWS\_DIt\_00659]** [For trace message filtering the DIt internally manages trace activation state to D1tSwcApplicationId/D1tSwcContextId tuple mappings (see configuration parameter D1tTraceStatusAssignment).  $|$ 

**Note:** The matching algorithm for finding the proper mapping element (containing a threshold log level value in the Log Message case respectively containing a trace acti-

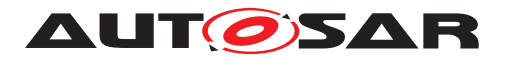

vation state in the trace message case) is identical for Log Messages and trace messages.

**[SWS DIt 00661]** [The DIt module shall find a matching mapping element (log level threshold respectively trace activation state) for the D1tSwcApplicationId[/](#page-102-1) [DltSwcContextId](#page-102-1) tuple contained in a [Dlt\\_SendLogMessage](#page-46-5) or [Dlt\\_Send-](#page-45-2)[TraceMessage](#page-45-2) call. To do so, the following steps shall be performed:

- Check whether a mapping element exists, where [DltSwcApplicationId](#page-101-1)[/](#page-102-1) [DltSwcContextId](#page-102-1) tuple of mapping element equals to the [DltSwcApplica](#page-101-1)[tionId](#page-101-1)/[DltSwcContextId](#page-102-1) tuple of the log/trace message. If such a mapping element exists, the matching mapping element is found.
- In case no match has been found in step 1, check whether a mapping element exists, where the D1tSwcApplicationId equals the ApplicationID of the log/ trace message and the D1tSwcContextId of mapping element equals wildcard (value  $0 \times 00000000$ ). If such a mapping element exists, the matching mapping element is found.
- In case no match has been found in step 1 and 2, the matching mapping element is the current DefaultLogLevelThreshold respectively the current Default TraceStatus.

 $\overline{0}$ 

**[SWS\_DIt\_00662]** [In the D1t\_SendLogMessage case, the found mapping element is a log level threshold. If the log level value of the Log Message is numerically higher than this log level threshold, the Log Message is not further processed and  $E$  OK is returned. *()* 

**[SWS\_DIt\_00663]** [In the D1t\_SendTraceMessage case, the found mapping element is a trace activation state. If the value of the trace activation state is FALSE, the message is not further processed and  $E$   $OK$  is returned.  $($ 

#### <span id="page-29-0"></span>**7.1.9.3 Select target LogChannel**

In this step, the DIt module identifies on which LogChannel(s) the log or trace message will be transmitted.

**[SWS\_DIt\_00664]** [For LogChannel selection the DIt module manages LogChannel to [DltSwcApplicationId](#page-101-1)/[DltSwcContextId](#page-102-1) tuple mappings. (see configuration parameter D1tLogChannelAssignmentSwcContextRef). (*()* 

**Note:** There can be several LogChannels configured for a given  $DltSwcApolica$ [tionId](#page-101-1)/[DltSwcContextId](#page-102-1) tuple contained in a [Dlt\\_SendLogMessage](#page-46-5) or [Dlt\\_-](#page-45-2) [SendTraceMessage](#page-45-2) call.

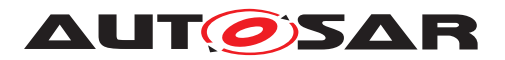

<span id="page-30-2"></span>**[SWS DIt 00665]** [To find the matching LogChannels for the [DltSwcApplica](#page-101-1)[tionId](#page-101-1)/[DltSwcContextId](#page-102-1) tuple contained in a [Dlt\\_SendLogMessage](#page-46-5) or [Dlt\\_-](#page-45-2) [SendTraceMessage](#page-45-2) call, the Dlt module shall do the following steps:

- From all mapping elements, where D1tSwcApplicationId/D1tSwcContex[tId](#page-102-1) tuple of mapping element equals to the D1tSwcApplicationId/D1tSwc-[ContextId](#page-102-1) tuple of the log/trace message, the LogChannel shall be added to the list of output LogChannels.
- From all mapping elements, where ApplicationID of mapping element equals to the ApplicationID of the log/trace message AND the ContextId of mapping element equals wildcard (value 0x00000000), the LogChannel shall be added to the list of output LogChannels.
- If the list of output LogChannels is still empty after step 1 and 2. The default Log Channel (see configuration parameter [DltDefaultLogChannelRef](#page-112-1)) shall be added to the list of output LogChannels.

 $|()$ 

#### <span id="page-30-0"></span>**7.1.9.4 Check message length**

**[SWS\_DIt\_00666]** [If the DIt message length including the required DIt headers exceeds the configured value given by [DltLogChannelMaxMessageLength](#page-114-0) for all as-signed LogChannels, discard this DIt message and return [DLT\\_E\\_MSG\\_TOO\\_LARGE](#page-75-3). *()*

**Note:** If the message is short enough for at least one assigned LogChannel, continue to process this message for all LogChannels where the message is short enough.

#### <span id="page-30-1"></span>**7.1.9.5 Apply LogChannel LogLevelThreshold**

In this step, the Dlt module decides, individually for each identified log and trace channel, whether the current log or trace message may pass or not.

**[SWS\_DIt\_00667]** [Log messages with a log level numerically higher than the configured value of LogChannel threshold for the identified LogChannel shall be discarded and  $E$  OK shall be returned. This shall be done on each LogChannel from the list of output LogChannels for the Log Message, considering **[\[SWS\\_Dlt\\_00665\]](#page-30-2).** [*()* 

**[SWS\_DIt\_00668]** [Trace messages shall be filtered out, when the config parameter [DltTraceStatus](#page-112-2) is FALSE for the identified LogChannel. That means they do not proceed to the next processing step and  $E$   $\overline{OK}$  is returned.  $\overline{(}$ 

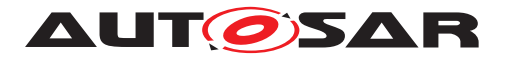

#### <span id="page-31-0"></span>**7.1.9.6 Copying Dlt message to the LogChannel buffer**

In this step the Dlt module copies the Dlt message to all buffers of the LogChannels, which the Dlt message is assigned to.

**[SWS DIt 00669]** [The DIt module shall copy the log/trace message which has passed the message filters to all assigned target LogChannel buffers where the Dlt message length is not larger than [DltLogChannelMaxMessageLength](#page-114-0) of the respective LogChannel.<sup>()</sup>

**[SWS\_DIt\_00670]** [If there was not enough space to copy the complete message to any of the assigned LogChannel's buffer,  $\text{DLT}$  E NO BUFFER shall be returned and the Dlt log and trace message shall be discarded.

In addition, check each assigned buffer whether it was already full before, i.e., check Dlt internal flags to store a buffer overflow event:

- If the buffer overflow flag is currently not set for this buffer:
	- **–** Set the buffer overflow flag to indicate the occurrence of a buffer overflow
	- **–** The Dlt log and trace message shall be discarded
- If the buffer overflow flag for this buffer was already set for this buffer:
	- **–** The Dlt log and trace message shall be discarded
- Send Dlt Control Message(s) "BufferOverflowNotification" according to the configuration. Please refer to chapter (*"BufferOverflowNotification"*)

 $\overline{0}$ 

**Note:** The cyclically called  $\text{DL}_{\text{TxFunction}}$  checks the status of the buffer overflow flag and the de-bounce time for sending buffer overflow notifications. This function also sets back the flag cyclically according to a buffer overflow notification.

**[SWS\_DIt\_00671]** [If a new message has been copied successfully to the assigned LogChannel's buffer, the message counter shall be increased by 1. This message counter value shall be stored for the Dlt message. *()* 

**Note:** When the Dlt message is going to be transmitted, this message counter value will be written into the Message Counter Field (MCNT).

**[SWS\_DIt\_00672]** [If a new message has been copied successfully to at least one Log Channel buffer, DLT\_OK shall be returned.  $|$  *()* 

#### <span id="page-31-1"></span>**7.1.9.7 Apply the message attributes, if any are present and supported**

Optional attributes can be added to a message when using the APIs Dlt SendLogMessageWithAttributes Or Dlt SendTraceMessageWithAt-

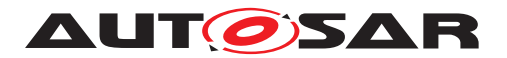

[tributes](#page-58-1), and if the configuration parameter [DltProtocolVersion](#page-96-0) is set to 2 or higher.

The attributes are given as an additional function argument of type pointer to  $D1t$ [MessageAttributesType](#page-86-4).

The D1t MessageAttributesType structure has been designed to be extensible; any future extension of this structure will be provided as new fields, either with an in-band "invalid" state (e.g. a null pointer), or with a separate bool flag denoting the existence of a meaningful value for the subsequent field.

Therefore, prior to calling a function defined in this standard which reads values from a [Dlt\\_MessageAttributesType](#page-86-4) structure (such as [Dlt\\_SendLogMessageWith-](#page-57-2)[Attributes](#page-57-2)), the application shall ensure that all members of the structure, including any additional non-standardized members, are initialized with default initialization.

```
This can be done, for instance, with:
Dlt_MessageAttributesType attributes = { 0 };
```
The messageTags field of the D1t\_MessageAttributesType type constitutes a pointer to an array of strings. This array has to be "terminated" with a null-pointer.

An implementation might typically read this field with code such as:

```
const char** tags = attributes->messageTags;
int i;
for (i = 0; tags \& (tags[i] != NULL); ++i) {
   const char* t = tags[i];....
}
```
#### <span id="page-32-0"></span>**7.1.9.8 Sending messages from LogChannel Buffer**

**[SWS\_DIt\_00780]** [The sending of Dlt messages via the PduR API shall be decoupled from the D1t SendLogMessage and D1t SendTraceMessage API call. (*i*)

**Note:** The decoupling is done because of the following reasons:

- Shortening runtime of calls from the SW-Cs/BSWs which trigger log/trace messages, to reduce blocking time.
- In case traffic shaping functionality is enabled, the transmissions have to be processed by an asynchronous cyclic BSW entity anyway.
- In case retry feature is enabled a decoupled BSW entity, which cares for retries, is needed anyway.

**[SWS\_DIt\_00673]** [The DIt module shall transmit DIt messages collected in the Log Channel specific buffer from the context of the  $Dlt_TxFunction$  function.  $|$ *()* 

**[SWS DIt 00674]** [The DIt Message Header shall be assembled before PduR\_DltTransmit is called. (*)* 

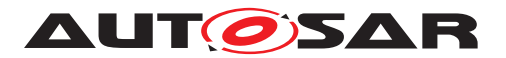

**Note:** For details regarding the assembling of the Dlt Message Header, please refer to the next section.

**[SWS\_DIt\_00675]** [The DIt module shall use the PduR\_DItTransmit function to send the DIt message with the configured  $DltxPduId.$ 

**[SWS\_DIt\_00677]** [The DIt module shall monitor a transmit counter for each DIt message in a LogChannel specific buffer. Each time it calls PduR\_DltTransmit for a Dlt message in the buffer, it shall increment the transmit counter.  $|$  *()* 

#### <span id="page-33-0"></span>**7.1.9.9 Create Dlt message header**

**[SWS DIt 00676]** [If the parameter DitProtocolVersion is set to 2 or higher, then the WTGS bit shall be set to true if the value of the messageTags field of the DIt MessageAttributesType value that has been passed to the API  $D1t$  Send-[LogMessageWithAttributes](#page-57-2) Of D1t SendTraceMessageWithAttributes is a non-NULL pointer. Otherwise, the WTGS bit shall be set to false. (*()* 

**[SWS\_DIt\_00660]** [If the parameter D1tProtocolVersion is set to 2 or higher, and the WTGS bit has been set to true, then the TAGS field shall be written as follows:

1. The NOTG field shall be set to the number of non-NULL pointers contained in the array pointed to by the messageTags field of the D1t MessageAttributesType value that has been passed to the API D1t SendLogMessageWithAttributes or [Dlt\\_SendTraceMessageWithAttributes](#page-58-1).

2. The strings pointed to by the messageTags array entries shall be written according to the rules defined by PRS\_Dlt\_01031.

Otherwise, the TAGS field shall be omitted. (*)* 

#### <span id="page-33-1"></span>**7.1.9.9.1 Assembling the Dlt Header**

**[SWS\_DIt\_00678]** [The UEH bit shall be set to 1 if at least one of the parameters [DltUseVerboseMode](#page-105-0) or [DltUseExtHeaderInNonVerbMode](#page-104-1) is set to TRUE. Otherwise, the UEH bit shall be set to  $0.1$ *()* 

**[SWS\_DIt\_00679]** [The MSBF bit shall be set to 1 if the current platform is BIGEN- $DIAN.$ <sup>(</sup>)

**[SWS\_DIt\_00680]** [The MSBF bit shall be set to 0 if the current platform is LITTLEEN- $DIAN.$ *()* 

**[SWS DIt 00681]** [The WEID bit shall be set to 1 if the parameter  $Dlt-$ [HeaderUseEcuId](#page-103-1) is set to TRUE. Else, the WEID bit shall be set to  $0.1/$ 

**[SWS\_DIt\_00682]** [The WSID bit shall be set to 1 if the parameter D1tHeaderUs[eSessionID](#page-104-2) is set to TRUE. Else, the WSID bit shall be set to  $0.|(i)$ 

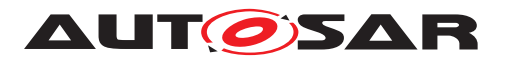

**[SWS\_DIt\_00683]** [The WTMS bit shall be set to 1 if the parameter [DltHeaderUse-](#page-104-0)[Timestamp](#page-104-0) is set to TRUE. Else, the WSID bit shall be set to  $0.1$ *()* 

**[SWS\_DIt\_00684]** [The VERS bits shall always be set to  $001$ .] $()$ 

**[SWS\_DIt\_00685]** [The MCNT field shall be set to the stored value of this DIt message when it is copied to the LogChannel's buffer.  $|$  ()

**[SWS\_DIt\_00686]** [The optional ECU field shall only exist if D1tHeaderUseEcuId is set to TRUE. $|$ *()* 

**[SWS\_DIt\_00687]** [The optional ECU field shall be set to the value configured in DItEcuIdValue. If the configured ECU IDis shorter than 4 byte, the remaining bytes shall be set to  $0 \times 00$ . *()* 

**[SWS\_DIt\_00688]** [The optional SEID field shall be set to the value configured via DItSwcSessionId and shall only exist if D1tHeaderUseSessionID is set to TRUE. *()*

**[SWS\_DIt\_00689]** [The optional TMSP field shall contain the derived timestamp if [DltHeaderUseTimestamp](#page-104-0) is set to TRUE. **()** 

**[SWS\_DIt\_00690]** [The LEN field shall be set to the overall length of the finally assembled Dlt Data Message, which shall be the sum of the length of the Header, the length of the optional Extended Header, and the length of the Payload. *()* 

**[SWS DIt 00784]** [If the parameter DitProtocolVersion is set to 2 or higher, then the WPVL bit shall be set to the value of the [withPrivacyLevel](#page-86-5) field of the D1t MessageAttributesType value that has been passed to the API [Dlt\\_SendLogMessageWithAttributes](#page-57-2) or [Dlt\\_SendTraceMessageWith-](#page-58-1)[Attributes](#page-58-1). Otherwise, the WPVL bit shall be set to FALSE.<sup>[*()*</sup>

**[SWS\_DIt\_00785]** [If the parameter D1tProtocolVersion is set to 2 or higher, and the WPVL bit has been set to TRUE, then the PRLV field shall be set to the value of the [privacyLevel](#page-86-6) field of the D1t MessageAttributesType value that has been passed to the API D1t\_SendLogMessageWithAttributes or D1t\_Send-[TraceMessageWithAttributes](#page-58-1). Otherwise, the PRLV field shall be omitted.c*()*

#### <span id="page-34-0"></span>**7.1.9.9.2 Assembling the Dlt Extended Header**

**[SWS\_DIt\_00691]** [If the parameter [DltUseExtHeaderInNonVerbMode](#page-104-1) is set to TRUE, the DIt Extended Header has to be generated for DIt Data Messages: *()* 

**[SWS\_DIt\_00692]** [The VERB bit shall be set to '1 'if the parameter  $\text{DltUseVer}$ [boseMode](#page-105-0) is set to TRUE. Else, the VERB bit shall be set to  $0.|\ell\rangle$ 

**[SWS DIt 00693]** [The MSTP field shall be set to  $0 \times 0$  if the DIt message has to be assembled due to the API call D1t\_SendLogMessage. (*()* 

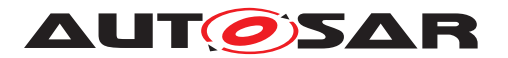

**[SWS\_DIt\_00694]** [The MSTP field shall be set to  $0 \times 1$  if the DIt message has to be assembled due to the API call D1t SendTraceMessage.<sup>[</sup>*()* 

**[SWS\_DIt\_00695]** [The MTIN field shall be set accordingly to the Dlt\_MessageLogInfo Typ value, which has been passed by the API  $D1t$  SendLogMessage.  $($ )

**[SWS\_DIt\_00696]** [The MTIN field shall be set accordingly to the Dlt\_MessageTrace InfoType value, which has been passed by the API  $D1t$  SendTraceMessage.  $($ )

#### <span id="page-35-0"></span>**7.1.9.10 Removing messages from LogChannel buffer**

**[SWS\_DIt\_00697]** [A Dlt message, for which PduR\_DltTransmit has been called, shall be removed from the LogChannel specific buffer in the following cases:

- PduR DItTransmit has returned with  $E$  NOT OK.
- A positive TX confirmation for this TxPduId has been received, or
- A negative TX confirmation for this  $DltxPduId$  has been received and the transmit counter of the DIt message is greater than the configured  $\text{DltLogChar}$ [nelMaxNumOfRetries](#page-115-0).

c*()*

#### <span id="page-35-1"></span>**7.1.10 Receiving of Dlt commands**

The Dlt module can receive Dlt commands via the Rx Data Path and/or via dedicated API calls (see [8\)](#page-42-0). These Dlt commands can be used to control the Dlt module.

**[SWS\_DIt\_00698]** [The DIt module shall ignore all received DIt control messages via the Rx Data Path in case the parameter [DltGeneralRxDataPathSupport](#page-94-2) is set to  $FALSE.$  $()$ 

**Note:** In case the Rx Data Path is disabled, the Dlt client can be controlled via the optional control APIs defined in [8.](#page-42-0)

**[SWS\_DIt\_00699]** [If [DltGeneralRxDataPathSupport](#page-94-2) is set to TRUE, the DIt module shall process received Dlt control messages.  $\rho$ 

**[SWS\_DIt\_00700]** [If a received DIt command has been executed successfully, OK shall be returned. (*)* 

#### <span id="page-35-2"></span>**7.1.10.1 SetLogLevel**

**[SWS\_DIt\_00701]** [If the DIt command D1t\_SetLogLevel is requested, the new Log Level shall be stored for the received tuple of  $DltSwcApplicational/dDltSwcCon$ [textId](#page-102-1). $($ )
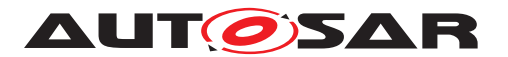

**[SWS DIt 00702]** [If the DIt command D1t SetLogLevel is requested, but the received tuple of D1tSwcApplicationId/D1tSwcContextId is unknown, the DIt command shall be answered with  $\text{DLT}$ <sub>E</sub>\_ERROR. $($ *()* 

#### **7.1.10.2 SetTraceStatus**

**[SWS DIt 00703]** [If the DIt command D1t\_SetTraceStatus is requested, the new trace status shall be stored for the received tuple of D1tSwcApplicationId[/](#page-102-0) [DltSwcContextId](#page-102-0).<sup>()</sup>

**[SWS\_DIt\_00704]** [If the DIt command D1t\_SetTraceStatus is requested, but the addressed tuple of D1tSwcApplicationId/D1tSwcContextId is unknown, the Dlt command shall be answered with  $DLT\_E\_ERROR.$ *()* 

### **7.1.10.3 GetLogInfo**

**[SWS\_DIt\_00705]** [If the DIt command [Dlt\\_GetLogInfo](#page-50-0) is requested, the requested [logInfo](#page-80-0) shall be returned. (*)* 

**[SWS\_DIt\_00706]** [If the DIt command D1t\_GetLogInfo is requested, but the ad-dressed tuple of [DltSwcApplicationId](#page-101-0)/[DltSwcContextId](#page-102-0) is unknown, the Dlt command shall be answered with  $\text{DLT\_E\_ERROR}.(i)$ 

#### **7.1.10.4 GetDefaultLogLevel**

**[SWS\_DIt\_00708]** [If the DIt command D1t\_GetDefaultLogLevel is requested, the current value of the parameter D1tDefaultLogLevel shall be returned.

#### **7.1.10.5 StoreConfiguration**

**[SWS\_DIt\_00709]** [If the DIt command [Dlt\\_StoreConfiguration](#page-51-0) is requested and the configuration parameter  $\text{DltGeneralNvRAMSupport}$  $\text{DltGeneralNvRAMSupport}$  $\text{DltGeneralNvRAMSupport}$  is set to TRUE, the following steps shall be performed:

- Call N<sub>VM</sub> WriteBlock to store the current configuration of the LogChannelAssignment, LogChannelThreshold, and the LogLevelFilter.
	- **–** If NvM\_WriteBlock returned with E\_OK, the Dlt command [Dlt\\_Store-](#page-51-0)[Configuration](#page-51-0) shall return with [E\\_OK](#page-67-1).
	- **–** If NvM\_WriteBlock returned with something else than E\_OK, the Dlt command [Dlt\\_StoreConfiguration](#page-51-0) shall return with [DLT\\_E\\_ERROR](#page-67-0).

 $|$ ()

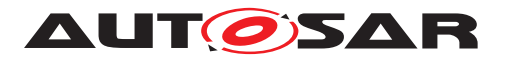

**[SWS DIt 00710]** [If the DIt command D1t StoreConfiguration is requested and the configuration parameter D1tGeneralNvRAMSupport is set to FALSE, the Dlt command D1t StoreConfiguration shall return [DLT\\_E\\_NOT\\_SUPPORTED](#page-67-2).

### **7.1.10.6 ResetToFactoryDefault**

**[SWS\_DIt\_00711]** [If the DIt command D1t\_Reset ToFactoryDefault is requested and if the parameter D1tGeneralNvRAMSupport is set to FALSE, reset the following runtime parameters to the values stored in the Dlt module's static configuration:

- [DltDefaultLogLevel](#page-107-0)
- [DltThreshold](#page-109-0)
- [DltDefaultTraceStatus](#page-111-0)
- [DltLogChannelThreshold](#page-115-0)
- [DltDefaultLogChannelRef](#page-112-0)

#### $\overline{10}$

**[SWS\_DIt\_00712]** [If the DIt command D1t\_Reset ToFactoryDefault is requested and if the parameter D1tGeneralNvRAMSupport is set to TRUE, delete the stored configuration of the NvM by calling NvM EraseNvBlock and reset the following runtime parameters to the values stored in the Dlt module's static configuration:

- [DltDefaultLogLevel](#page-107-0)
- [DltThreshold](#page-109-0)
- [DltDefaultTraceStatus](#page-111-0)
- [DltLogChannelThreshold](#page-115-0)
- [DltDefaultLogChannelRef](#page-112-0)

## $\overline{0}$

**[SWS\_DIt\_00713]** [If the DIt command D1t\_Reset ToFactoryDefault is requested and if the parameter  $DltGeneralNvRAMSupport$  is set to FALSE,  $E$  OK shall be returned if the Dlt module reset the current configuration values to the default configuration successfully.  $\rho$ 

**[SWS\_DIt\_00714]** [If the DIt command Dlt\_Reset ToFactoryDefault is requested and the parameter  $DltGeneralNvRAMSupport$  is set to TRUE, response with "ER-ROR"

- if the Dlt module could not reset the current configuration to the static default configuration or
- if the stored configuration of the NvM could not be deleted.

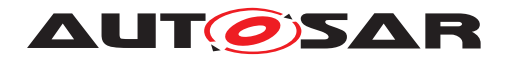

Specification of Diagnostic Log and Trace AUTOSAR CP R23-11

 $\vert$ ()

#### **7.1.10.7 SetMessageFiltering**

**[SWS DIt 00775]** [If the DIt command D1t\_SetMessageFiltering is requested, all the Dlt filters shall be enabled/disabled as requested, and the Dlt command shall be answered with  $E_{\text{OK}}$ . Disabled filters will allow all messages to pass.  $\rho$ 

#### **7.1.10.8 SetDefaultLogLevel**

**[SWS\_DIt\_00715]** [If the DIt command D1t\_SetDefaultLogLevel is requested, the parameter D1tDefaultLogLevel shall be updated to the received [newLogLevel.](#page-83-0)<sup>[</sup>*()* 

#### **7.1.10.9 SetDefaultTraceStatus**

**[SWS DIt 00716]** [If the DIt command D1t\_SetDefaultTraceStatus is requested, the parameter [DltDefaultTraceStatus](#page-111-0) shall be updated to the received new TraceStatus.<sup>[</sup>*()* 

#### **7.1.10.10 GetDefaultTraceStatus**

**[SWS DIt 00717]** [If the DIt command D1t GetDefaultTraceStatus is requested, the current value of the parameter  $\text{DltDefaultTraceStatus}$  $\text{DltDefaultTraceStatus}$  $\text{DltDefaultTraceStatus}$  shall be returned. $|$ ()

#### **7.1.10.11 GetLogChannelNames**

**[SWS DIt 00718]** [If the DIt command D1t GetLogChannelNames is requested, the number of configured LogChannels and requested number of LogChannel names given by the parameter DltLogChannelName shall be returned. (*()* 

#### **7.1.10.12 GetTraceStatus**

**ISWS DIt 007191** If the DIt Command D1t GetTraceStatus is requested, the TraceStatus shall be returned for the received tuple of [DltSwcApplicationId](#page-101-0)[/](#page-102-0) [DltSwcContextId](#page-102-0).<sup>()</sup>

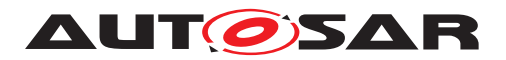

#### **7.1.10.13 SetLogChannelAssignment**

**[SWS DIt 00720]** [If the DIt command D1t\_SetLogChannelAssignment is requested with parameter [addRemoveOp](#page-71-0) set to [DLT\\_ASSIGN\\_ADD](#page-85-0), add the tuple of [DltSwcApplicationId](#page-101-0)/[DltSwcContextId](#page-102-0) to the LogChannel with the name provided by the parameter logChannelName. The DIt command shall return  $E$   $\alpha$ K even if the tuple was already assigned to the requested LogChannel before.<sup>[</sup>*()* 

**[SWS DIt 00721]** [If the DIt command D1t SetLogChannelAssignment is requested with parameter [addRemoveOp](#page-71-0) set to [DLT\\_ASSIGN\\_REMOVE](#page-85-1), remove the tuple of [DltSwcApplicationId](#page-101-0)/[DltSwcContextId](#page-102-0) from the LogChannel with the name provided by the parameter logChannelName. The DIt command shall return  $E$   $\overline{OK}$  even if the tuple was not assigned to the requested LogChannel before. (*()* 

**Note:** If a tuple of D1tSwcApplicationId/D1tSwcContextId is not assigned explicitly to any specific LogChannel (any more), the mandatory default LogChannel (see [DltDefaultLogChannelRef](#page-112-0)) will be used for transmission.

**[SWS DIt 00722]** [If the DIt command [Dlt\\_SetLogChannelAssignment](#page-55-1) is requested with an unknown tuple of [DltSwcApplicationId](#page-101-0)/[DltSwcContextId](#page-102-0) or an unknown LogChannel name, the Dlt command shall return  $\text{DLT\_E\_EROR.}$ 

#### **7.1.10.14 SetLogChannelThreshold**

**[SWS DIt 00723]** [If the DIt command D1t SetLogChannelThreshold is requested, the LogChannelThreshold of the addressed LogChannel shall be set to the value received by the parameter newThreshold. (*()* 

**[SWS DIt 00724]** [If the DIt command D1t SetLogChannelThreshold is requested and the logChannelName and/or the newThreshold is unknown, the Dlt command shall return  $DLT$  E ERROR.  $($ )

#### **7.1.10.15 GetLogChannelThreshold**

**[SWS DIt 00725]** [If the DIt command D1t\_GetLogChannelThreshold is requested, the LogChannelThreshold of the addressed LogChannel shall be returned. *()*

**[SWS\_DIt\_00726]** [If the DIt command D1t\_GetLogChannelThreshold is requested and the logChannelName or the newThreshold is unknown, the Dlt command shall return  $DLT$  E ERROR.  $($ )

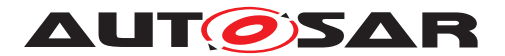

#### **7.1.11 Sending of Dlt commands**

Typically, the Dlt module receives Dlt commands generated by a Dlt logging tool, which are answered by the Dlt module. Only two Dlt commands are triggered for sending by the Dlt module itself:

- Dlt GetLogInfo (only in case one or more SW-Cs register/unregister themselves)
- BufferOverflowNotification (in case of a buffer overflow)

#### **7.1.11.1 BufferOverflowNotification**

The buffer overflow notification is used to inform the Dlt Logging tool about the loss of Dlt messages. The amount of BufferOverflowNotifications on the bus can be limited/ de-bounced by configuration. This notification contains a counter which indicates the amount of lost Dlt messages since the last BufferOverflowNotification.

**[SWS\_DIt\_00776]** [If the DIt module detects a buffer overflow, it shall send a DIt com-mand BufferOverflowNotification cyclically (see [DltLogChannelBuffer-](#page-114-0)[OverflowTimer](#page-114-0)) as long as the buffer is still full.

**[SWS\_DIt\_00777]** [The parameter overflowCounter of the DIt control message "Buffer OverflowNotification" shall be set to the number of lost Dlt messages since the last transmission of the "BufferOverflowNotification". (*()* 

## **7.2 Error Classification**

Section "Error Handling" of the document [\[5\]](#page-11-0) "General Specification of Basic Software Modules" describes the error handling of the Basic Software in detail. Above all, it constitutes a classification scheme consisting of five error types which may occur in BSW modules.

Based on this foundation, the following section specifies particular errors arranged in the respective subsections below.

#### **7.2.1 Development Errors**

#### **[SWS\_DIt\_00727] Definiton of development errors in module DIt** [

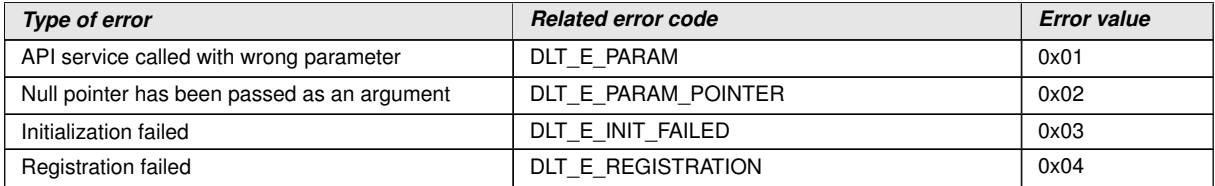

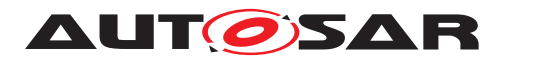

Specification of Diagnostic Log and Trace AUTOSAR CP R23-11

c*()*

### **7.2.2 Runtime Errors**

#### [SWS\_Dlt\_00728] Definiton of runtime errors in module Dlt [

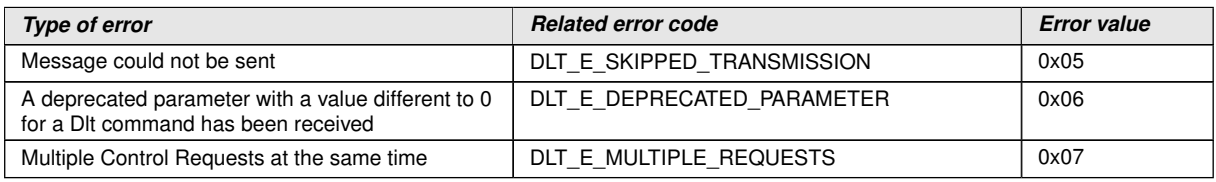

c*()*

#### **7.2.3 Transient Faults**

There are no transient faults.

#### **7.2.4 Production Errors**

There are no production errors.

### **7.2.5 Extended Production Errors**

There are no extended production errors.

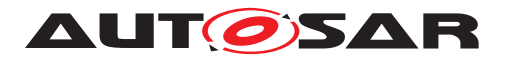

# **8 API specification**

## **8.1 Imported types**

In this section all types imported from the following modules are listed:

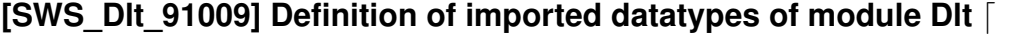

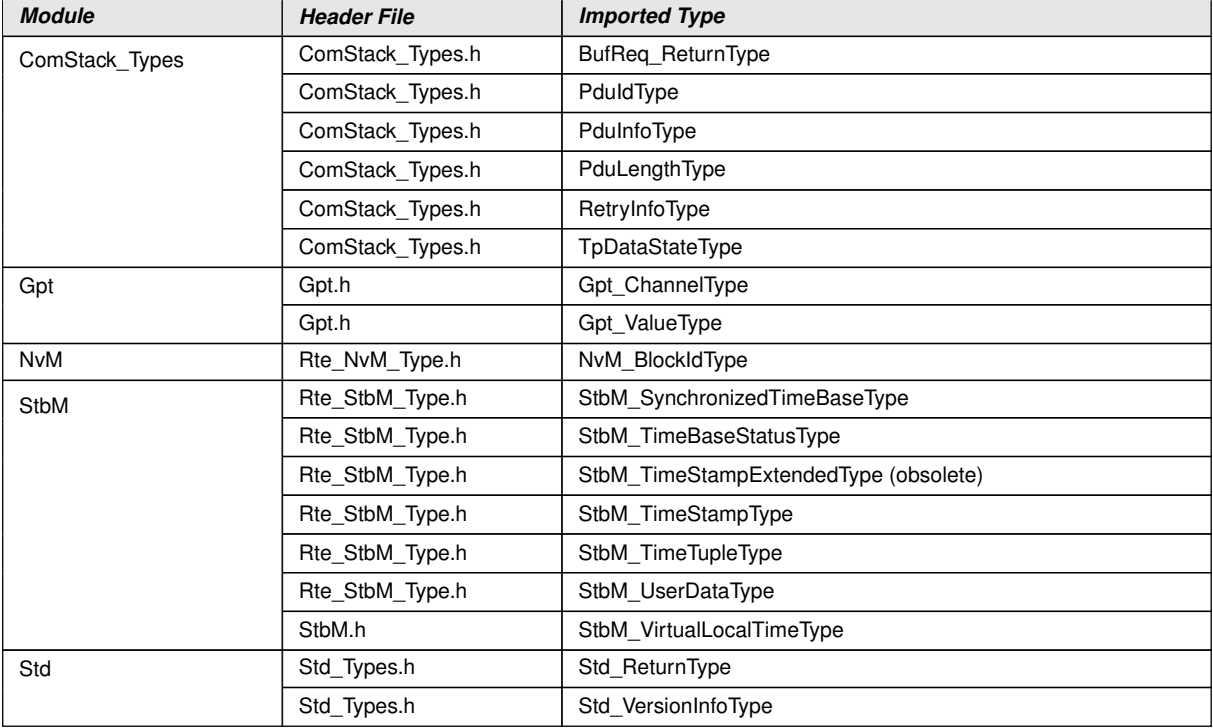

 $|()$ 

## **8.2 Type definitions**

## **8.2.1 Dlt\_ConfigType**

## **[SWS\_Dlt\_00437] Definition of datatype Dlt\_ConfigType** [

<span id="page-42-0"></span>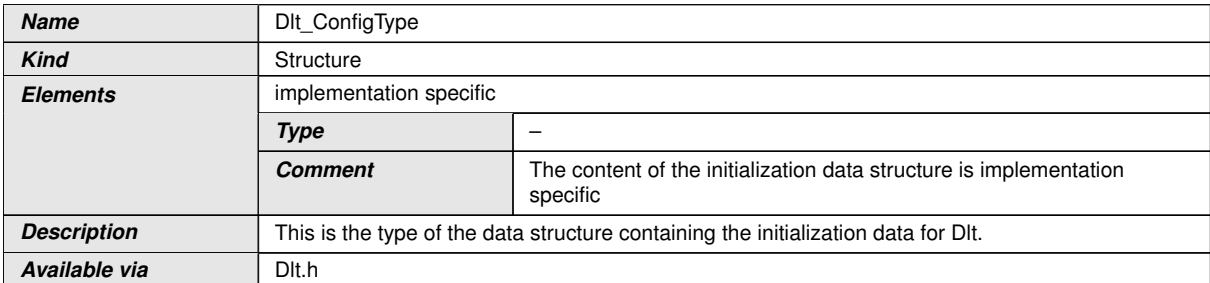

c*[\(SRS\\_BSW\\_00414\)](#page-16-0)*

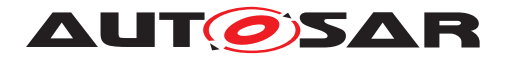

#### **8.2.2 Dlt\_MessageType**

### **[SWS\_DIt\_00224] Definition of datatype DIt\_MessageType** [

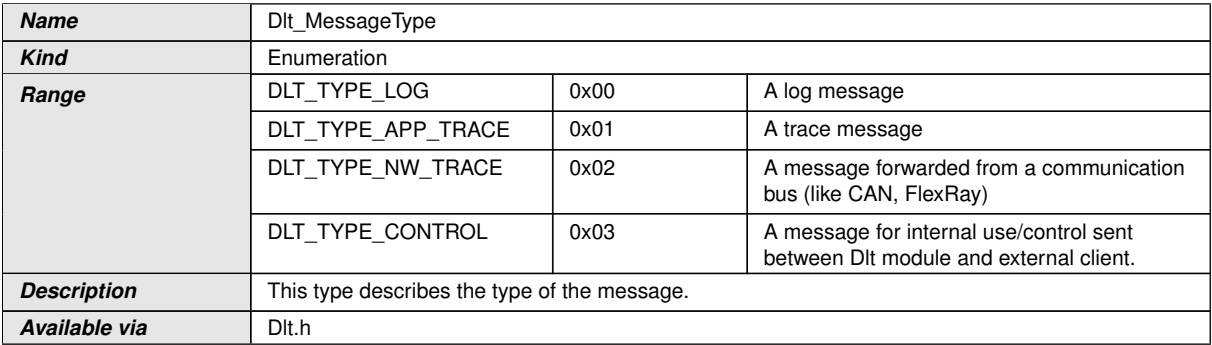

 $|$ ()

#### **8.2.3 Dlt\_MessageIDType**

#### **[SWS\_DIt\_00228]**{OBSOLETE} Definition of datatype Dlt\_MessageIDType [

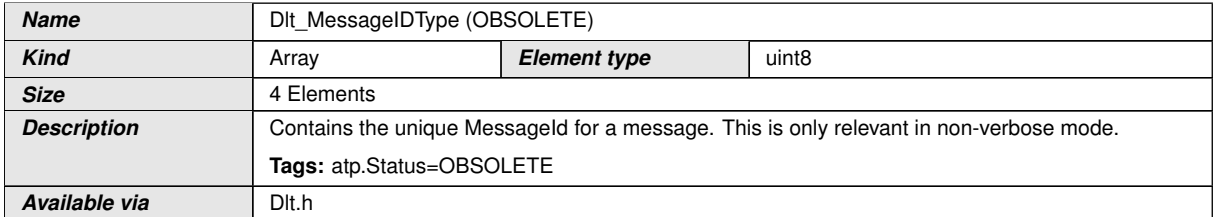

c*()*

#### **8.2.4 Dlt\_MessageNetworkTraceInfoType**

## **[SWS\_Dlt\_00233] Definition of datatype Dlt\_MessageNetworkTraceInfoType** [

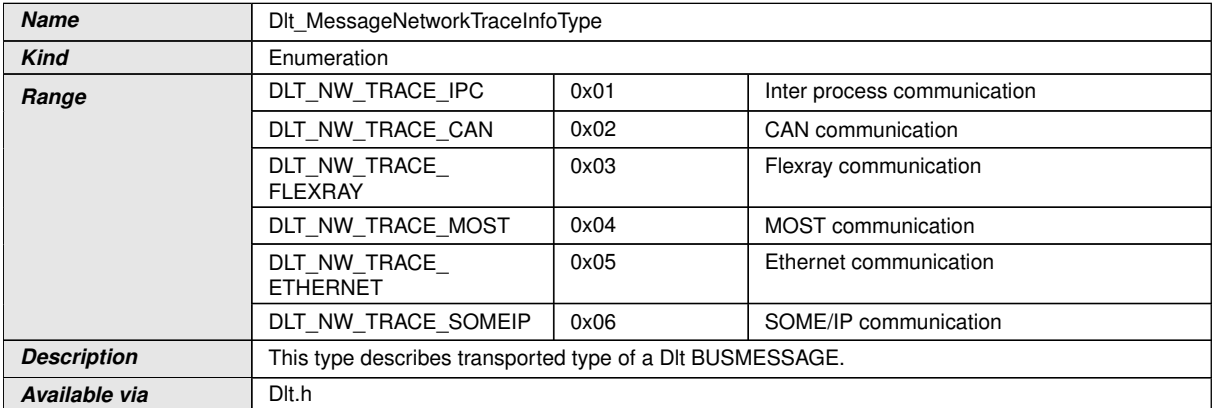

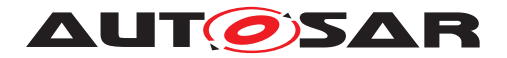

## **8.3 Function definitions**

This is a list of functions provided for upper layer modules.

#### **8.3.1 Dlt\_Init**

#### <span id="page-44-0"></span>**[SWS\_DIt\_00239] Definition of API function Dlt\_Init [**

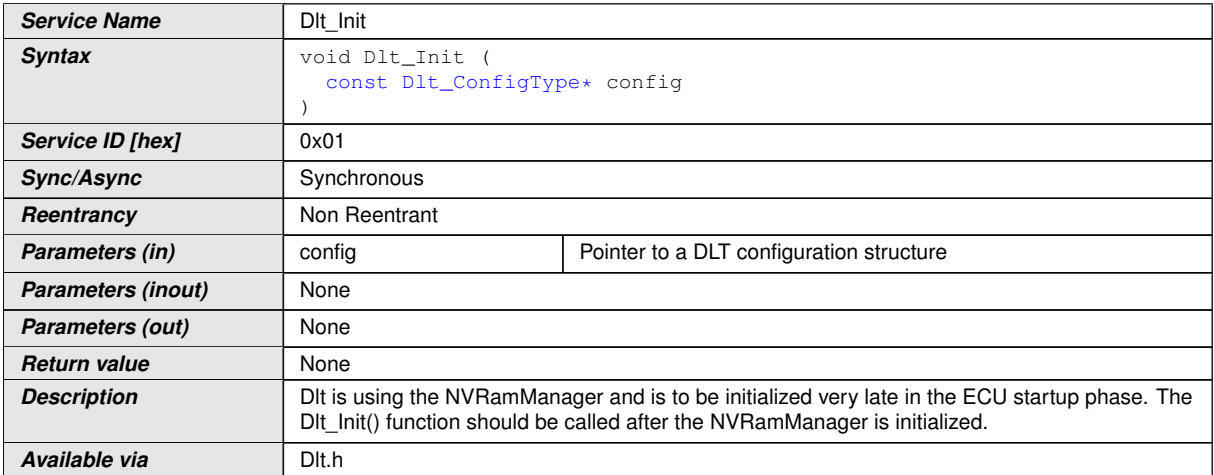

c*[\(SRS\\_BSW\\_00344,](#page-15-0) [SRS\\_BSW\\_00404,](#page-15-1) [SRS\\_BSW\\_00405,](#page-15-2) [SRS\\_BSW\\_00101,](#page-15-3) [SRS\\_BSW\\_00407,](#page-16-1) [SRS\\_BSW\\_00358,](#page-15-4) [SRS\\_BSW\\_00414\)](#page-16-0)*

**[SWS\_DIt\_00453]** [If the parameter D1tGeneralNvRAMSupport is set to TRUE, the Dlt module shall use the API NvM\_ReadBlock of the NVRAM module for restoring the values from persistent storage for the variables required by [\[SWS\\_Dlt\\_00239\]](#page-44-0) in the Dlt\_Init function.  $(RS LT 00039)$ 

## **8.3.2 Dlt\_GetVersionInfo**

#### **[SWS\_Dlt\_00271] Definition of API function Dlt\_GetVersionInfo** [

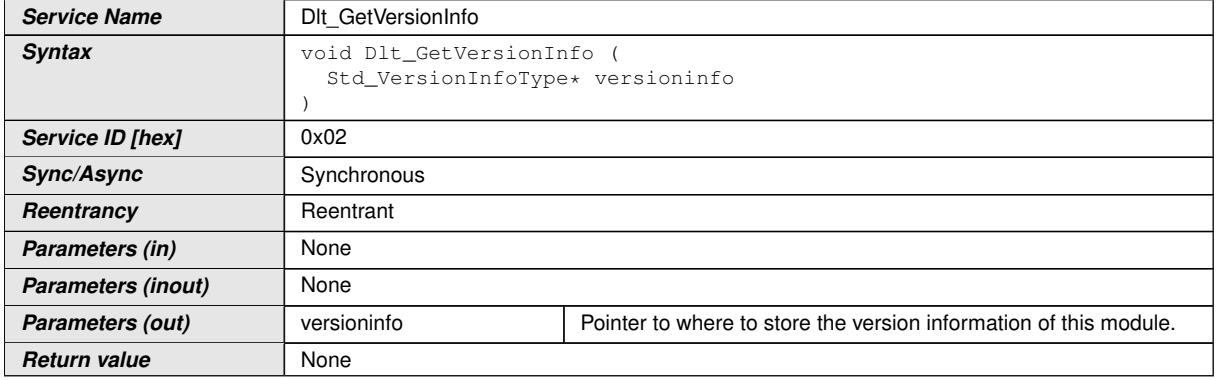

 $\overline{\nabla}$ 

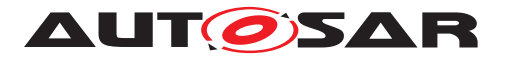

 $\wedge$ 

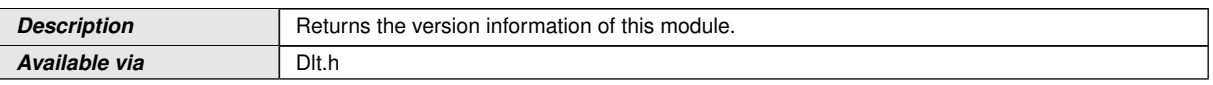

c*[\(SRS\\_BSW\\_00402\)](#page-15-6)*

## **8.3.3 Dlt\_SendTraceMessage**

## [SWS\_DIt\_00243] Definition of API function DIt\_SendTraceMessage [

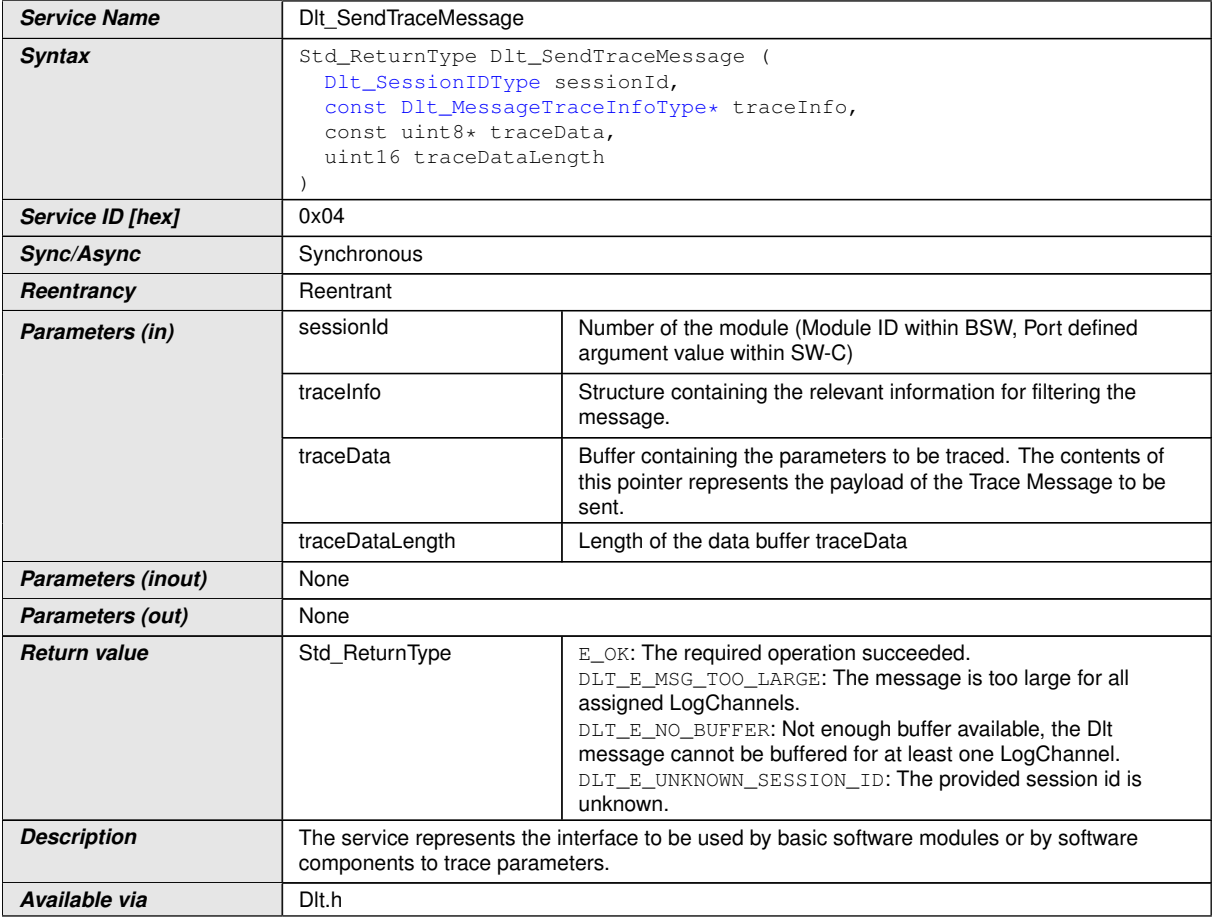

## c*[\(RS\\_LT\\_00003\)](#page-15-7)*

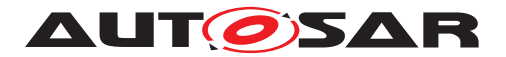

## **8.3.4 Dlt\_SendLogMessage**

### [SWS\_Dlt\_00241] Definition of API function Dlt\_SendLogMessage [

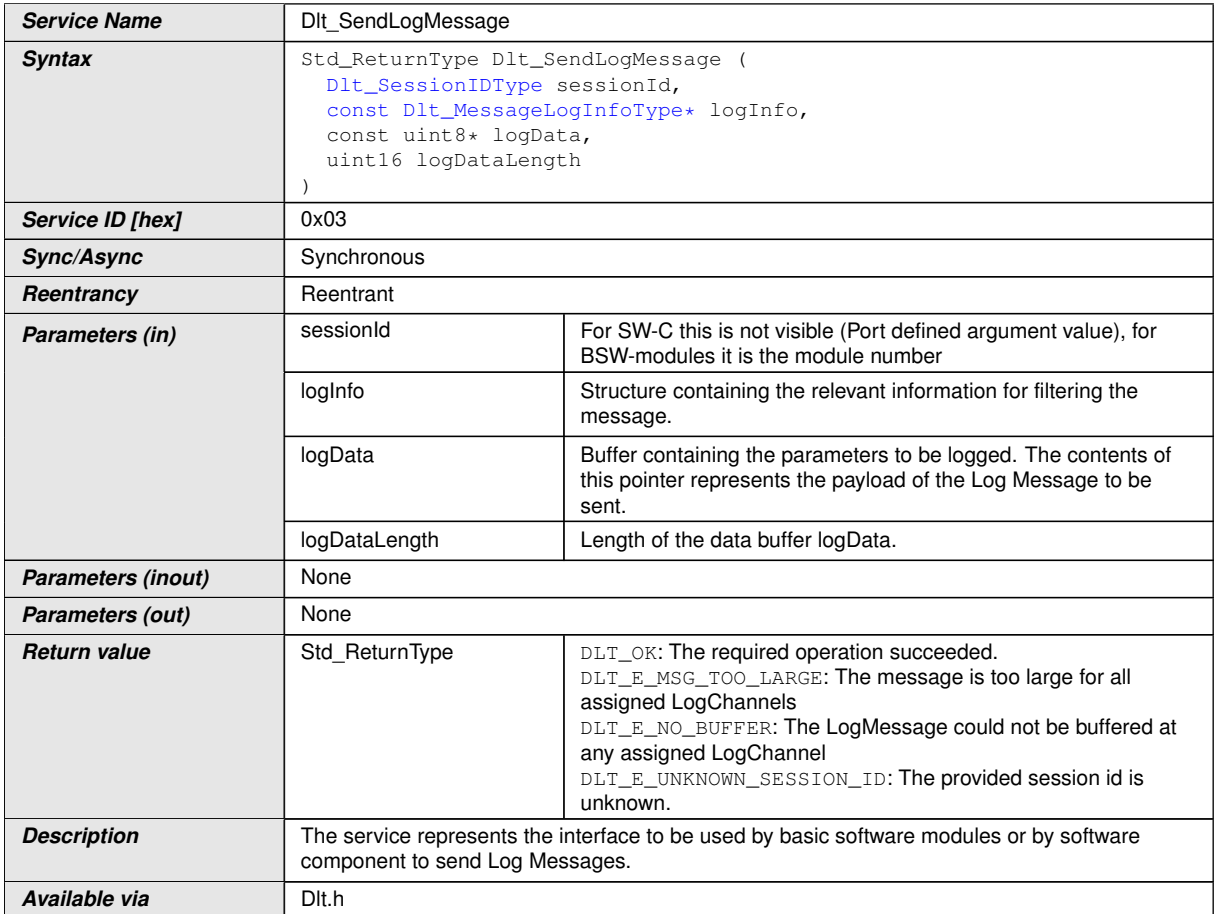

c*[\(RS\\_LT\\_00003\)](#page-15-7)*

#### **8.3.5 Dlt\_RegisterContext**

## **[SWS\_DIt\_00245] Definition of API function DIt\_RegisterContext** [

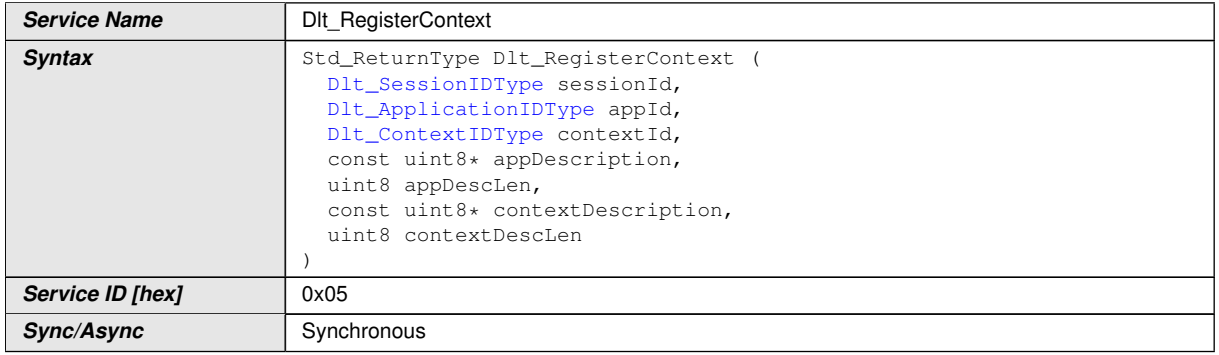

 $\overline{\nabla}$ 

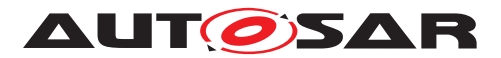

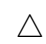

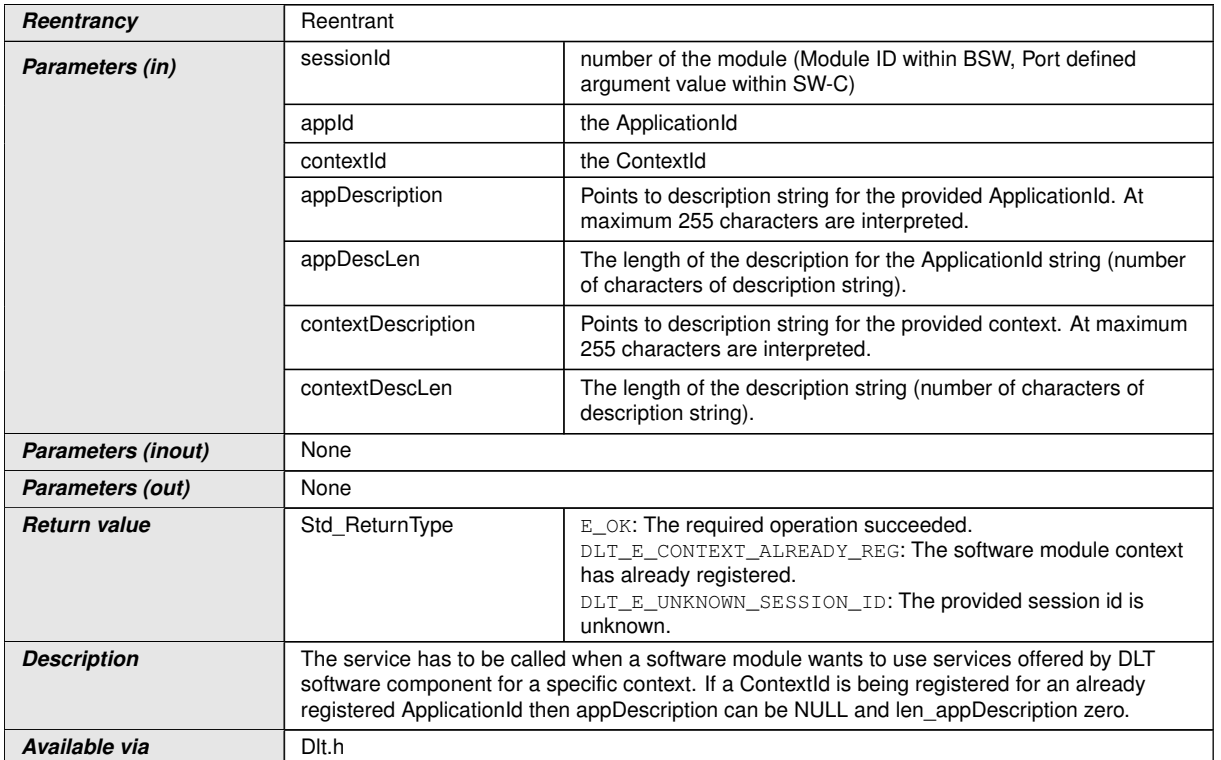

c*[\(RS\\_LT\\_00033\)](#page-15-8)*

### **8.3.6 Dlt\_UnregisterContext**

## [SWS\_DIt\_00769] Definition of API function DIt\_UnregisterContext [

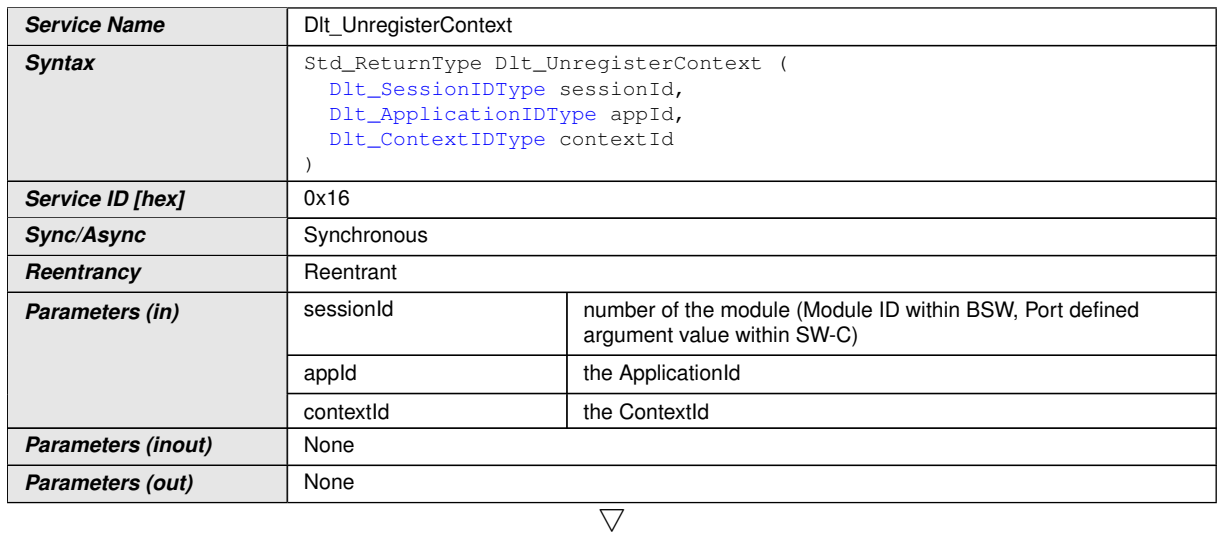

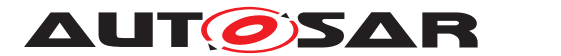

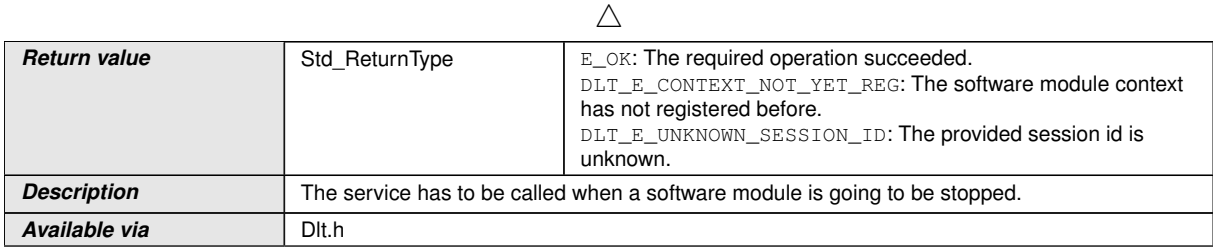

c*[\(RS\\_LT\\_00033\)](#page-15-8)*

## **8.3.7 Dlt\_DetForwardErrorTrace**

## [SWS\_DIt\_00432] Definition of API function DIt\_DetForwardErrorTrace [

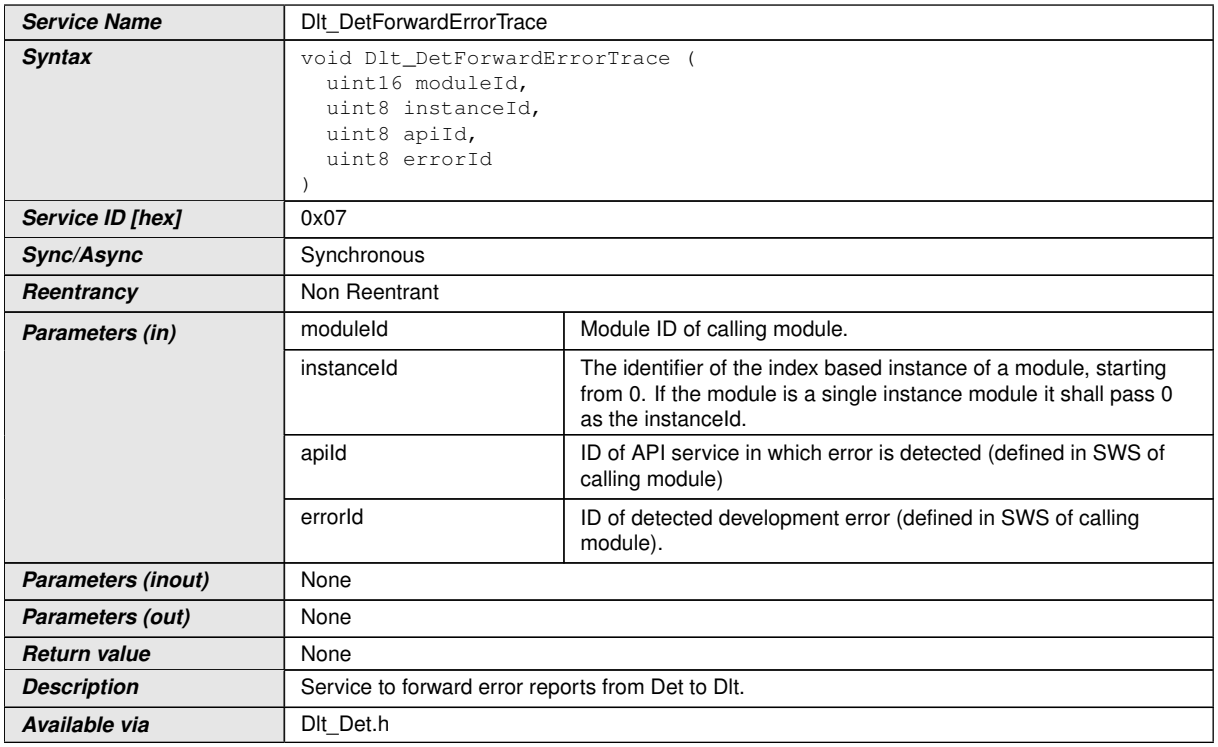

c*[\(RS\\_LT\\_00006\)](#page-15-9)*

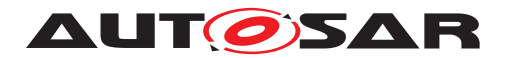

#### **8.3.8 Dlt\_SetLogLevel**

## [SWS\_DIt\_00252] Definition of API function DIt\_SetLogLevel [

<span id="page-49-0"></span>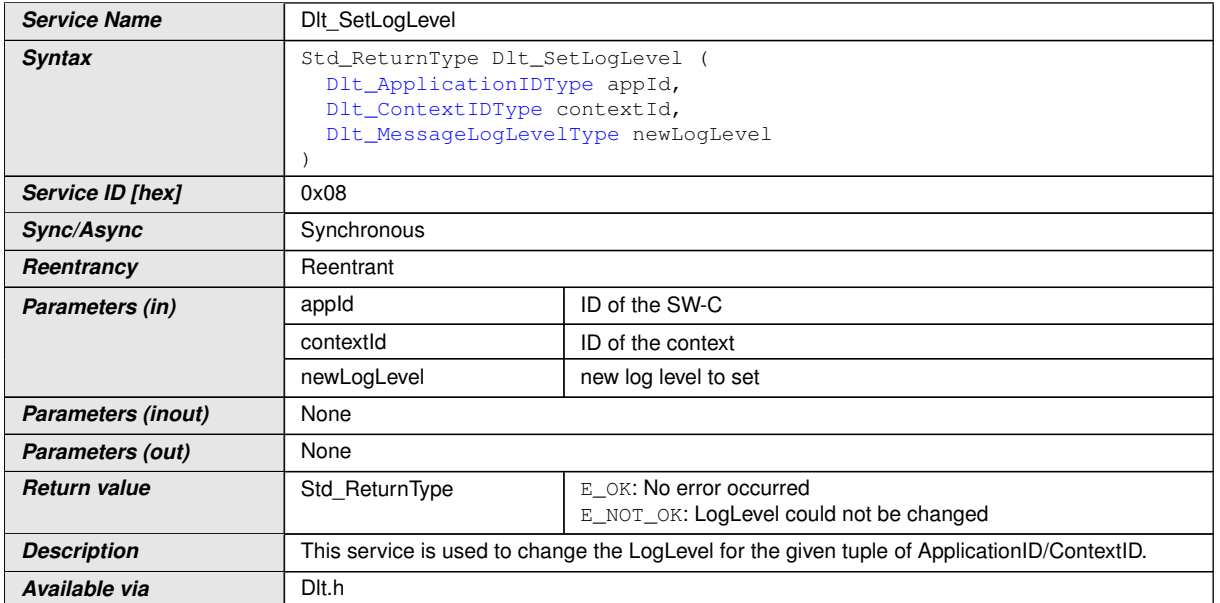

c*[\(RS\\_LT\\_00004,](#page-15-10) [RS\\_LT\\_00038\)](#page-15-11)*

## **8.3.9 Dlt\_SetTraceStatus**

### **[SWS\_DIt\_00254] Definition of API function DIt\_SetTraceStatus** [

<span id="page-49-1"></span>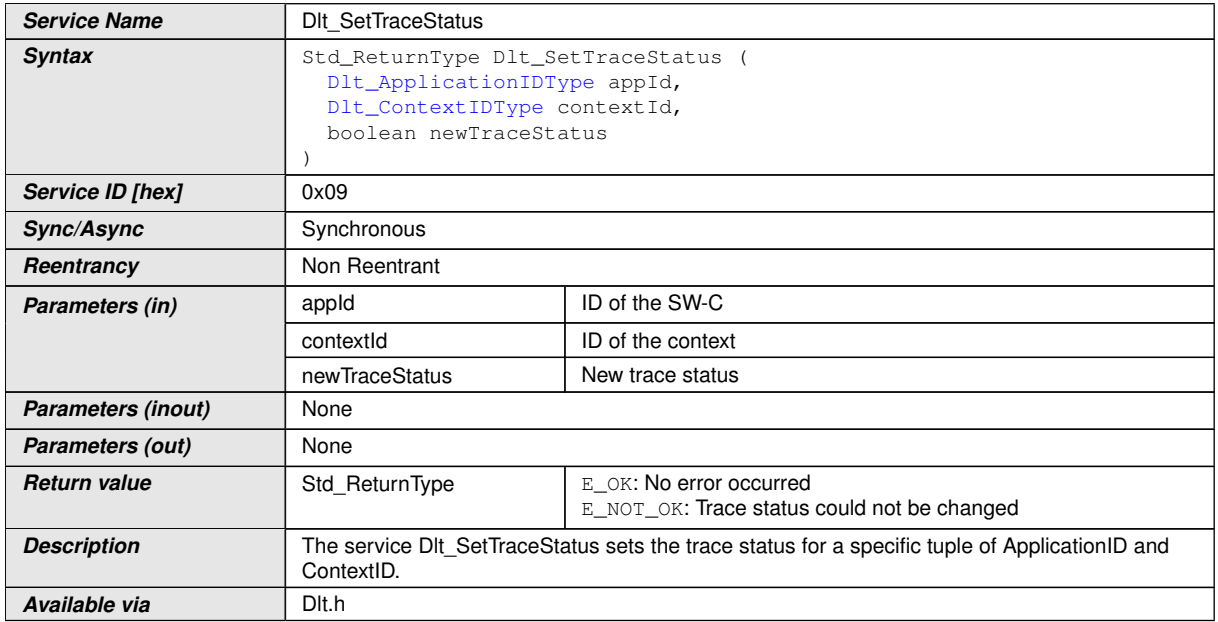

c*[\(RS\\_LT\\_00004,](#page-15-10) [RS\\_LT\\_00038\)](#page-15-11)*

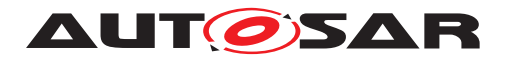

## **8.3.10 Dlt\_GetLogInfo**

## [SWS\_DIt\_00732] Definition of API function DIt\_GetLogInfo [

<span id="page-50-0"></span>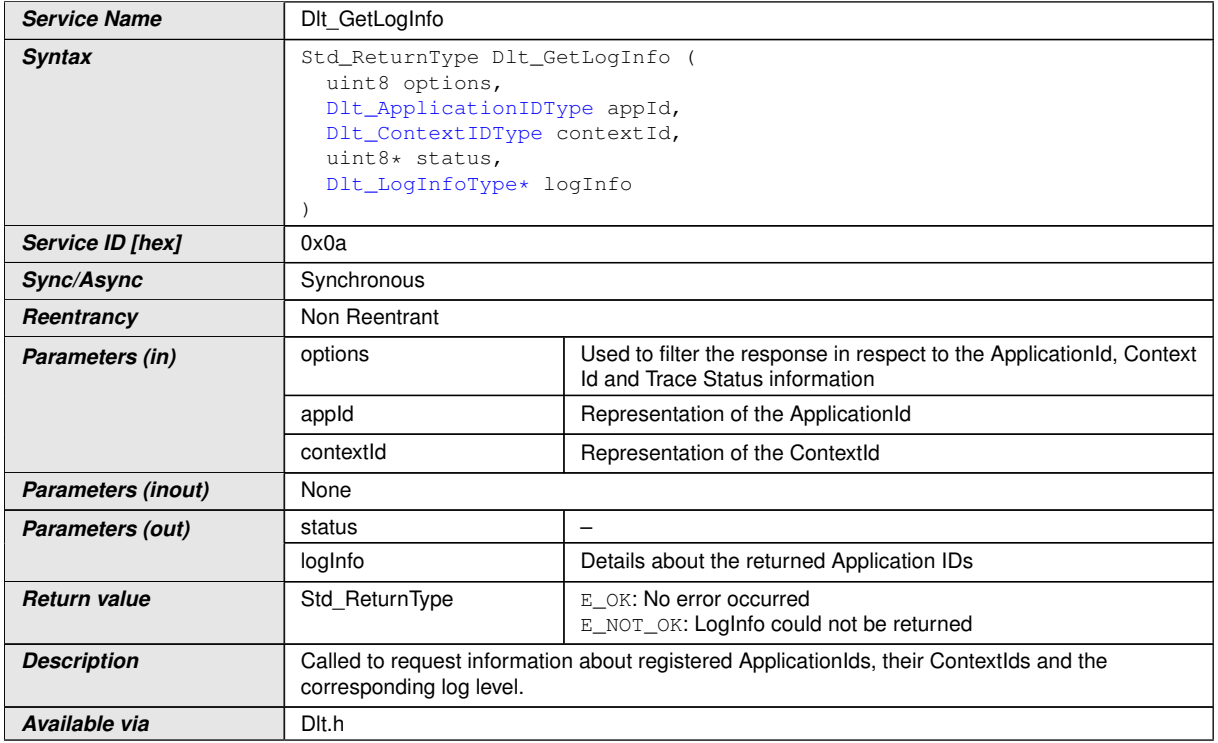

c*()*

## **8.3.11 Dlt\_GetDefaultLogLevel**

## **[SWS\_DIt\_00733] Definition of API function DIt\_GetDefaultLogLevel** [

<span id="page-50-1"></span>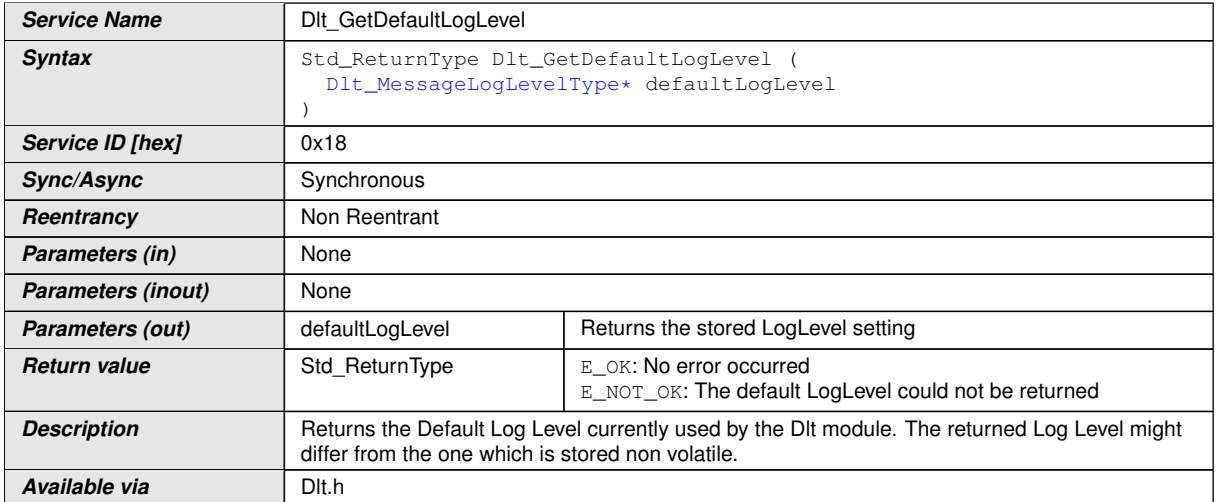

 $|$ ()

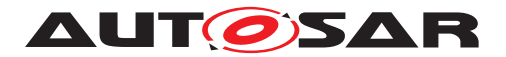

**[SWS\_DIt\_00734]** [A call to DIt\_GetDefaultLogLevel shall return with E\_OK if the DIt module provided the current value of the parameter D1tDefaultLogLevel.<sup>[</sup>*()* 

**[SWS\_DIt\_00735]** [A\_call to DIt\_GetDefaultLogLevel shall return with E\_NOT\_OK if the DIt module cannot provide the current value of the parameter  $DltDefault$ [LogLevel](#page-107-0).<sup>[</sup> $\theta$ </sup>

#### **8.3.12 Dlt\_StoreConfiguration**

<span id="page-51-0"></span>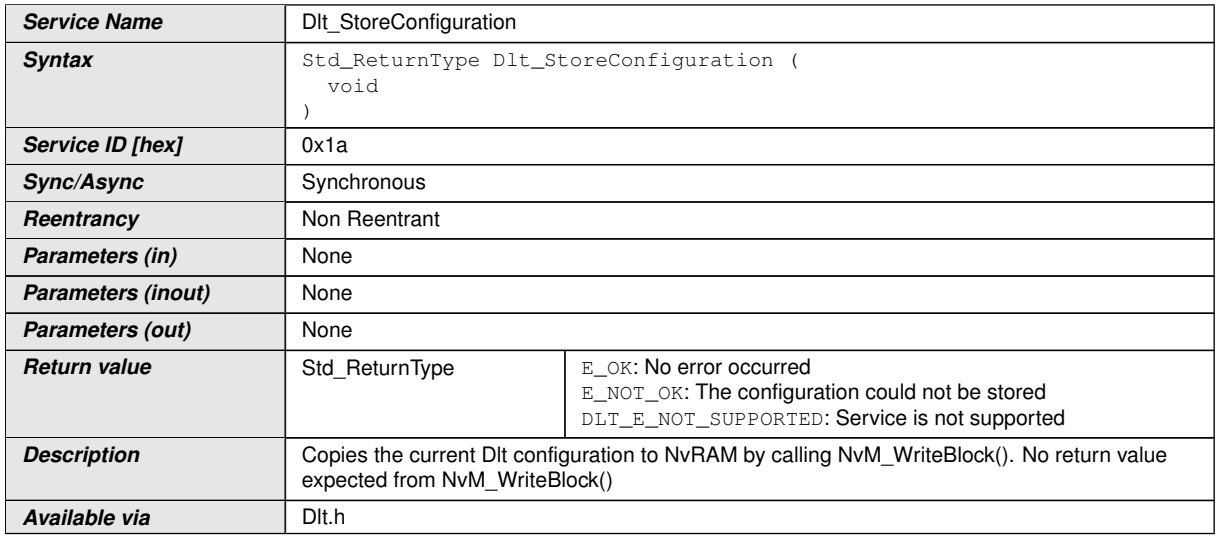

#### **[SWS\_DIt\_00736] Definition of API function DIt\_StoreConfiguration** [

#### c*()*

**[SWS\_DIt\_00737]** [If the parameter D1tGeneralNvRAMSupport is set to FALSE, a call to D1t\_StoreConfiguration shall return with DLT\_NOT\_SUPPORTED.

**[SWS\_DIt\_00729]** [If the parameter D1tGeneralNvRAMSupport is set to TRUE, a call to D1t StoreConfiguration shall return with DLT E ERROR in case the call to NvM\_WriteBlock returned with E\_NOT\_OK.  $|()$ 

**[SWS\_DIt\_00738]** [If the parameter D1tGeneralNvRAMSupport is set to TRUE, a call to D1t StoreConfiguration shall return with DLT OK in case the call to NvM WriteBlock returned with E\_OK. [*()* 

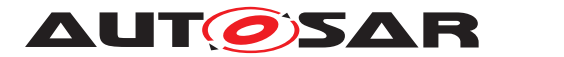

## **8.3.13 Dlt\_ResetToFactoryDefault**

### [SWS\_Dlt\_00739] Definition of API function Dlt\_ResetToFactoryDefault [

<span id="page-52-0"></span>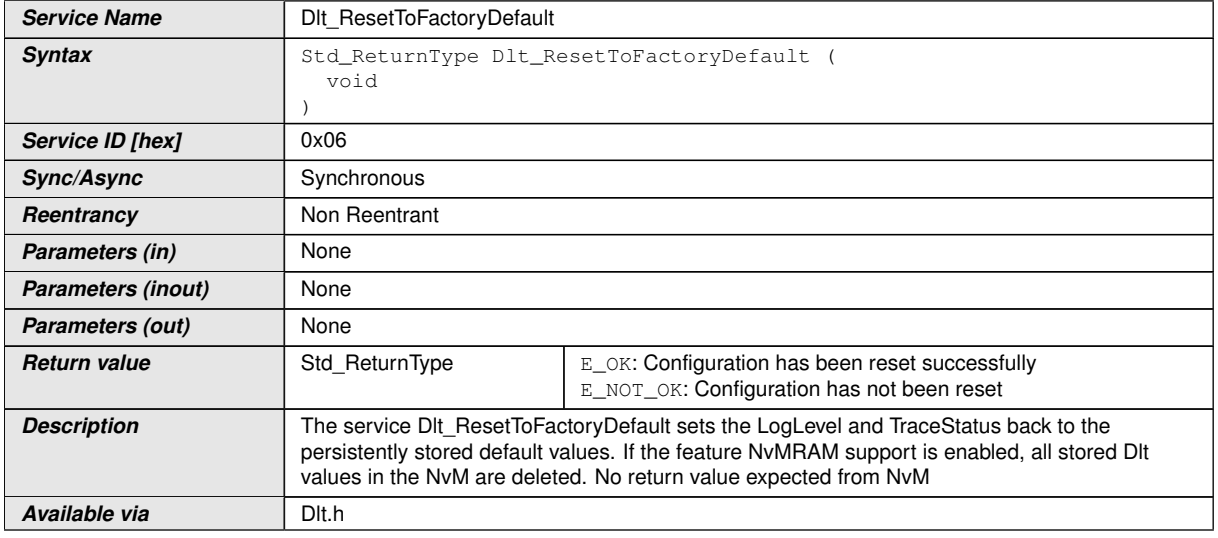

 $|$ ()

#### **8.3.14 Dlt\_SetMessageFiltering**

## **[SWS\_DIt\_00770] Definition of API function DIt\_SetMessageFiltering** [

<span id="page-52-1"></span>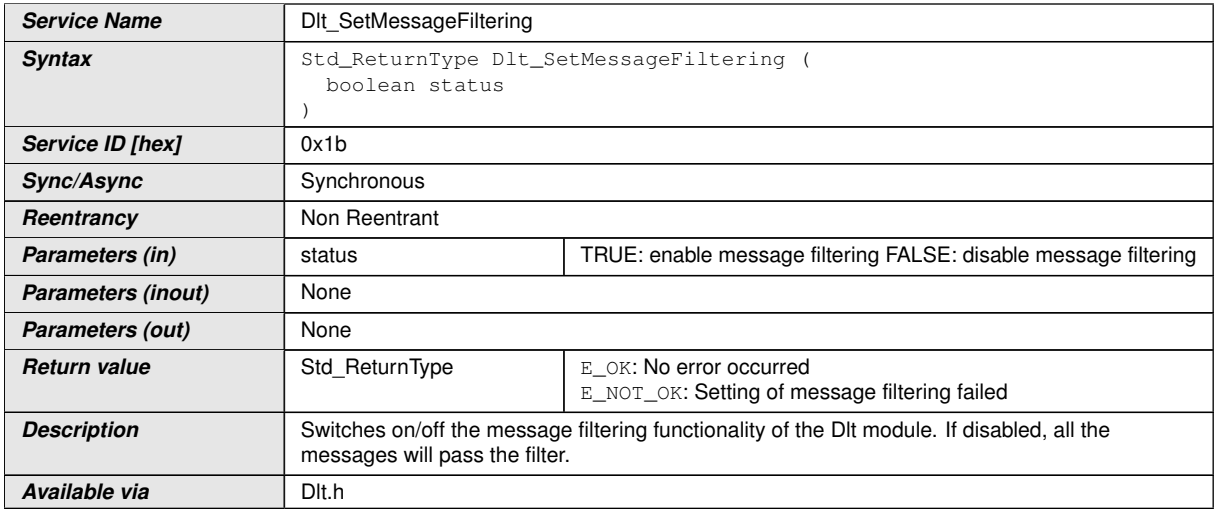

c*()*

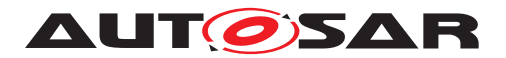

## **8.3.15 Dlt\_SetDefaultLogLevel**

## **[SWS\_DIt\_00740] Definition of API function DIt\_SetDefaultLogLevel** [

<span id="page-53-0"></span>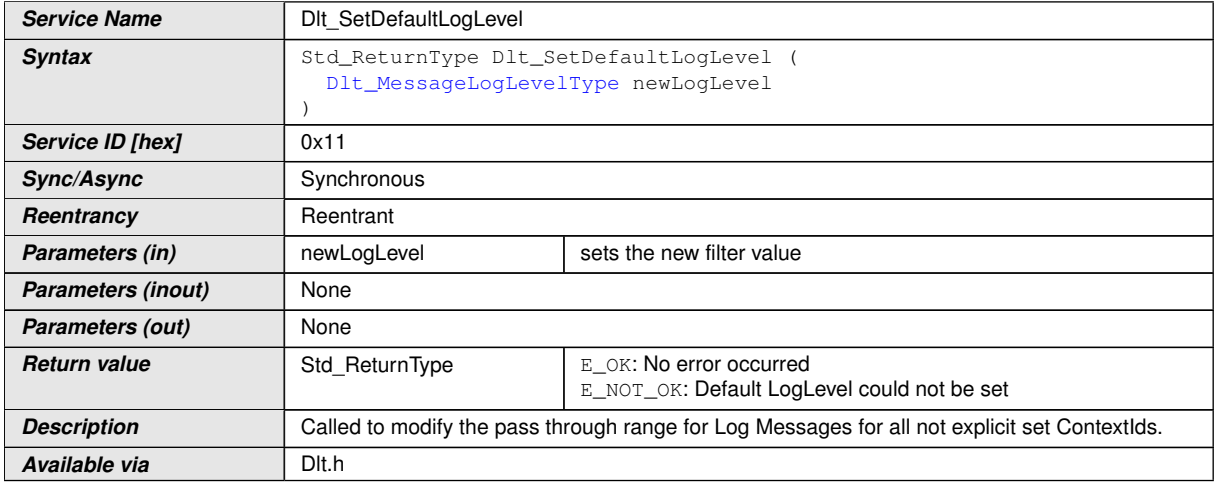

 $|()$ 

**[SWS\_DIt\_00741]** [If a call to D1t\_SetDefaultLogLevel successfully set the requested DefaultLogLevel, it shall return with E\_OK.  $|$  ()

**[SWS DIt 00742]** [If a call to D1t\_SetDefaultLogLevel could not set the requested DefaultLogLevel, it shall return with E\_NOT\_OK.  $|$  ()

#### **8.3.16 Dlt\_SetDefaultTraceStatus**

#### **[SWS\_DIt\_00743] Definition of API function DIt\_SetDefaultTraceStatus** [

<span id="page-53-1"></span>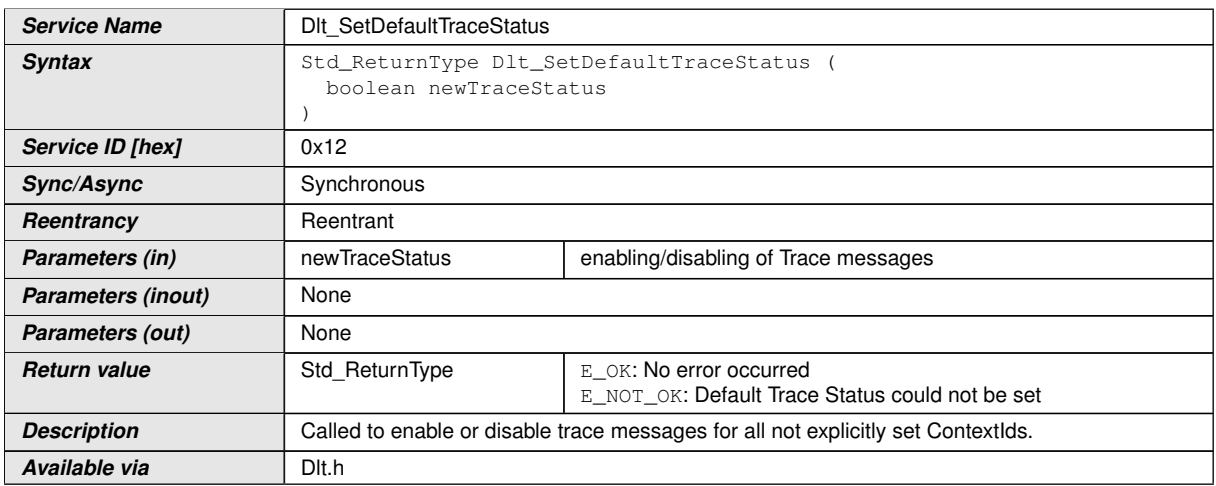

 $\overline{10}$ 

**[SWS\_DIt\_00744]** [If a call to DIt\_SetDefaultTraceStatus successfully set the requested new DefaultTraceStatus, it shall return with E\_OK.<sup>[7]</sup>

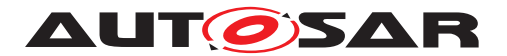

**[SWS\_DIt\_00745]** [If a call to DIt\_SetDefaultTraceStatus could not set the requested DefaultTraceStatus, it shall return with E\_NOT\_OK.  $|()$ 

## **8.3.17 Dlt\_GetDefaultTraceStatus**

#### **[SWS\_Dlt\_00746] Definition of API function Dlt\_GetDefaultTraceStatus** [

<span id="page-54-0"></span>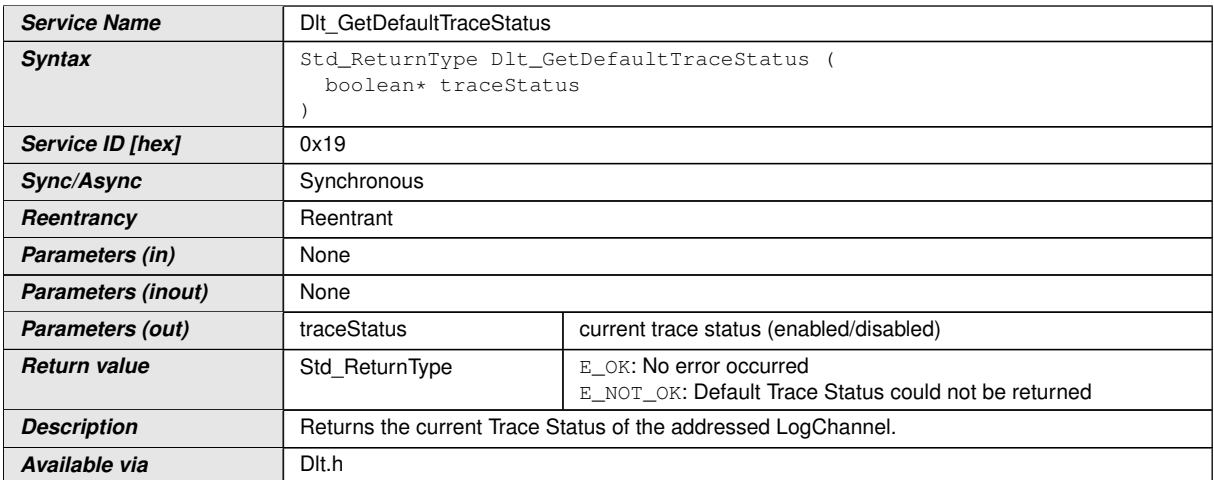

 $\overline{10}$ 

**[SWS\_DIt\_00747]** [If a call to DIt\_GetDefaultTraceStatus provided the current Default TraceStatus, it shall return with E\_OK. | ()

**[SWS\_DIt\_00748]** [If a call to DIt\_GetDefaultTraceStatus could not provide the Default TraceStatus, it shall return with E\_NOT\_OK.  $|()$ 

#### **8.3.18 Dlt\_GetLogChannelNames**

#### **[SWS\_DIt\_00749] Definition of API function DIt\_GetLogChannelNames** [

<span id="page-54-1"></span>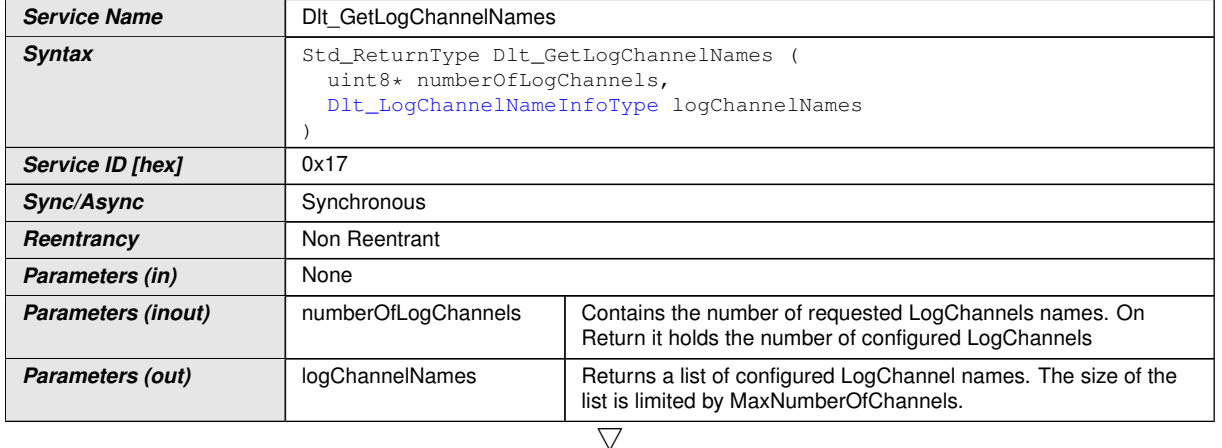

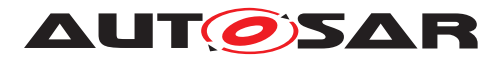

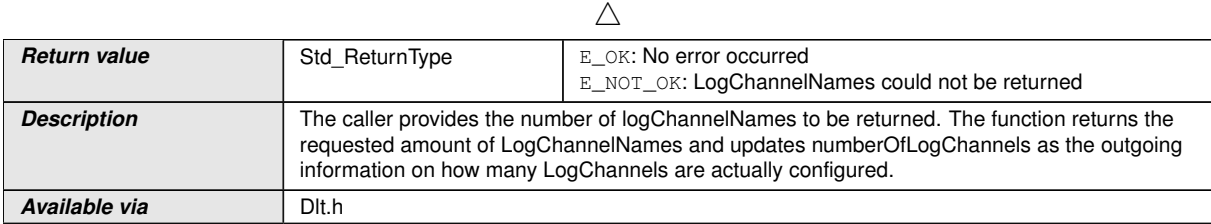

c*()*

## **8.3.19 Dlt\_GetTraceStatus**

## [SWS\_Dlt\_00750] Definition of API function Dlt\_GetTraceStatus [

<span id="page-55-0"></span>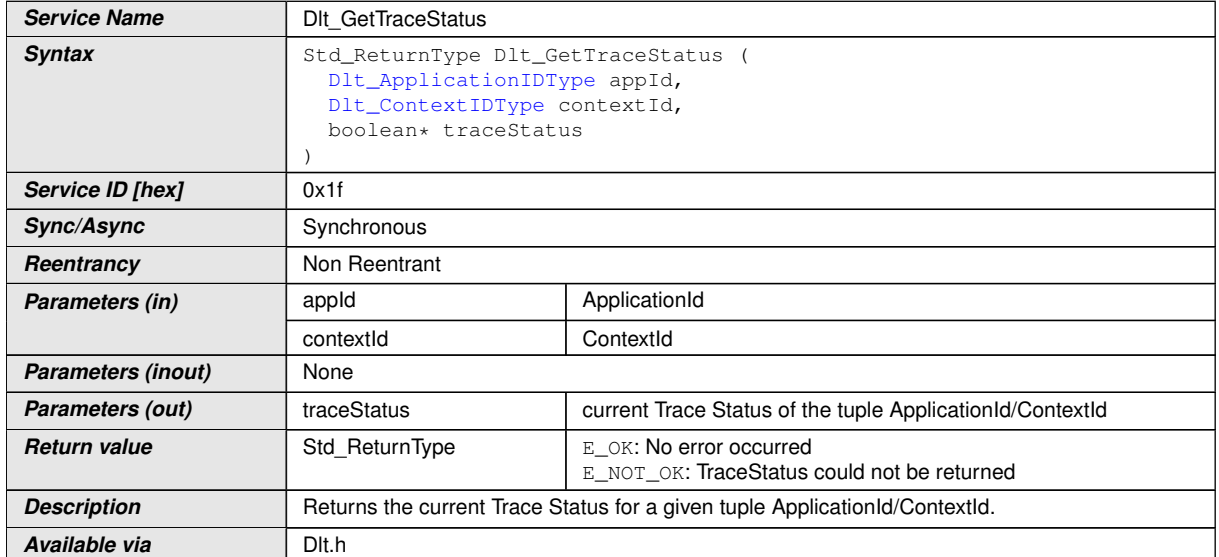

 $\int$ ()

#### **8.3.20 Dlt\_SetLogChannelAssignment**

## [SWS\_Dlt\_00751] Definition of API function Dlt\_SetLogChannelAssignment [

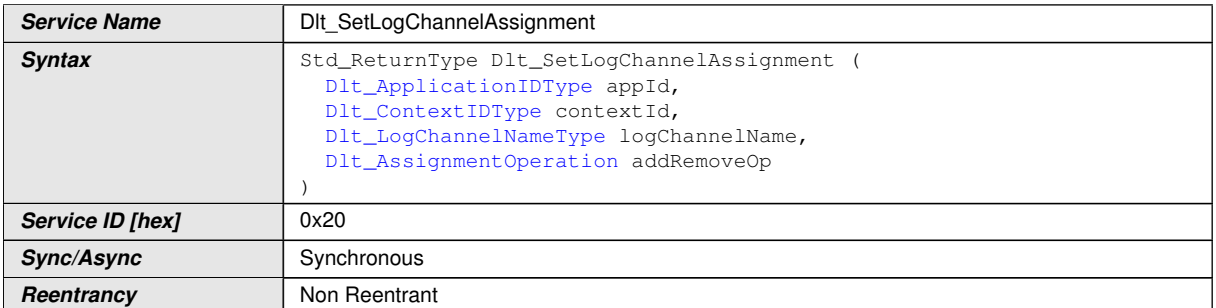

<span id="page-55-1"></span> $\overline{\nabla}$ 

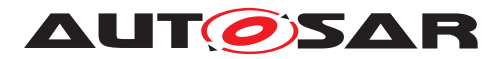

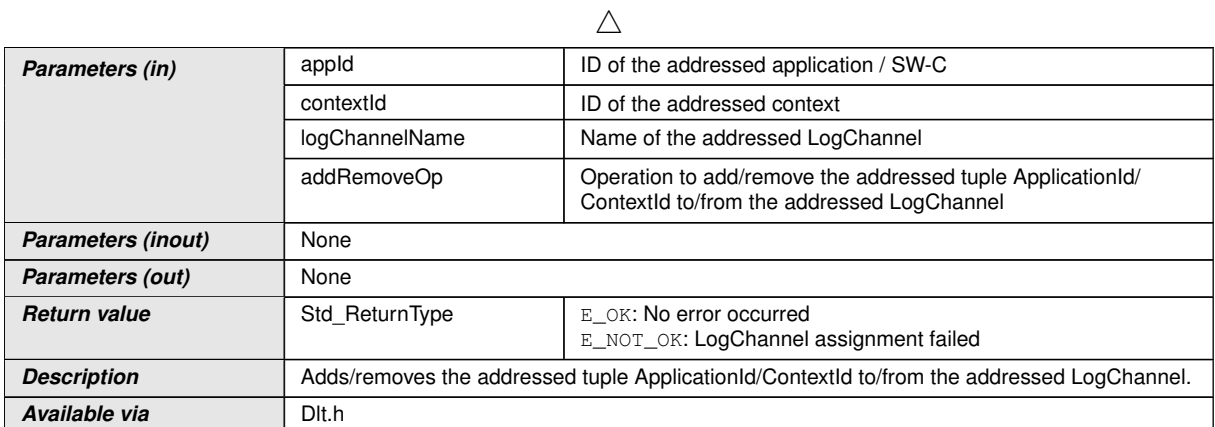

c*()*

### **8.3.21 Dlt\_SetLogChannelThreshold**

## [SWS\_Dlt\_00752] Definition of API function Dlt\_SetLogChannelThreshold [

<span id="page-56-0"></span>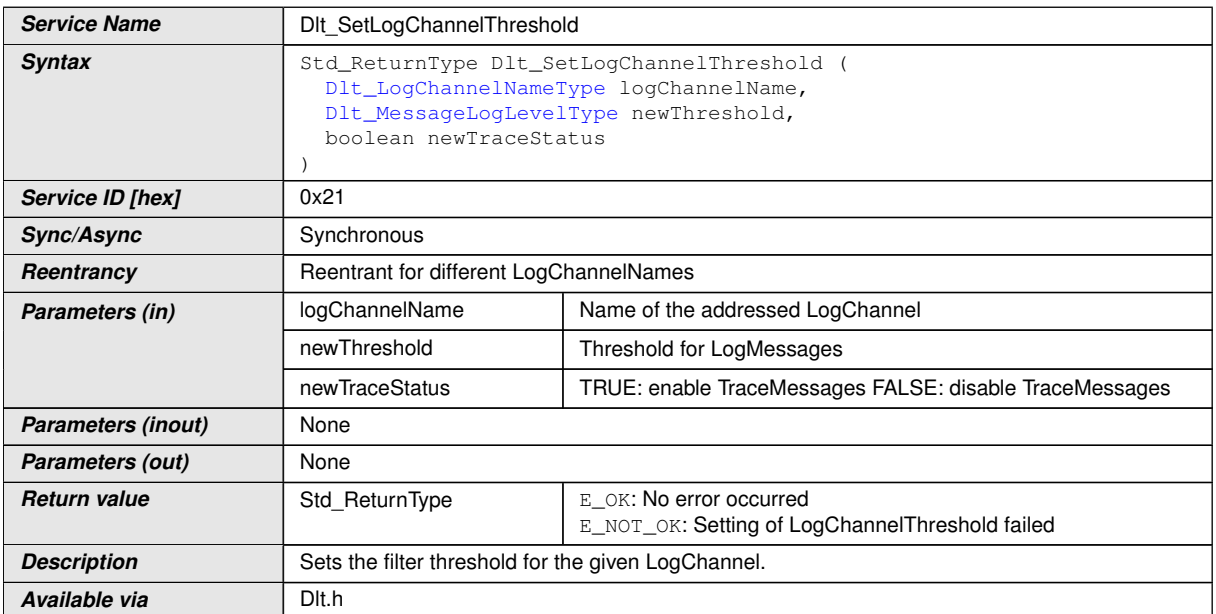

c*()*

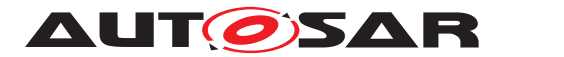

### **8.3.22 Dlt\_GetLogChannelThreshold**

## [SWS\_DIt\_00753] Definition of API function DIt\_GetLogChannelThreshold [

<span id="page-57-0"></span>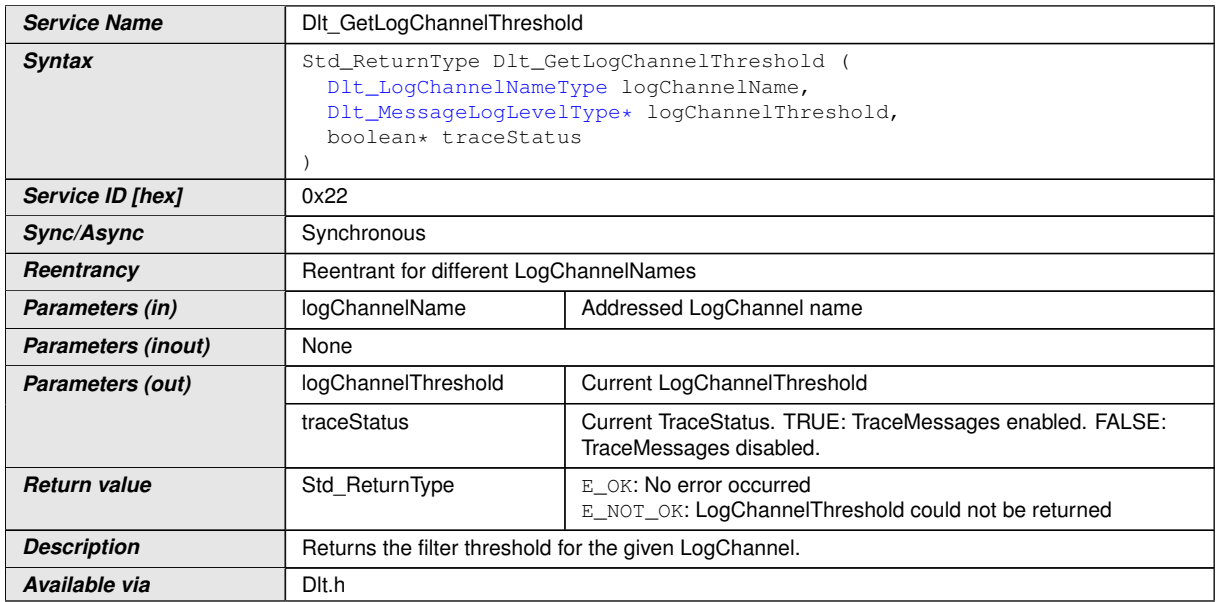

c*()*

 $\mathbf{I}$ 

## **8.3.23 Dlt\_SendLogMessageWithAttributes**

## **[SWS\_Dlt\_91011] Definition of API function Dlt\_SendLogMessageWithAttributes**

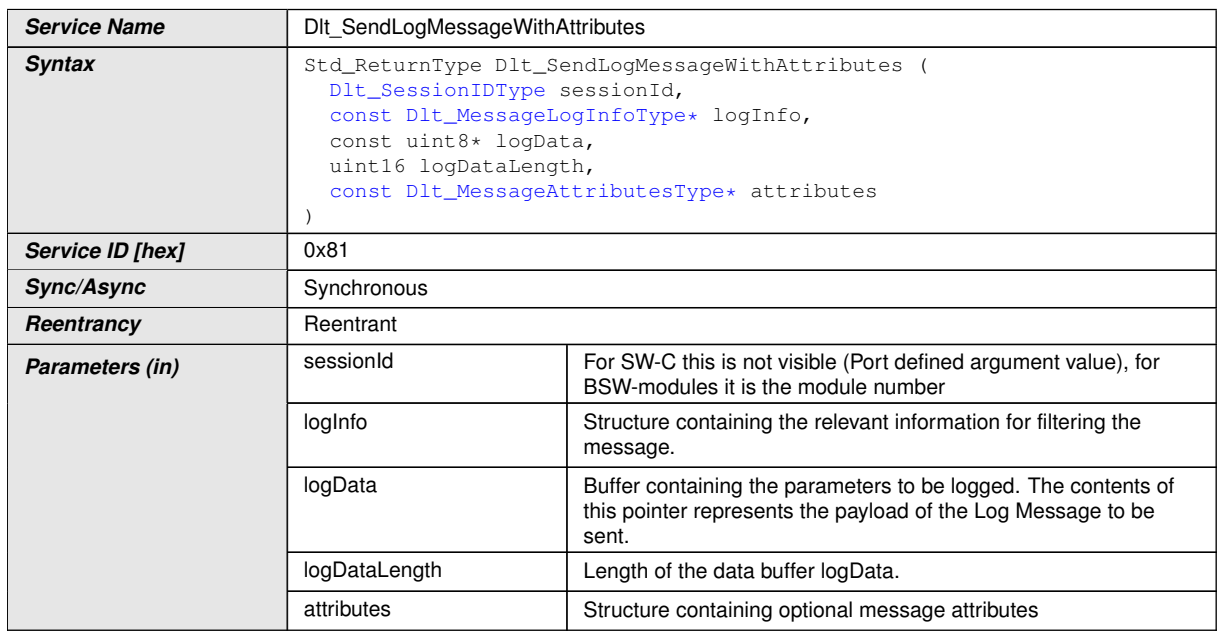

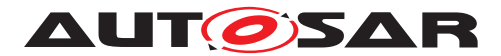

 $\wedge$ 

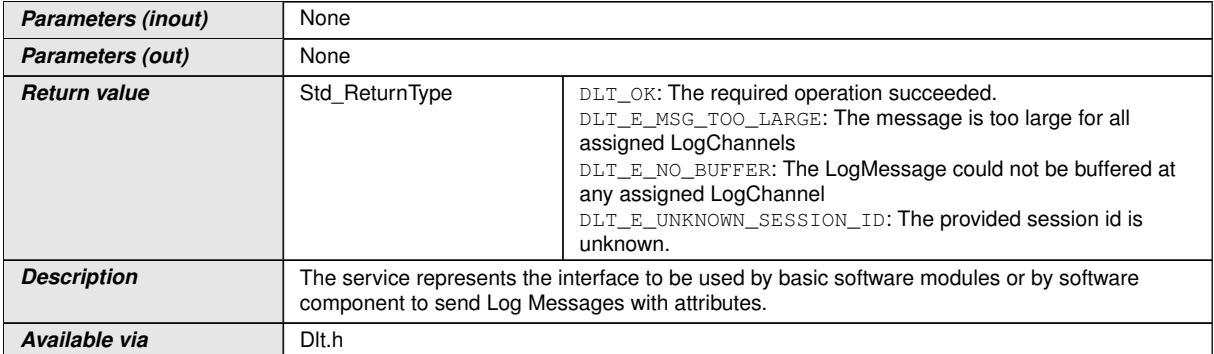

c*()*

### **8.3.24 Dlt\_SendTraceMessageWithAttributes**

#### **[SWS\_Dlt\_91012] Definition of API function Dlt\_SendTraceMessageWithAt**tributes  $\overline{\phantom{a}}$

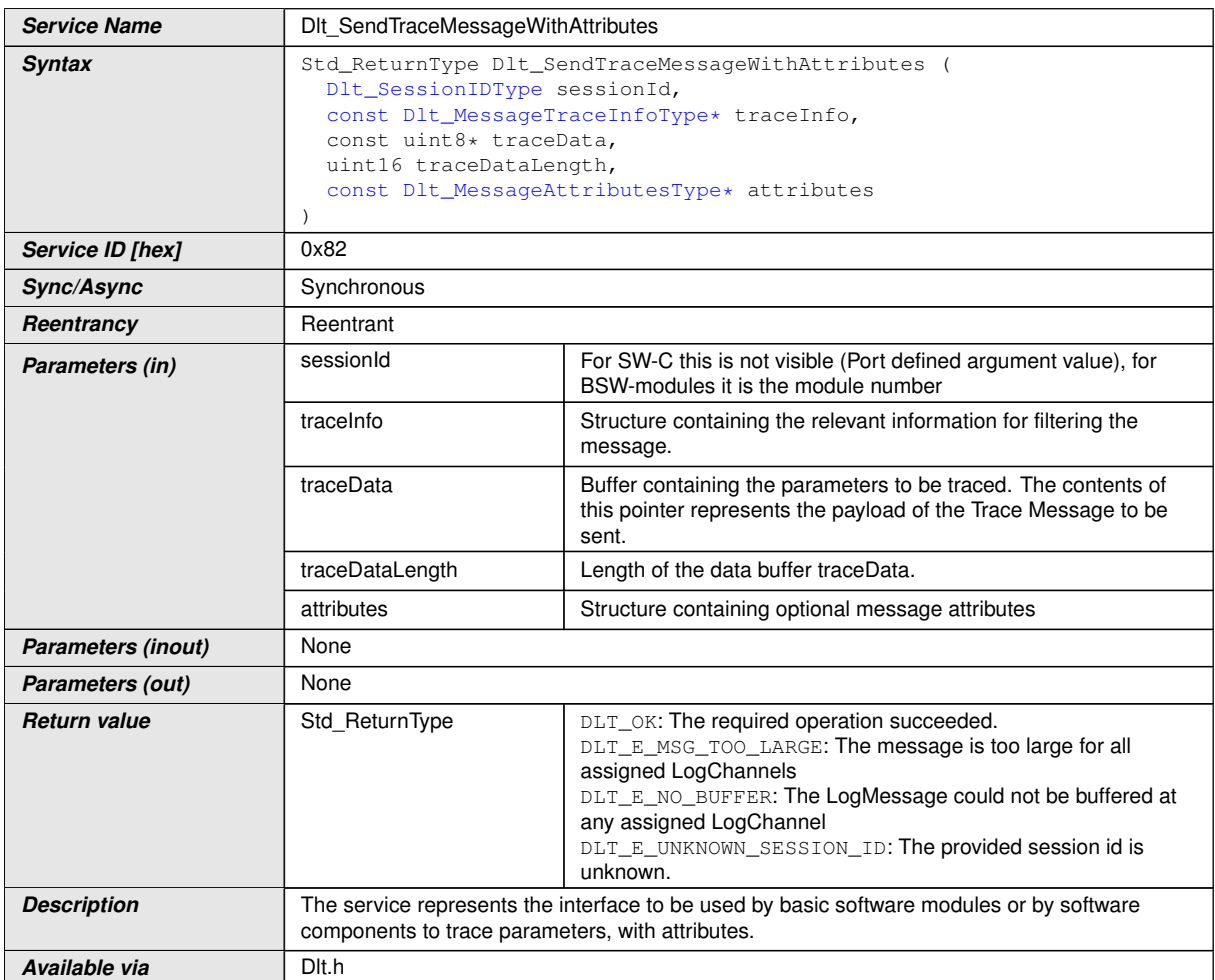

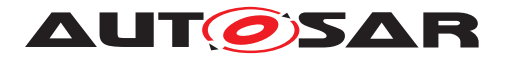

## **8.4 Callback notifications**

This is a list of functions provided for other modules. The function prototypes of the callback functions shall be provided in the file Dlt\_Cbk.h.

#### **8.4.1 Dlt\_RxIndication**

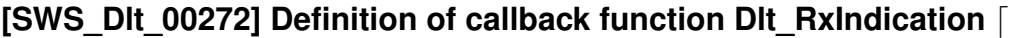

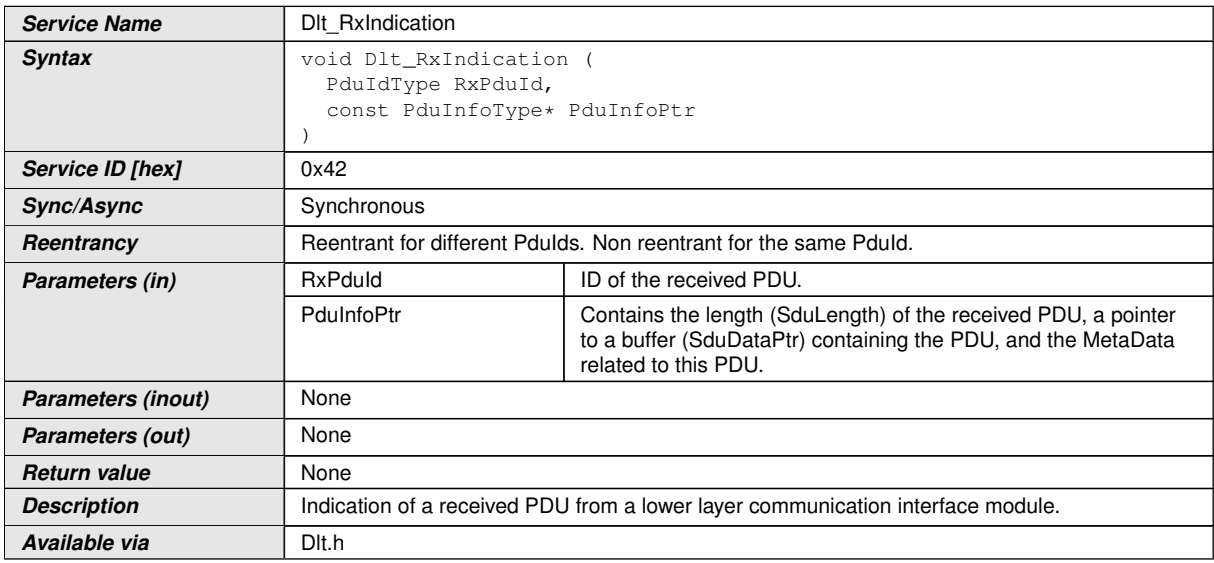

c*()*

#### **8.4.2 Dlt\_TriggerTransmit**

#### **[SWS\_DIt\_00754] Definition of callback function Dlt\_TriggerTransmit** [

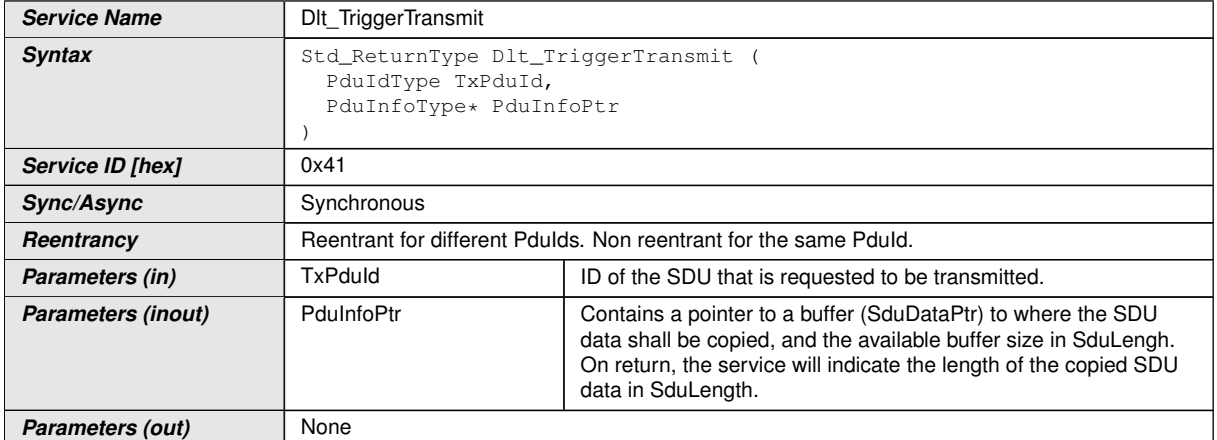

 $\overline{\nabla}$ 

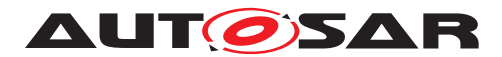

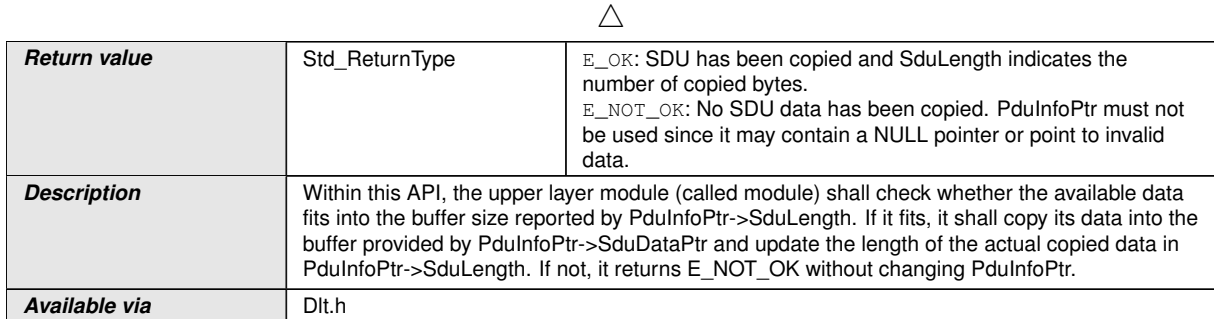

## c*()*

**[SWS\_DIt\_00755]** [If development error detection is enabled for this module, the module shall check all parameters for being valid. If the check fails, the function shall raise a development error and return.  $\rho$ 

#### **8.4.3 Dlt\_TxConfirmation**

#### **[SWS\_DIt\_00273] Definition of callback function Dlt\_TxConfirmation** [

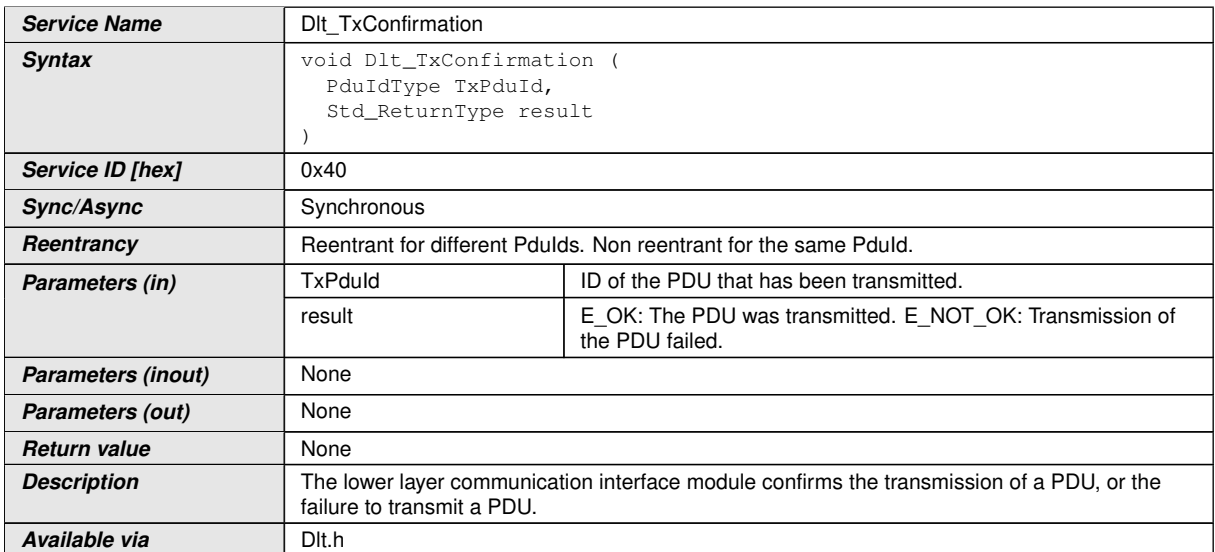

 $|()$ 

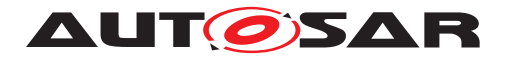

## **8.4.4 Dlt\_TpTxConfirmation**

### **[SWS\_DIt\_00756] Definition of callback function DIt\_TpTxConfirmation** [

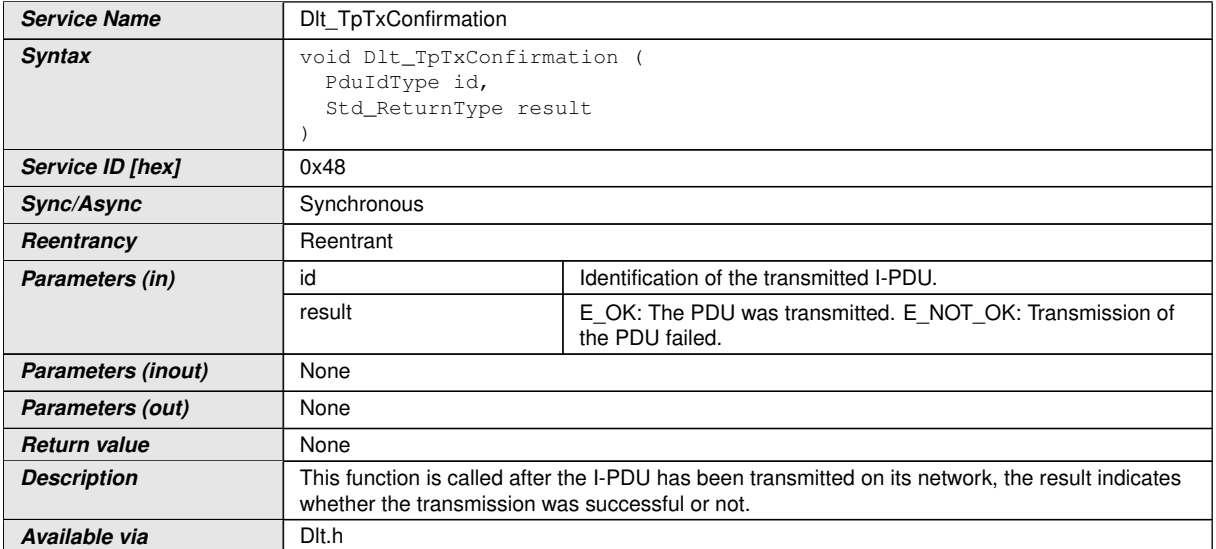

 $|$ ()

## **8.4.5 Dlt\_CopyTxData**

### **[SWS\_DIt\_00516] Definition of callback function DIt\_CopyTxData** [

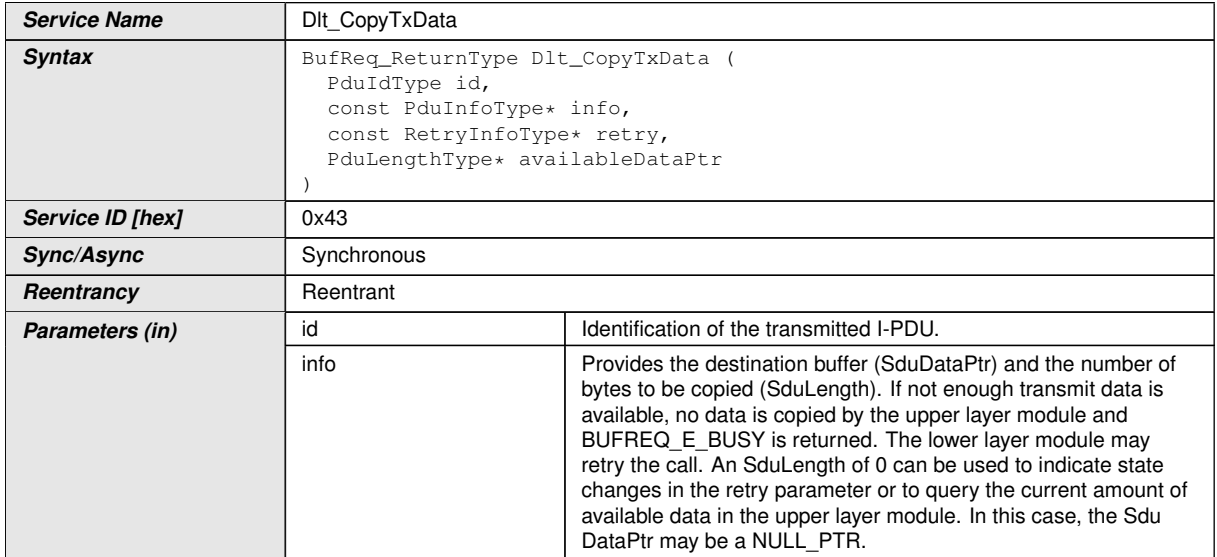

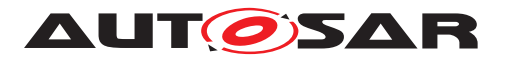

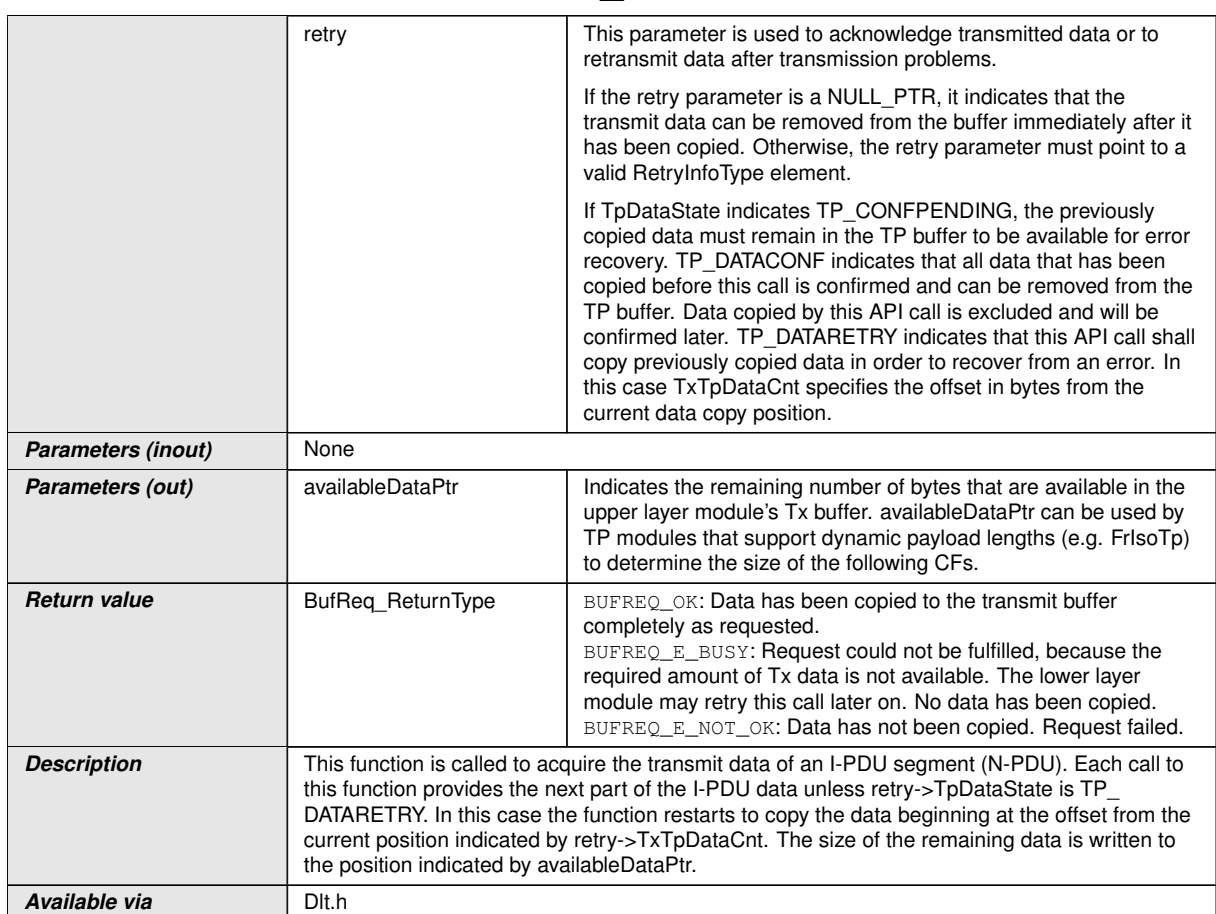

c*[\(RS\\_LT\\_00034\)](#page-15-12)*

## **8.4.6 Dlt\_StartOfReception**

## [SWS\_DIt\_91006] Definition of callback function DIt\_StartOfReception [

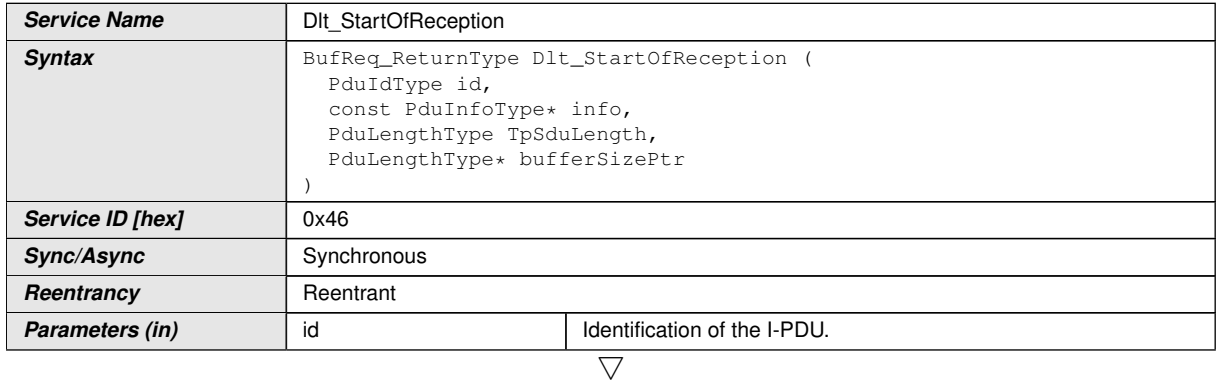

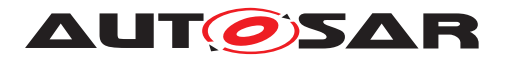

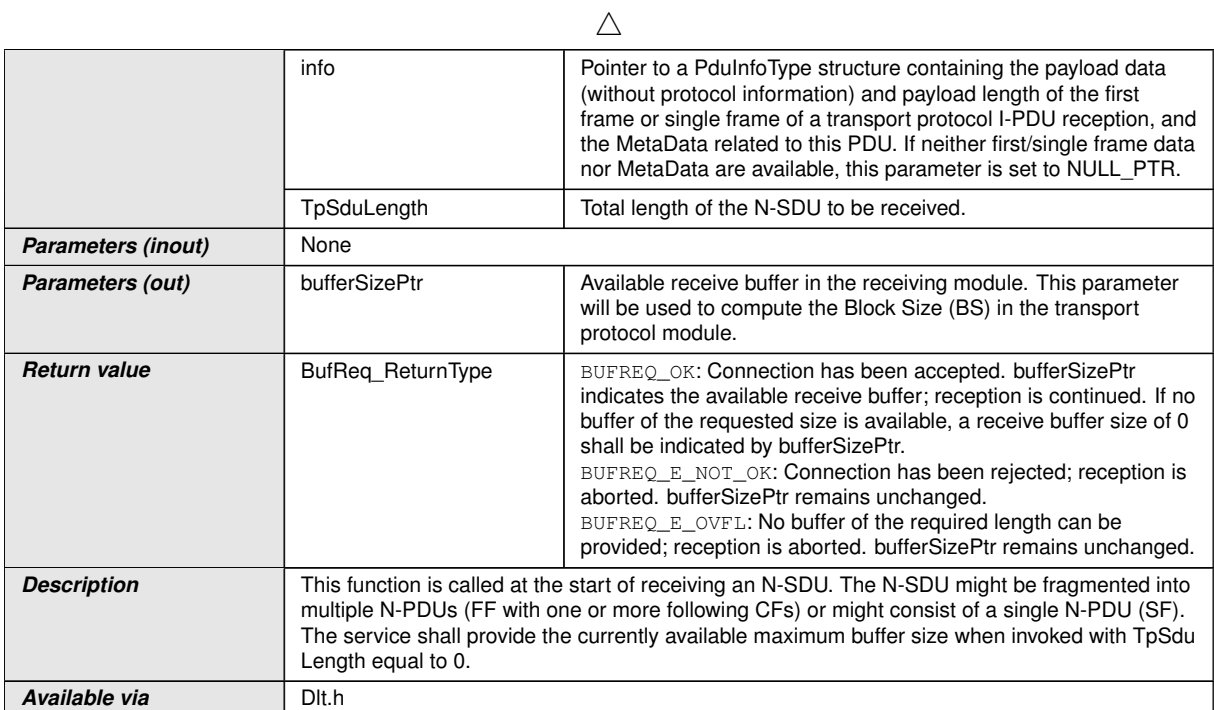

c*()*

## **8.4.7 Dlt\_TpRxIndication**

## [SWS\_DIt\_91007] Definition of callback function DIt\_TpRxIndication [

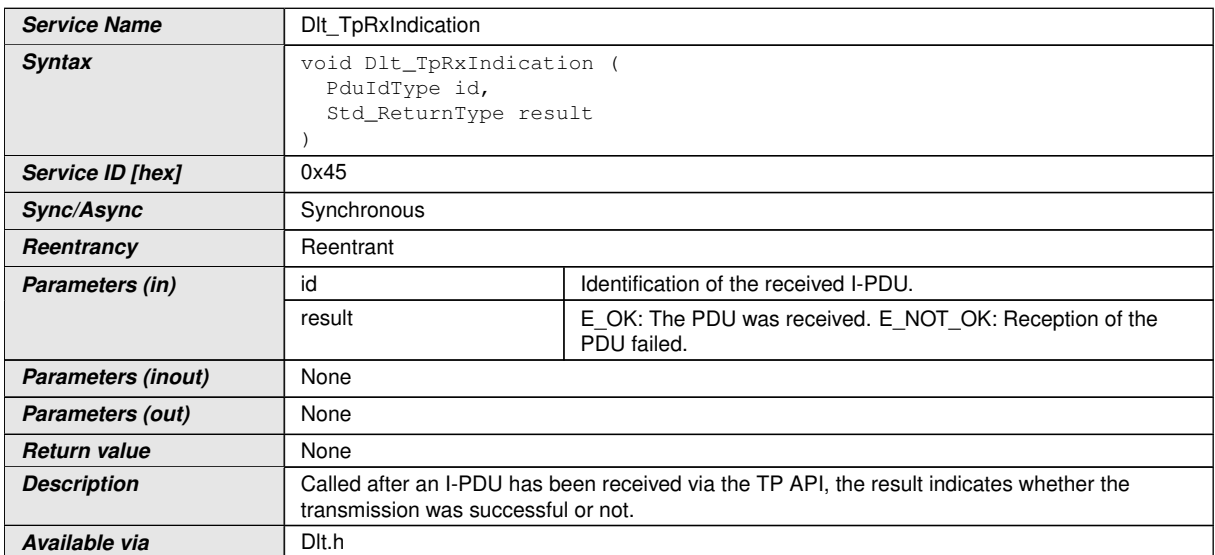

 $\int$ ()

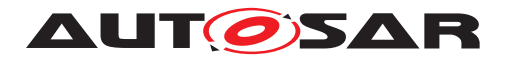

### **8.4.8 Dlt\_CopyRxData**

## **[SWS\_Dlt\_91008] Definition of callback function Dlt\_CopyRxData** [

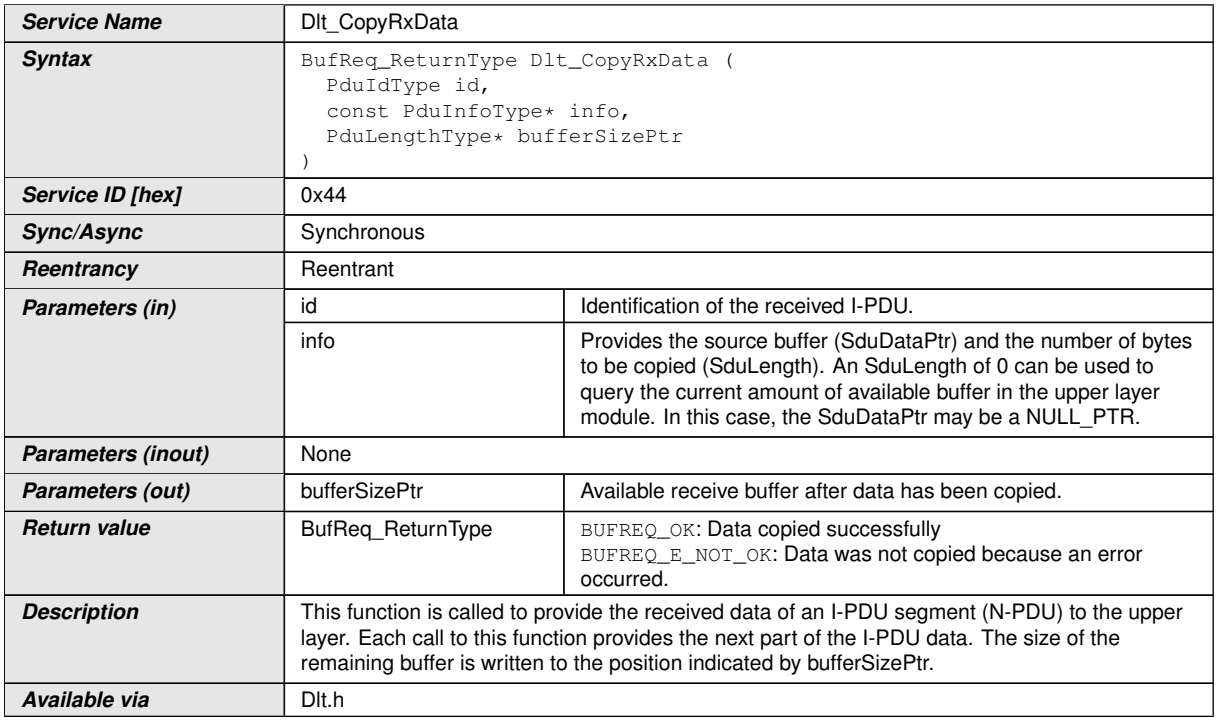

 $|()$ 

## **8.5 Scheduled functions**

#### **8.5.1 Dlt\_TxFunction**

#### **[SWS\_DIt\_91005] Definition of scheduled function DIt\_TxFunction** [

<span id="page-64-0"></span>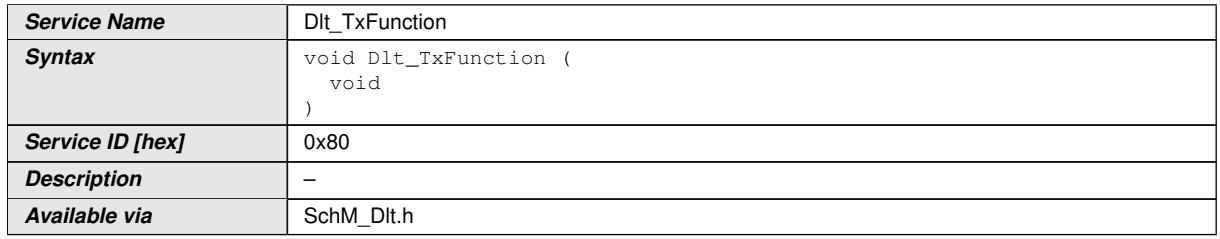

#### $\overline{0}$

**[SWS DIt 00758]** [If the configuration parameter [DltGeneralTrafficShaping-](#page-95-0)[Support](#page-95-0) is set to TRUE, the Dlt messages shall be transmitted with the maximum bandwidth per LogChannel as configured using the parameter D1tLogChannel-[TrafficShapingBandwidth](#page-116-0).c*()*

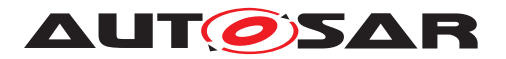

**[SWS\_DIt\_00759]** [If the configuration parameter DItGeneralTrafficShapingSupport is set to FALSE, all buffered Dlt messages shall be transmitted at once.<sup>[</sup>*()* 

**[SWS\_DIt\_00760]** [The D1t\_TxFunction shall check the status of the flag, which indicates that a BufferOverflow occurred:

- If a buffer overflow occurred, the DIt command "BufferOverflowNotification" shall be sent only once, until the overflow flag is cleared again.
- After a time interval given by the parameter D1tLogChannelBufferOver[flowTimer](#page-114-0), the buffer overflow flag shall be cleared.

This shall be done for every configured LogChannel separately.  $|$  *()* 

**[SWS\_DIt\_00761]** [If a DIt message could not be sent, every time the  $\text{DL\_TxFunc}$ [tion](#page-64-0) is called, it shall retry to send this message one time. This shall be done for every message separately and taking care to not exceed the amount of retries given by [DltLogChannelMaxNumOfRetries](#page-115-1).<sup>1</sup>()

## **8.6 Expected interfaces**

In this section all external interfaces required from other modules are listed.

#### **8.6.1 Mandatory interfaces**

This section defines all external interfaces, which are required to fulfill the core functionality of the module.

The module relies on the following interfaces:

#### **[SWS\_DIt\_00762] Definition of mandatory interfaces in module Dlt** [

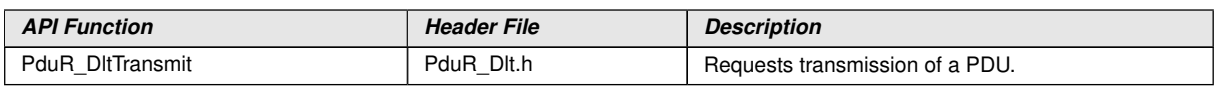

 $|()$ 

#### **8.6.2 Optional interfaces**

This section defines all external interfaces, which are required to fulfill an optional functionality of the module.

The module relies on the following optional interfaces:

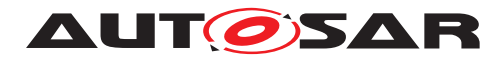

## **[SWS\_DIt\_00763] Definition of optional interfaces in module Dlt** [

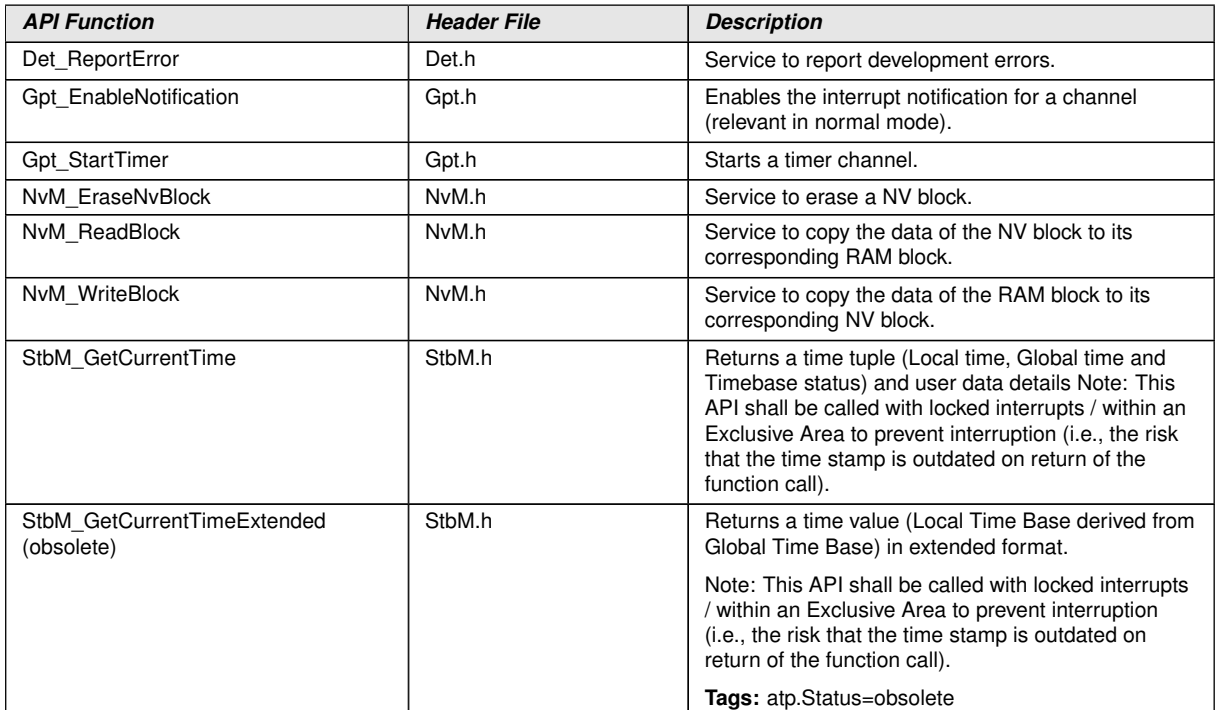

c*()*

d

## **8.6.3 Configurable interfaces**

This section defines all configurable external interfaces.

## **[SWS\_Dlt\_00259] Definition of configurable interface Dlt\_InjectCall\_<SESSION>**

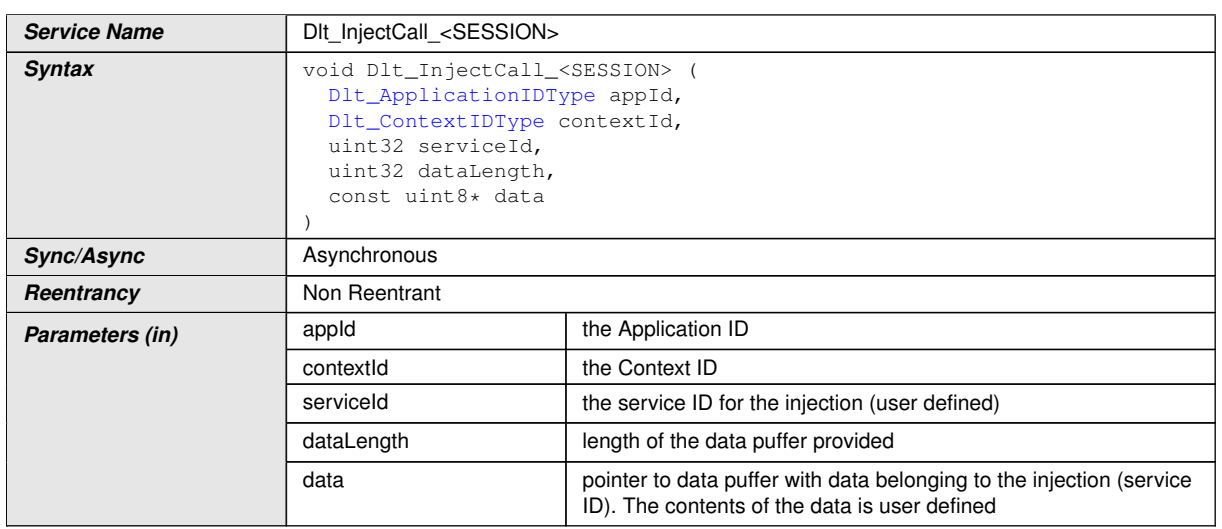

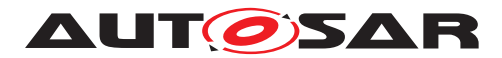

#### $\wedge$

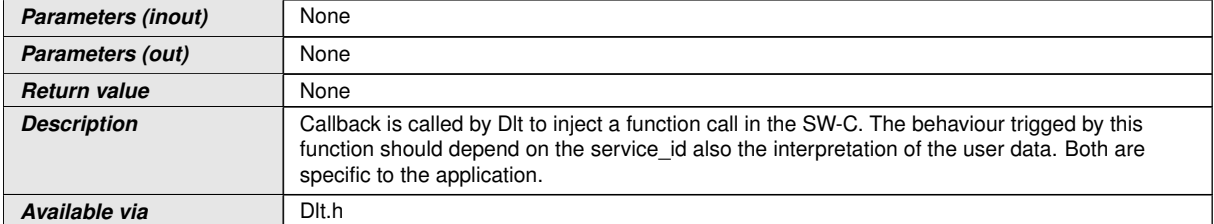

 $\int$ ()

### **8.7 Service Interfaces**

#### **8.7.1 Client-Server-Interfaces**

#### **8.7.1.1 DltControlService**

#### [SWS\_DIt\_00772] Definition of ClientServerInterface DItControlService [

<span id="page-67-1"></span>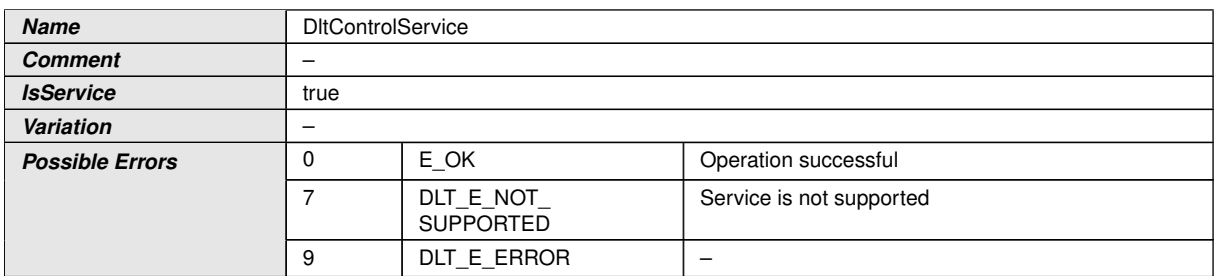

<span id="page-67-2"></span><span id="page-67-0"></span>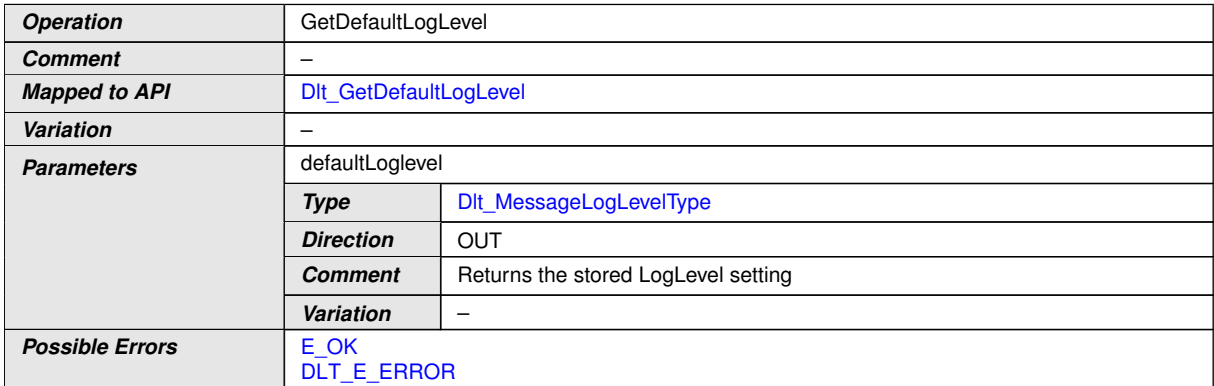

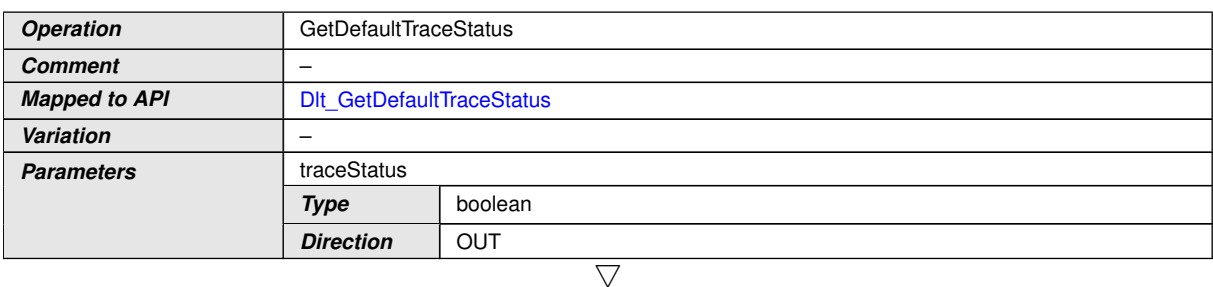

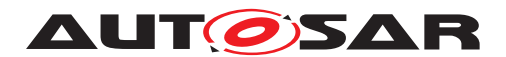

 $\triangle$ 

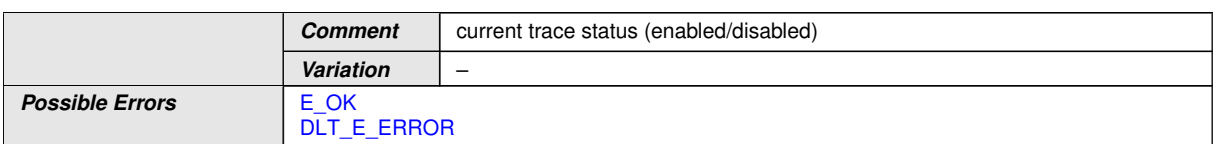

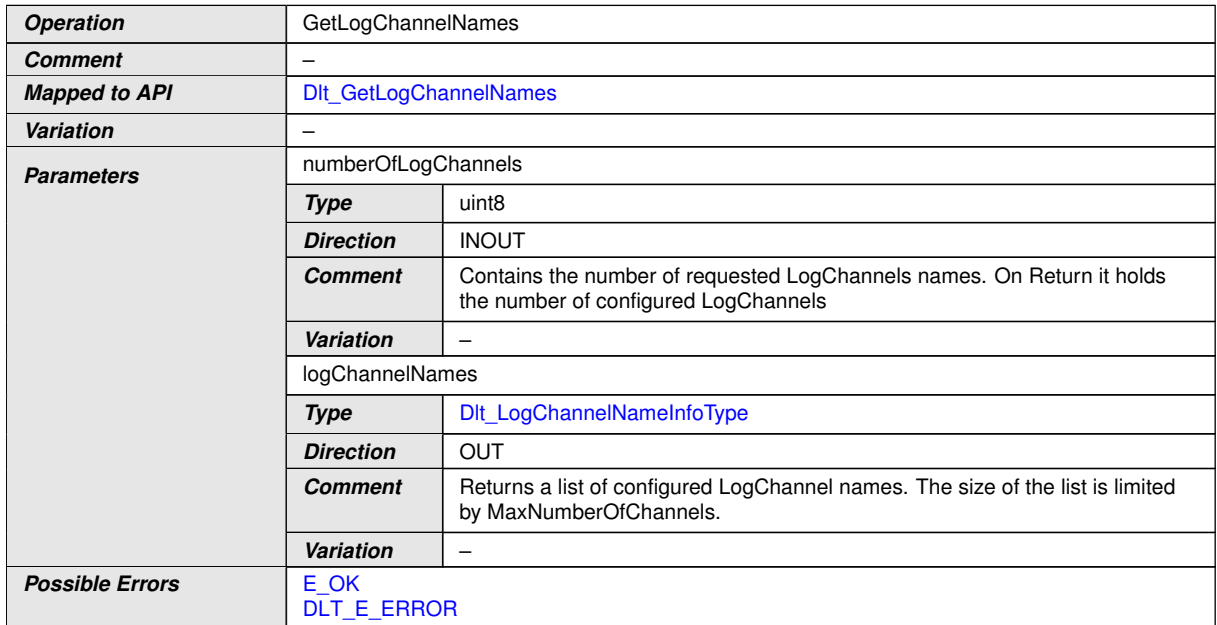

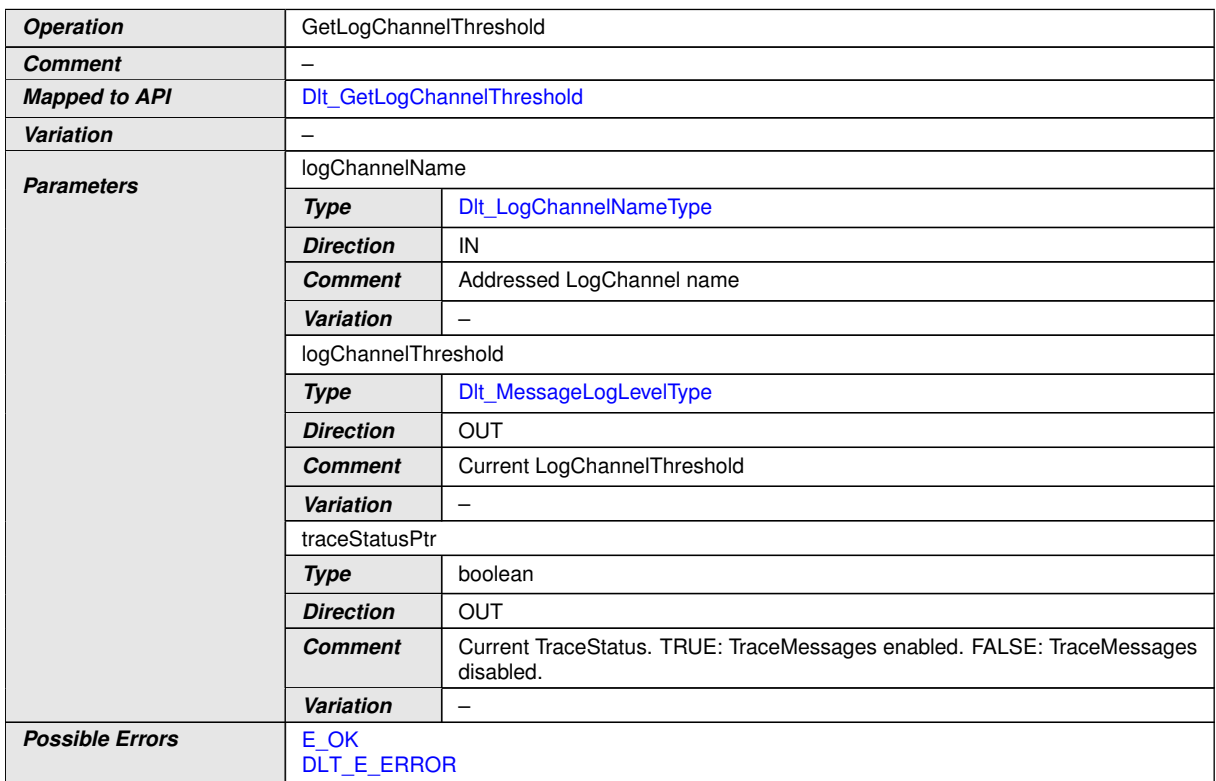

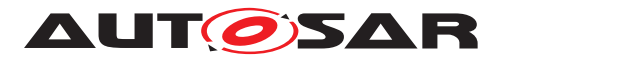

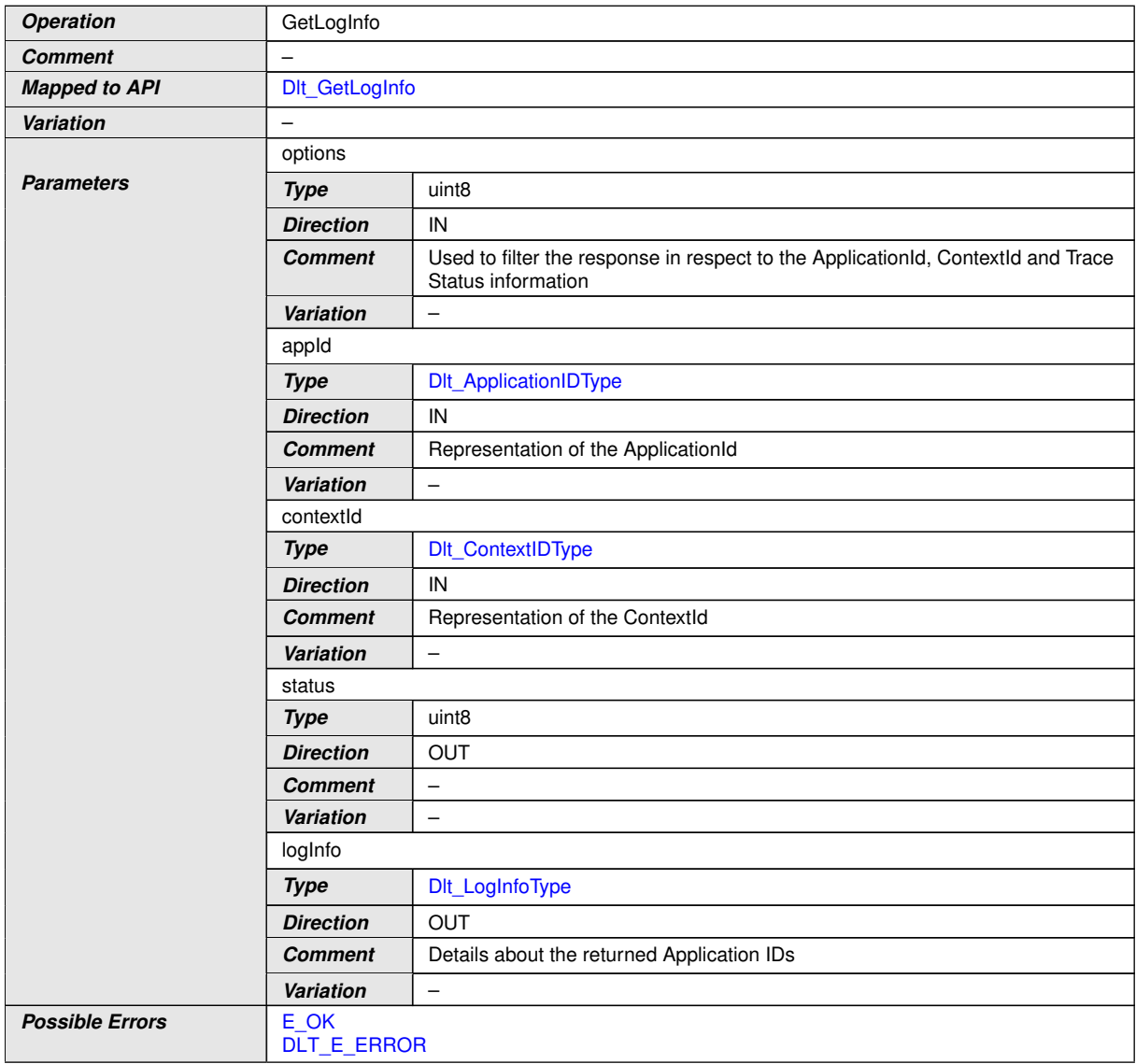

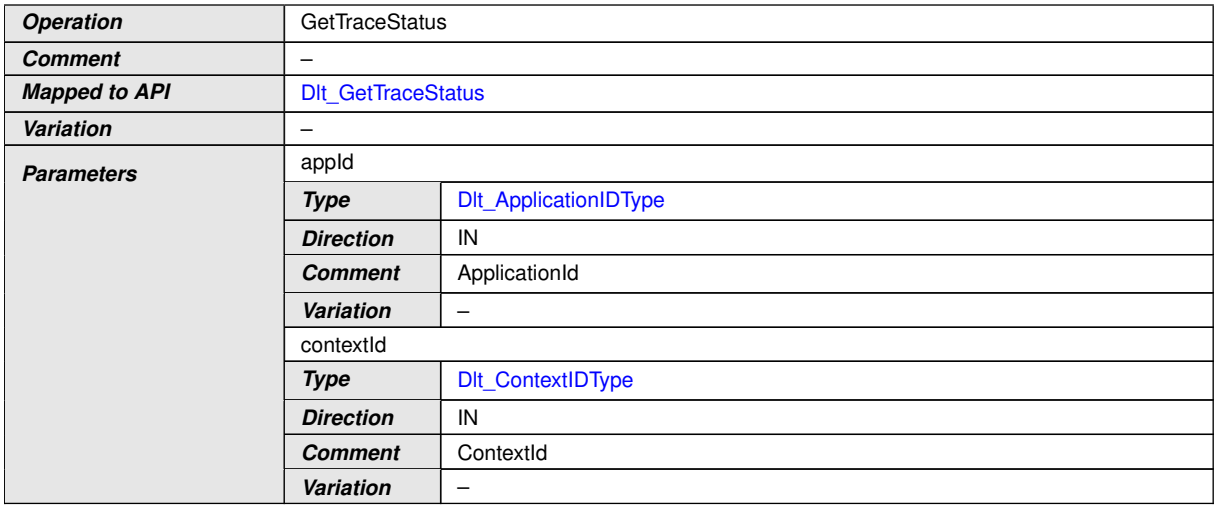

 $\overline{\nabla}$ 

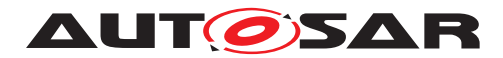

 $\wedge$ 

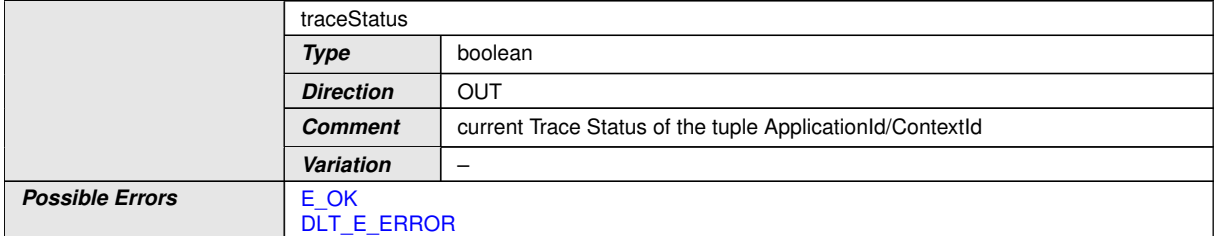

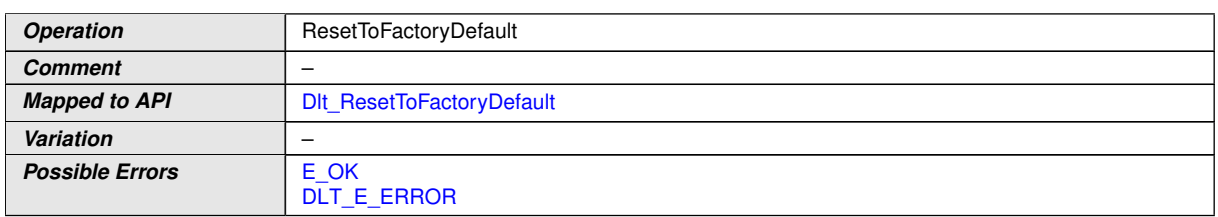

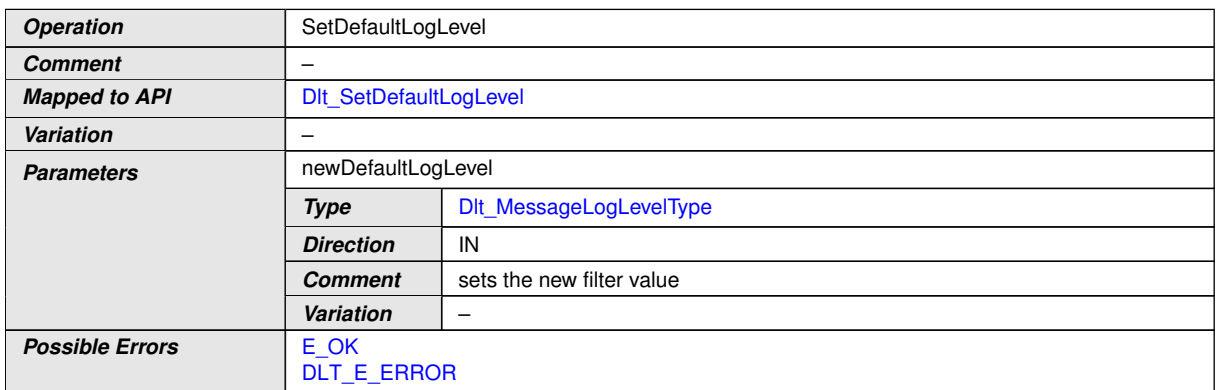

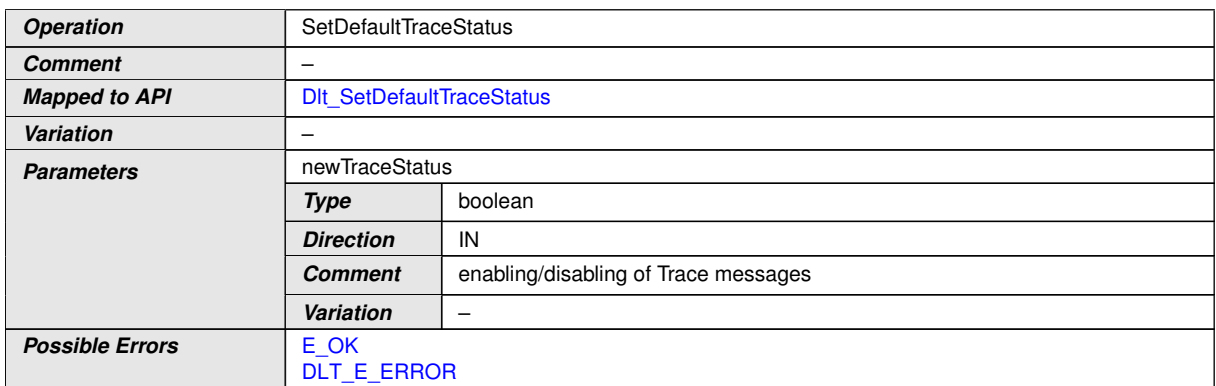

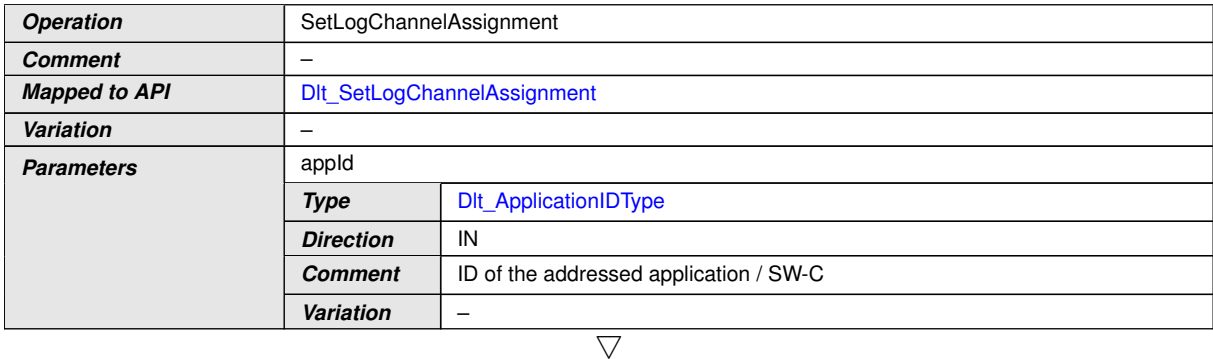

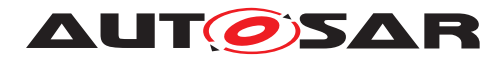

#### <span id="page-71-0"></span> $\triangle$

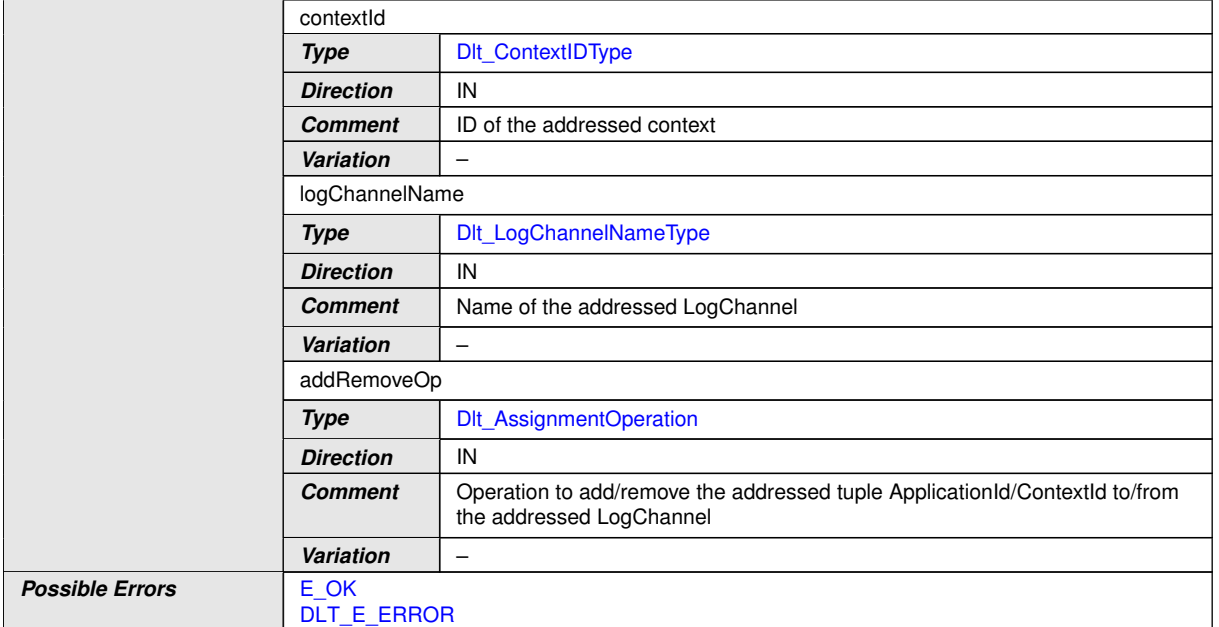

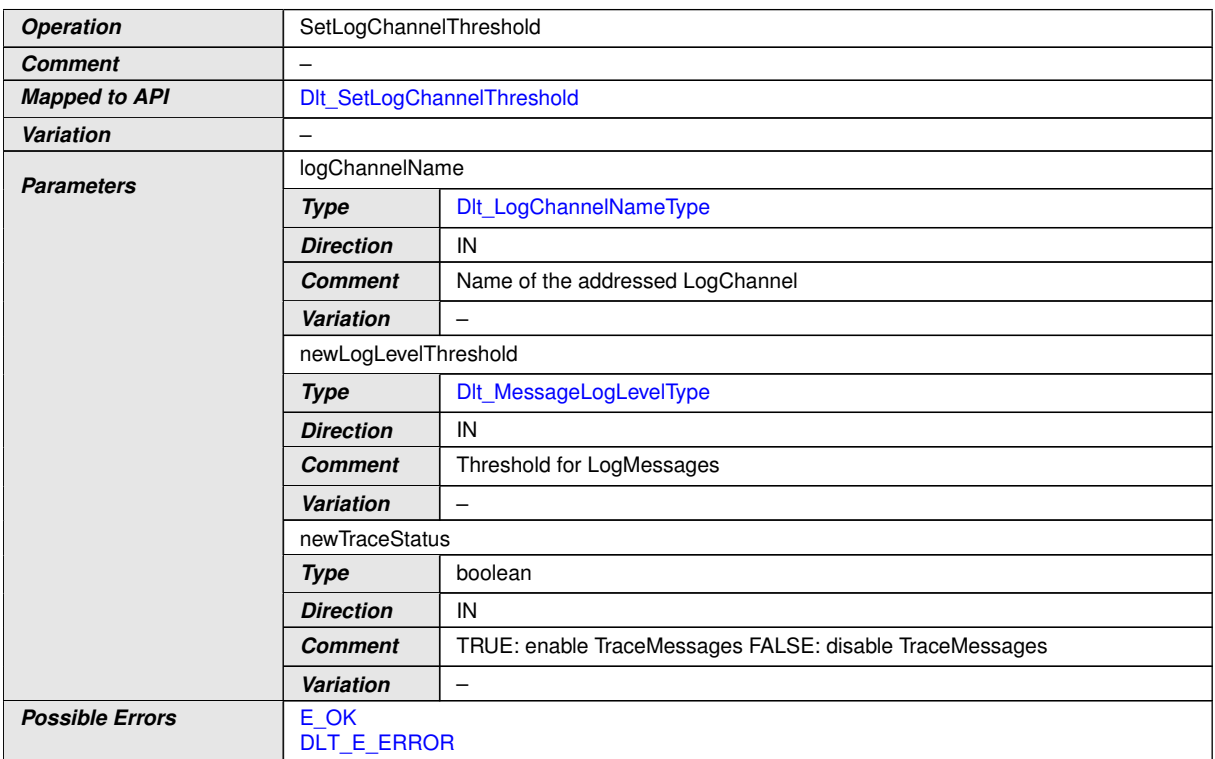

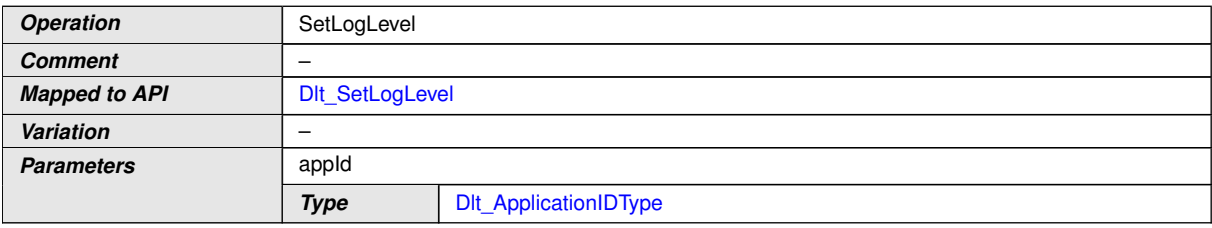

 $\overline{\nabla}$
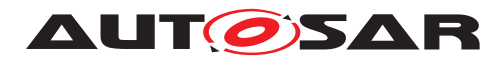

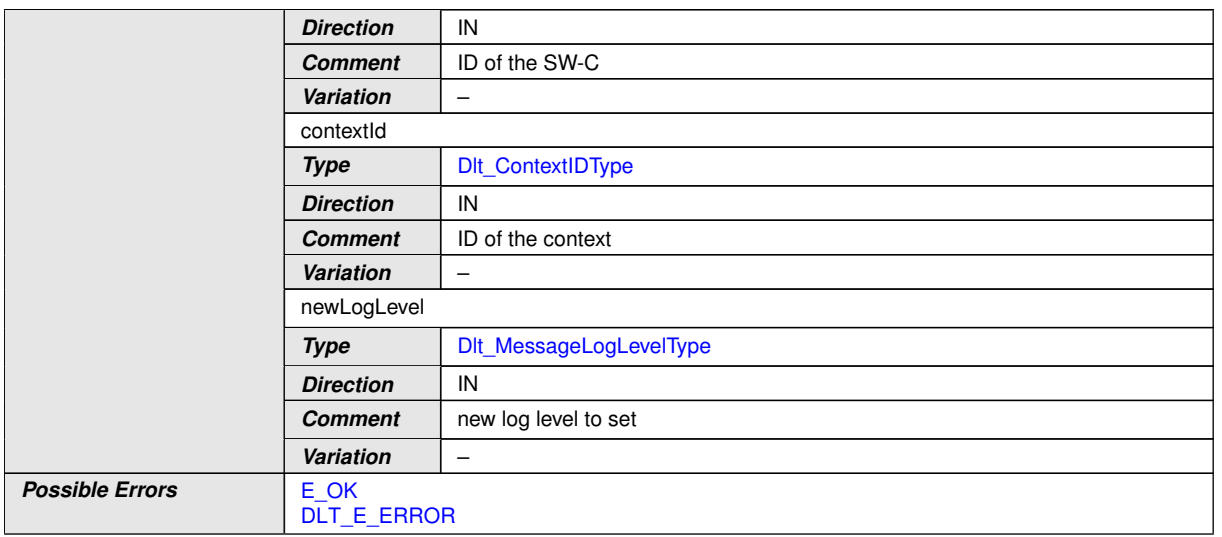

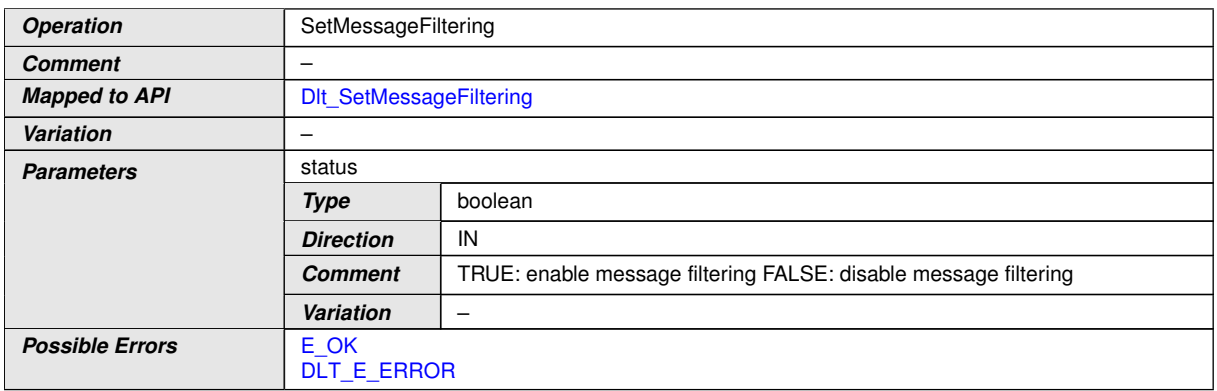

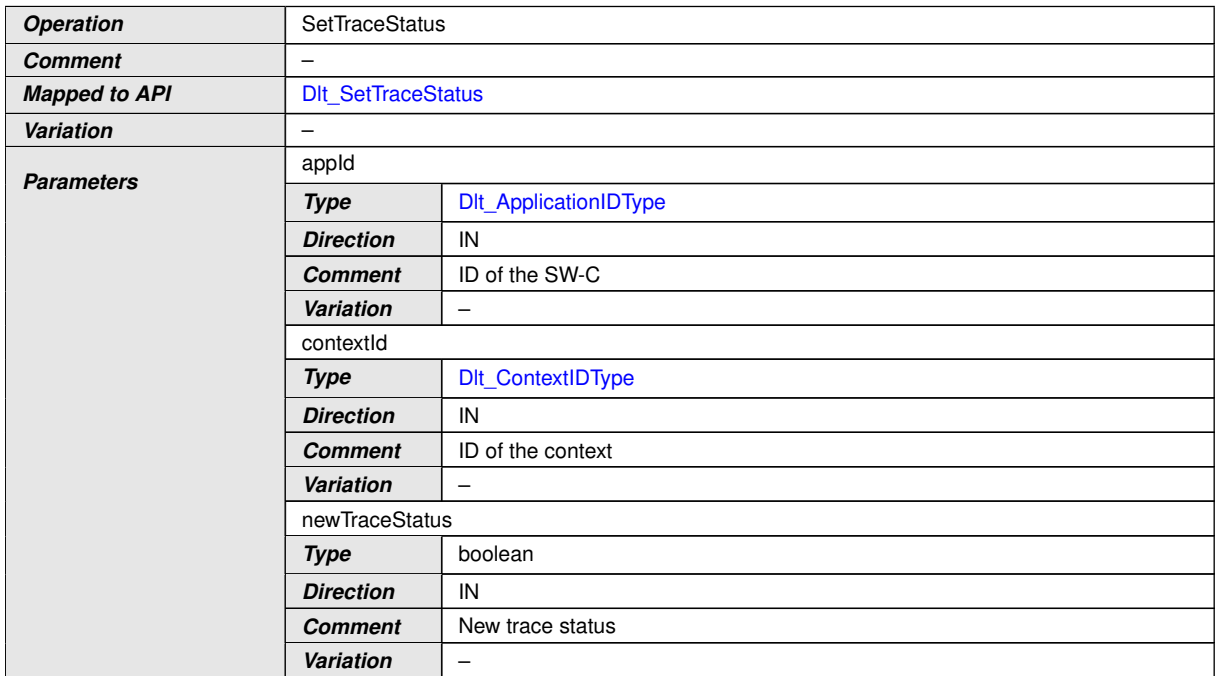

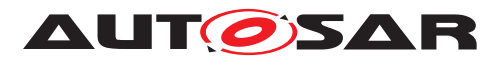

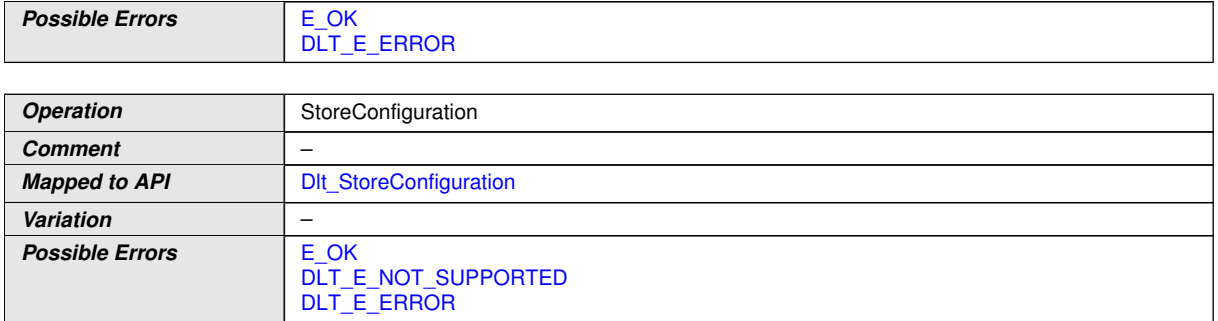

c*()*

# **8.7.1.2 InjectionCallback**

#### [SWS\_DIt\_00498] Definition of ClientServerInterface InjectionCallback [

<span id="page-73-2"></span>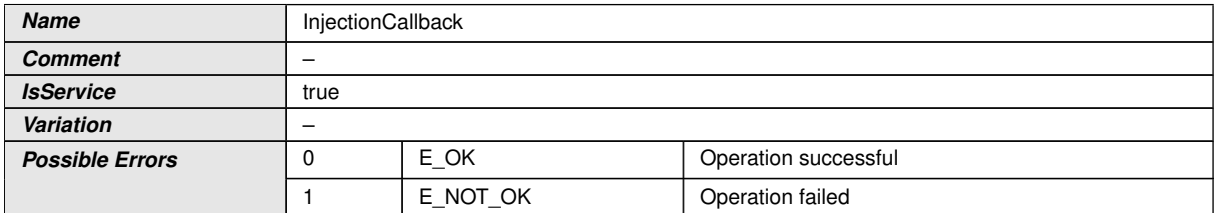

<span id="page-73-1"></span><span id="page-73-0"></span>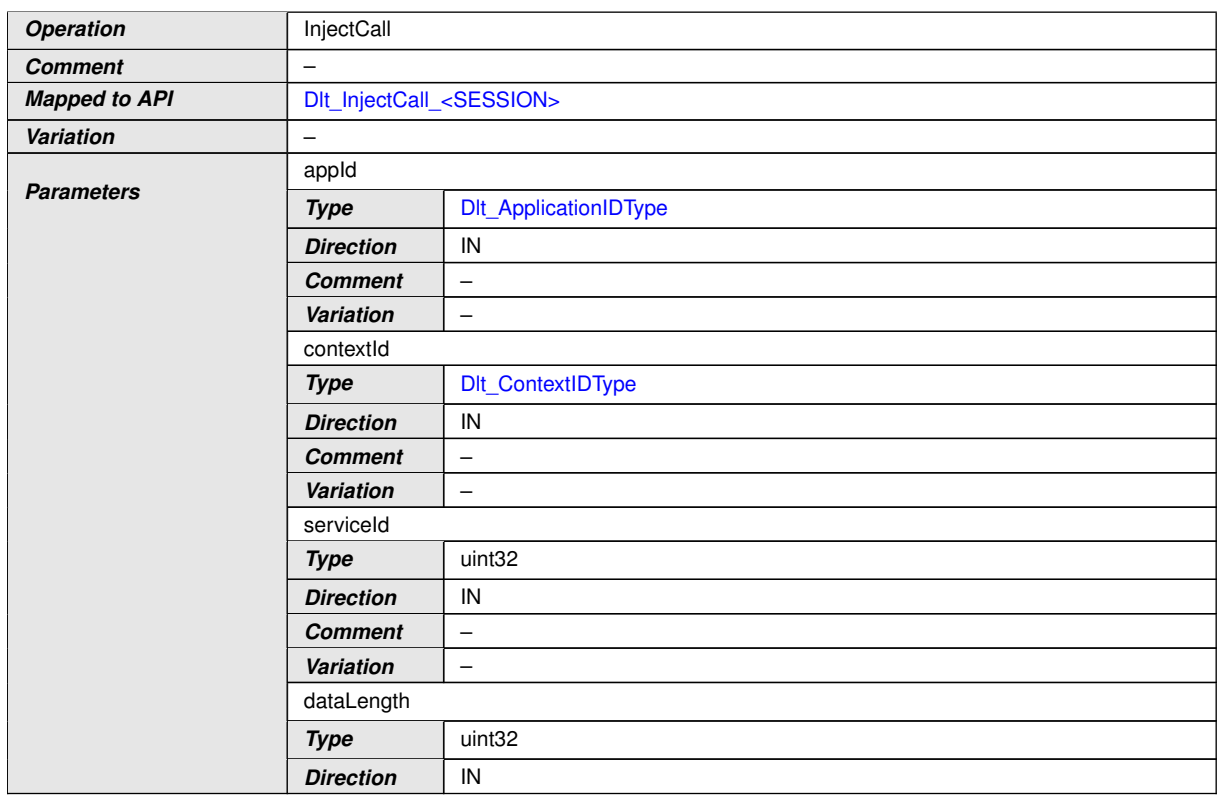

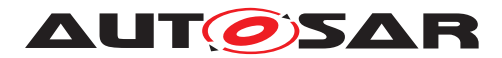

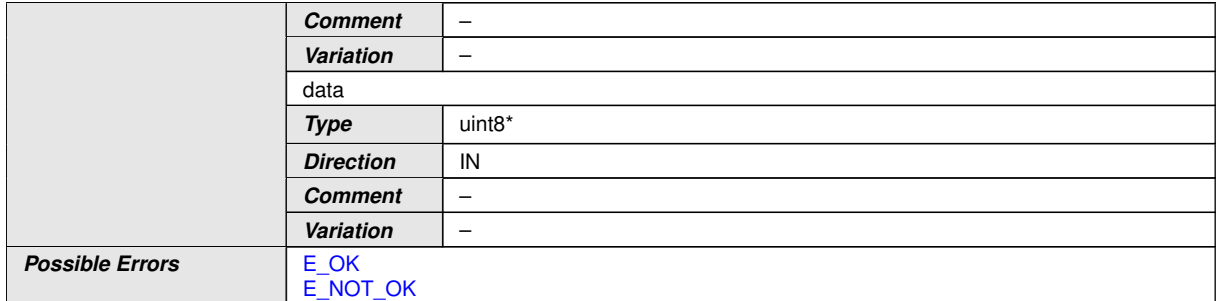

 $\int$ ()

#### **8.7.1.3 LogTraceSessionControl**

#### **[SWS\_Dlt\_00496] Definition of ClientServerInterface LogTraceSessionControl** d

<span id="page-74-1"></span>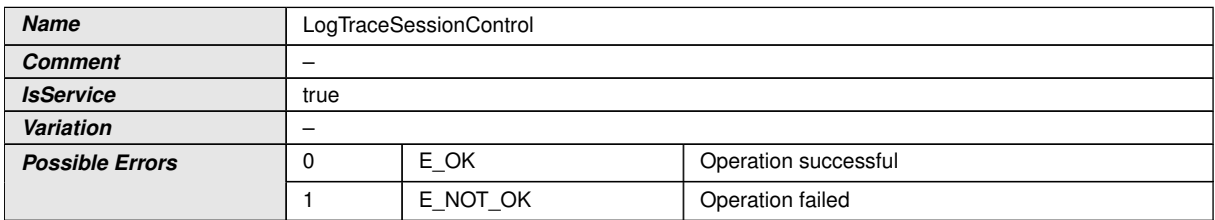

<span id="page-74-0"></span>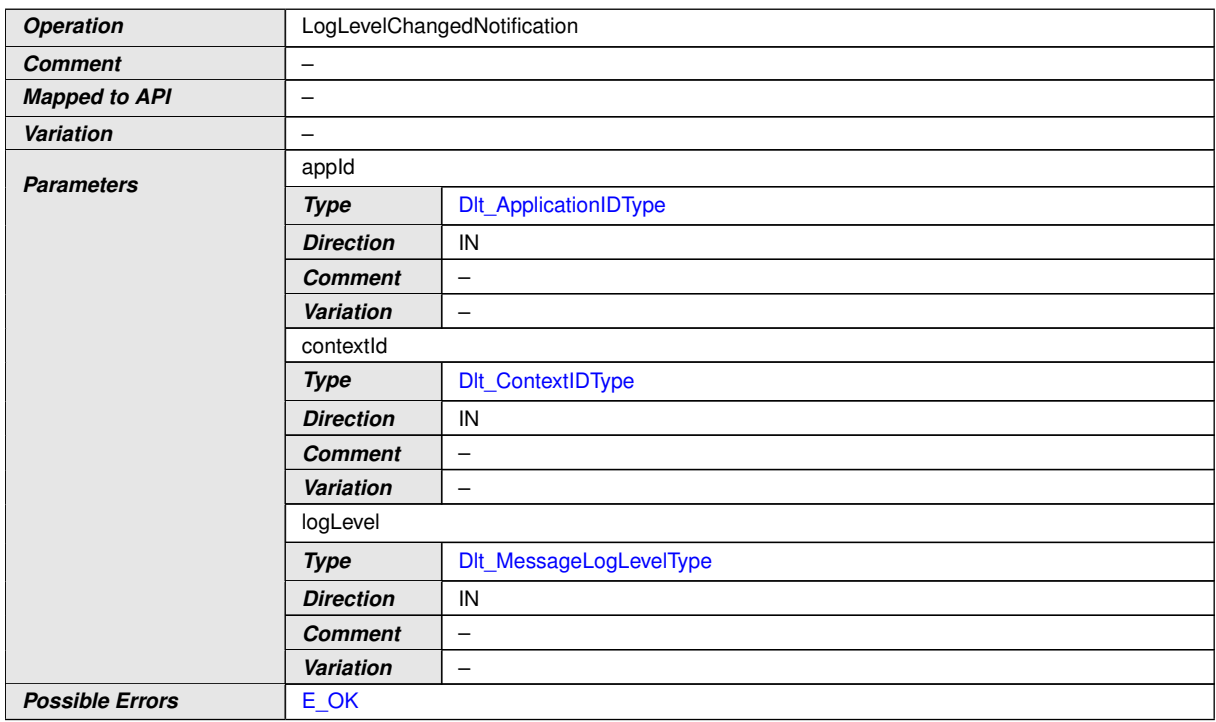

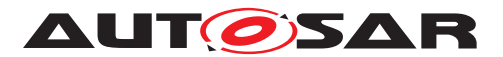

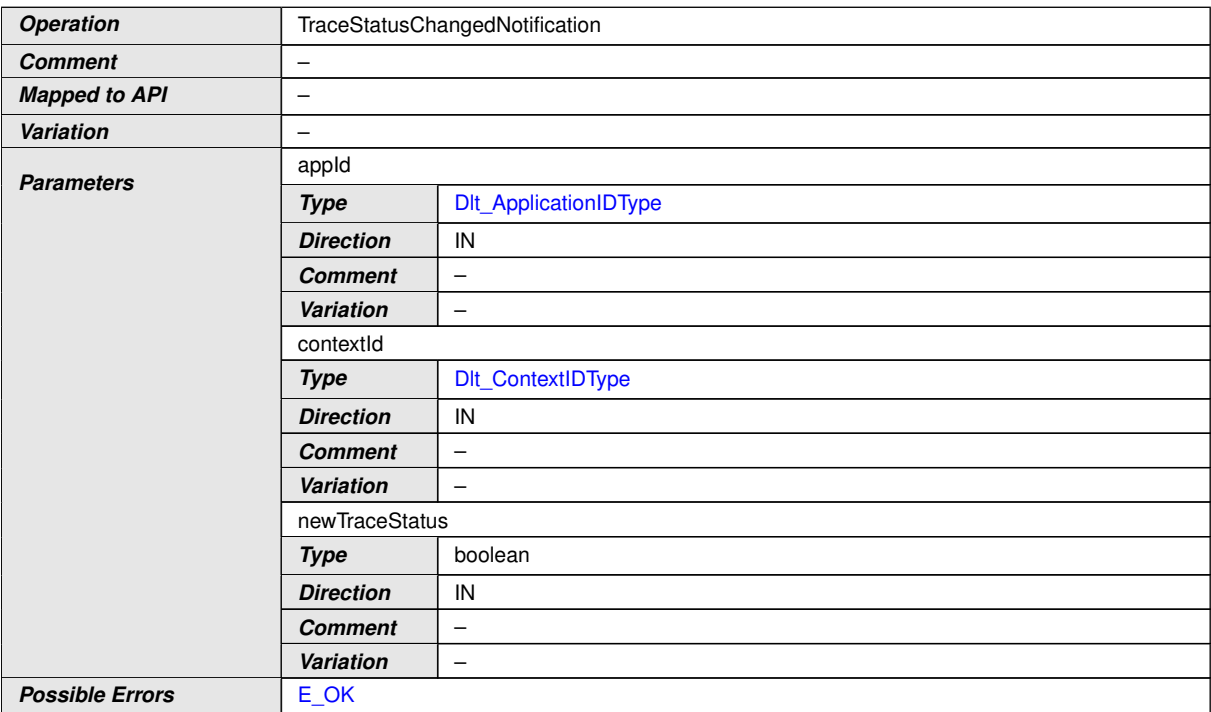

c*()*

#### **8.7.1.4 DltSwcMessageService**

# [SWS\_DIt\_00495] Definition of ClientServerInterface DItSwcMessageService [

<span id="page-75-6"></span><span id="page-75-3"></span><span id="page-75-0"></span>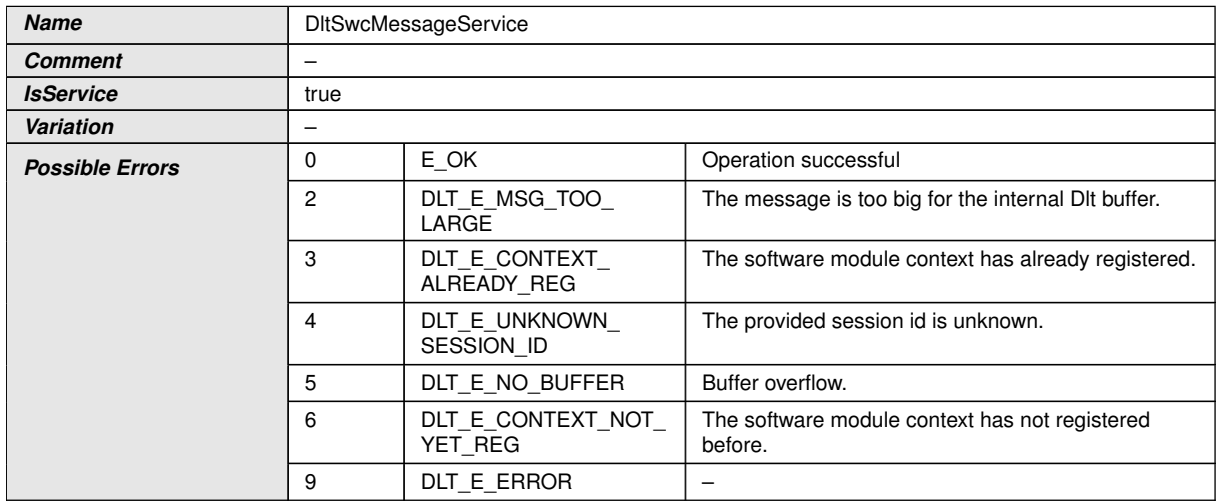

<span id="page-75-5"></span><span id="page-75-4"></span><span id="page-75-2"></span><span id="page-75-1"></span>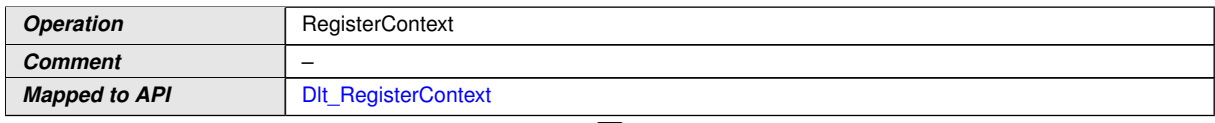

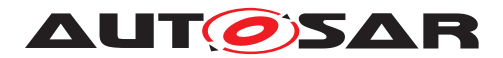

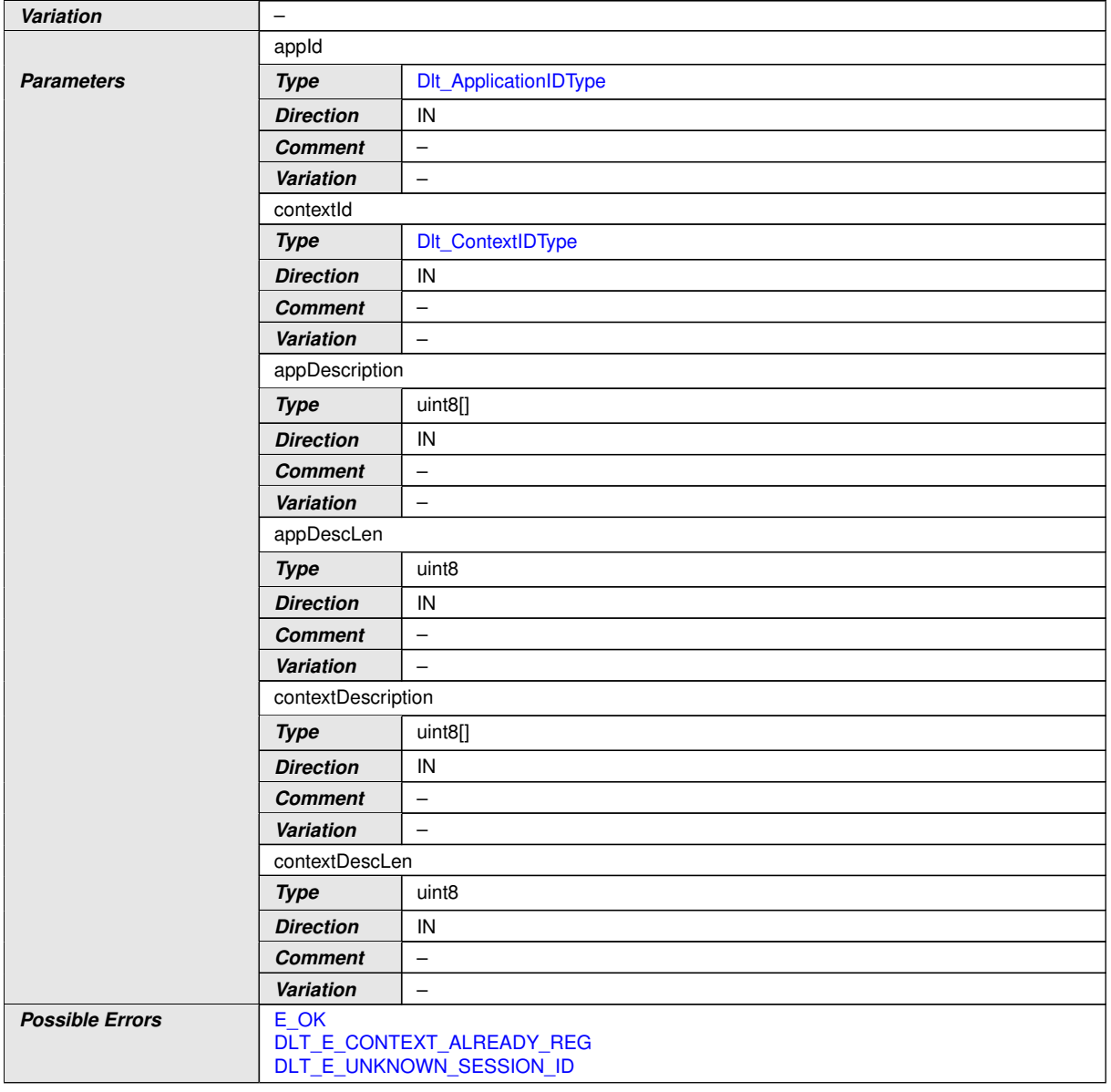

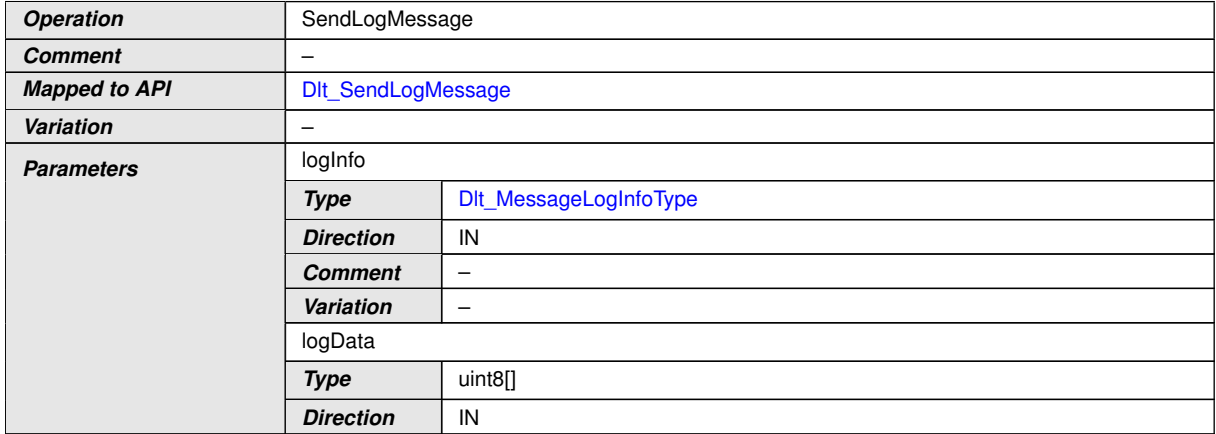

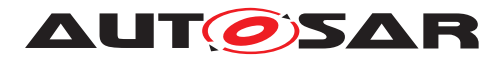

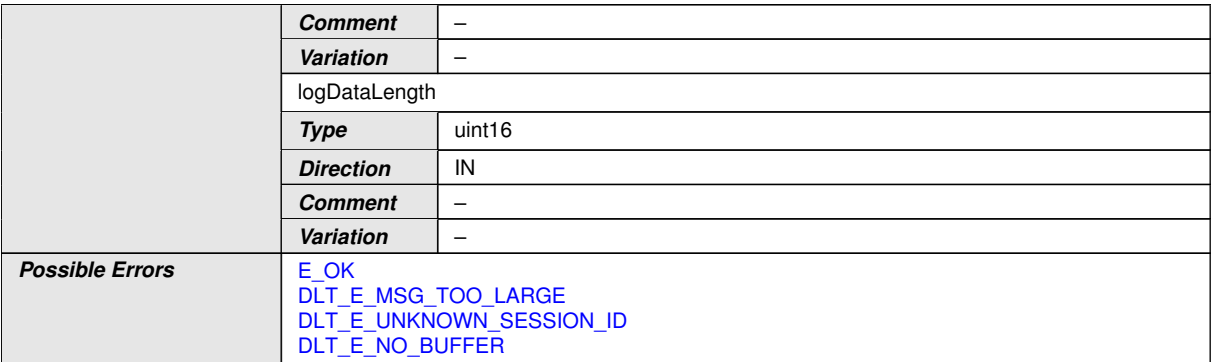

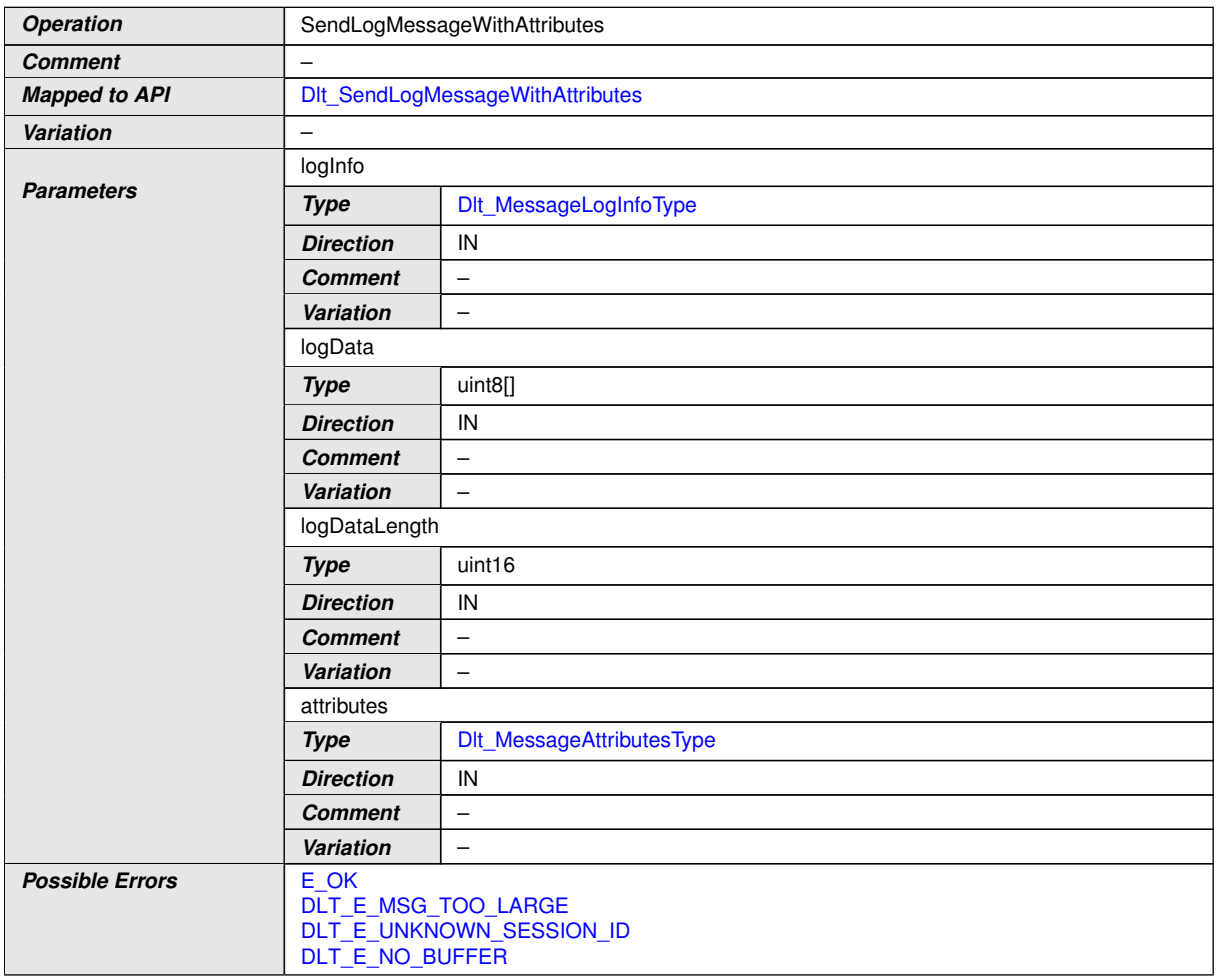

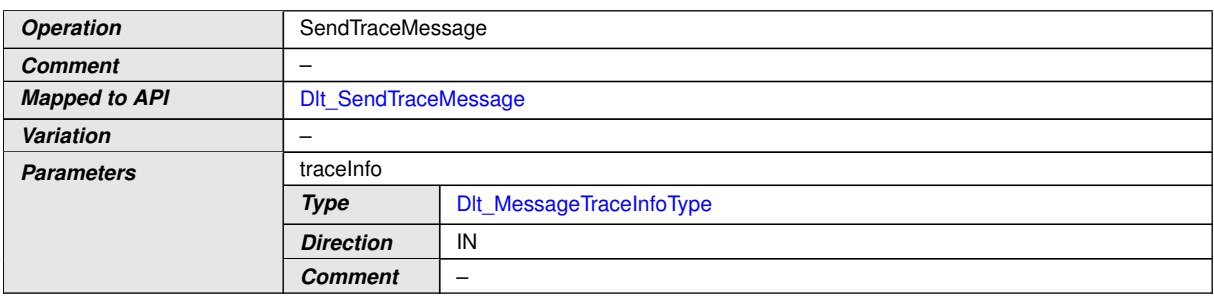

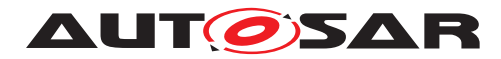

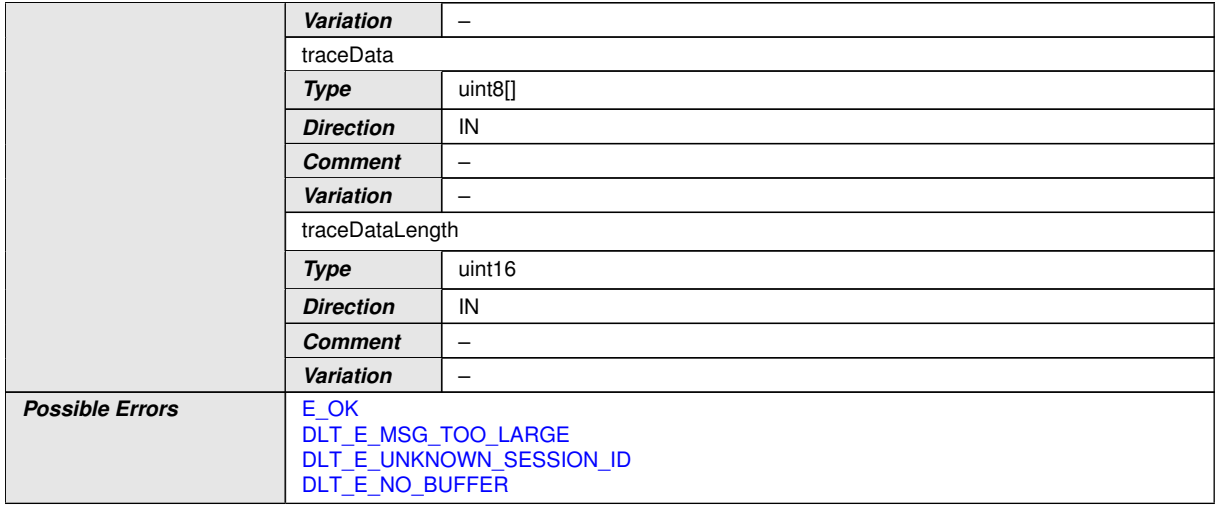

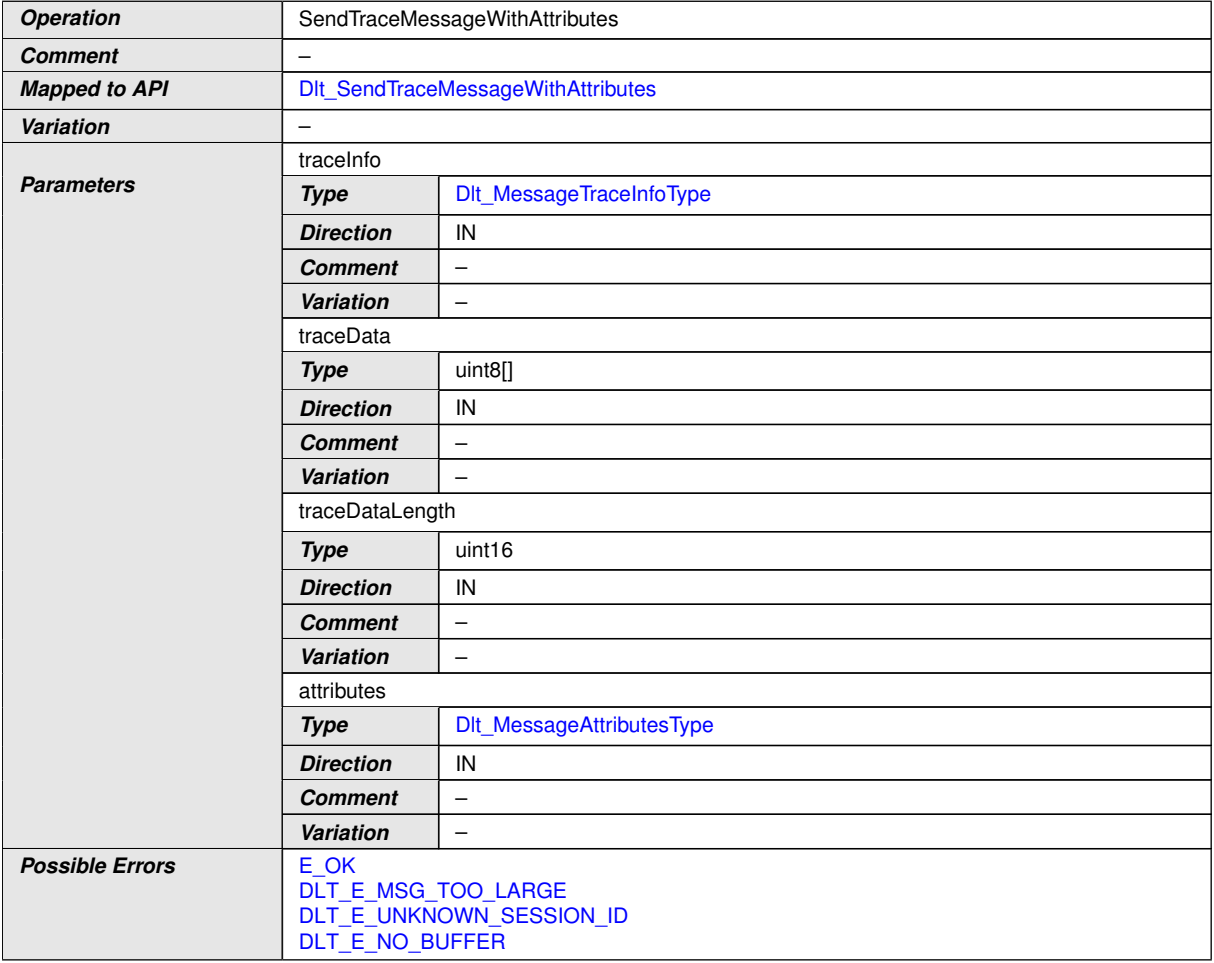

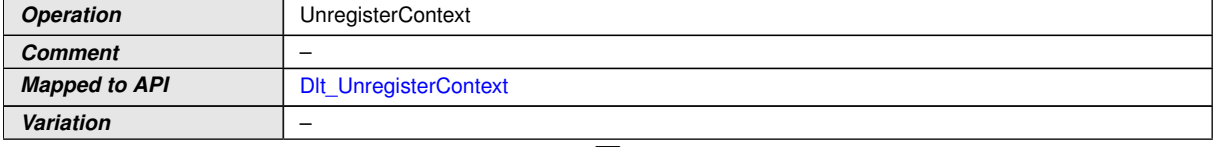

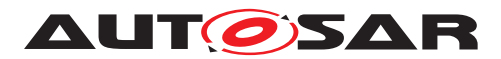

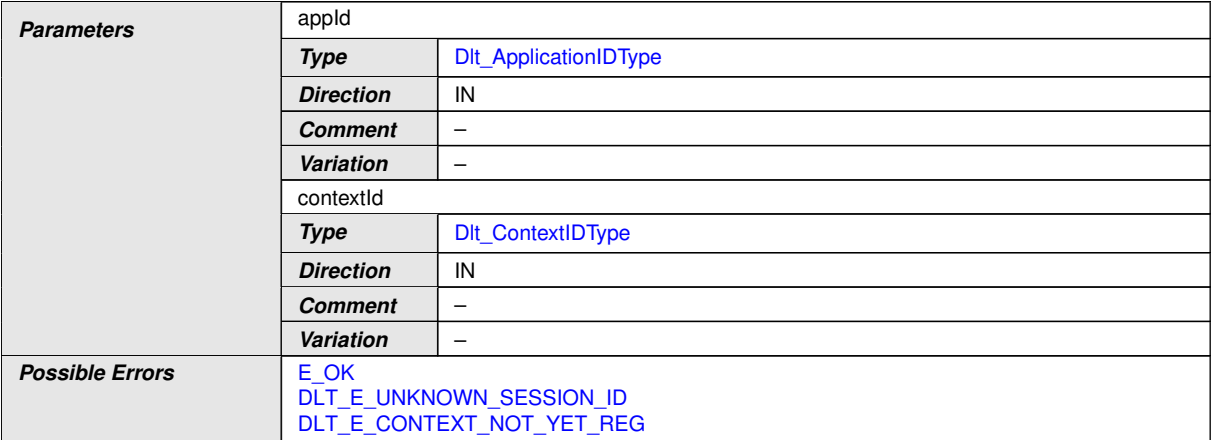

c*()*

## **8.7.2 Implementation Data Types**

## **8.7.2.1 Dlt\_ApplicationIDType**

#### **[SWS\_DIt\_00226] Definition of ImplementationDataType DIt\_ApplicationIDType** [

<span id="page-79-1"></span>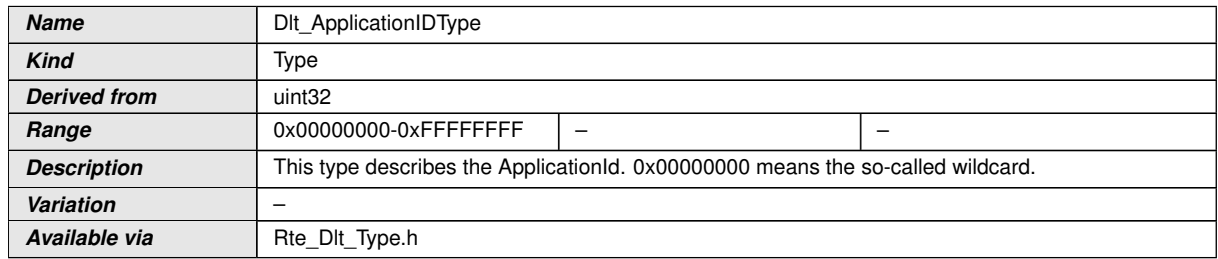

 $|$ ()

#### **8.7.2.2 Dlt\_ContextIDType**

## [SWS\_DIt\_00227] Definition of ImplementationDataType DIt\_ContextIDType [

<span id="page-79-0"></span>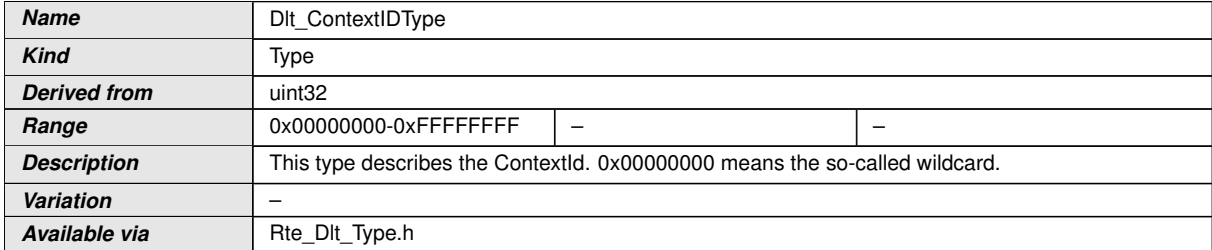

c*()*

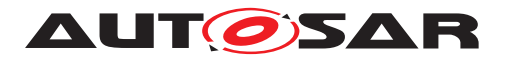

#### **8.7.2.3 Dlt\_SessionIDType**

#### **[SWS\_Dlt\_00225] Definition of ImplementationDataType Dlt\_SessionIDType** [

<span id="page-80-1"></span>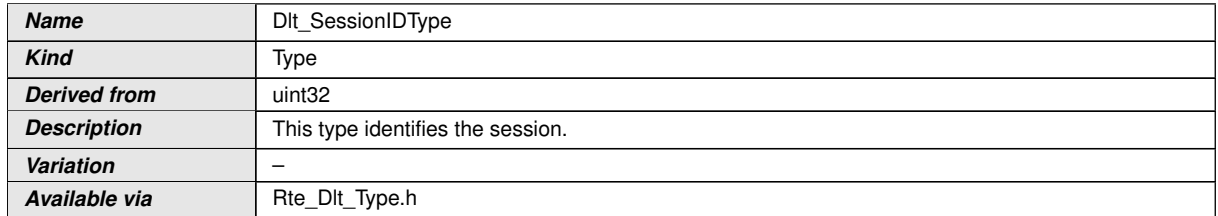

 $\vert$ ()

## **8.7.2.4 Dlt\_LogInfoType**

#### **[SWS\_DIt\_91002] Definition of ImplementationDataType DIt\_LogInfoType** [

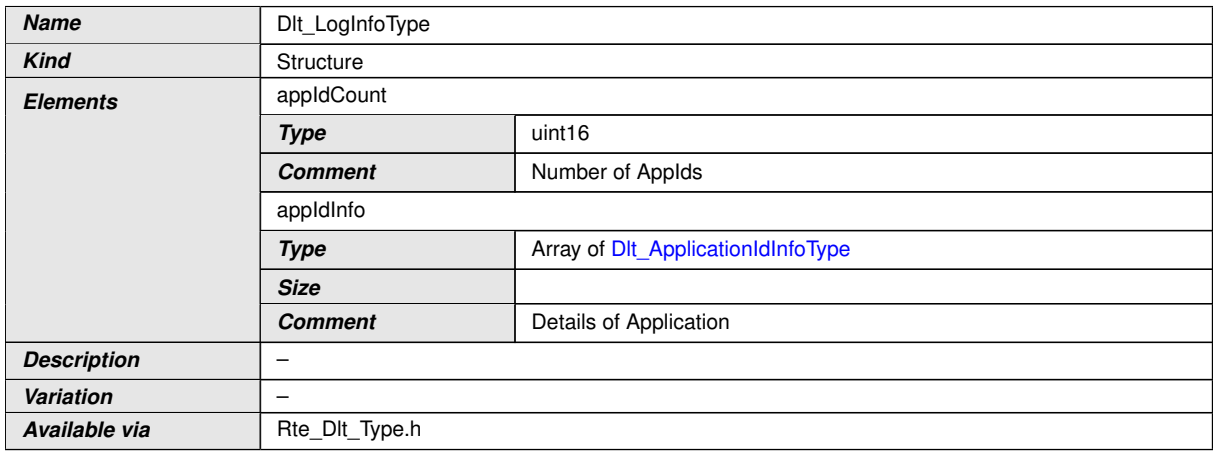

c*()*

## **8.7.2.5 Dlt\_ContextIdInfoType**

#### [SWS\_Dlt\_91003] Definition of ImplementationDataType Dlt\_ContextIdInfoType [

<span id="page-80-0"></span>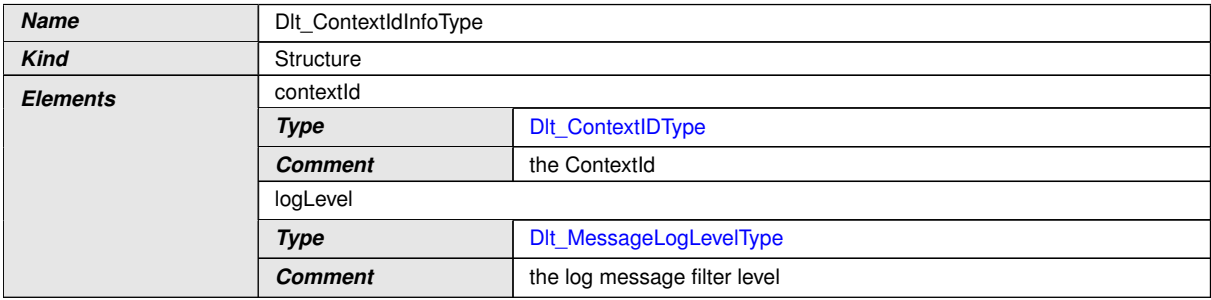

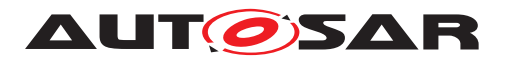

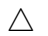

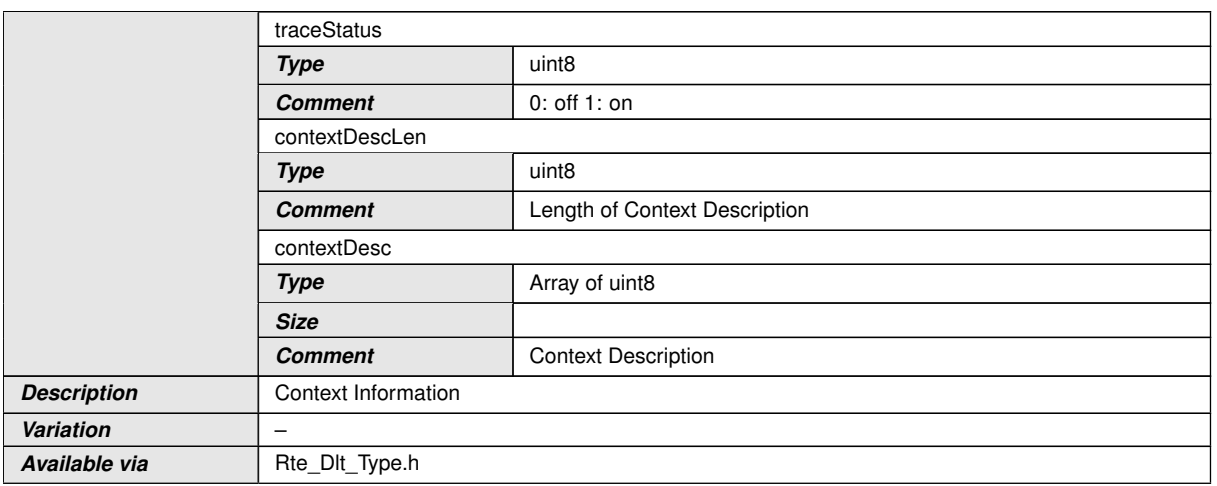

c*()*

# **8.7.2.6 Dlt\_ApplicationIdInfoType**

## **[SWS\_Dlt\_91004] Definition of ImplementationDataType Dlt\_ApplicationIdInfo**  $\mathsf{Type}$

<span id="page-81-0"></span>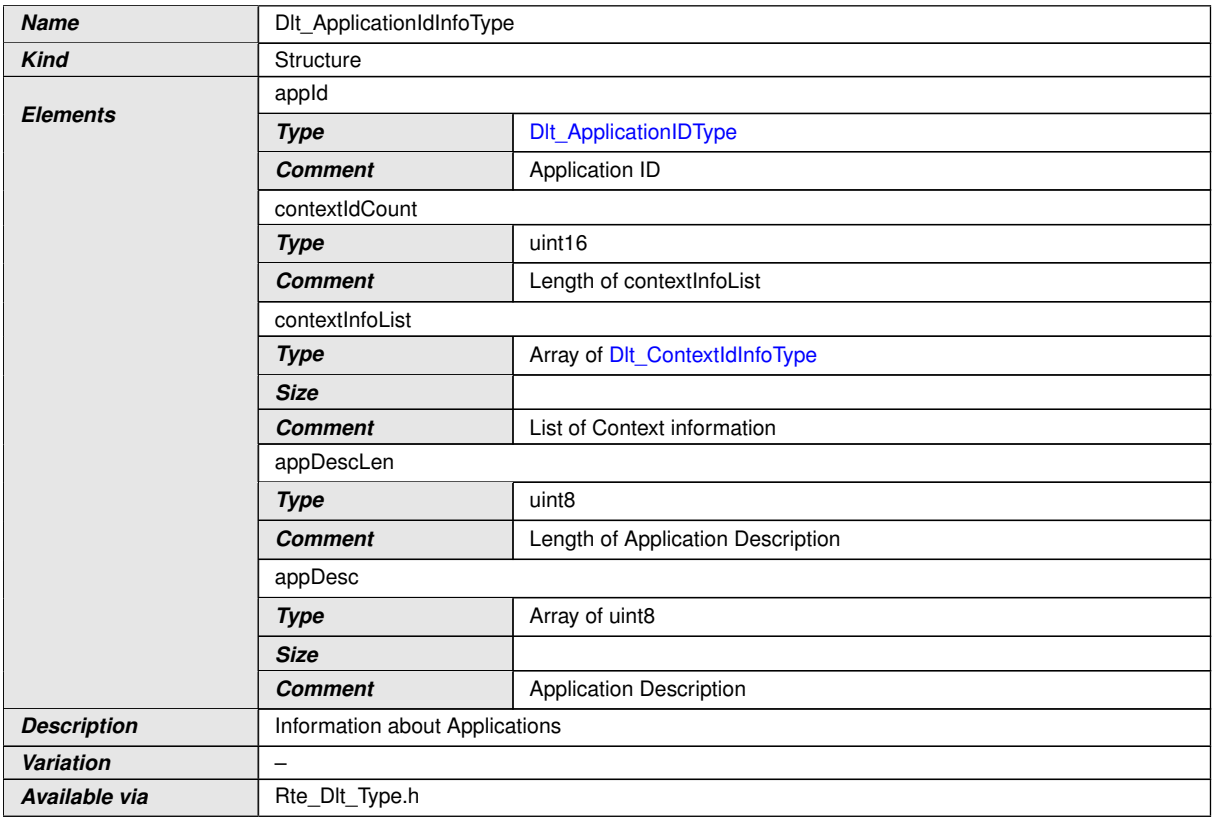

 $\int$ ()

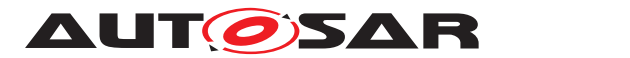

#### **8.7.2.7 Dlt\_MessageOptionsType**

#### **[SWS\_Dlt\_00229] Definition of ImplementationDataType Dlt\_MessageOptions Type**  $\overline{ }$

<span id="page-82-1"></span>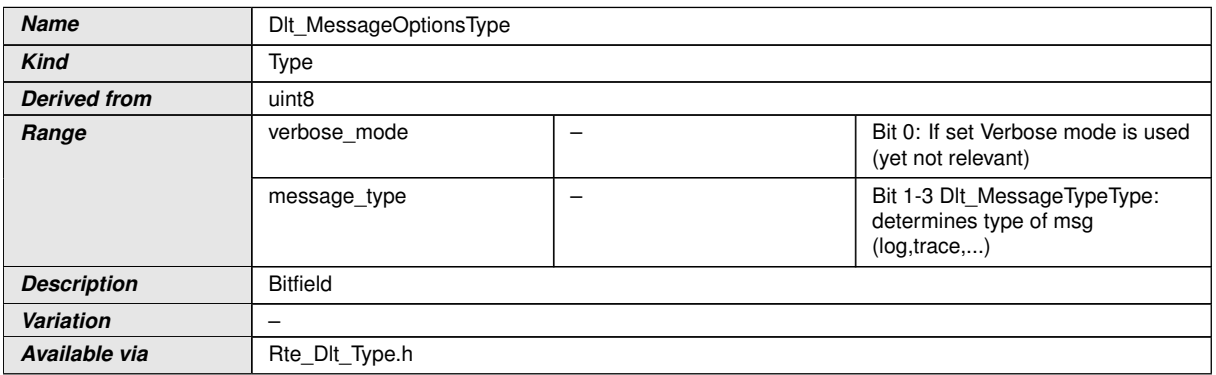

c*()*

## **8.7.2.8 Dlt\_MessageLogInfoType**

**[SWS\_Dlt\_00236] Definition of ImplementationDataType Dlt\_MessageLogInfo Type**  $\overline{ }$ 

<span id="page-82-0"></span>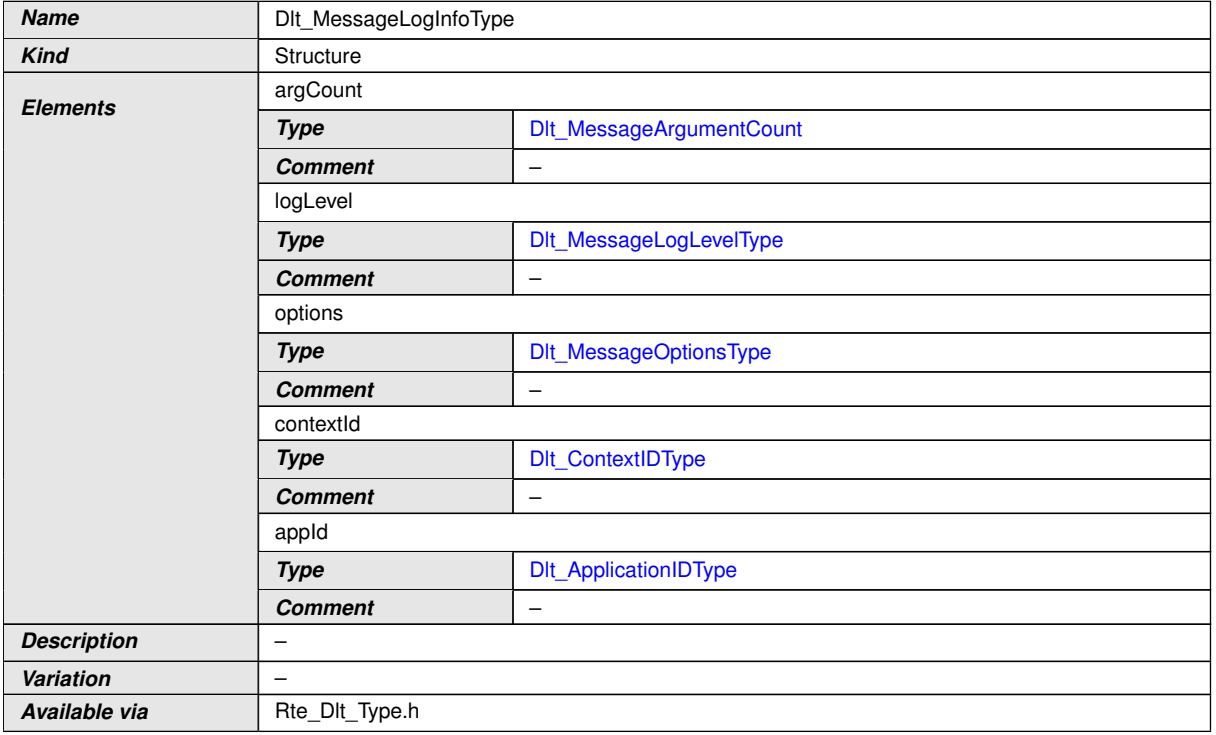

 $\overline{)}$ ()

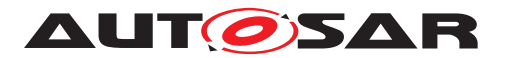

#### **8.7.2.9 Dlt\_MessageLogLevelType**

#### **[SWS\_Dlt\_00230] Definition of ImplementationDataType Dlt\_MessageLogLevel Type**  $\overline{ }$

<span id="page-83-0"></span>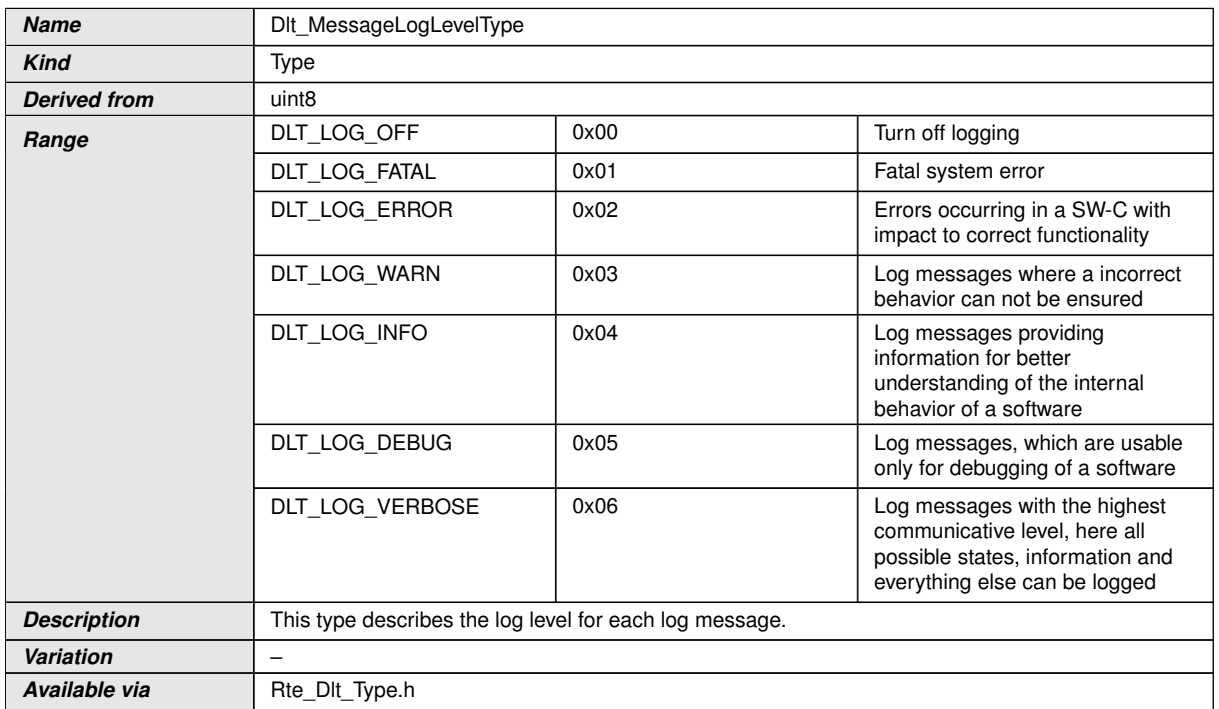

 $\int$ ()

#### **8.7.2.10 Dlt\_MessageTraceType**

#### **[SWS\_Dlt\_00231] Definition of ImplementationDataType Dlt\_MessageTraceType**  $\mathbf{I}$

<span id="page-83-1"></span>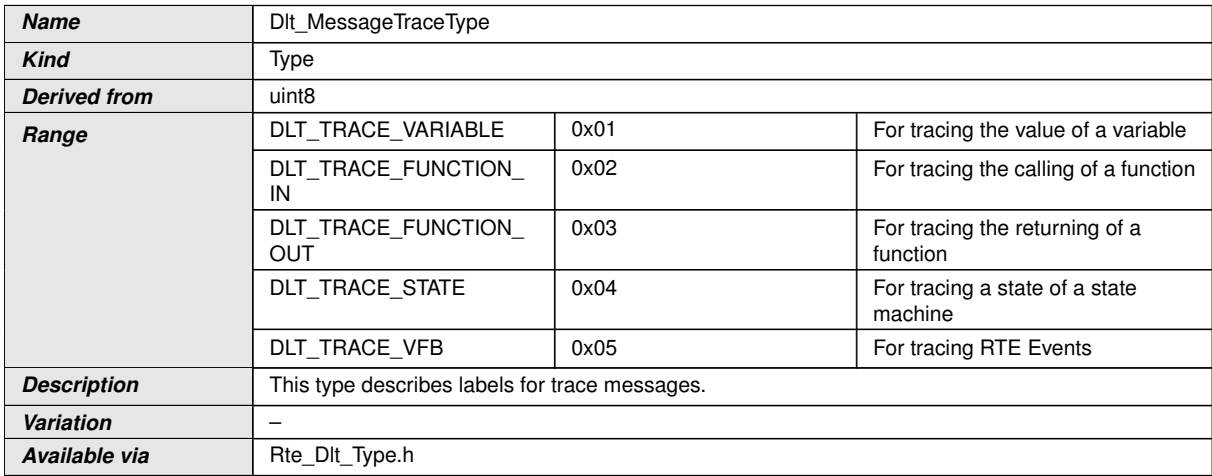

 $|()$ 

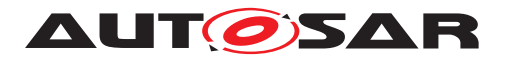

#### **8.7.2.11 Dlt\_MessageArgumentCount**

#### **[SWS\_Dlt\_00235] Definition of ImplementationDataType Dlt\_MessageArgument Count**  $\lceil$

<span id="page-84-1"></span>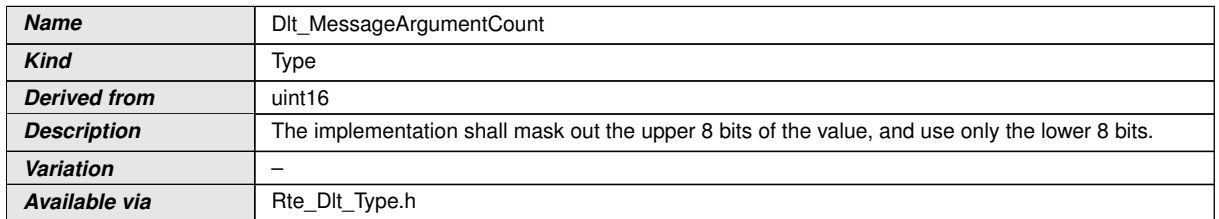

c*()*

#### **8.7.2.12 Dlt\_MessageTraceInfoType**

#### **[SWS\_Dlt\_00237] Definition of ImplementationDataType Dlt\_MessageTraceInfo Type**  $\lceil$

<span id="page-84-0"></span>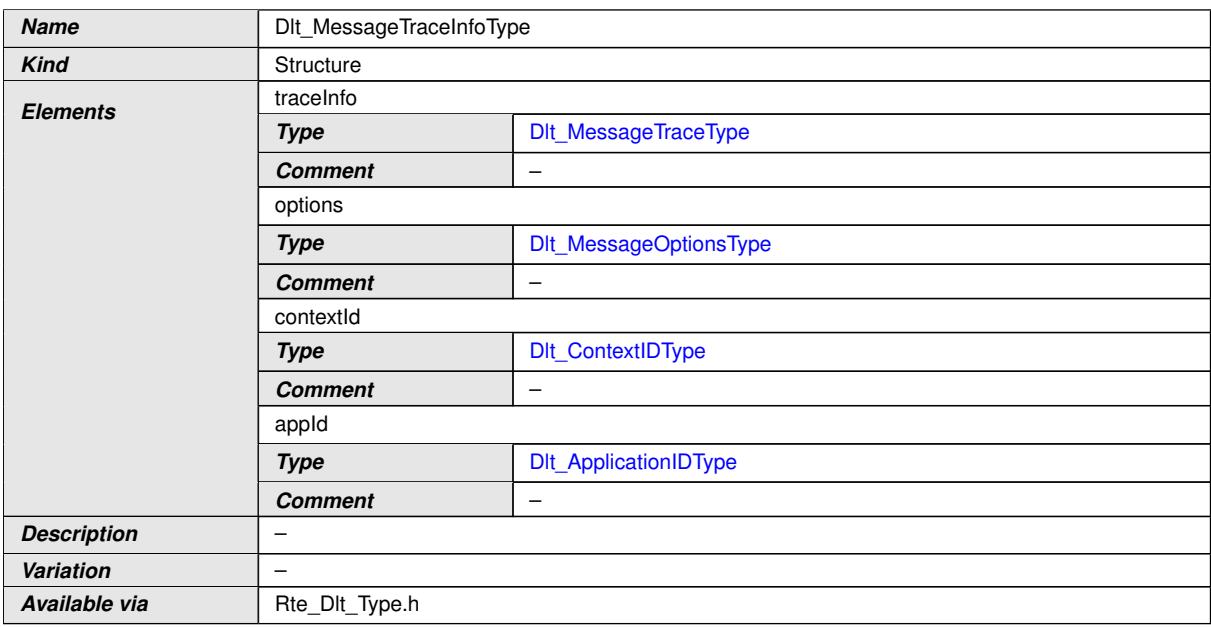

 $\int$ 

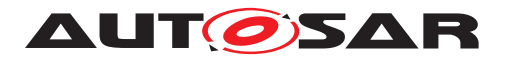

## **8.7.2.13 Dlt\_LogChannelNameInfoType**

#### **[SWS\_Dlt\_91013] Definition of ImplementationDataType Dlt\_LogChannelName InfoType**

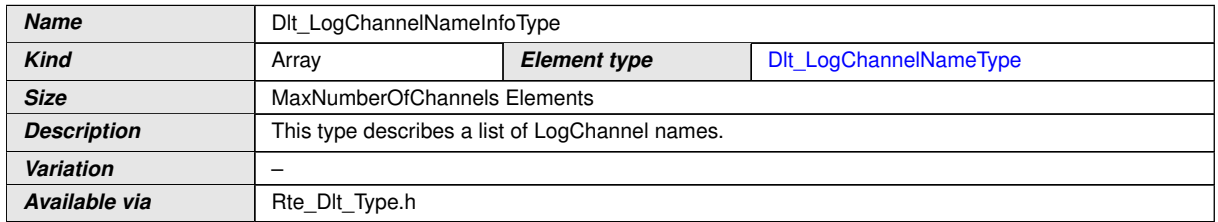

c*()*

## **[SWS\_Dlt\_00232] Definition of ImplementationDataType Dlt\_LogChannelName Type**  $\lceil$

<span id="page-85-0"></span>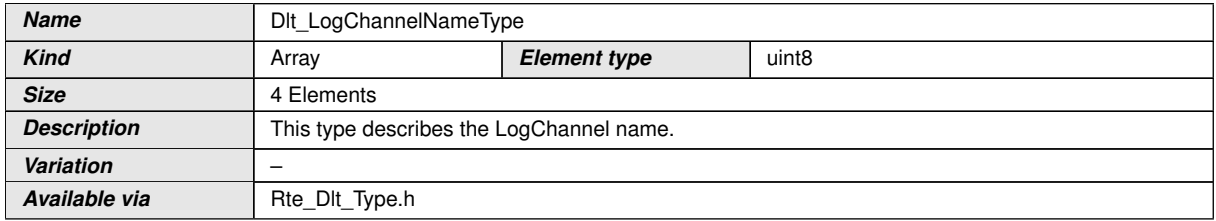

c*()*

#### **8.7.2.14 Dlt\_AssignmentOperation**

#### **[SWS\_Dlt\_00730] Definition of ImplementationDataType Dlt\_AssignmentOpera-** $\overline{\mathbf{t}}$ **tion**

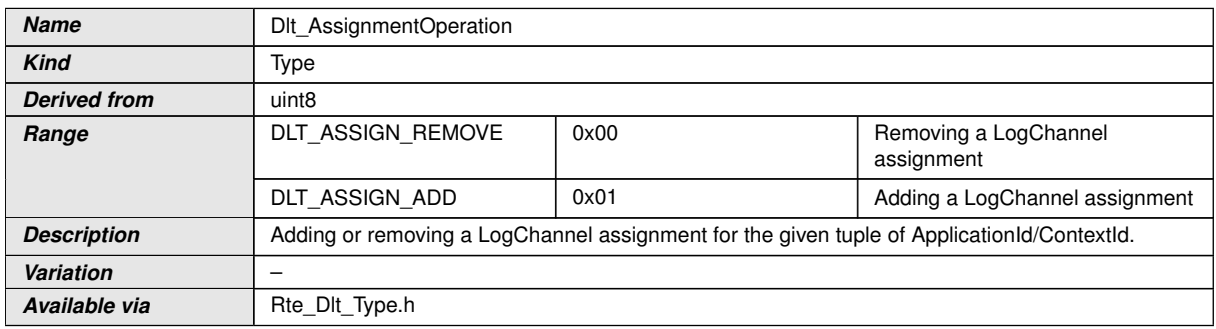

 $\overline{)}$ ()

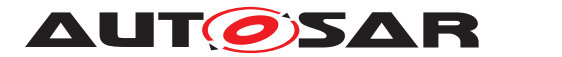

#### **8.7.2.15 Dlt\_MessageAttributesType**

#### **[SWS\_Dlt\_91010] Definition of ImplementationDataType Dlt\_MessageAttributes Type**  $\lceil$

<span id="page-86-0"></span>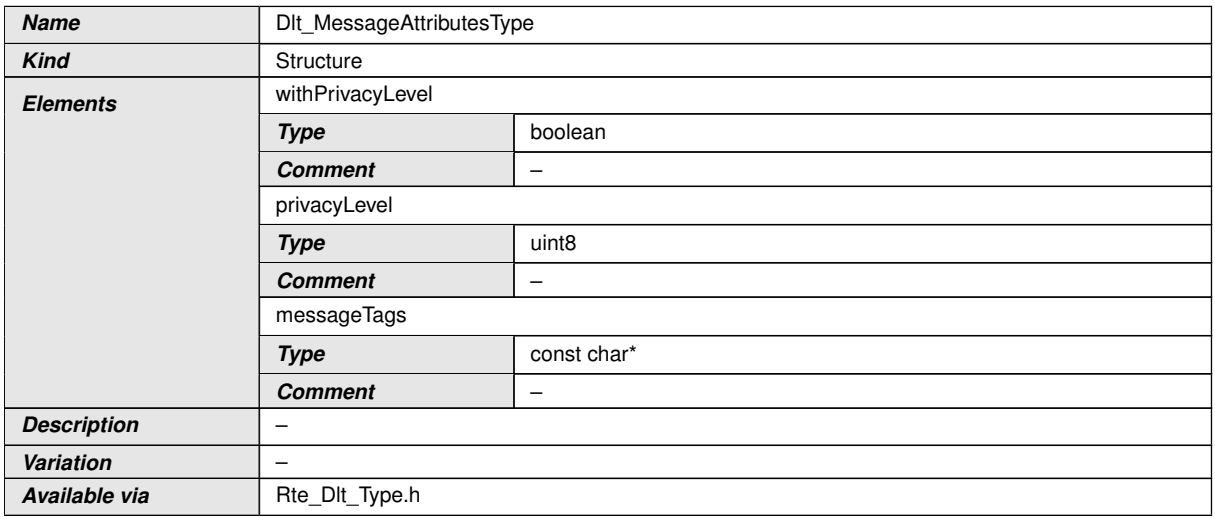

c*()*

#### **8.7.3 Ports**

#### **8.7.3.1 Dlt\_ControlService**

#### **[SWS\_Dlt\_00499] Definition of Port ControlService provided by module Dlt** [

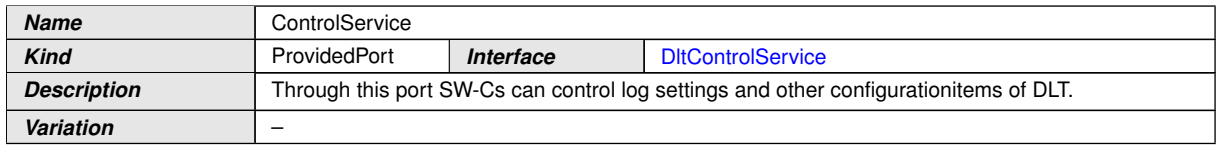

 $|()$ 

## **8.7.3.2 Dlt\_InjectCallback\_{SW-C}**

#### **[SWS\_Dlt\_00778] Definition of Port InjectCallback\_{SW-C} required by module**  $D$ lt  $\lceil$

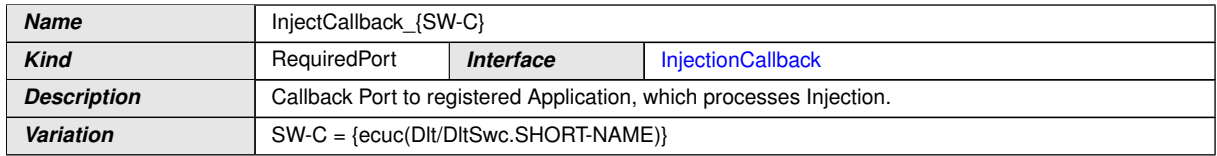

c*()*

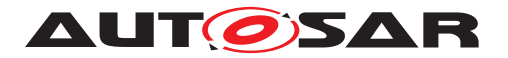

## **8.7.3.3 Dlt\_SessionControlCallback\_{SW-C}**

#### **[SWS\_Dlt\_00779] Definition of Port SessionControlCallback\_{SW-C} required by module Dit**

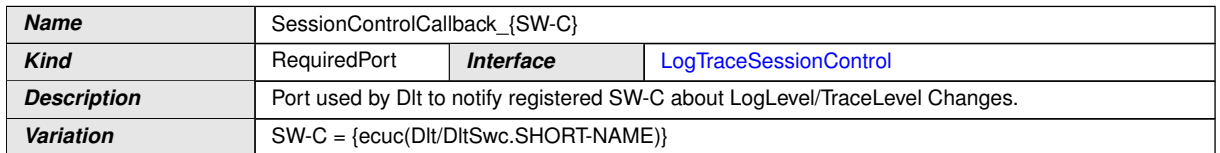

 $|$ ()

#### **8.7.3.4 Dlt\_SwcMessageService\_{SW-C}**

#### **[SWS\_Dlt\_91001] Definition of Port SwcMessageService\_{SW-C} provided by module DIt**

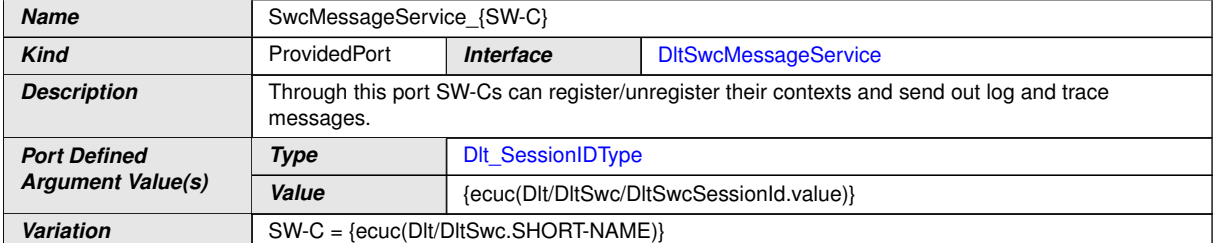

 $|$ ()

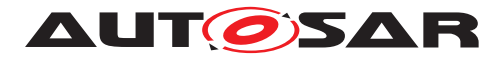

# **9 Sequence diagrams**

# **9.1 Dlt initialization**

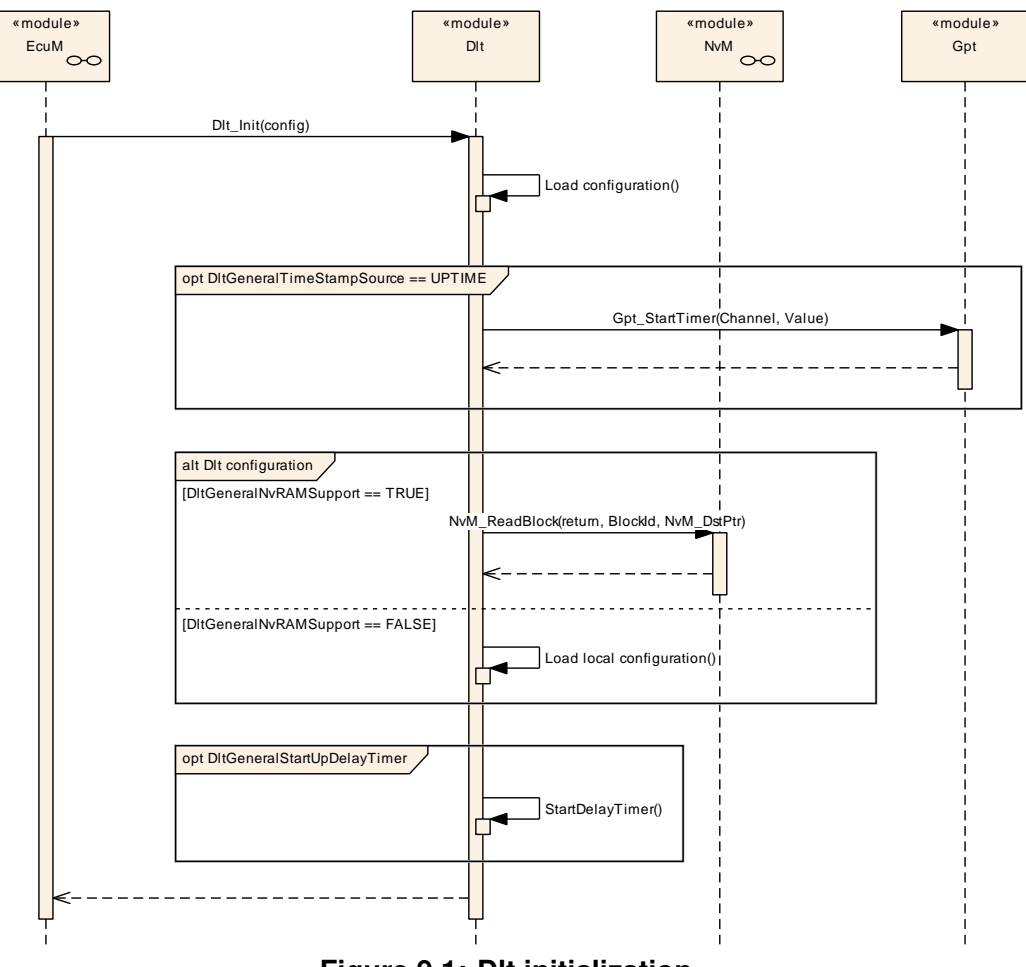

**Figure 9.1: Dlt initialization**

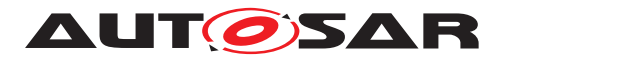

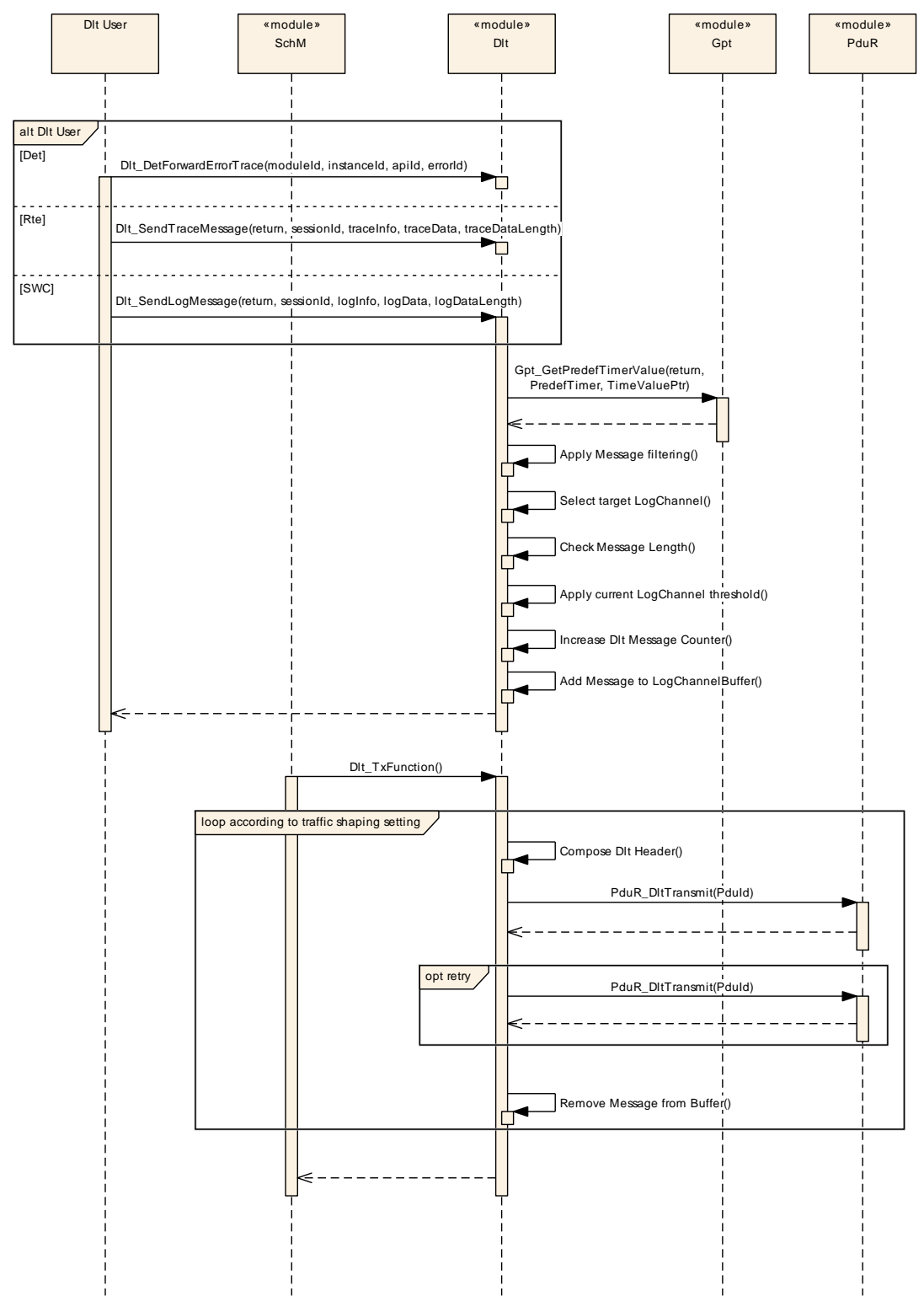

# **9.2 Overview of Dlt message transmission on one LogChannel**

**Figure 9.2: Overview of Dlt message transmission on one LogChannel**

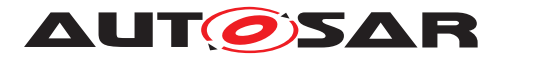

# **9.3 SetLogLevelFilter**

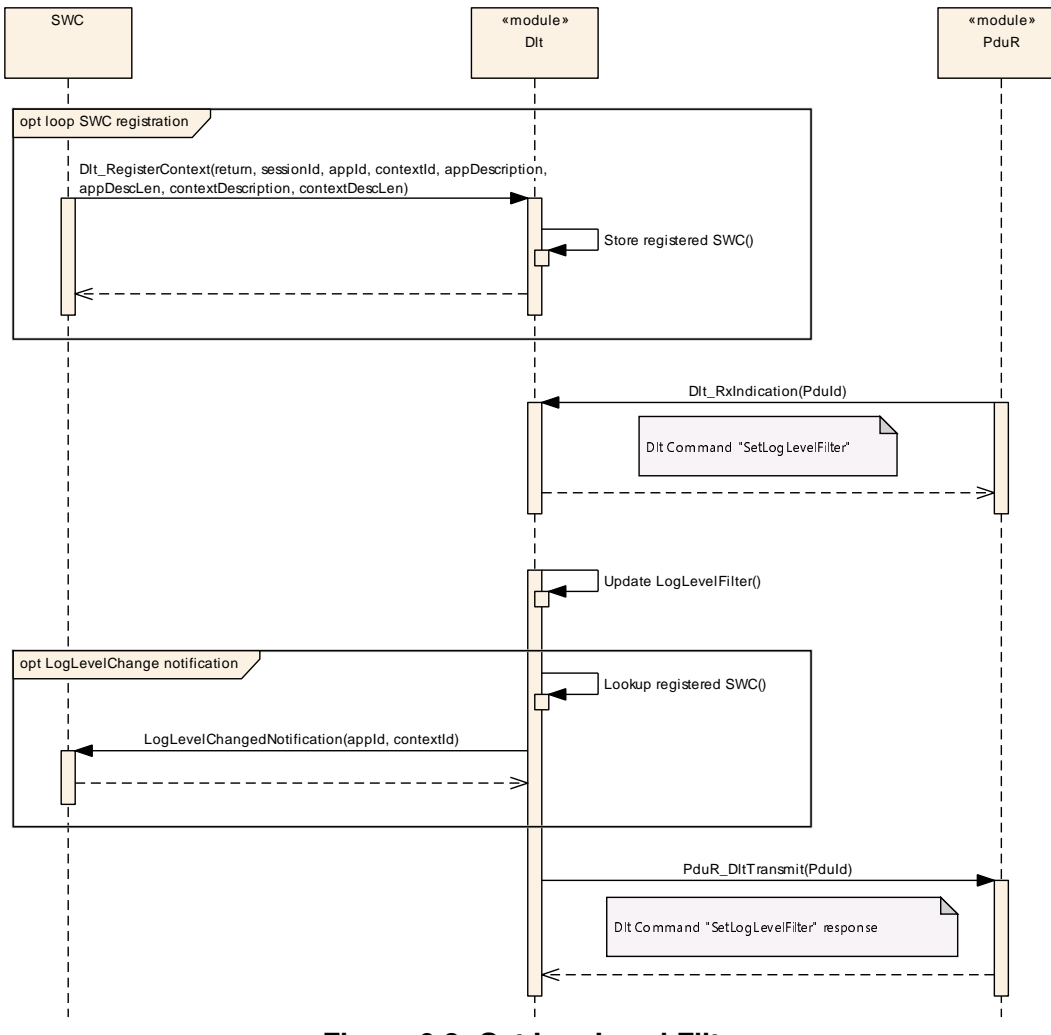

**Figure 9.3: Set Log Level Filter**

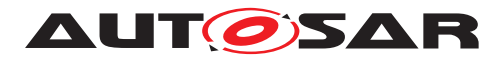

# **9.4 Buffer overflow indication**

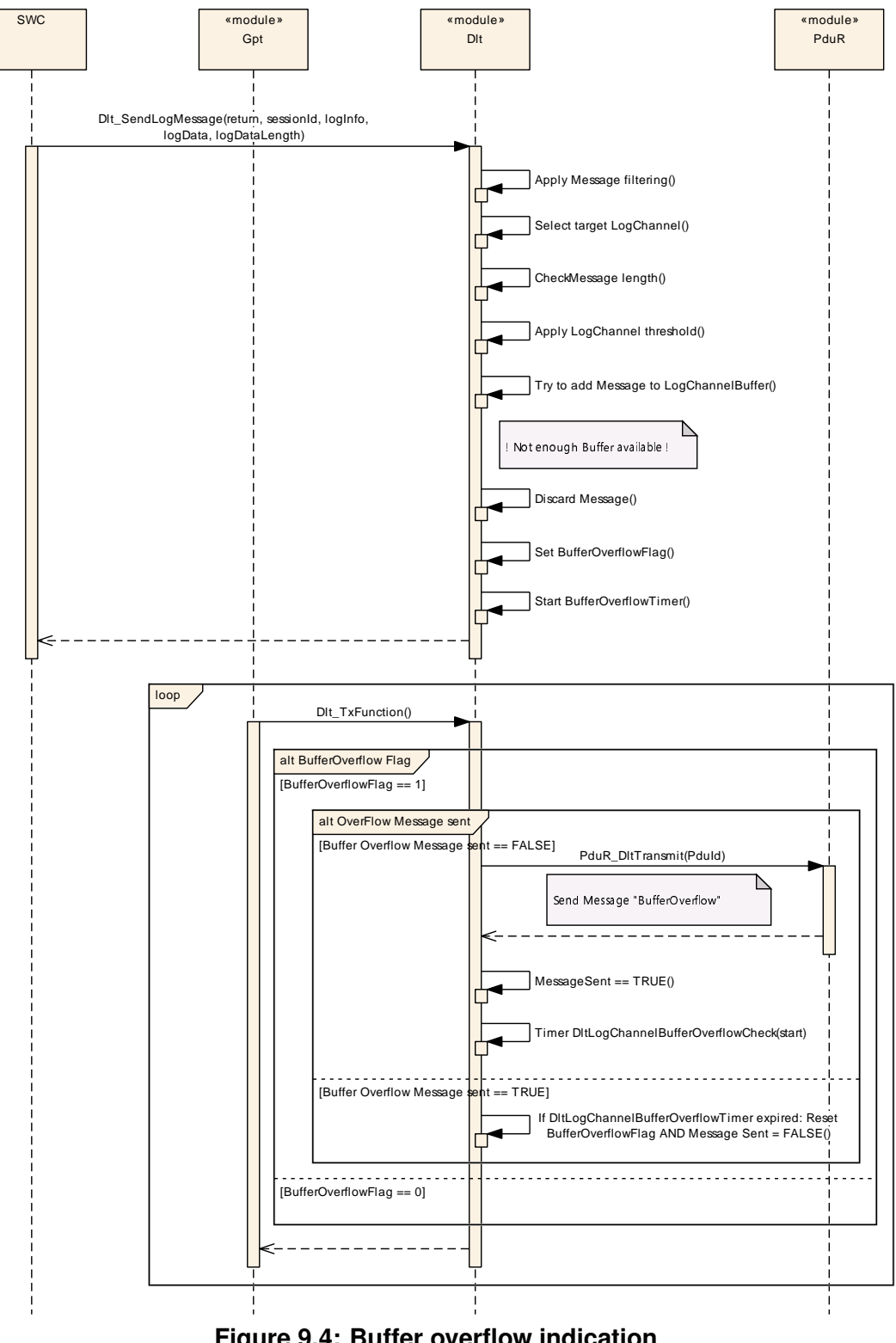

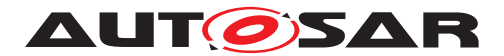

# **10 Configuration specification**

Chapter [10.1](#page-92-0) specifies the structure (containers) and the parameters of the module Dlt.

Chapter [10.2](#page-121-0) specifies published information of the module Dlt.

# <span id="page-92-0"></span>**10.1 Containers and configuration parameters**

The following chapters summarize all configuration parameters. The detailed meanings of the parameters describe Chapter [7](#page-17-0) and Chapter [8.](#page-42-0)

#### **10.1.1 Dlt**

<span id="page-92-1"></span>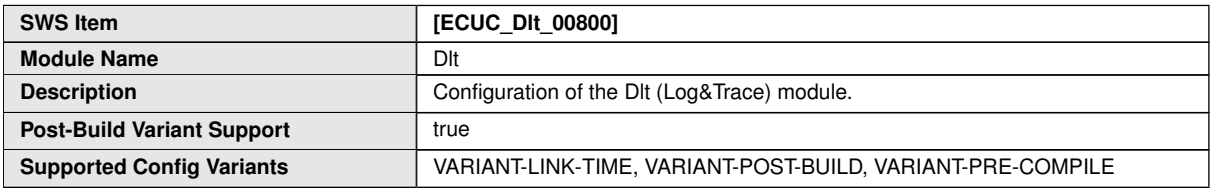

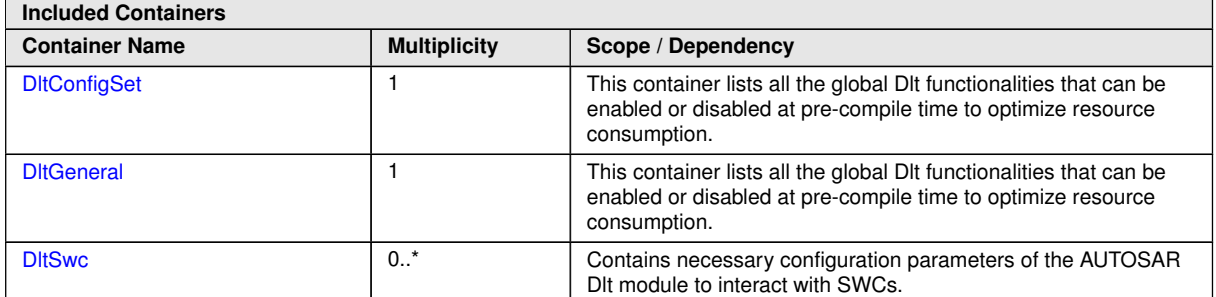

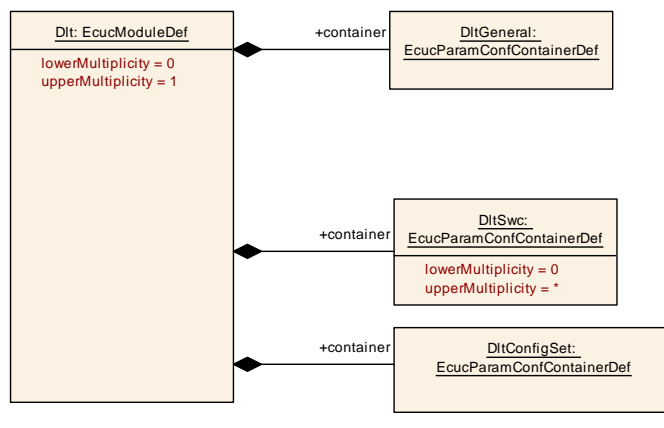

**Figure 10.1: Dlt**

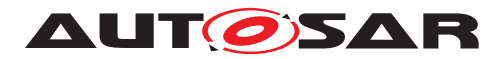

#### **10.1.2 DltGeneral**

<span id="page-93-0"></span>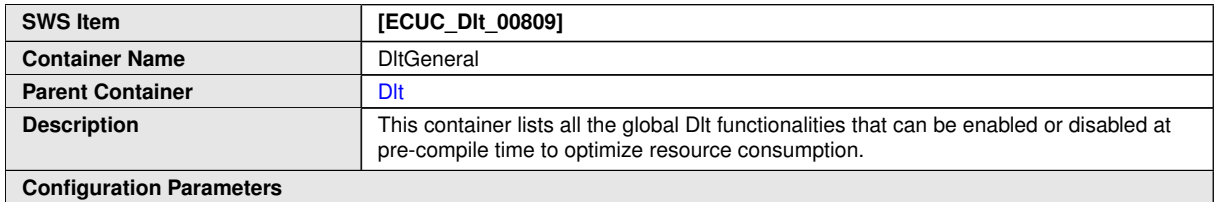

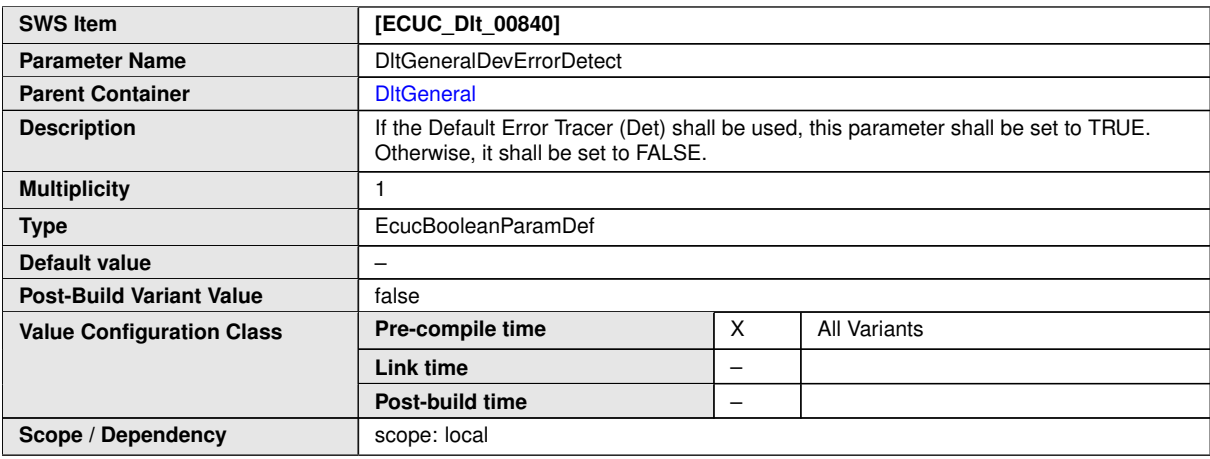

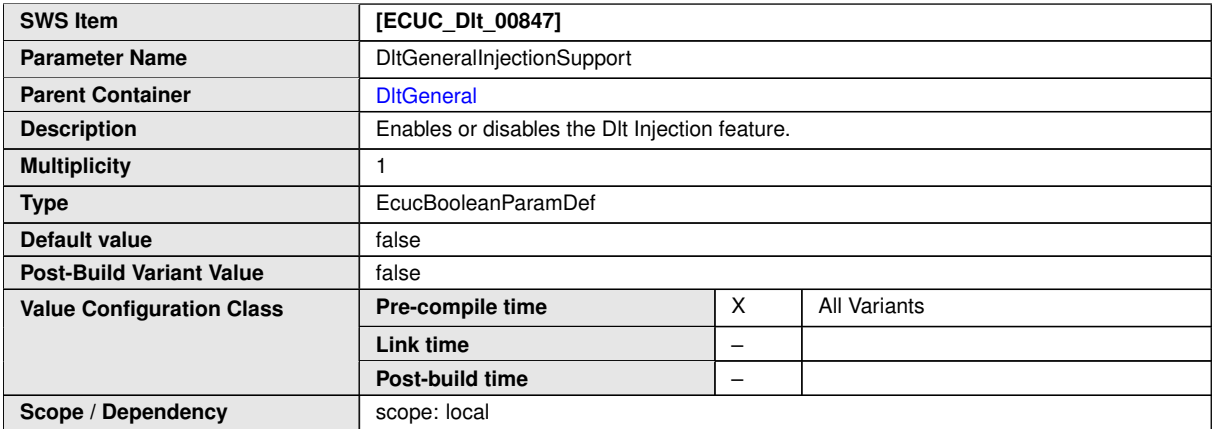

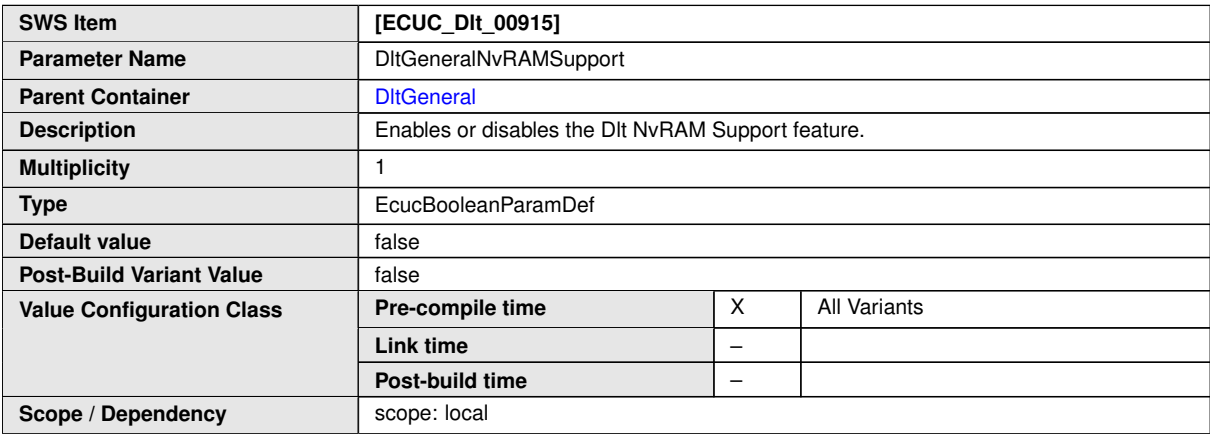

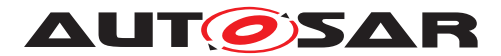

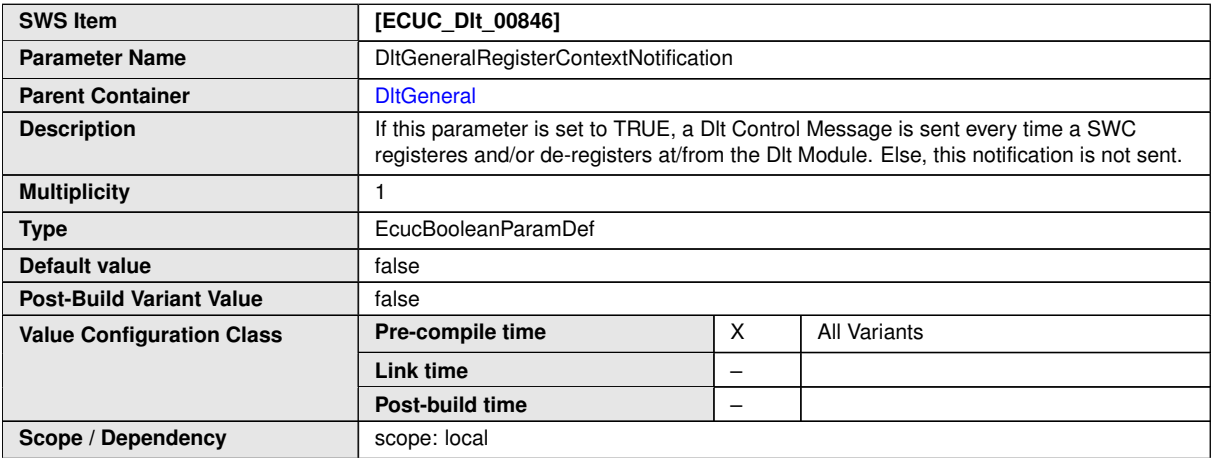

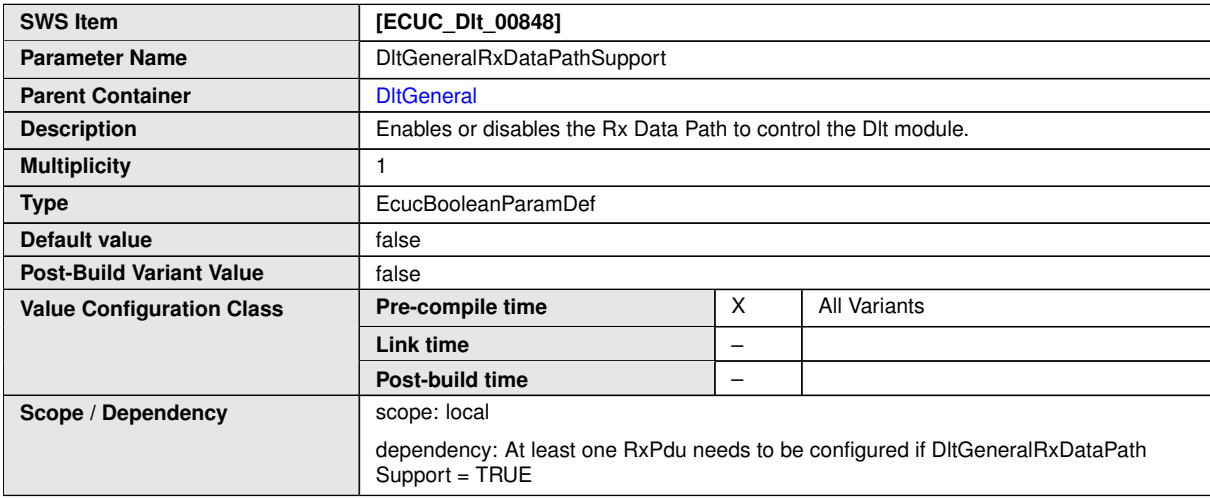

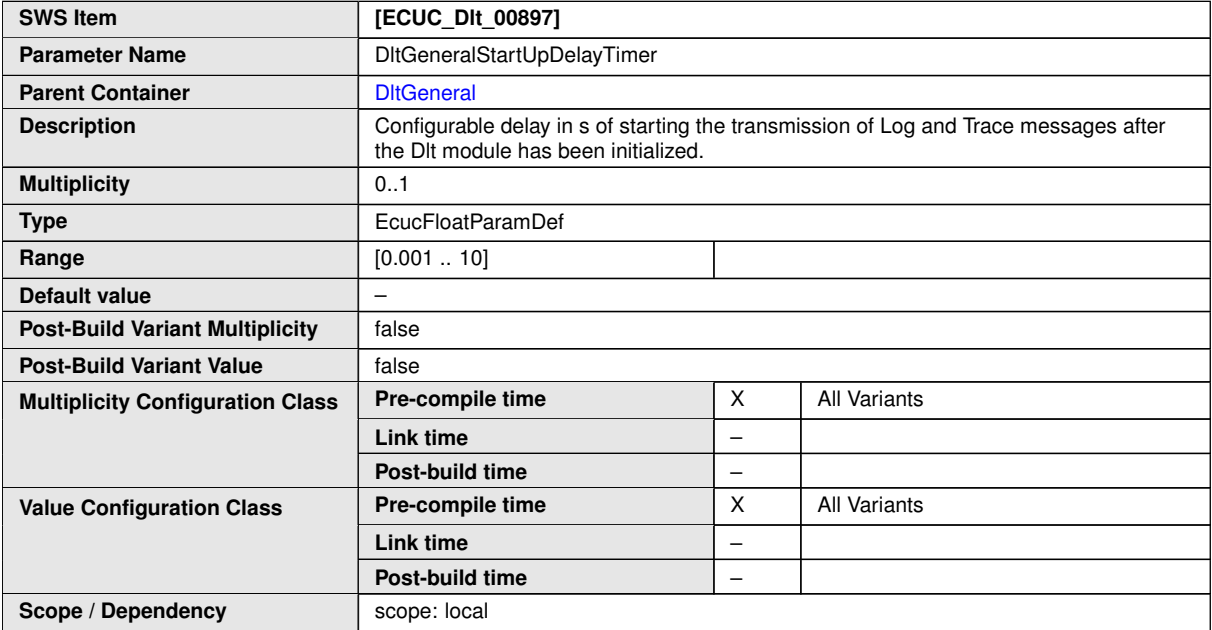

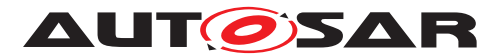

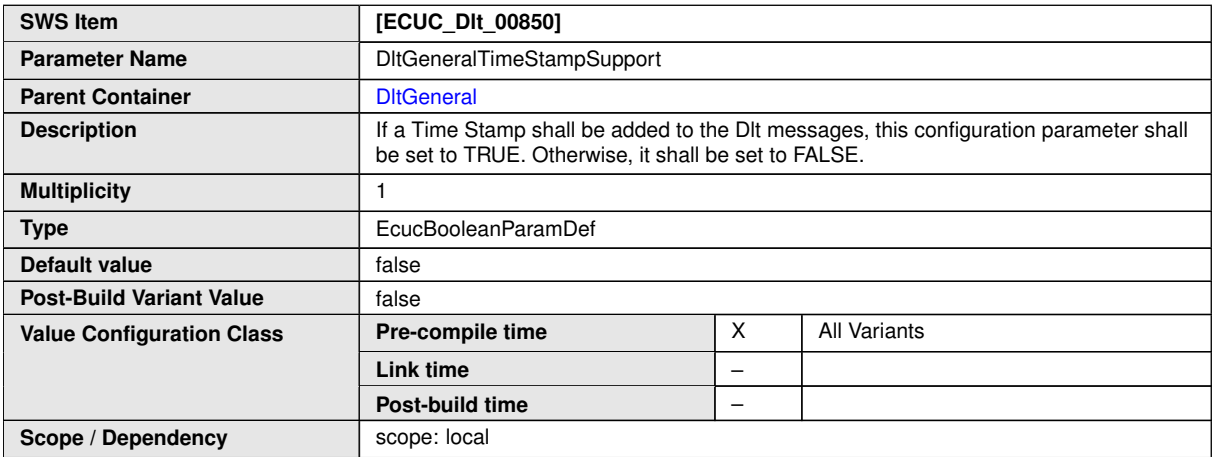

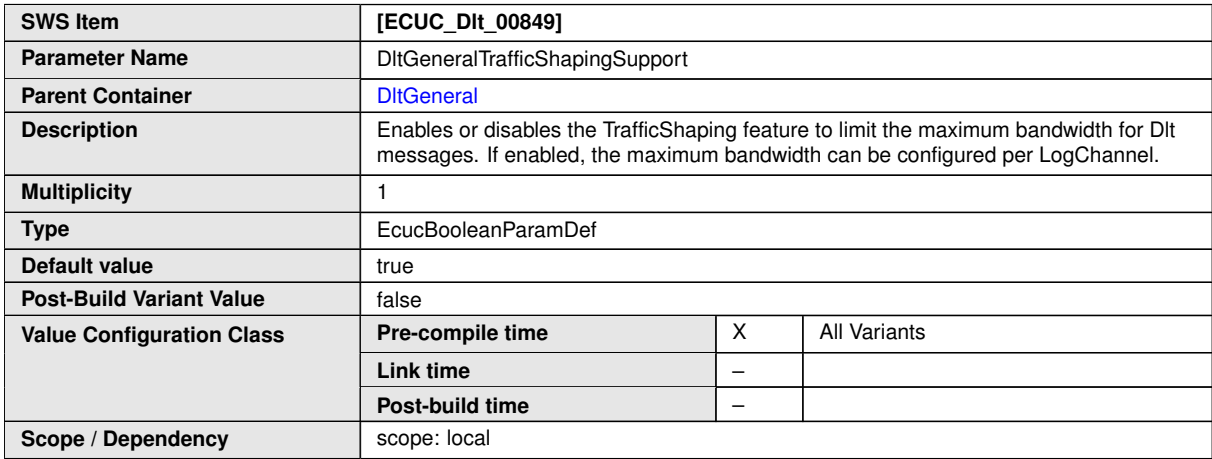

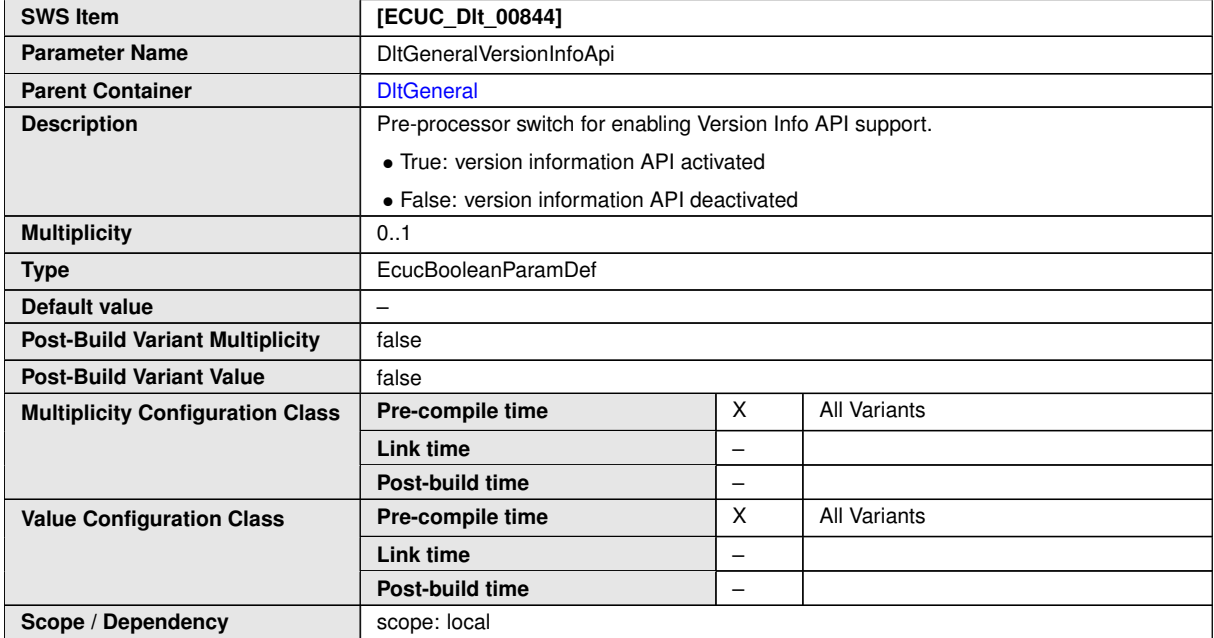

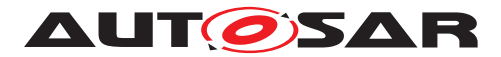

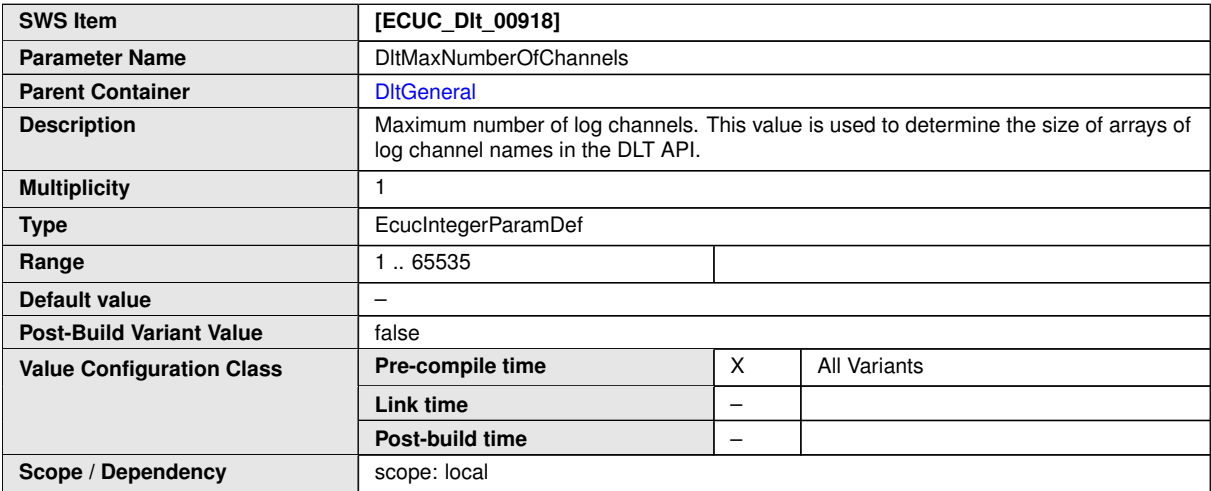

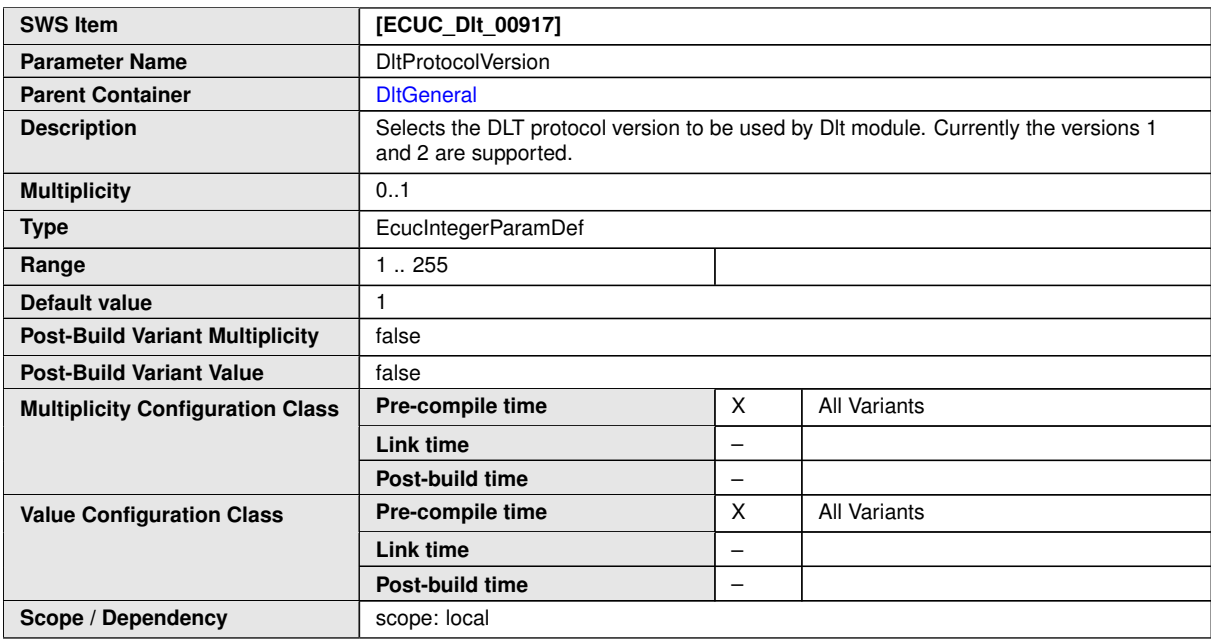

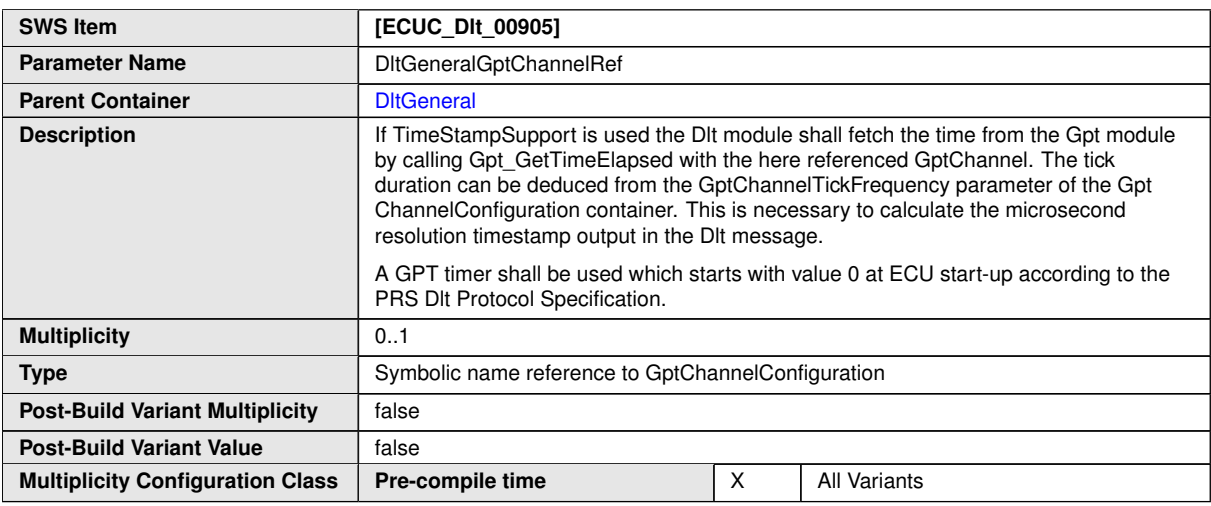

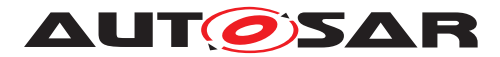

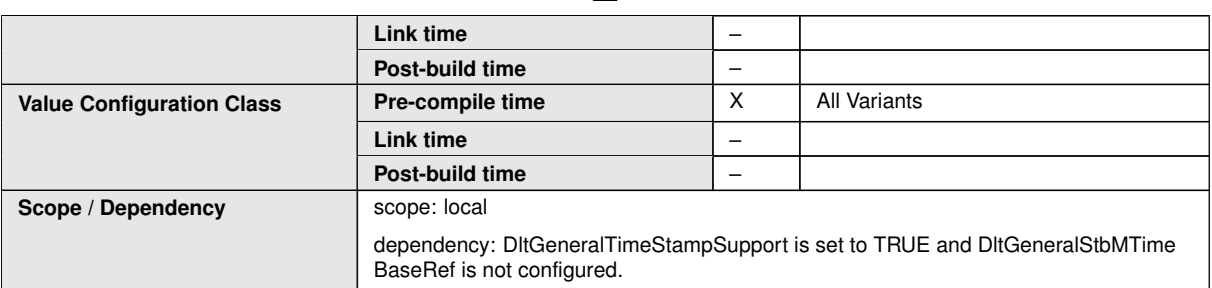

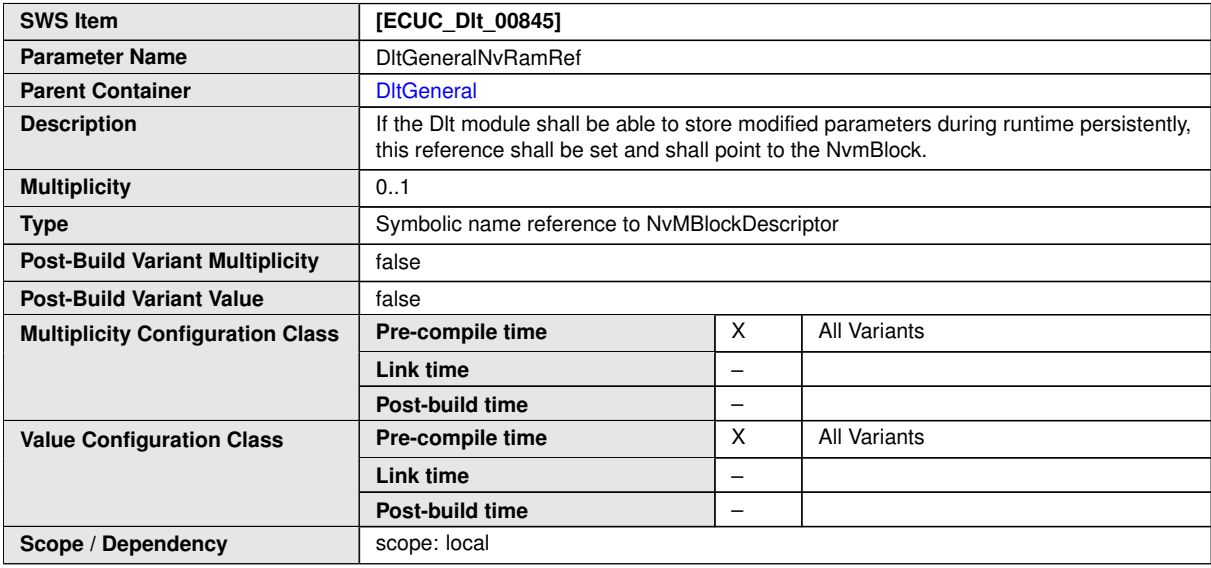

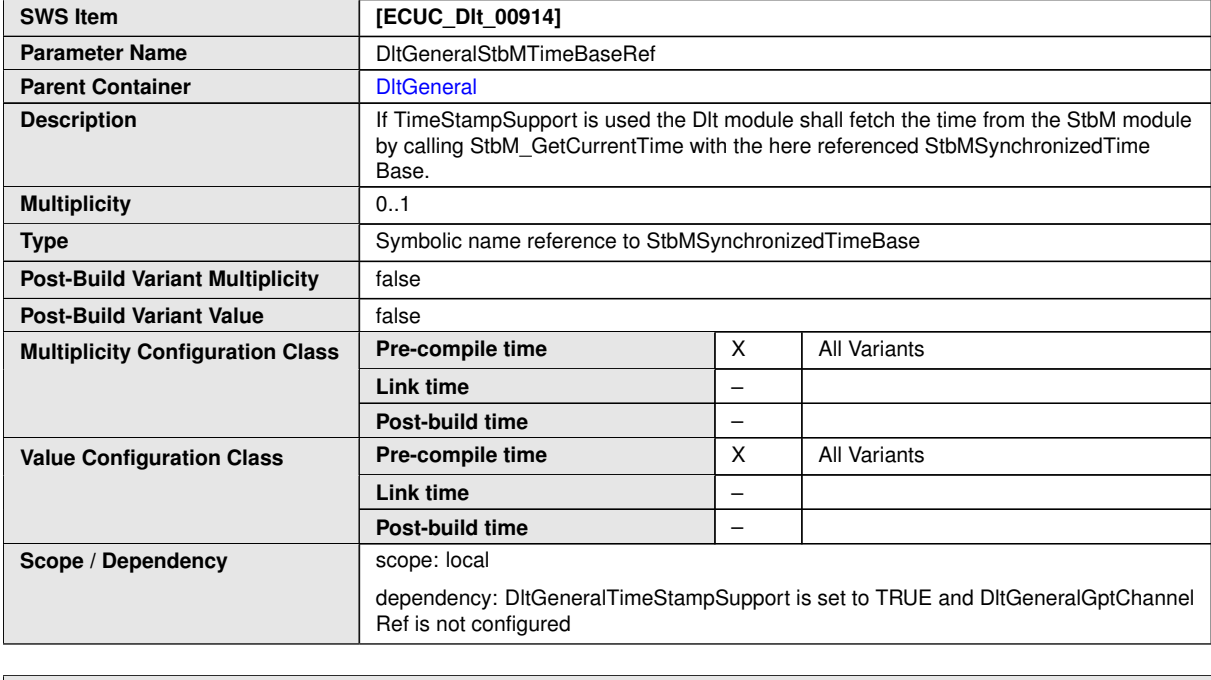

**No Included Containers**

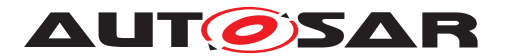

Specification of Diagnostic Log and Trace AUTOSAR CP R23-11

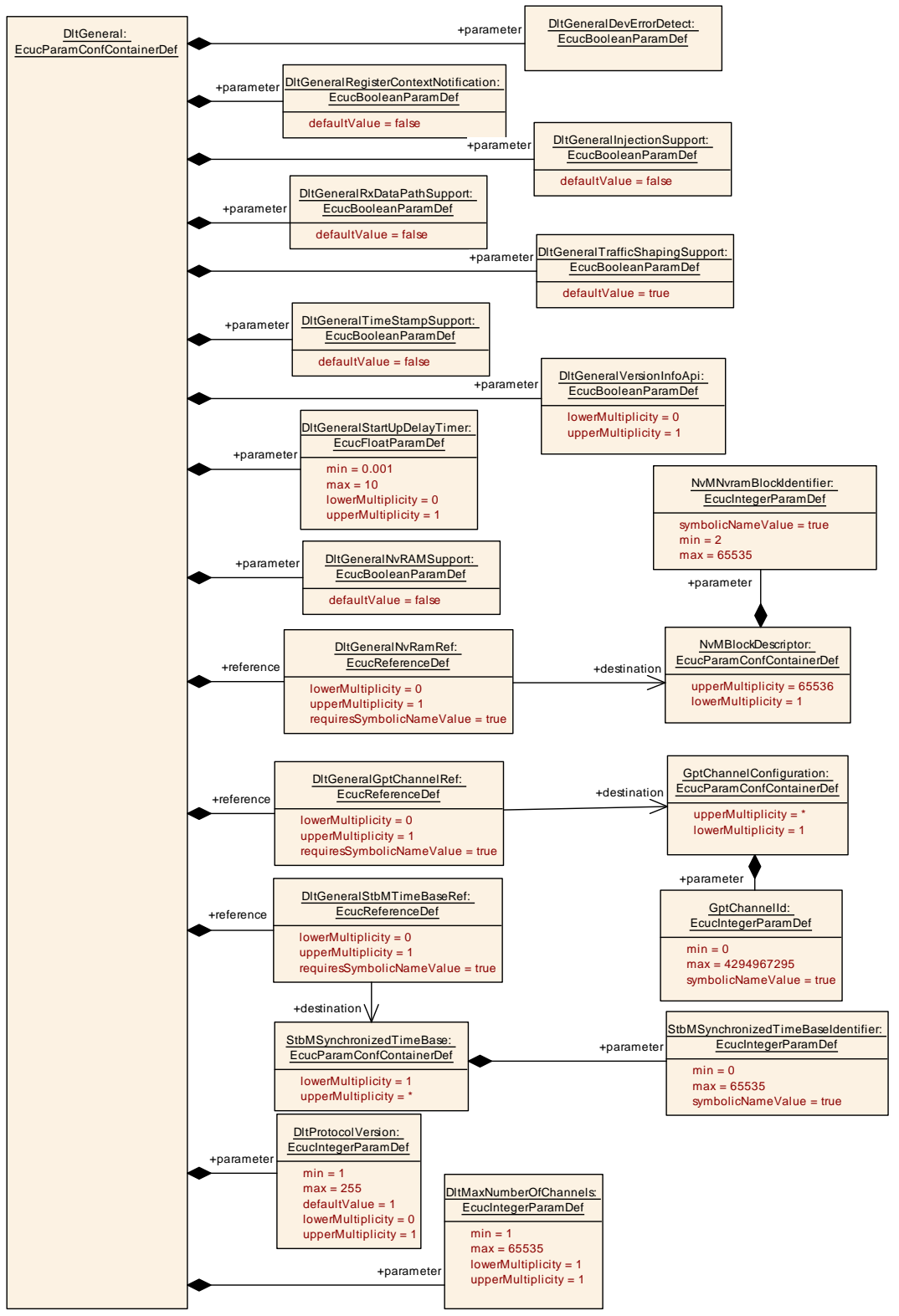

**Figure 10.2: DltGeneral**

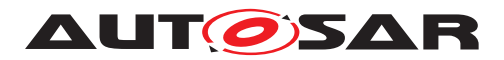

#### **10.1.3 DltSwc**

<span id="page-99-0"></span>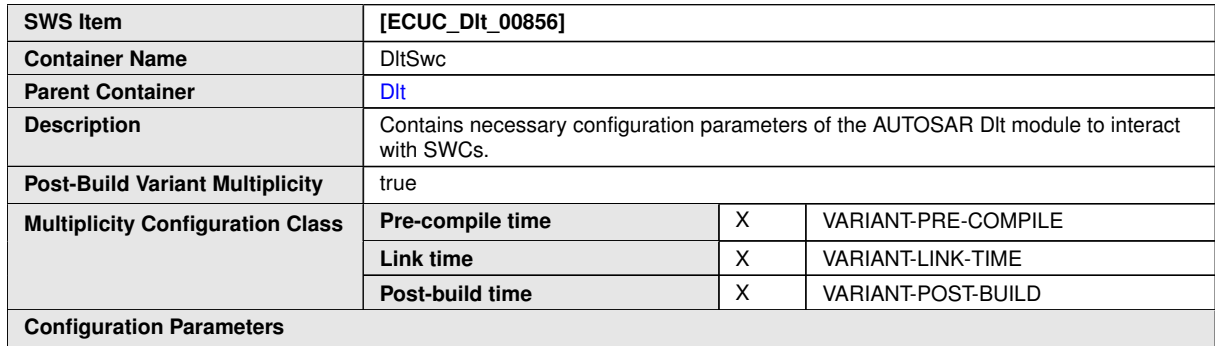

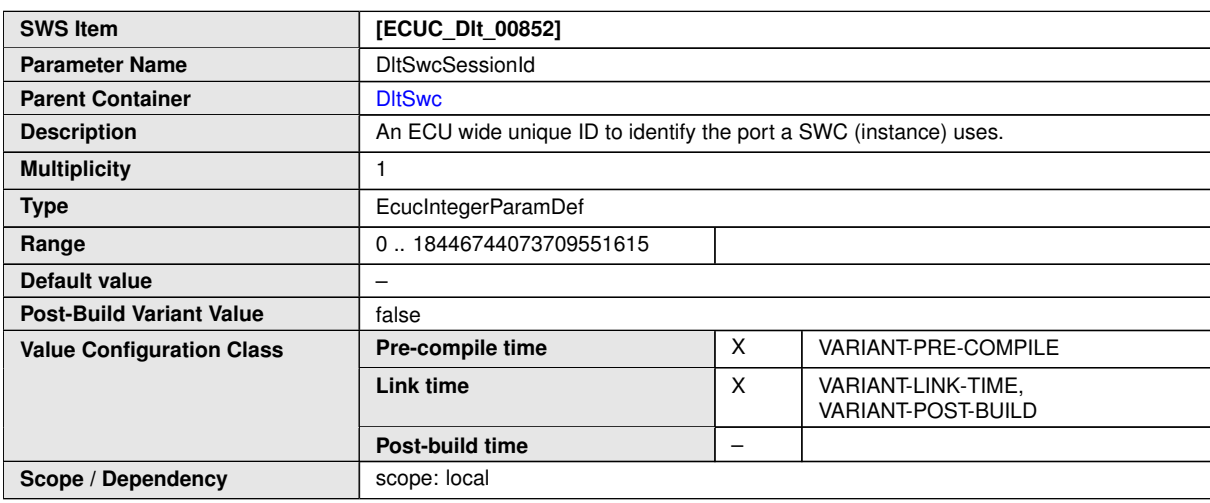

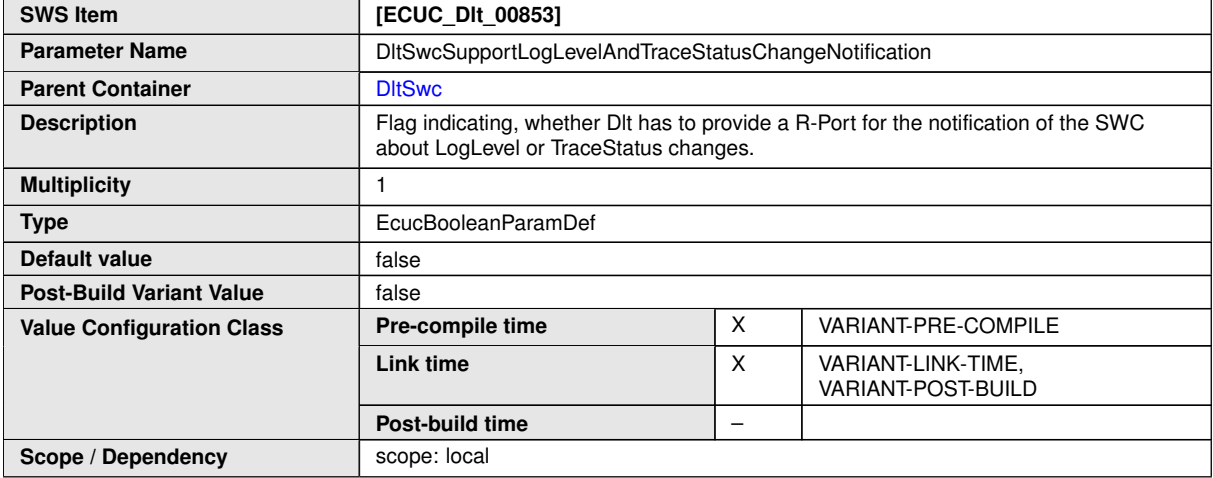

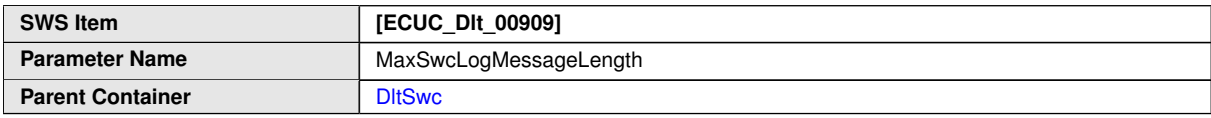

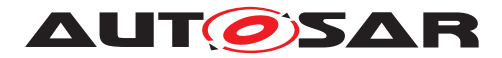

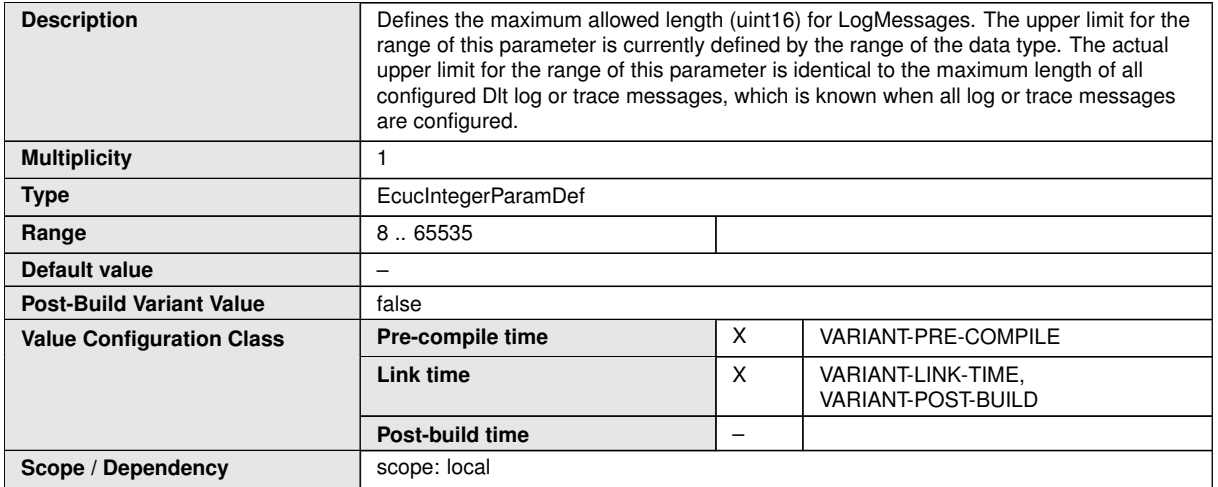

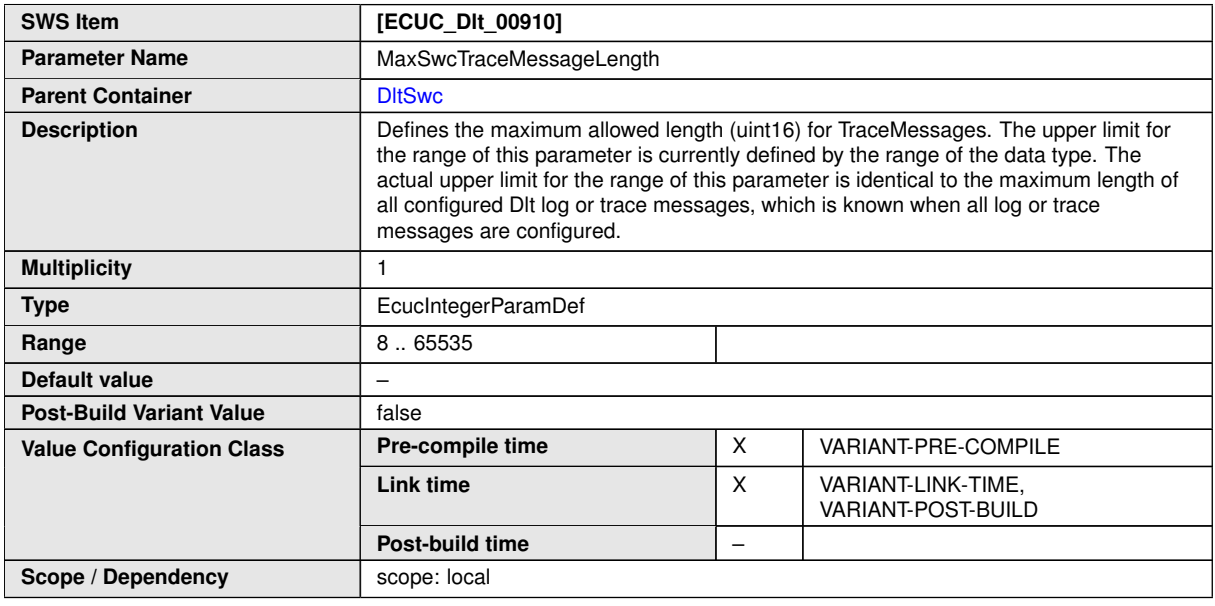

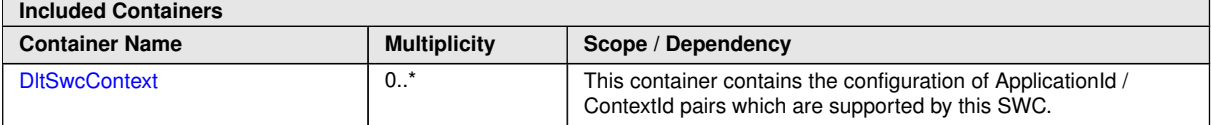

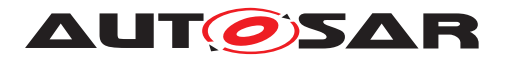

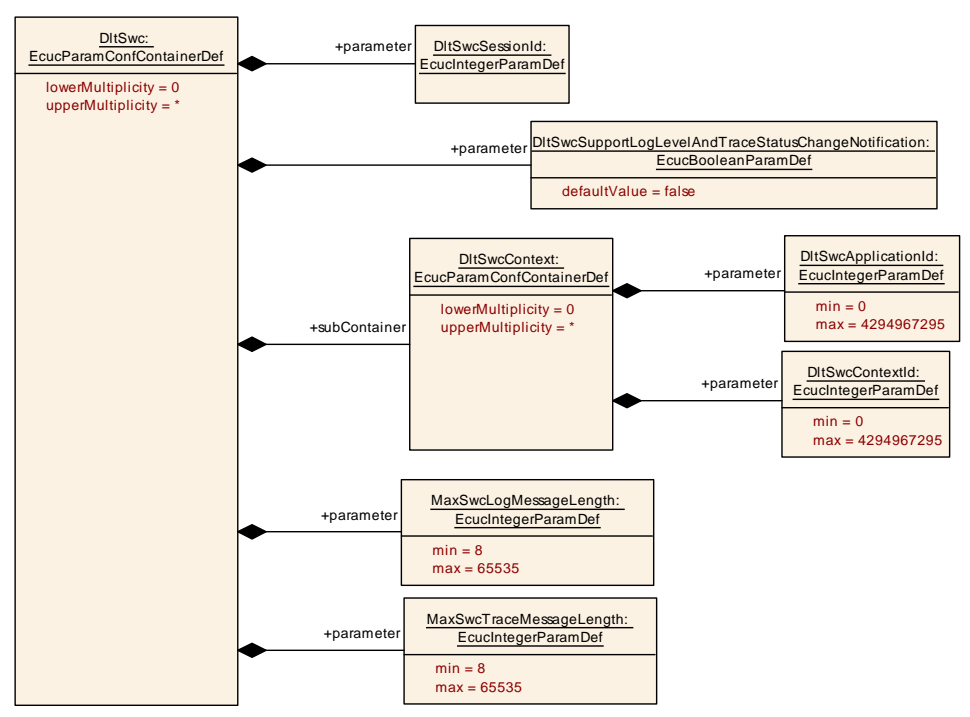

<span id="page-101-0"></span>**Figure 10.3: DltSwc**

## **10.1.4 DltSwcContext**

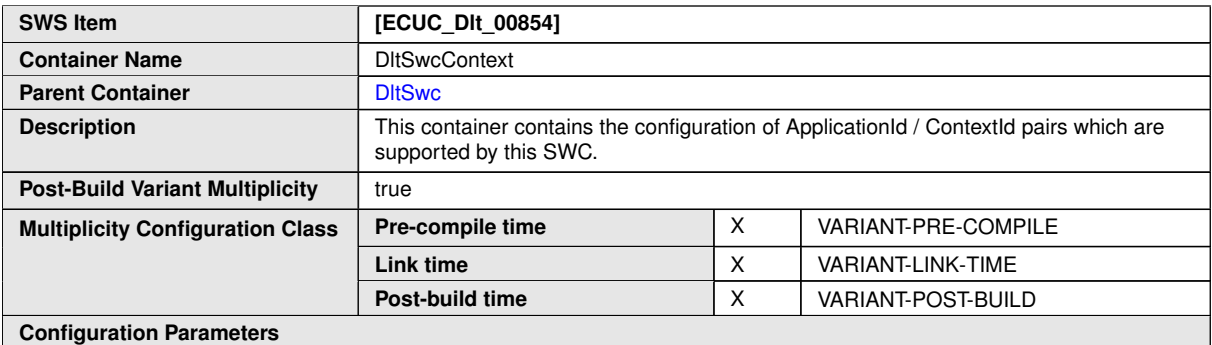

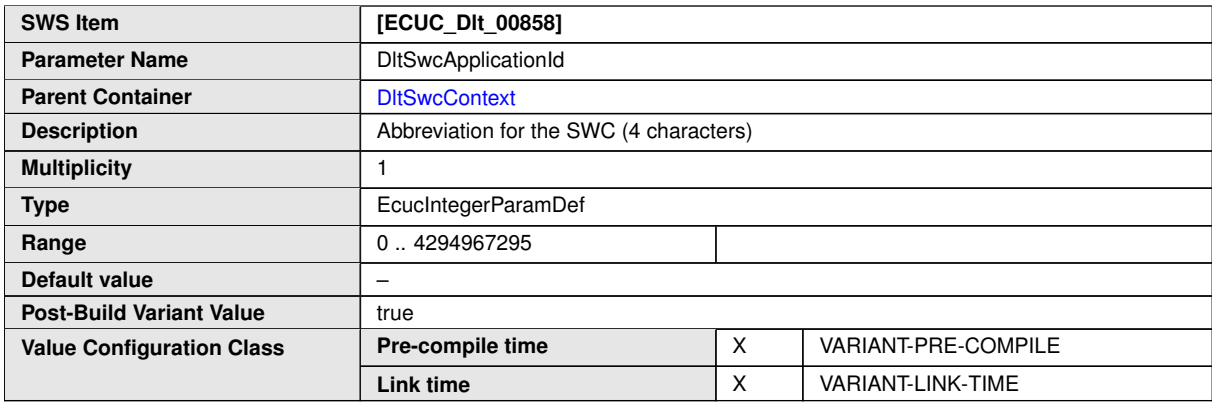

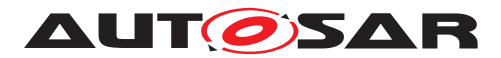

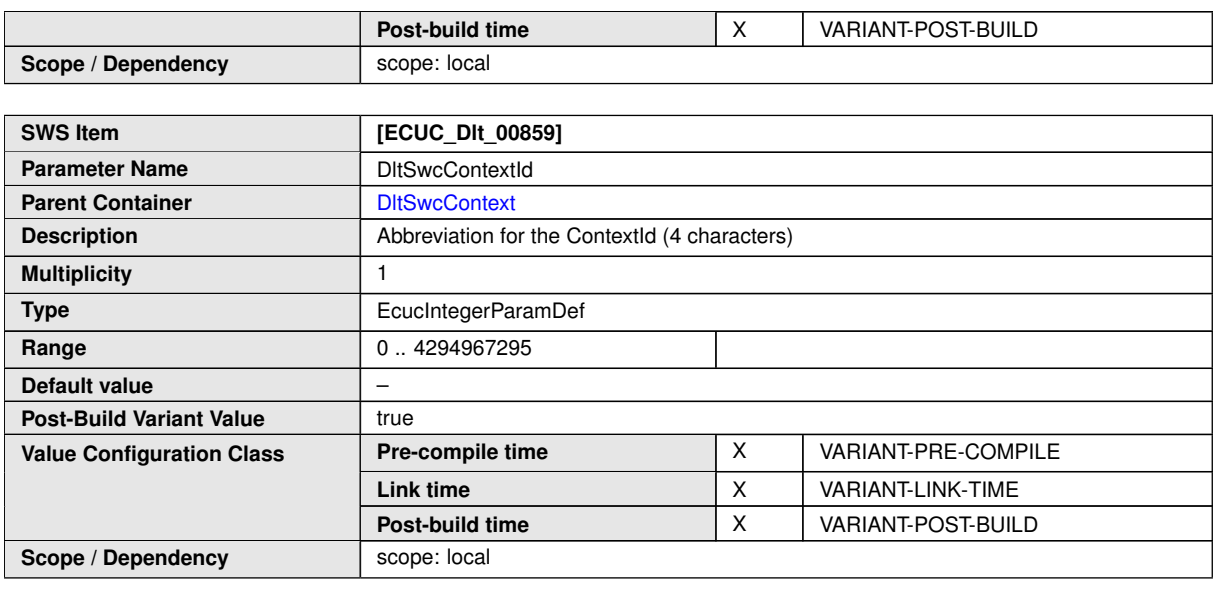

**No Included Containers**

# **10.1.5 DltConfigSet**

<span id="page-102-0"></span>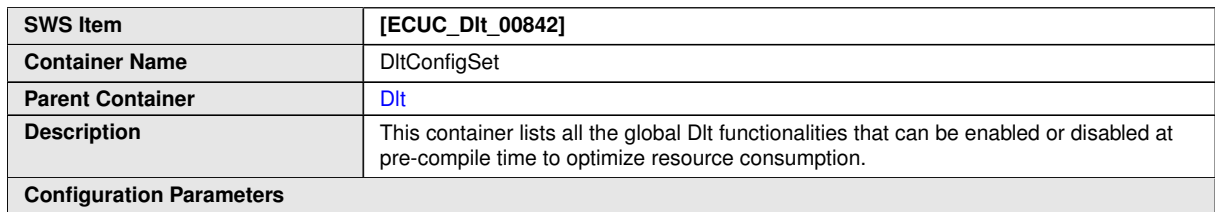

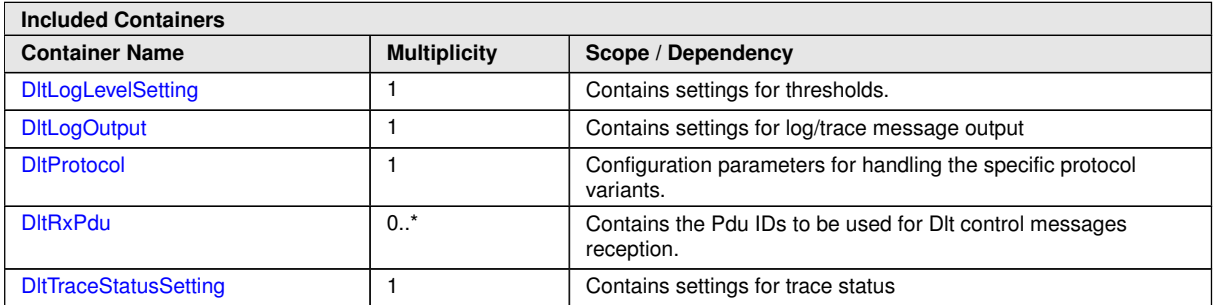

Specification of Diagnostic Log and Trace AUTOSAR CP R23-11

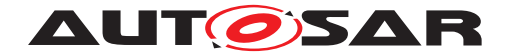

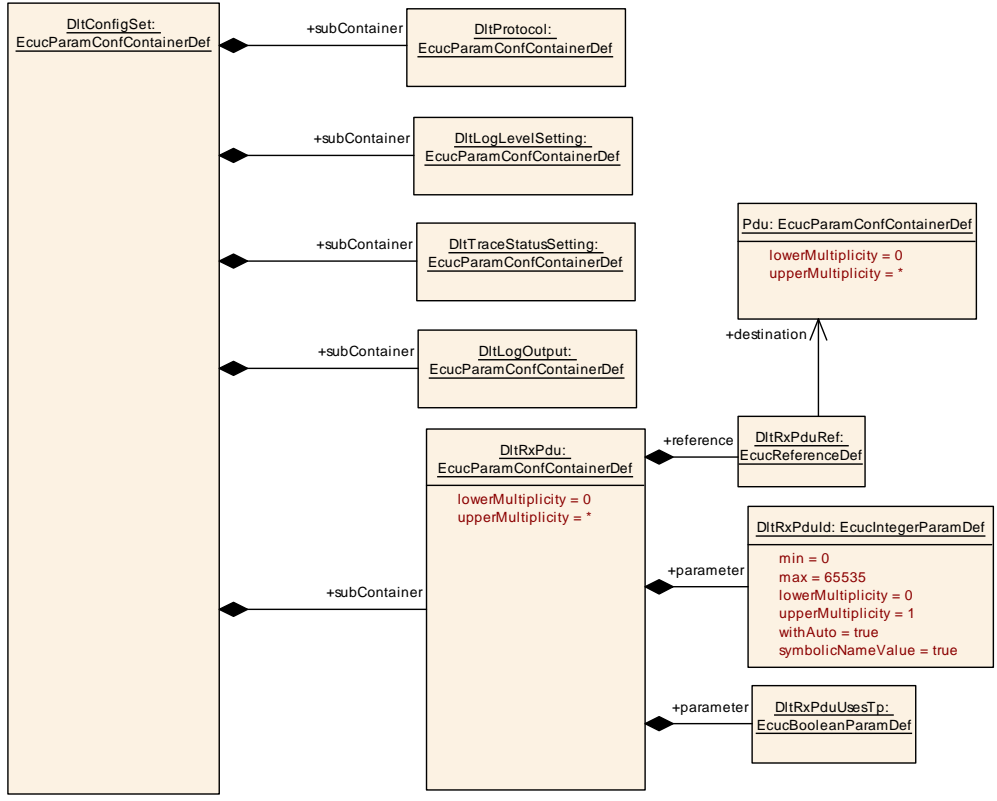

<span id="page-103-0"></span>**Figure 10.4: DltConfigSet**

#### **10.1.6 DltProtocol**

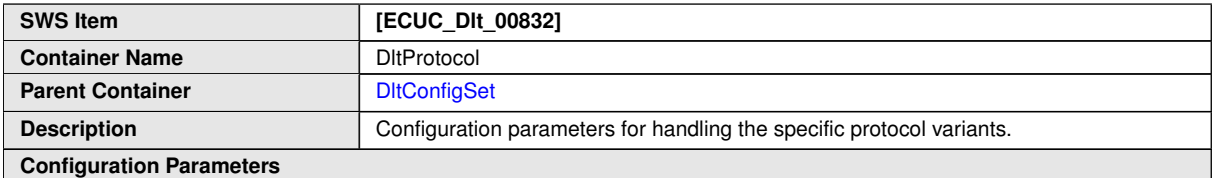

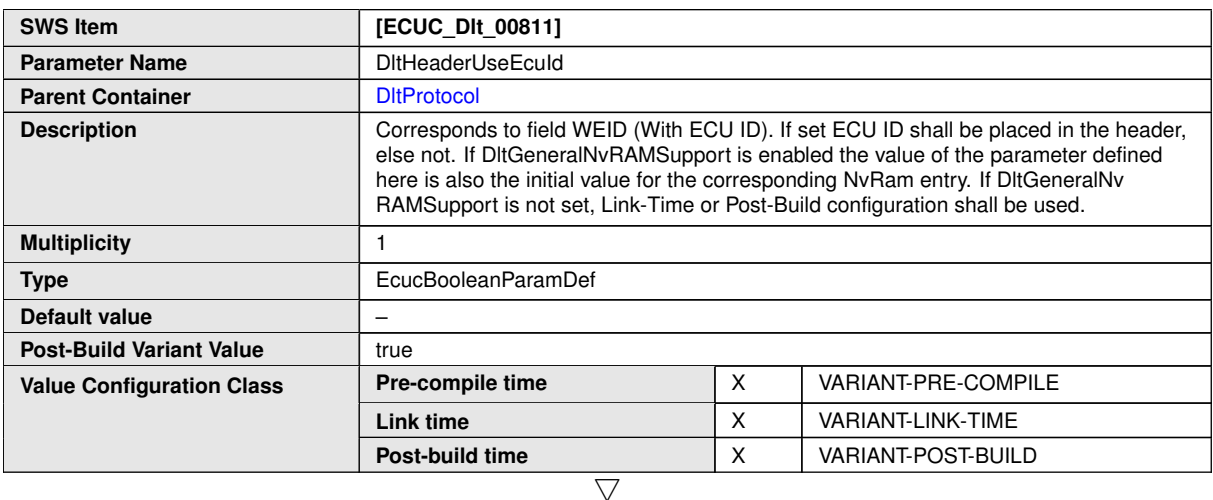

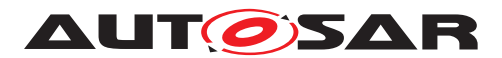

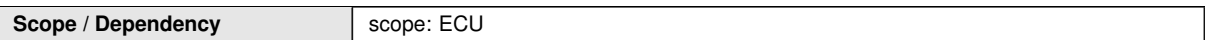

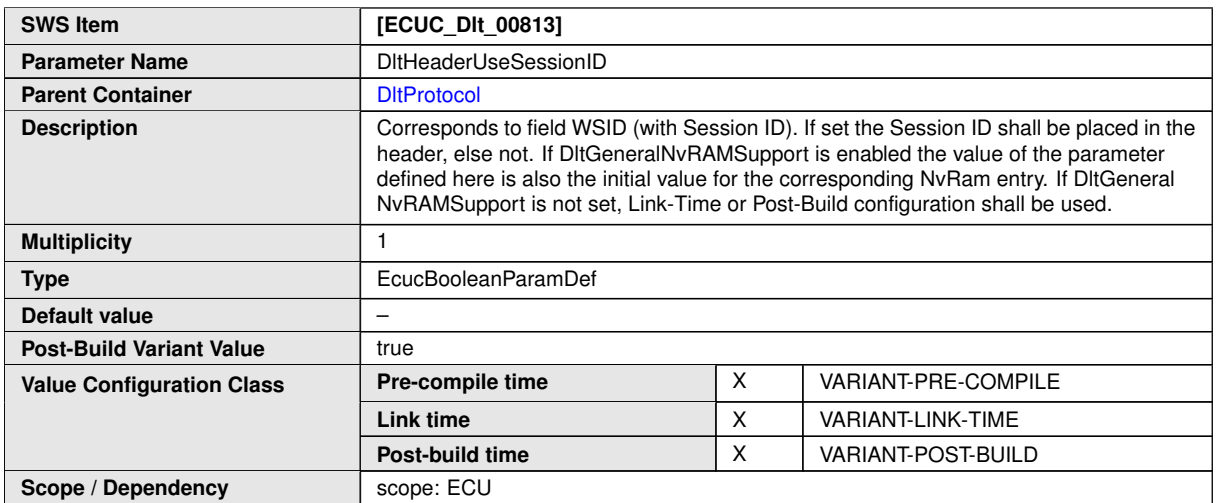

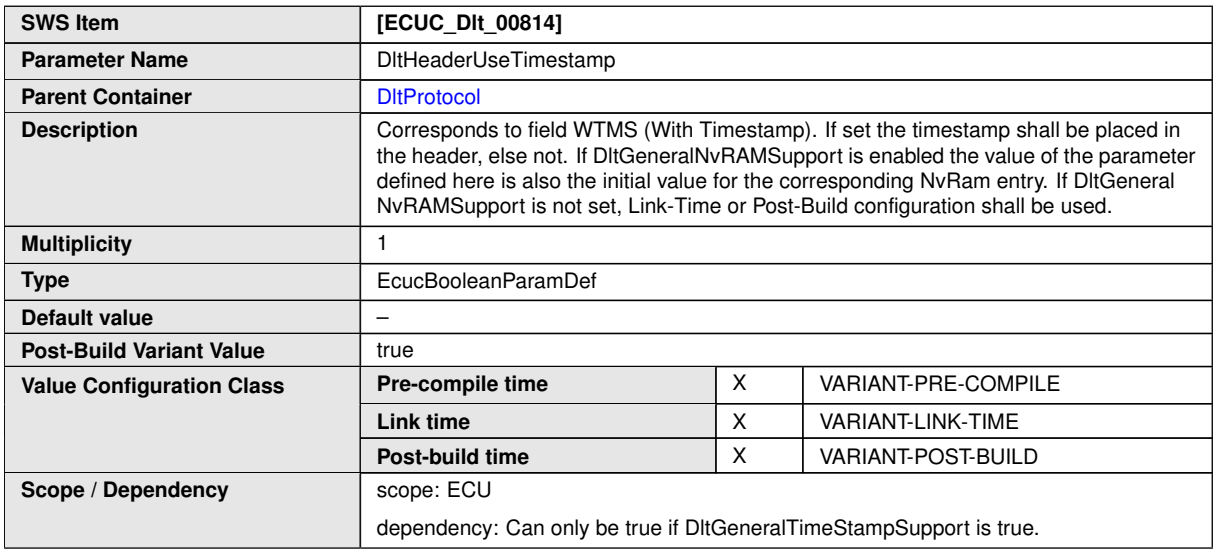

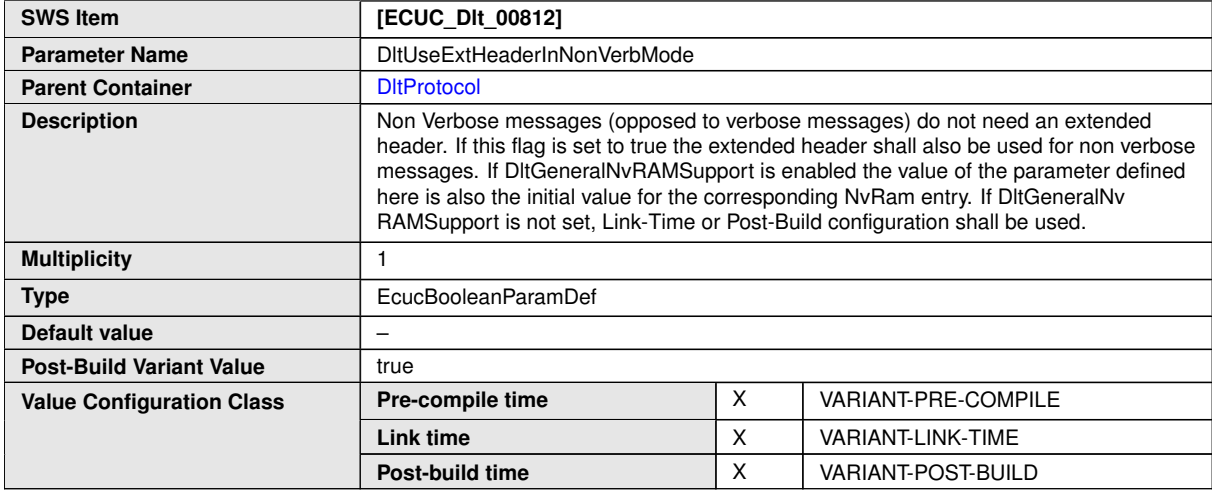

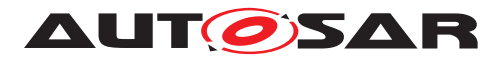

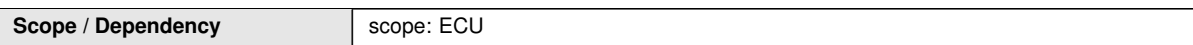

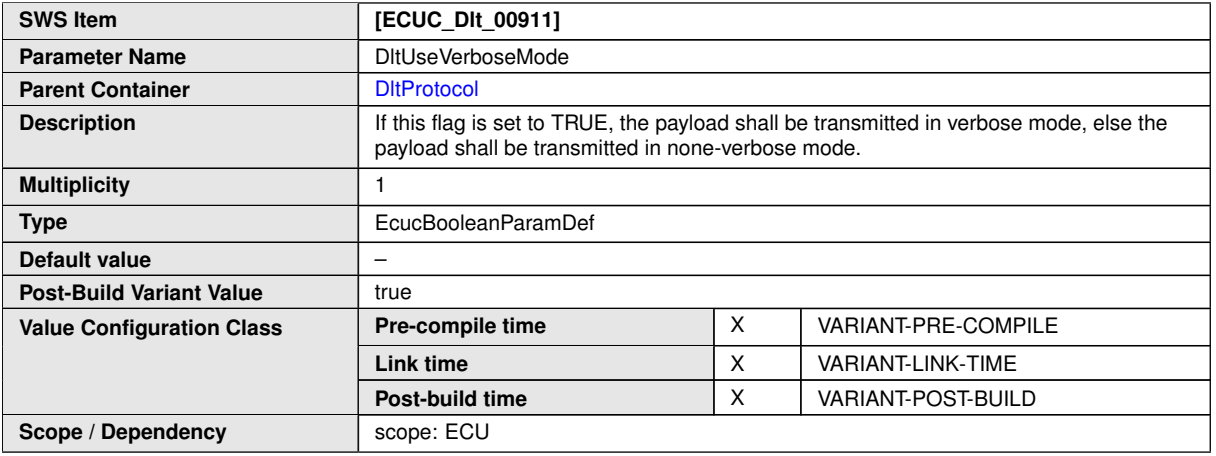

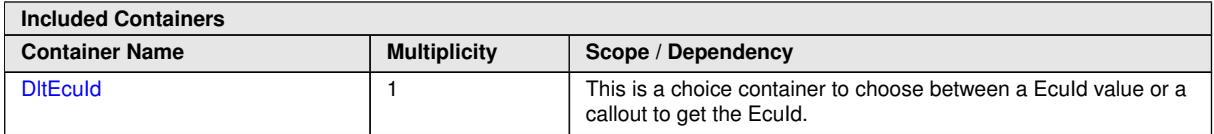

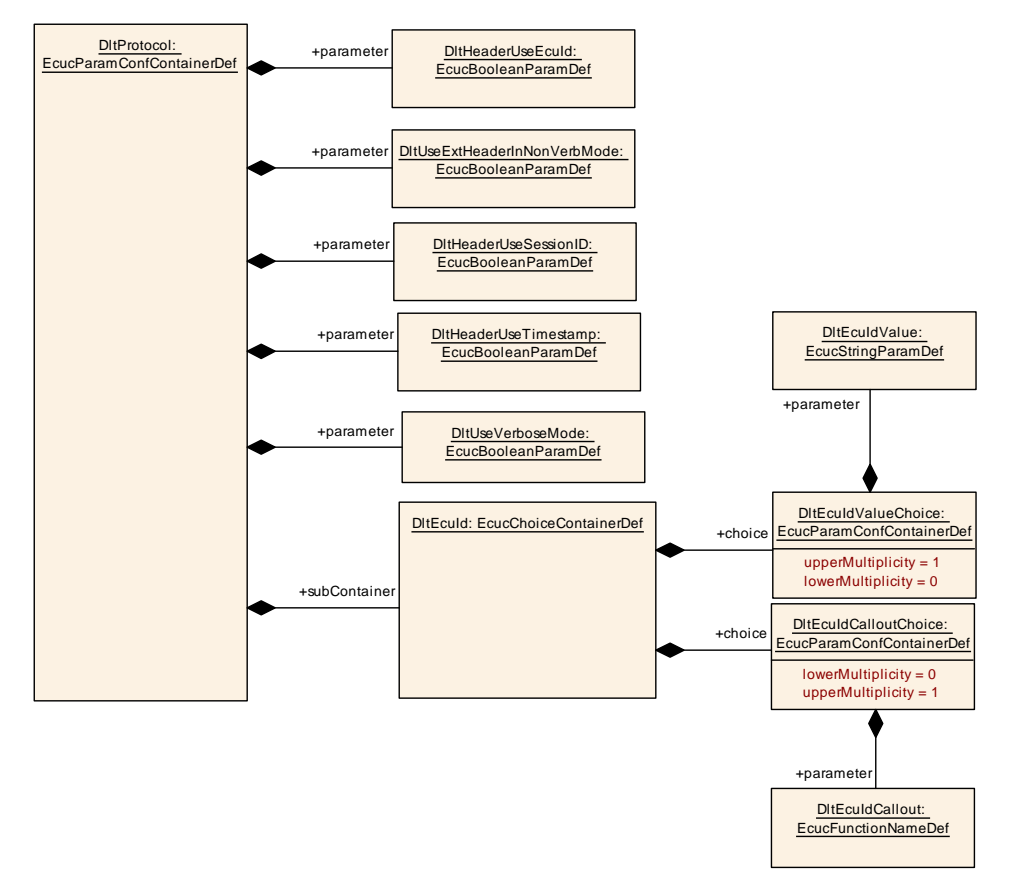

**Figure 10.5: DltProtocol**

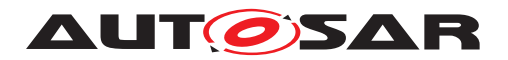

#### **10.1.7 DltEcuId**

<span id="page-106-0"></span>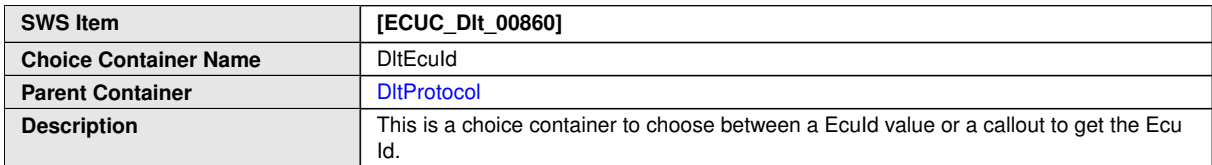

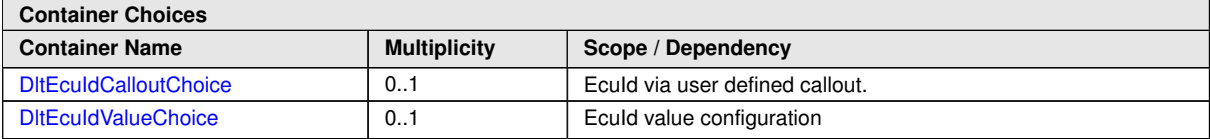

#### **10.1.8 DltEcuIdCalloutChoice**

<span id="page-106-1"></span>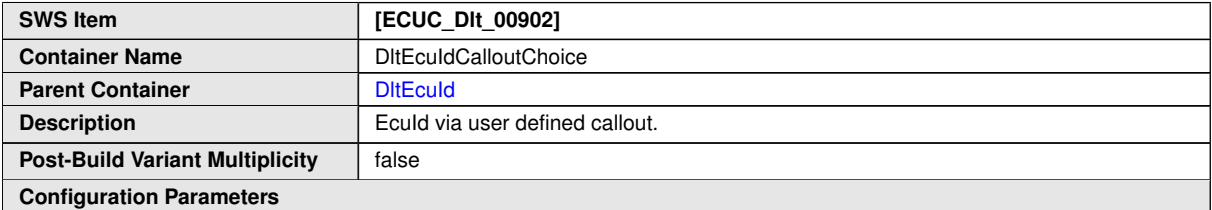

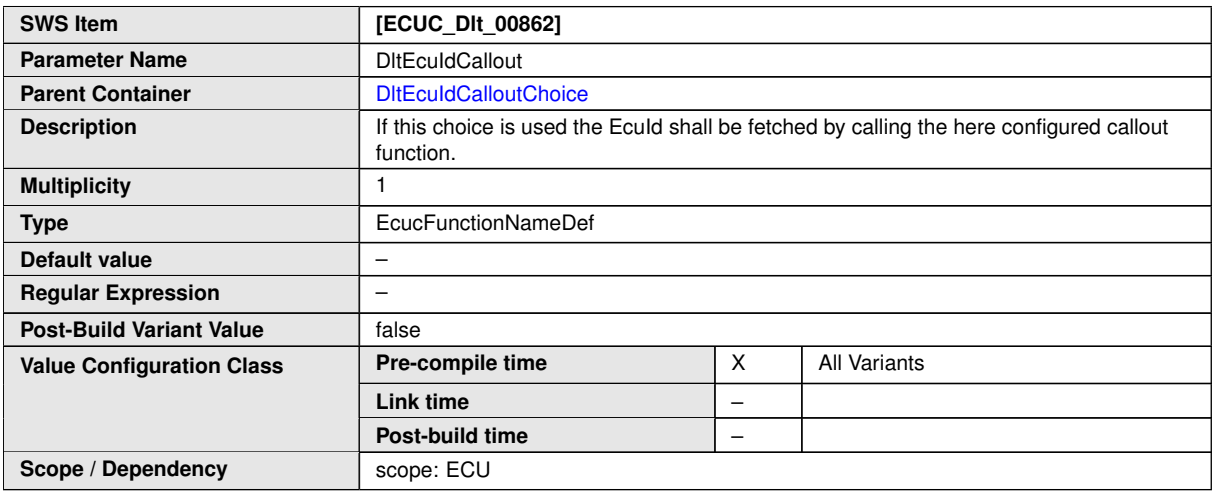

#### **No Included Containers**

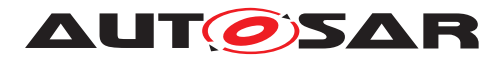

#### **10.1.9 DltEcuIdValueChoice**

<span id="page-107-1"></span>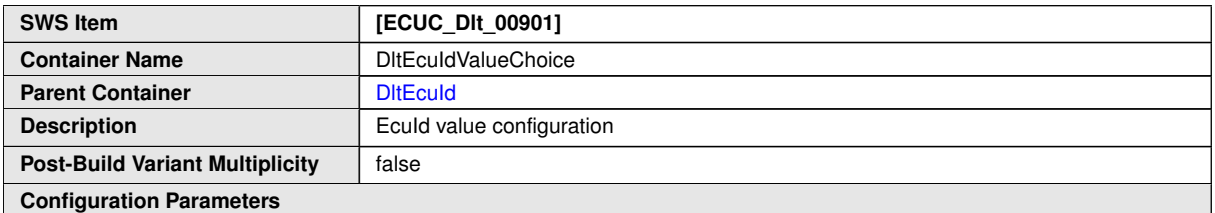

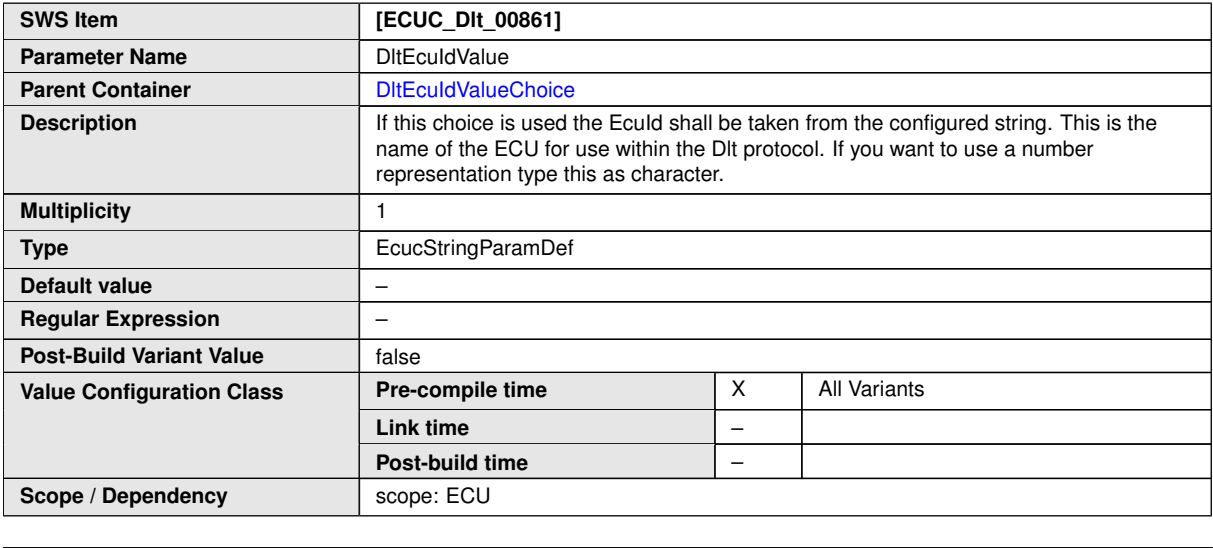

**No Included Containers**

# **10.1.10 DltLogLevelSetting**

<span id="page-107-0"></span>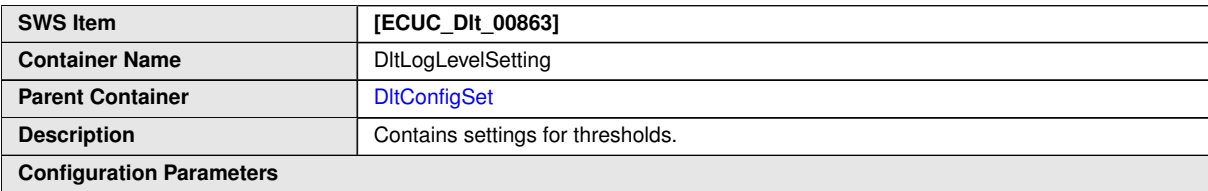

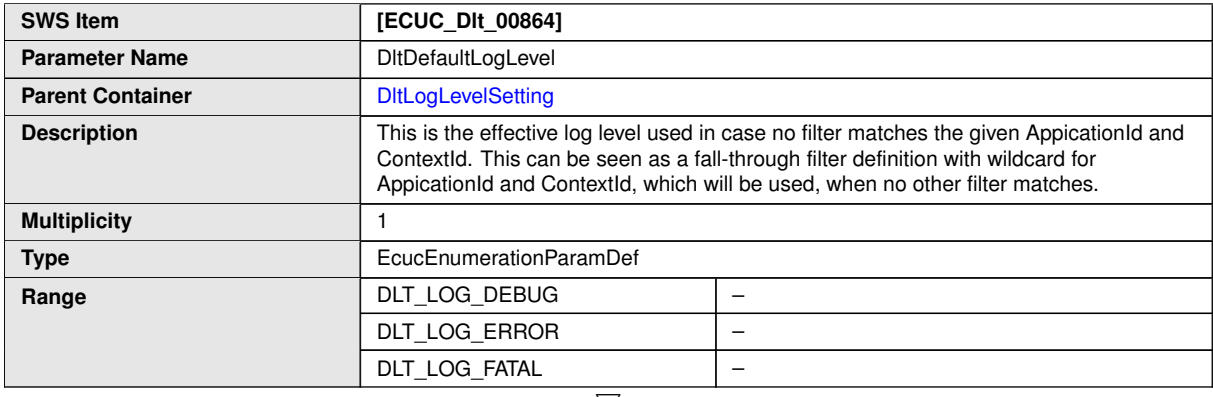
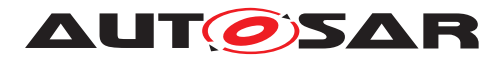

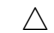

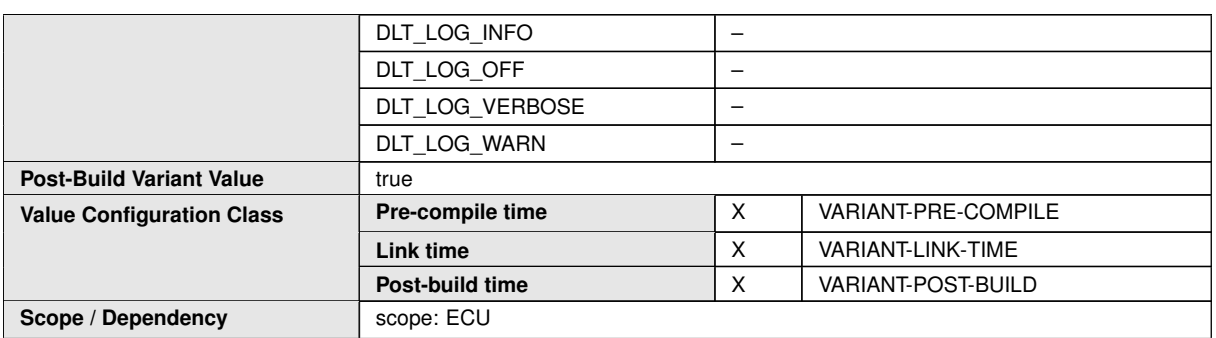

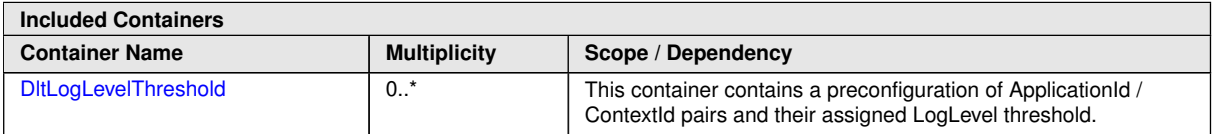

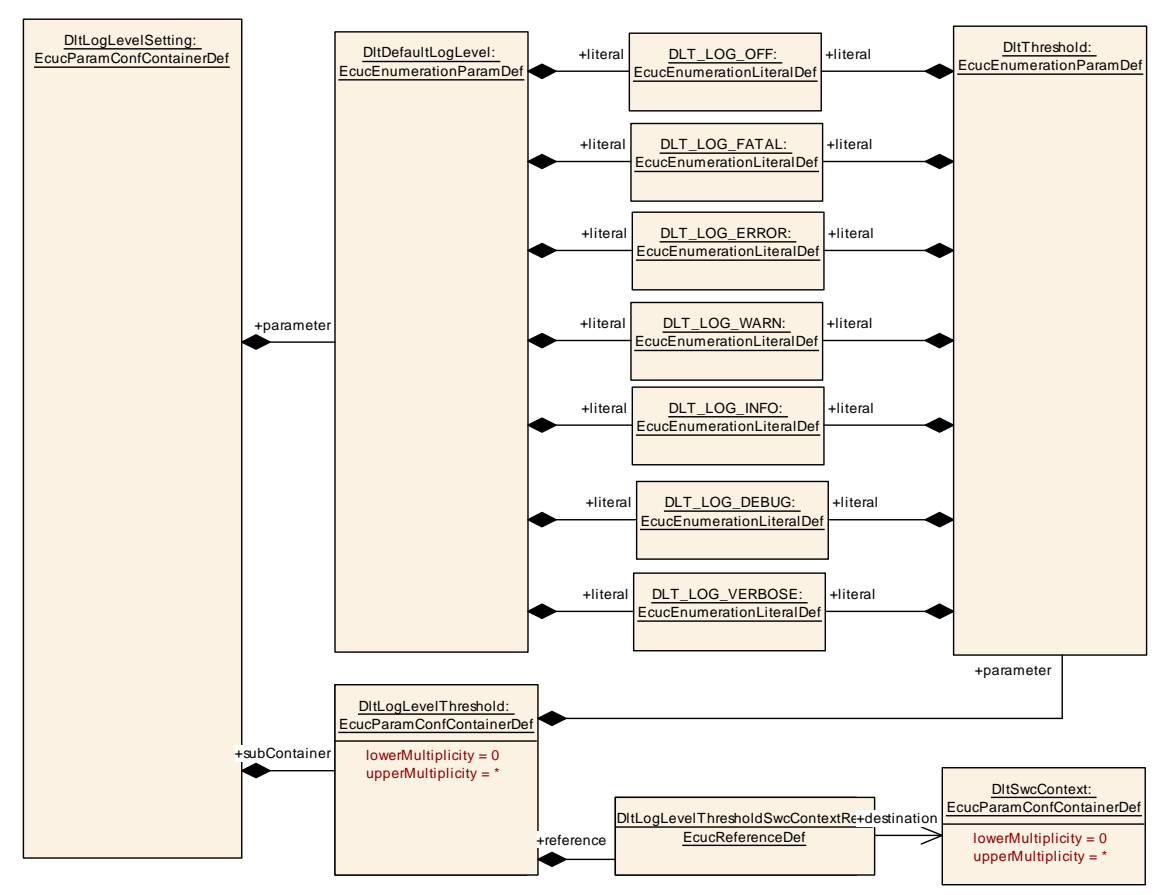

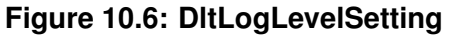

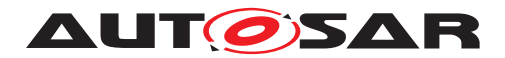

# **10.1.11 DltLogLevelThreshold**

<span id="page-109-0"></span>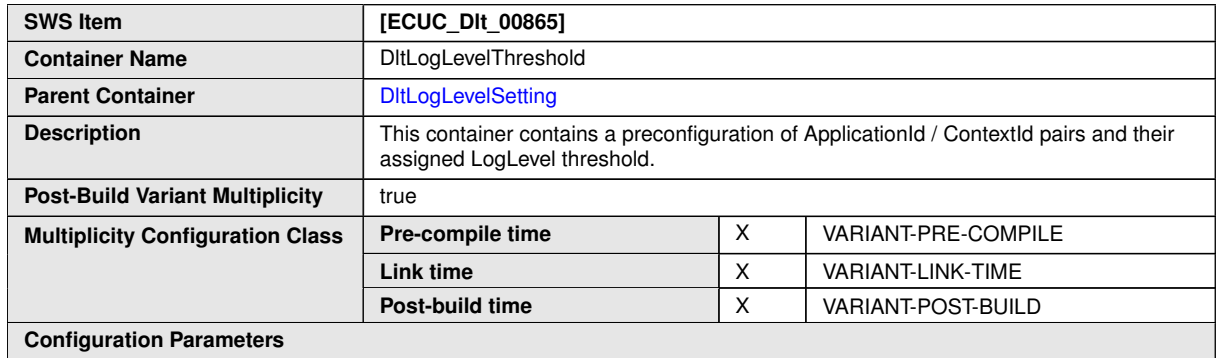

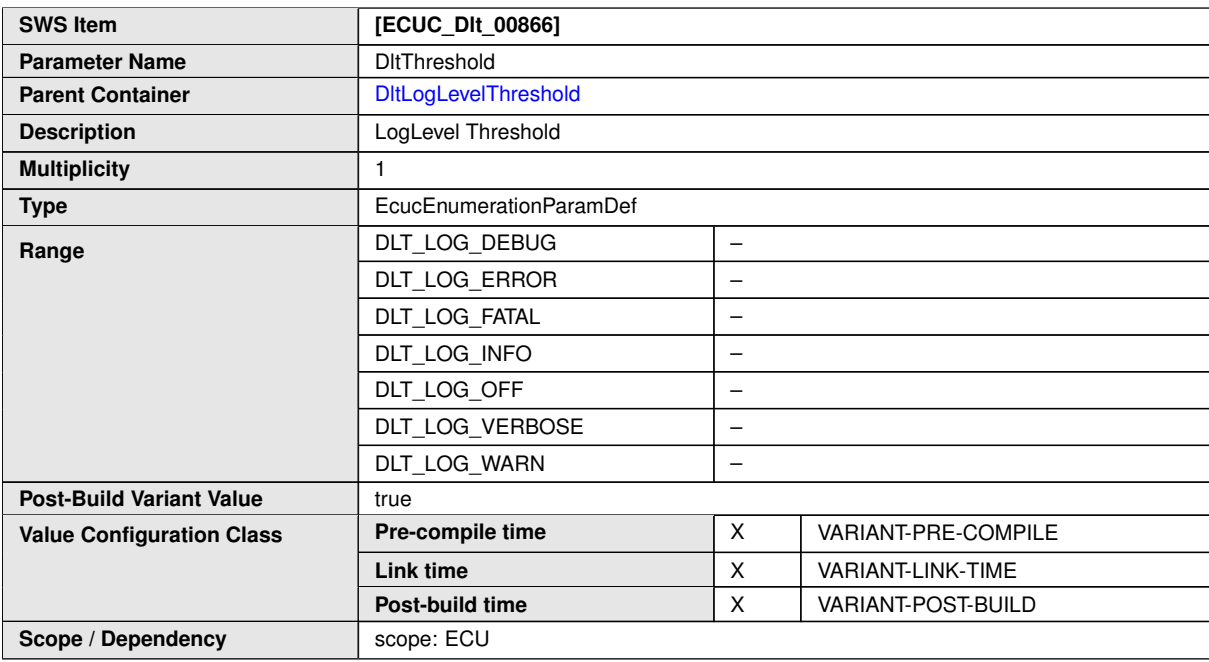

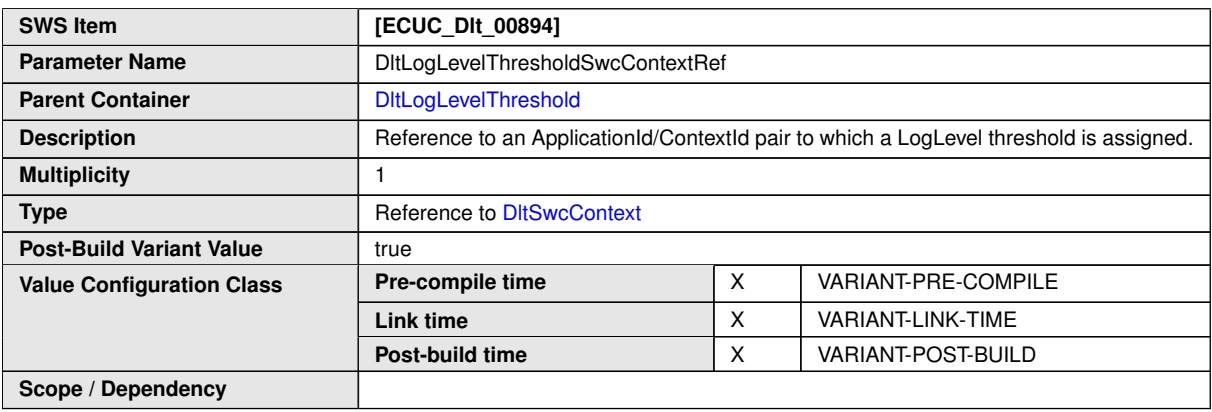

**No Included Containers**

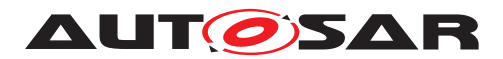

## **10.1.12 DltLogChannelAssignment**

<span id="page-110-0"></span>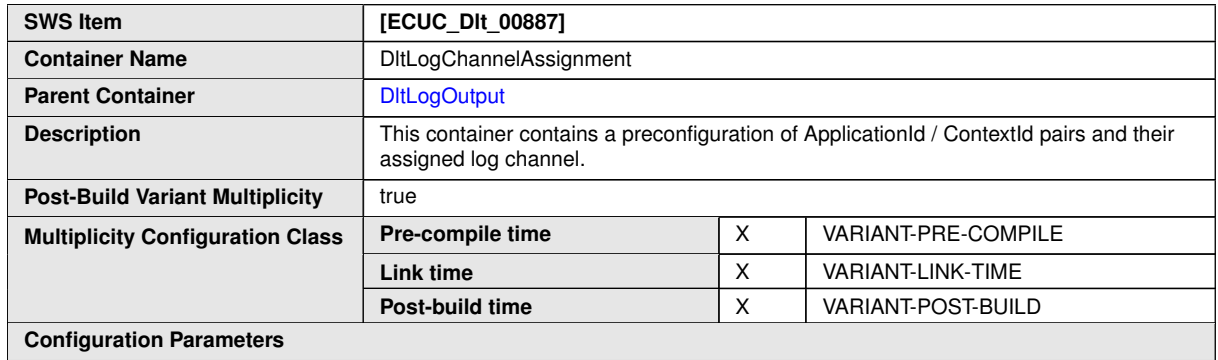

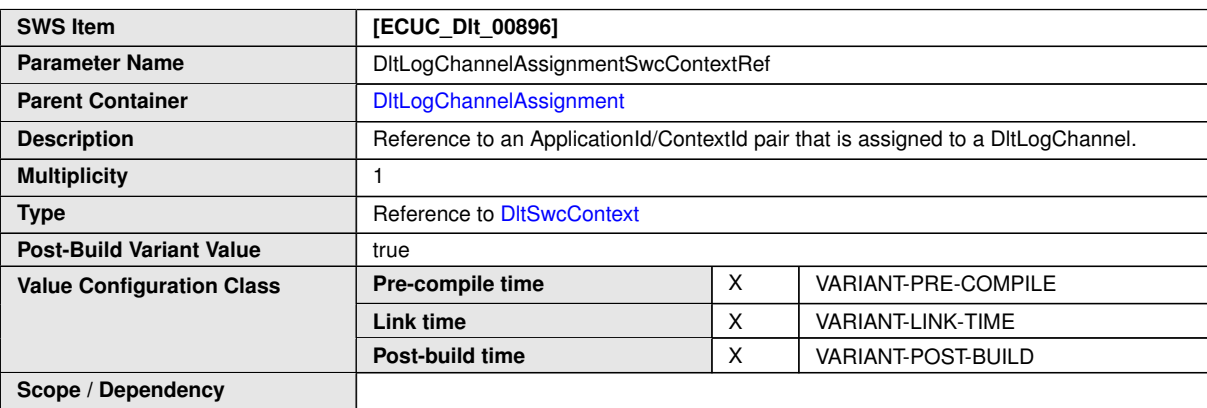

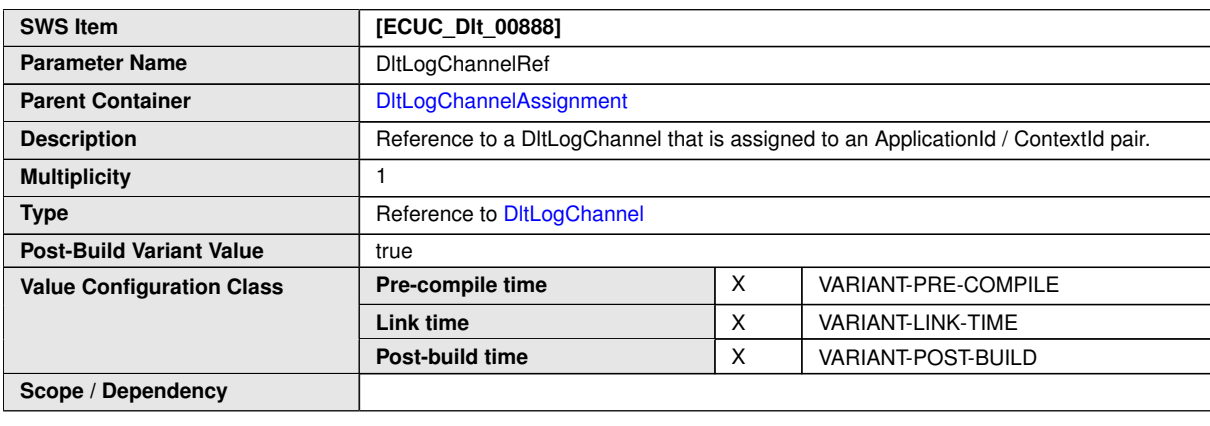

**No Included Containers**

# **10.1.13 DltTraceStatusSetting**

<span id="page-110-1"></span>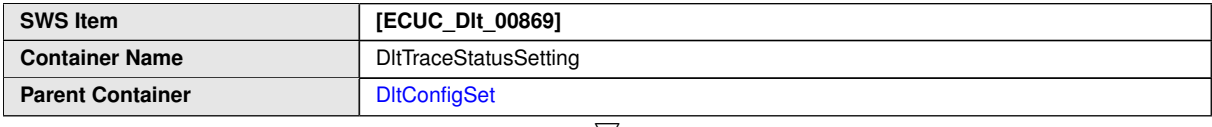

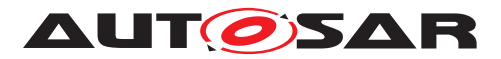

 $\wedge$ 

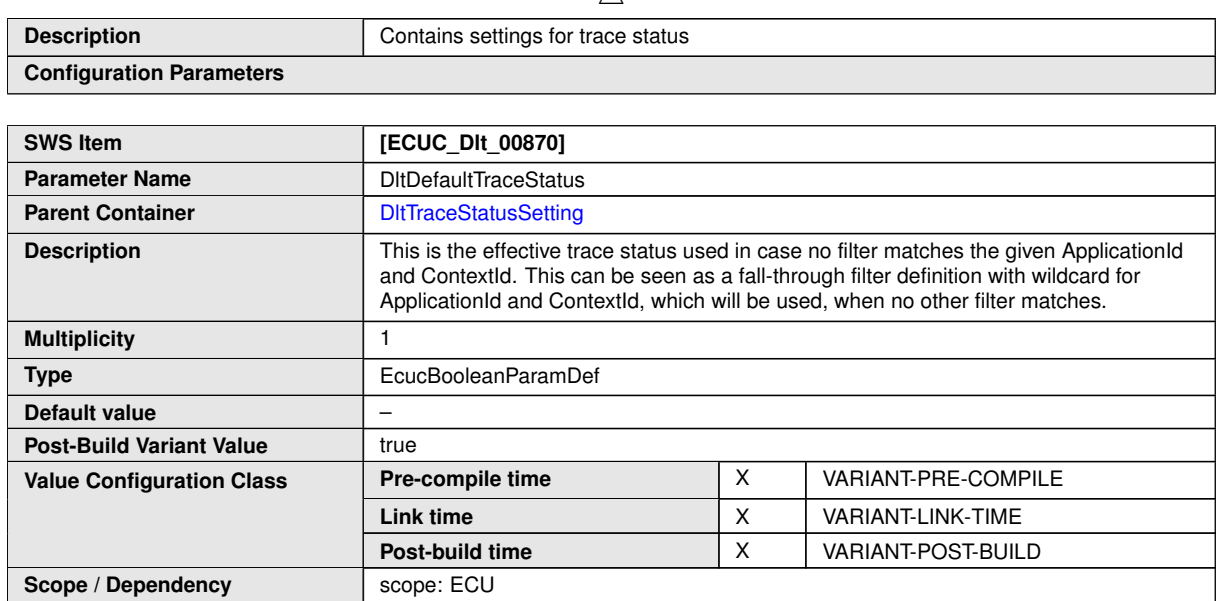

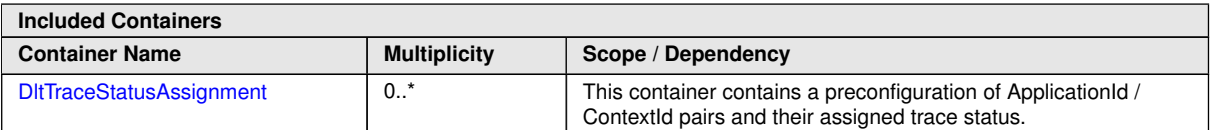

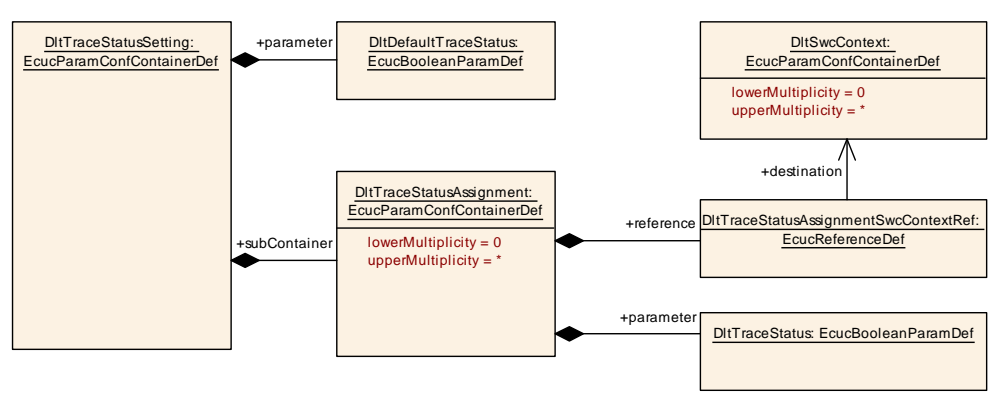

<span id="page-111-0"></span>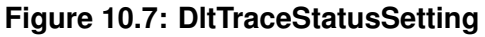

## **10.1.14 DltTraceStatusAssignment**

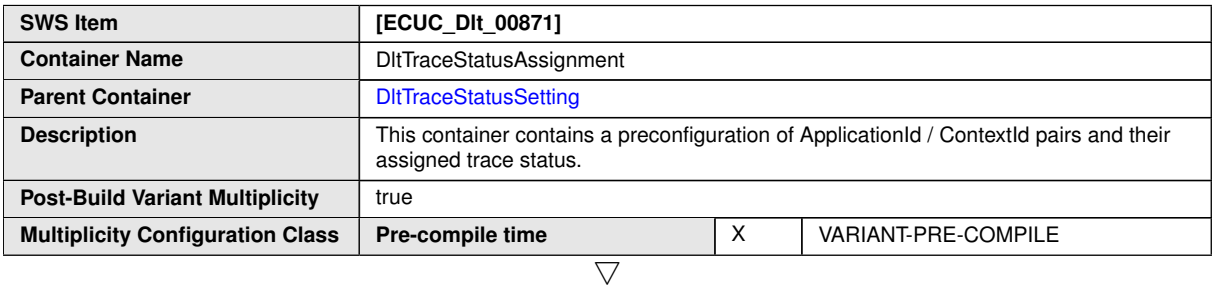

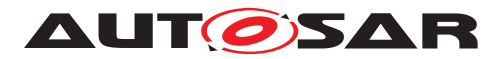

 $\wedge$ 

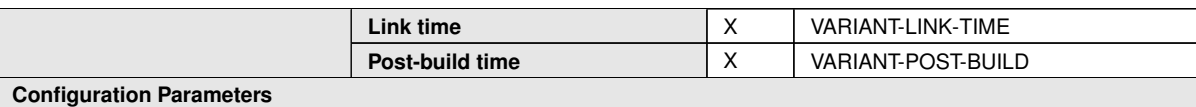

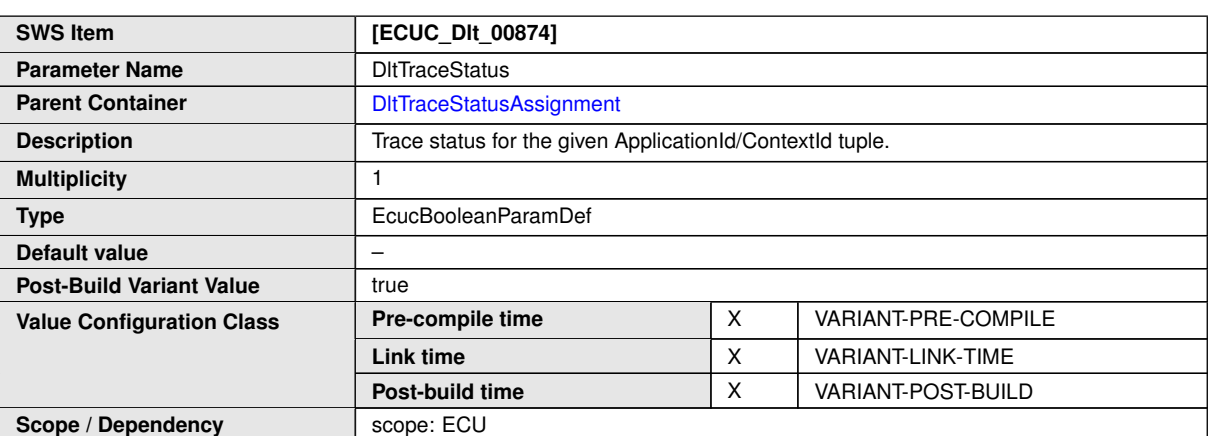

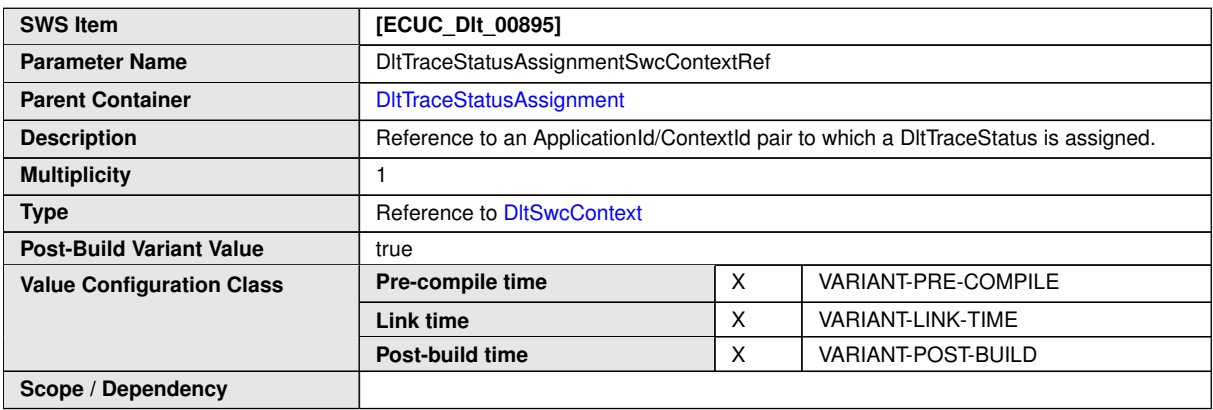

**No Included Containers**

# **10.1.15 DltLogOutput**

<span id="page-112-0"></span>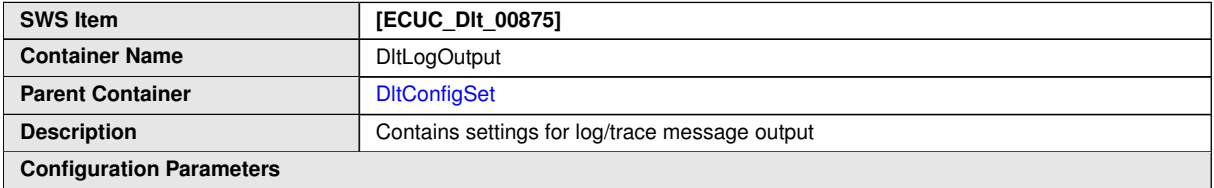

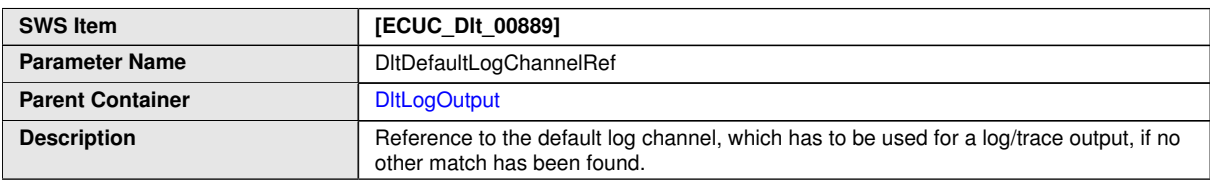

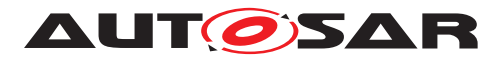

#### $\wedge$

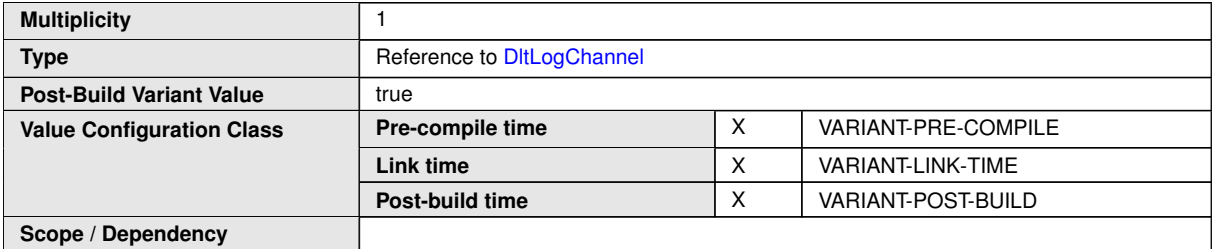

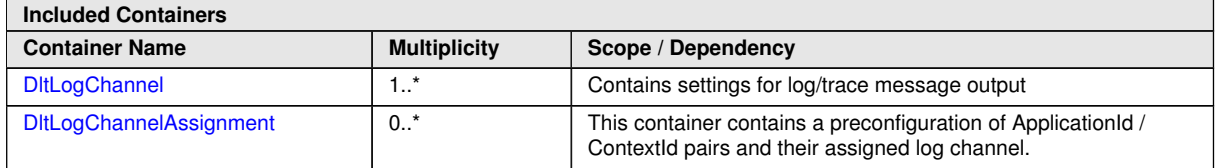

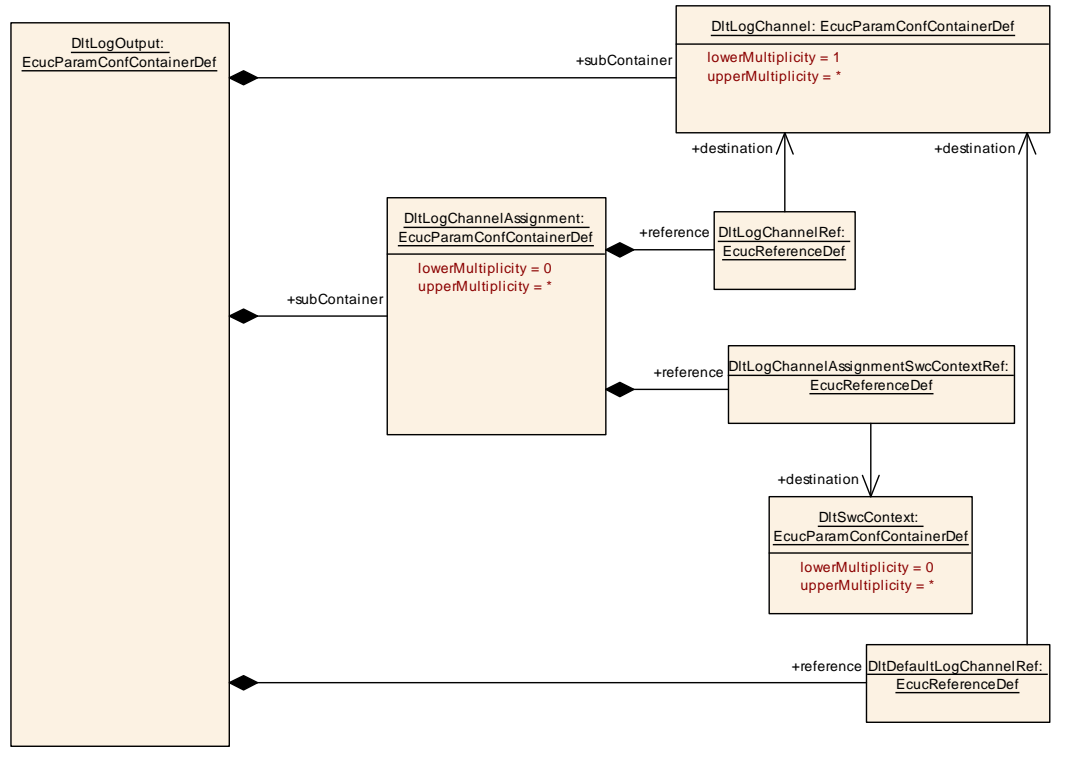

<span id="page-113-0"></span>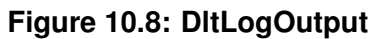

# **10.1.16 DltLogChannel**

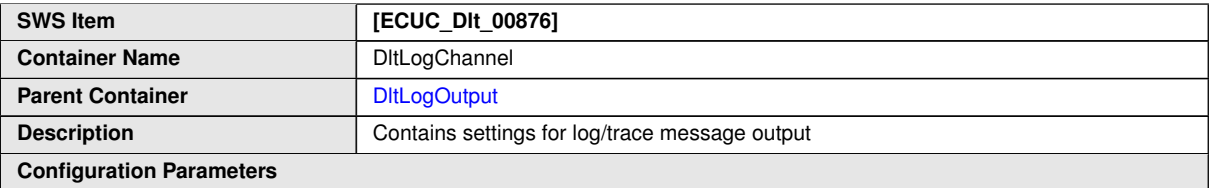

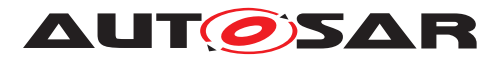

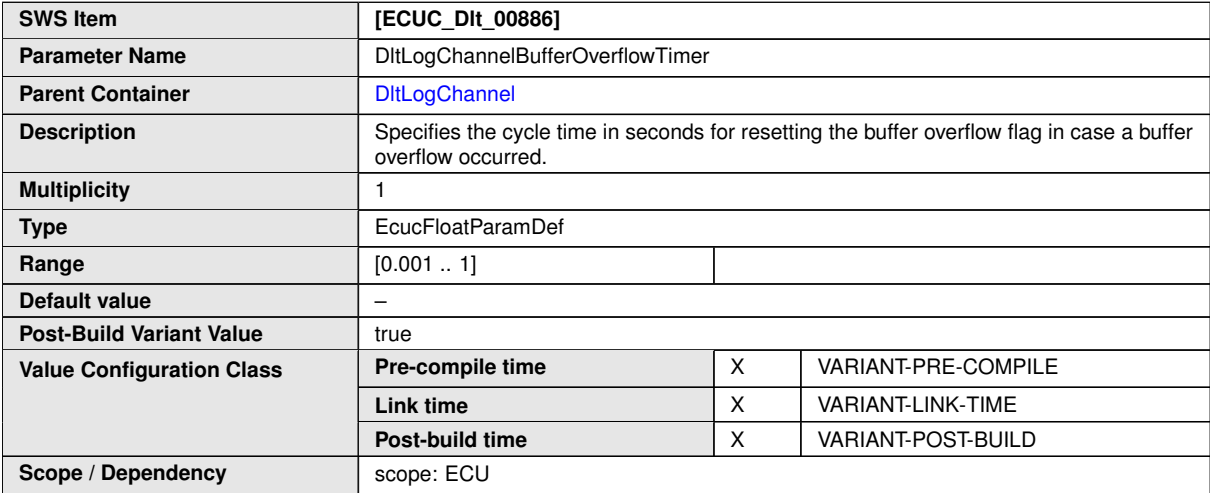

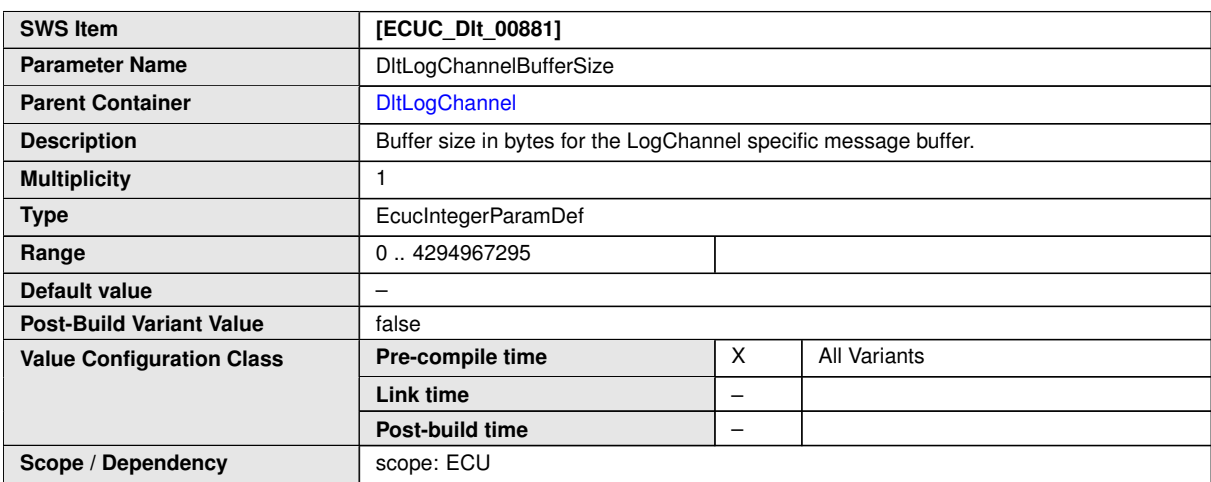

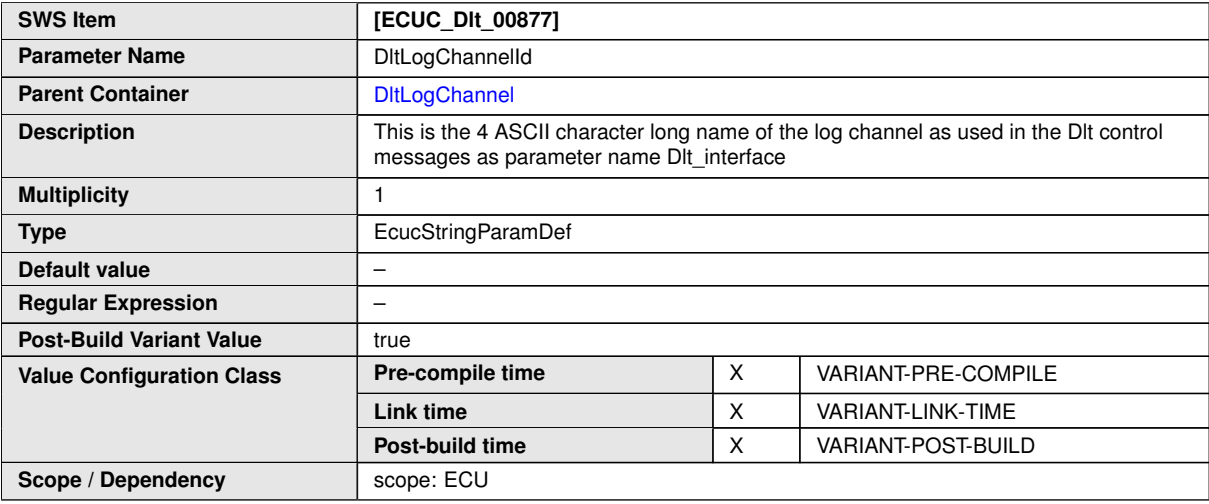

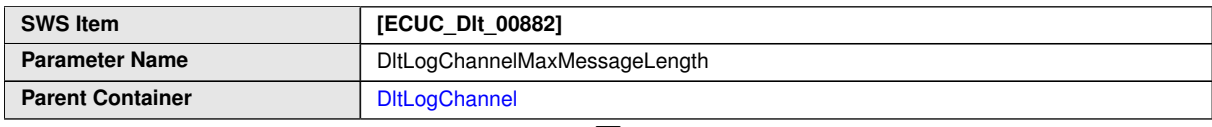

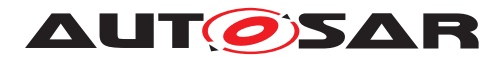

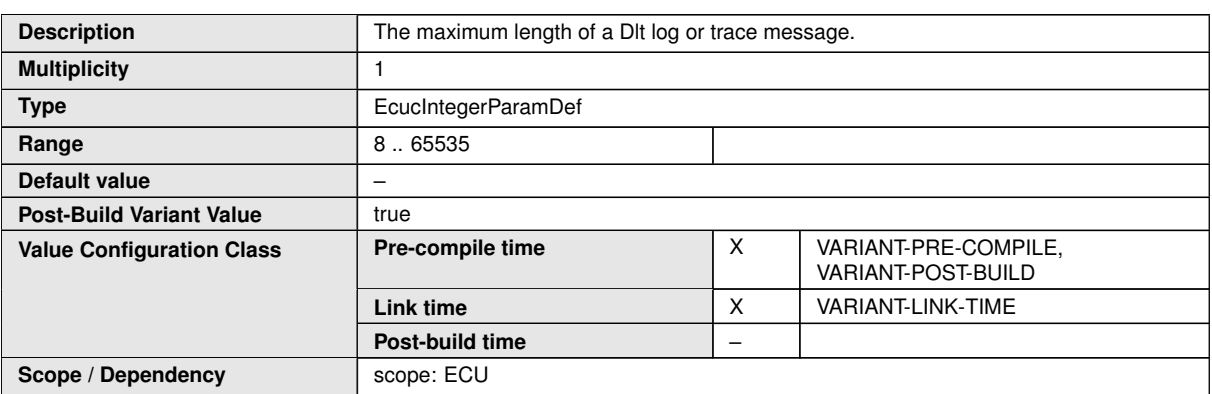

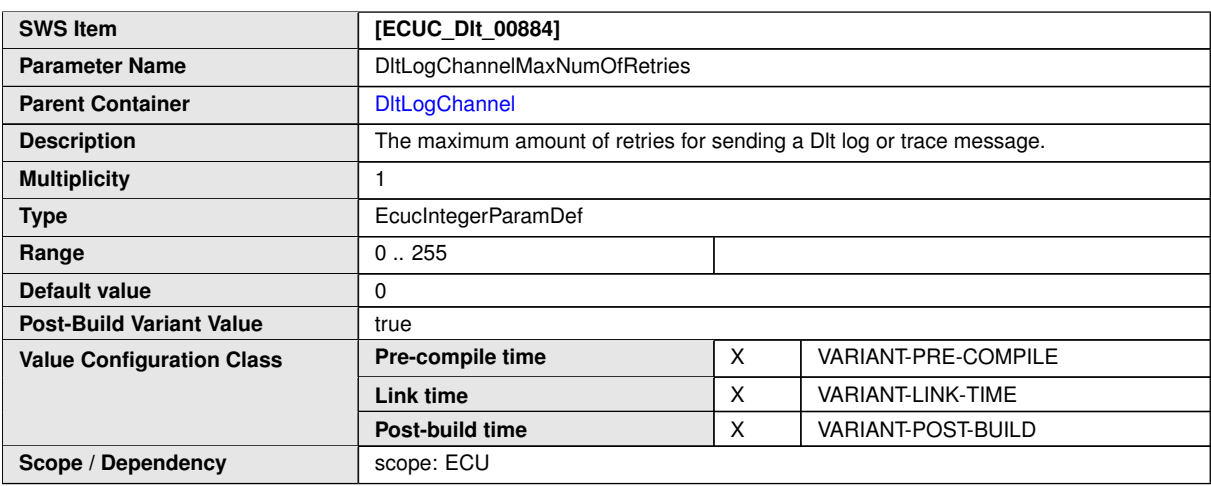

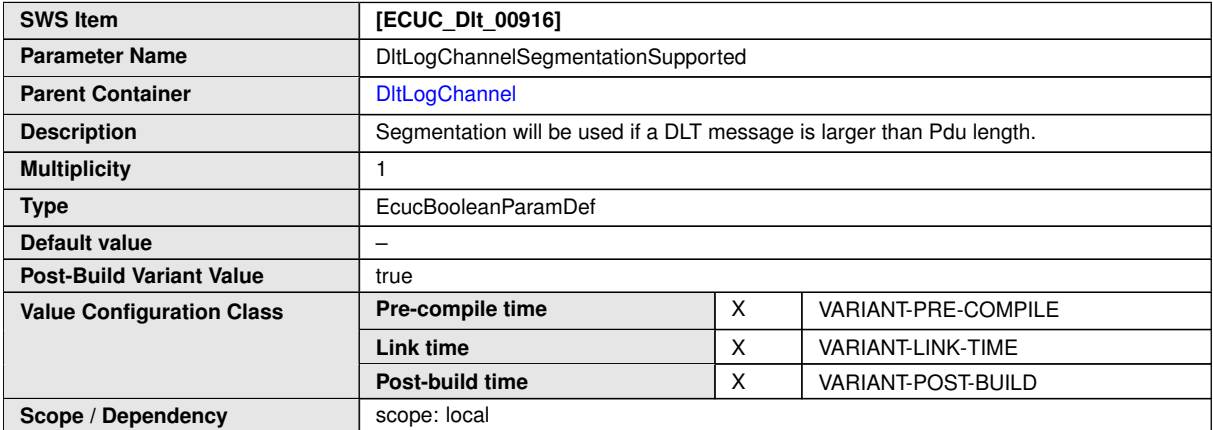

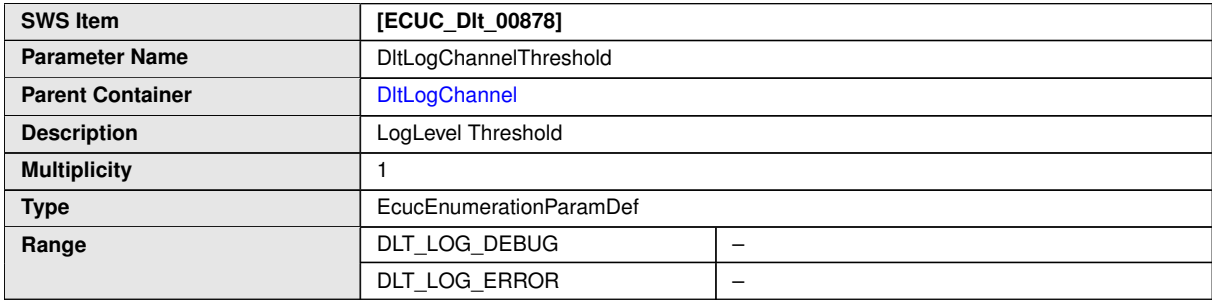

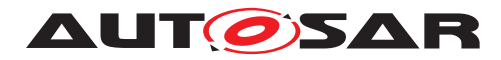

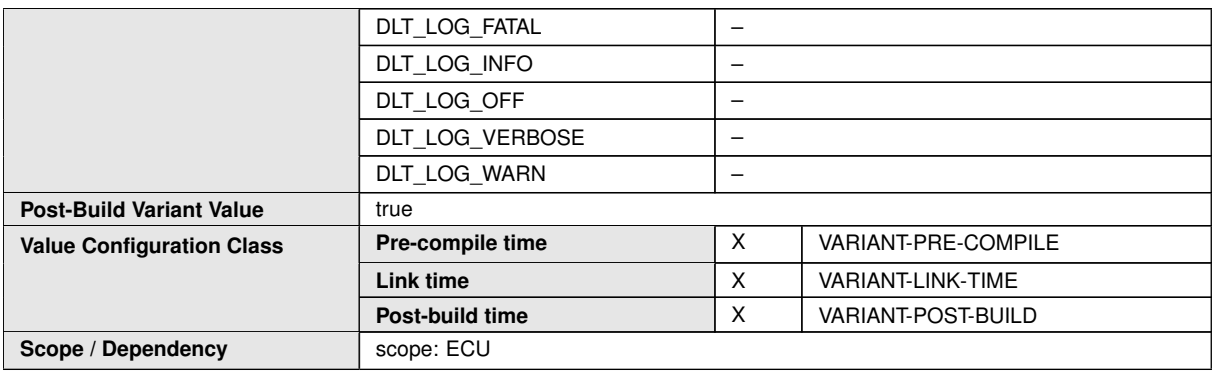

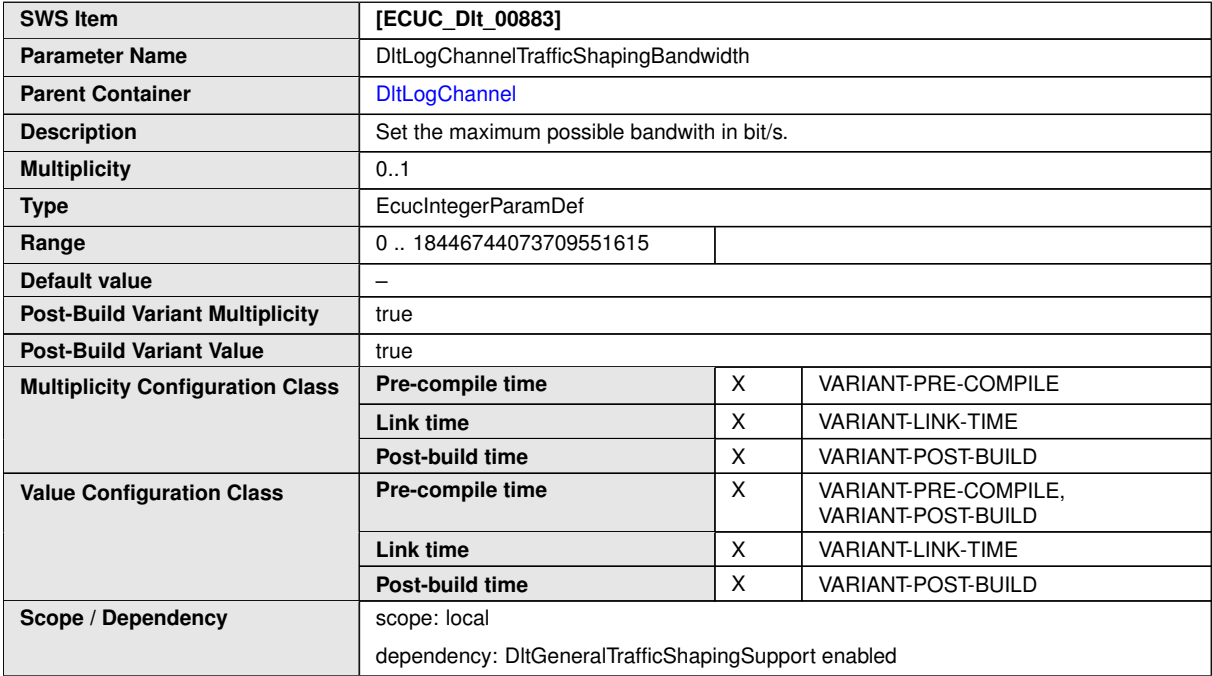

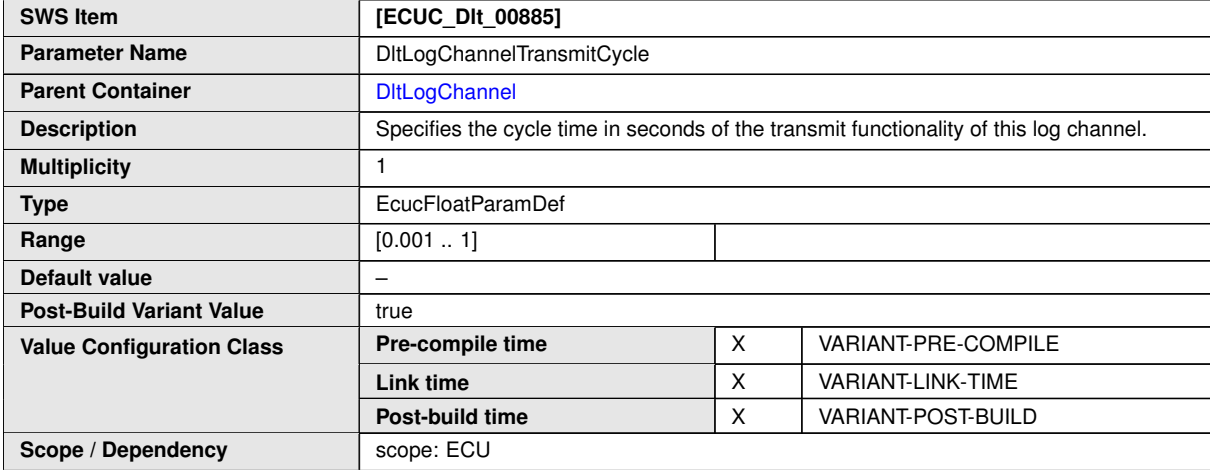

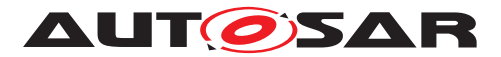

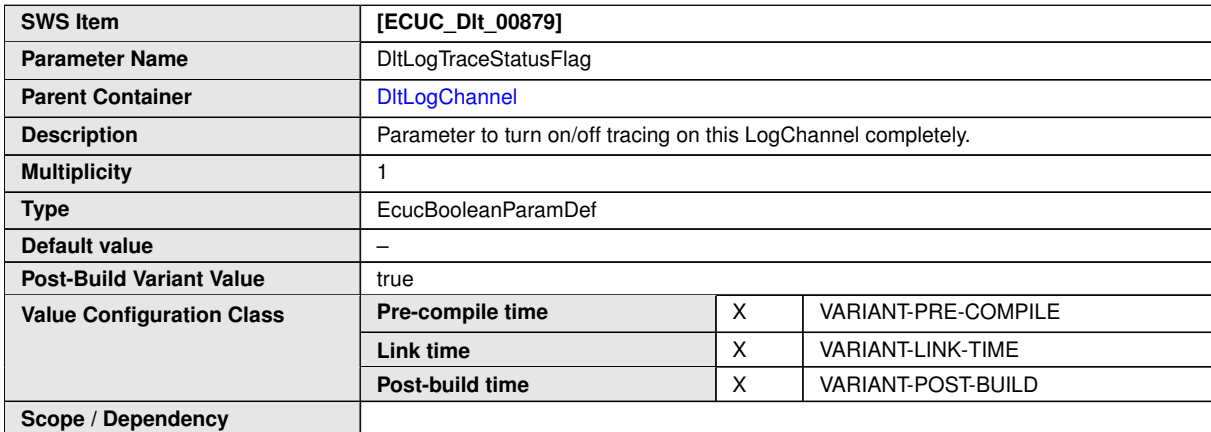

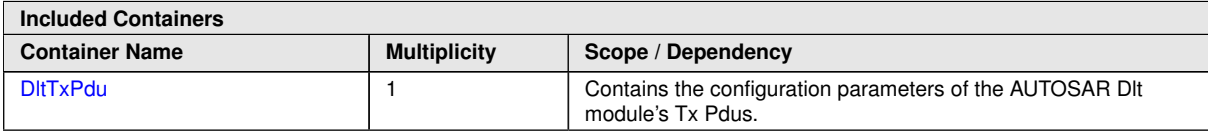

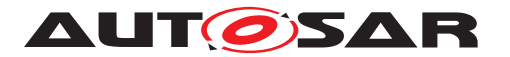

### Specification of Diagnostic Log and Trace AUTOSAR CP R23-11

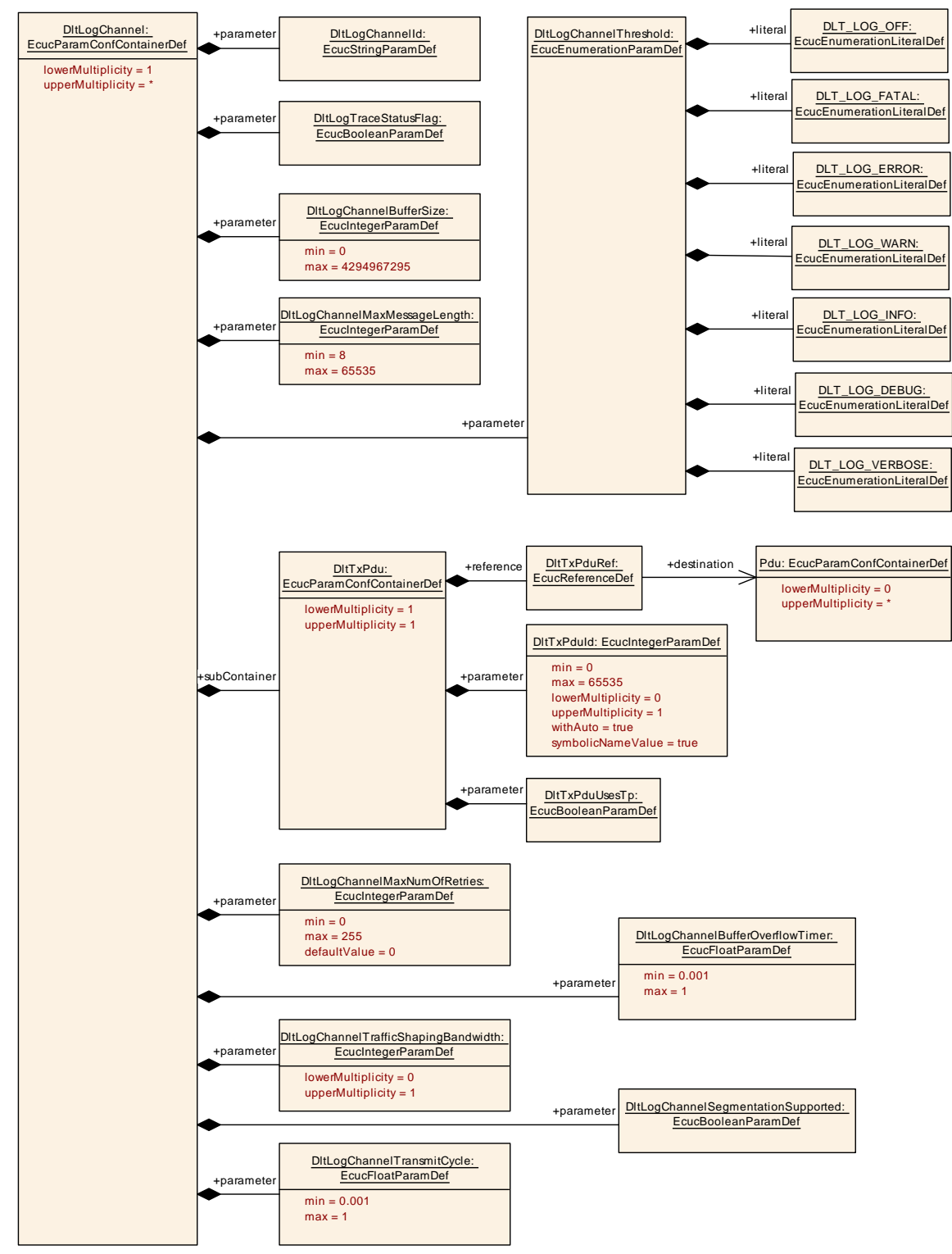

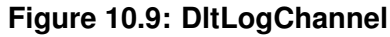

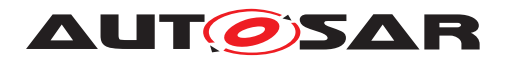

### **10.1.17 DltTxPdu**

<span id="page-119-0"></span>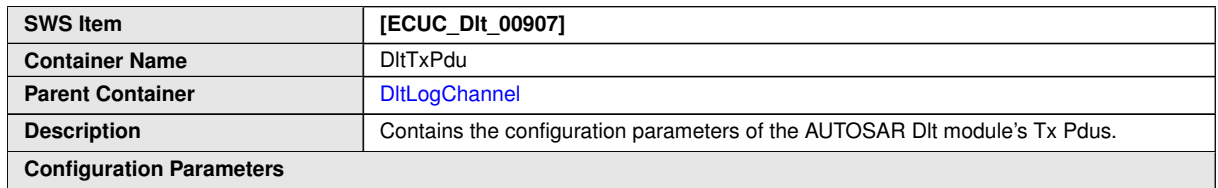

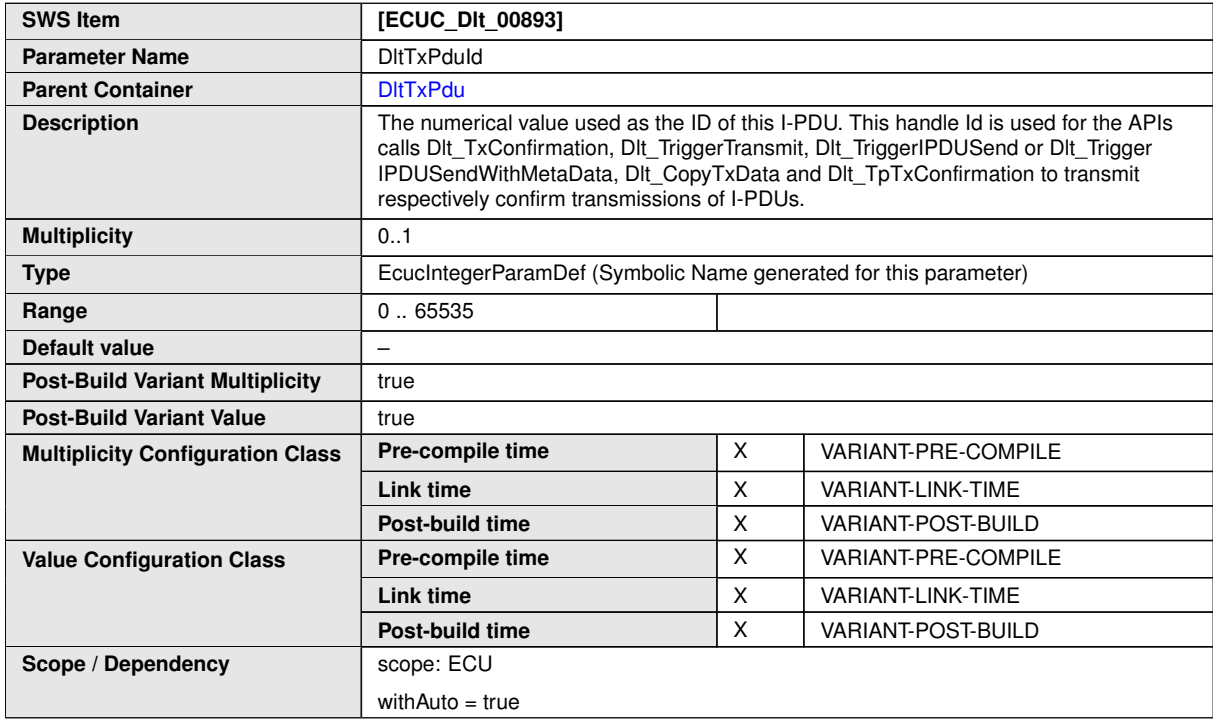

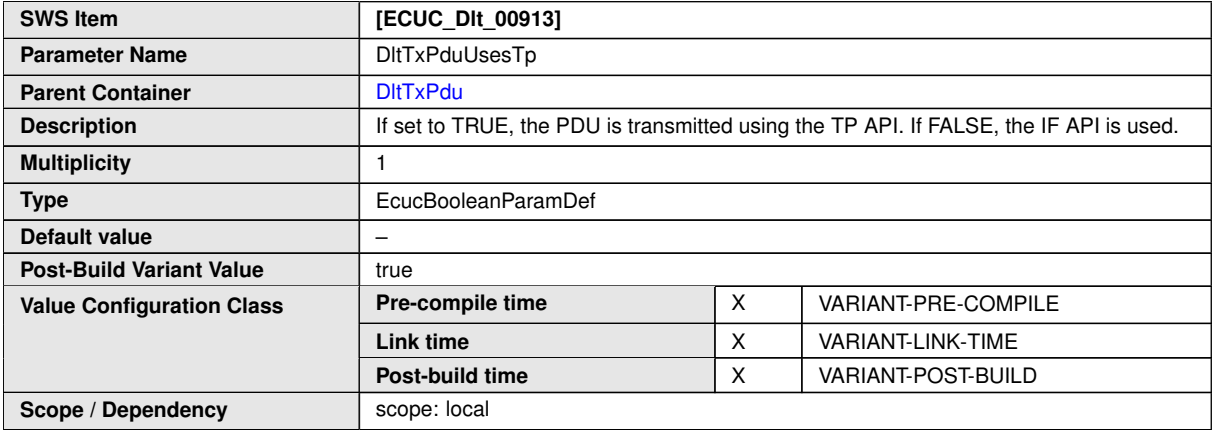

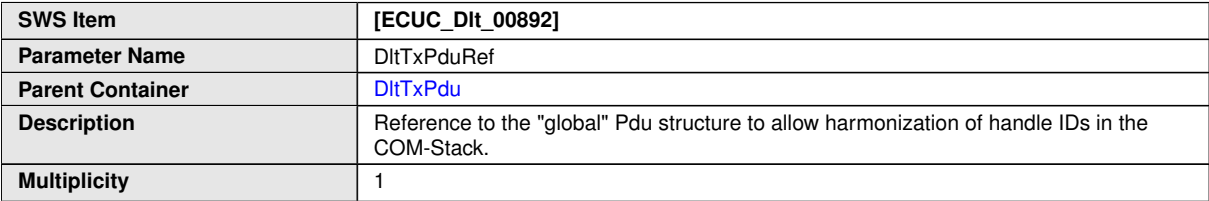

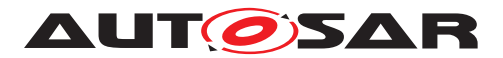

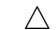

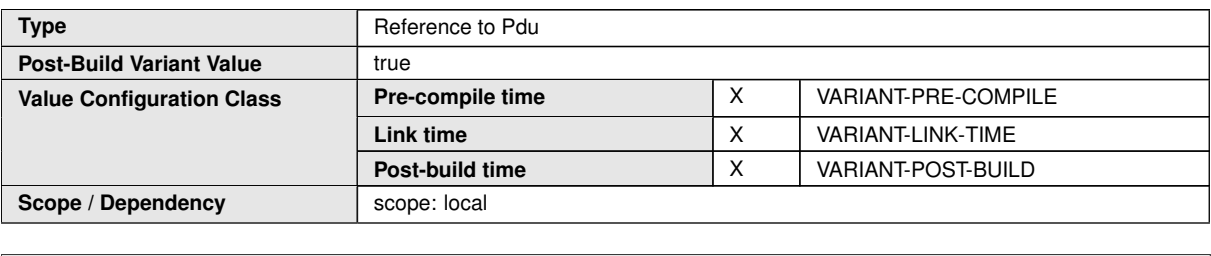

**No Included Containers**

### **10.1.18 DltRxPdu**

<span id="page-120-0"></span>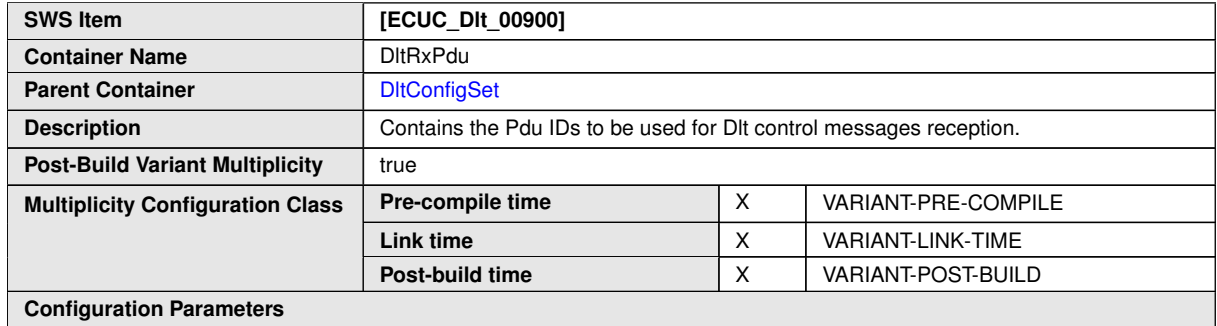

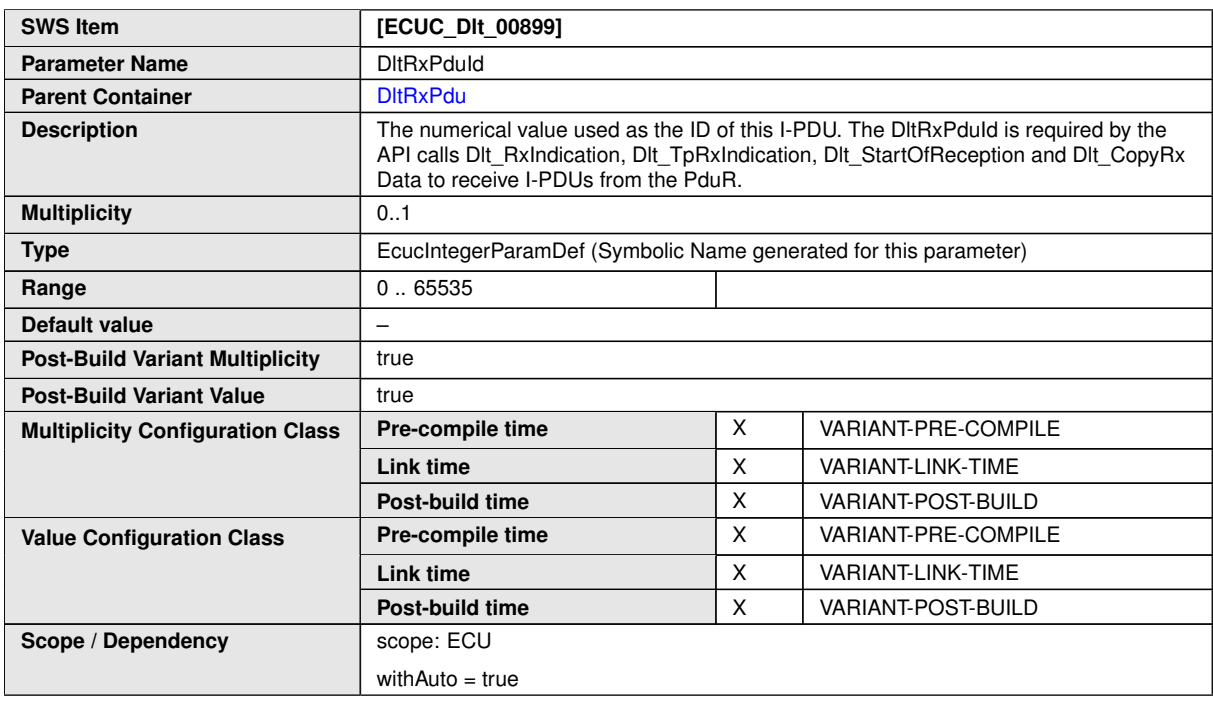

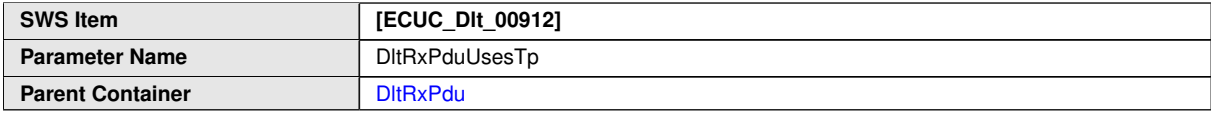

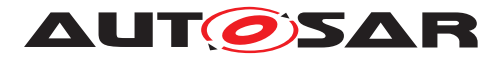

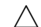

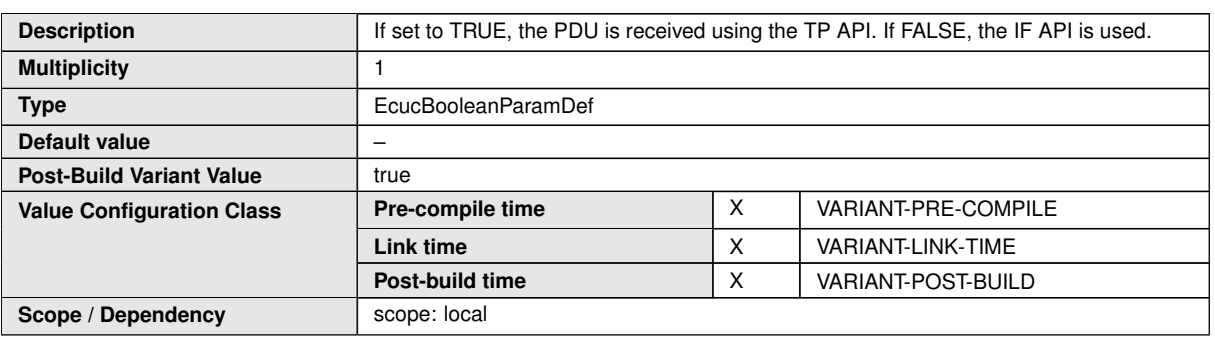

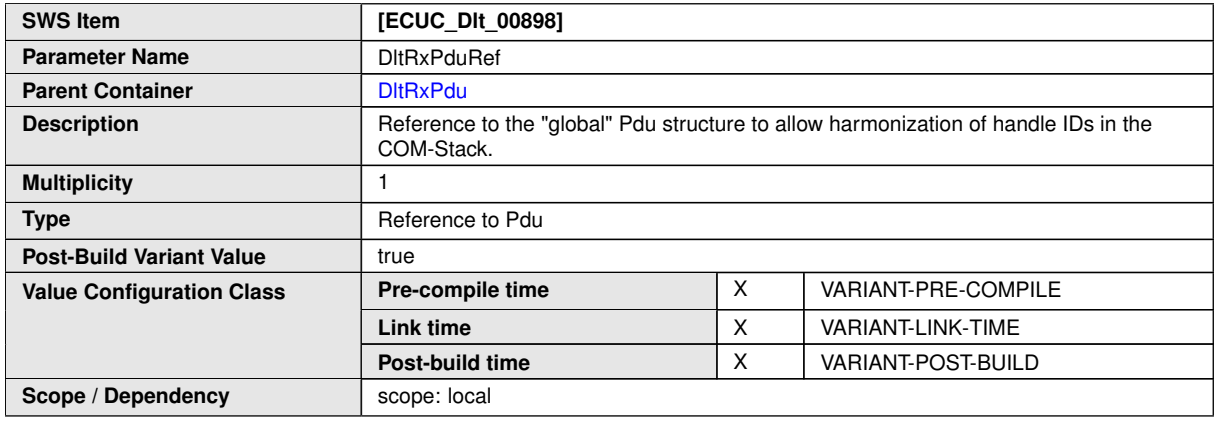

**No Included Containers**

# **10.2 Published Information**

Published information contains data defined by the implementer of the SW module that does not change when the module is adapted (i.e. configured) to the actual HW/SW environment. It thus contains version and manufacturer information.

Additional module-specific published parameters are listed below if applicable.

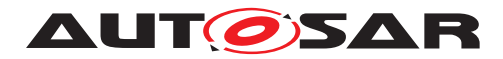

# **A Mentioned Class Tables**

For the sake of completeness, this chapter contains a set of class tables representing meta-classes mentioned in the context of this document but which are not contained directly in the scope of describing specific meta-model semantics.

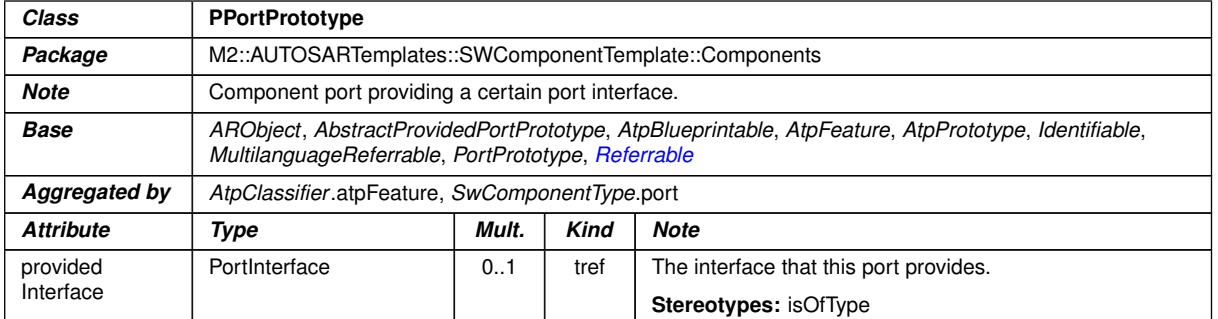

# **Table A.1: PPortPrototype**

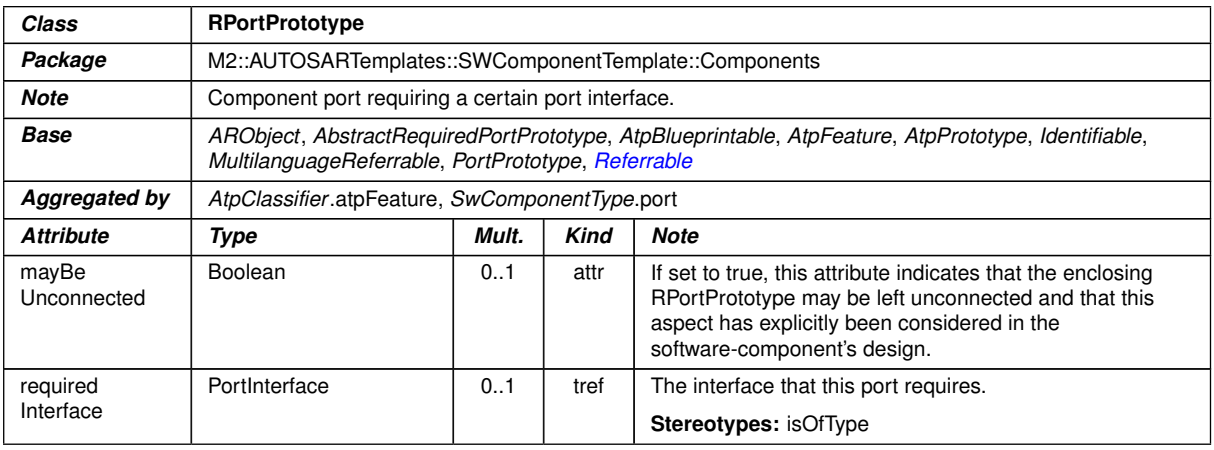

### <span id="page-122-0"></span>**Table A.2: RPortPrototype**

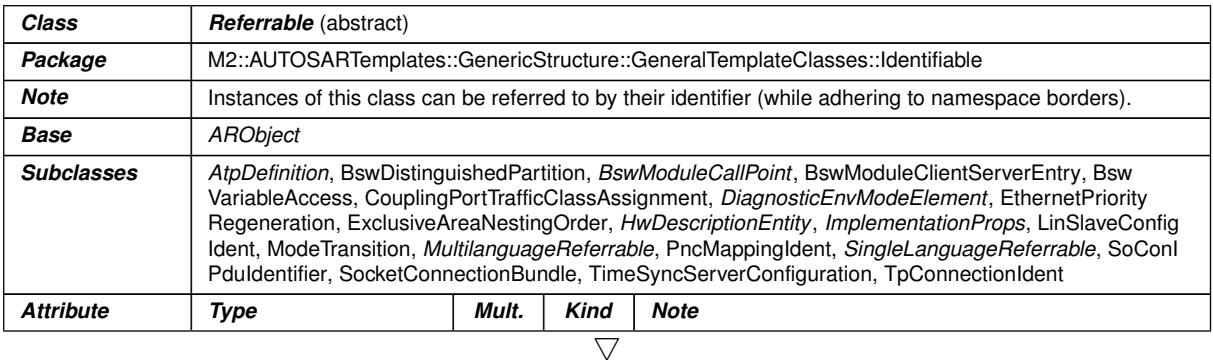

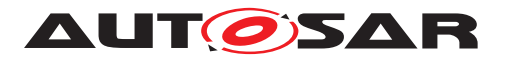

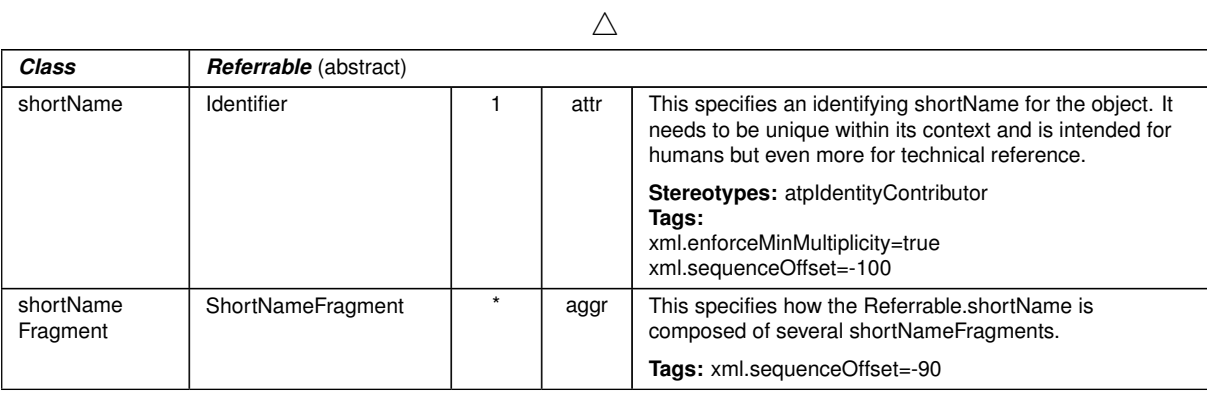

**Table A.3: Referrable**

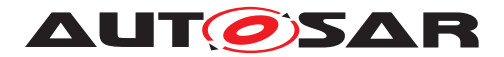

# **B Change History**

Please note that the lists in this chapter also include constraints and specification items that have been removed from the specification in a later version. These specification items do not appear as hyperlinks in the document.

# **B.1 Change History of this document according to AUTOSAR Release R23-11**

### **B.1.1 Added Specification Items in R23-11**

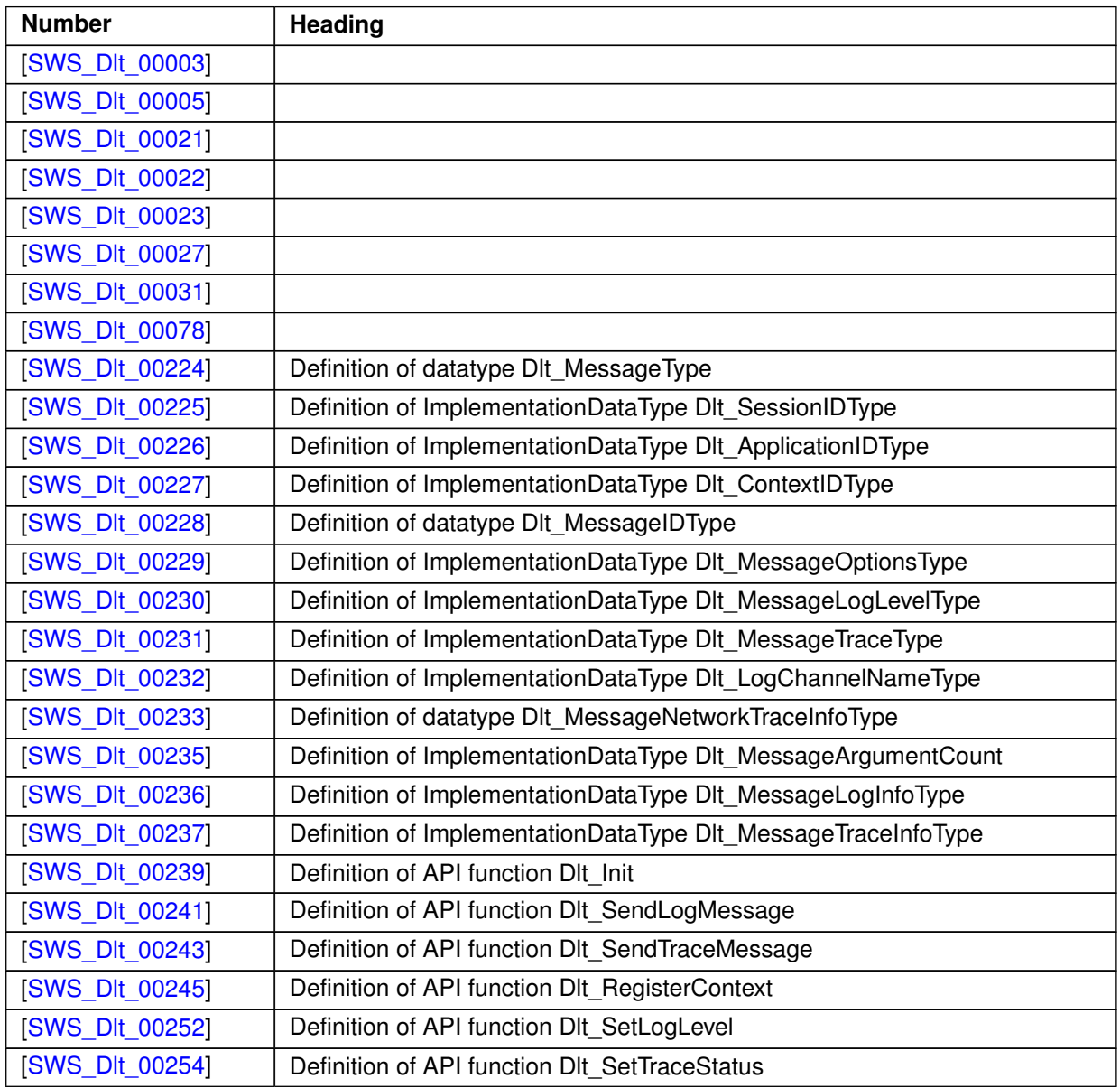

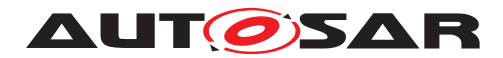

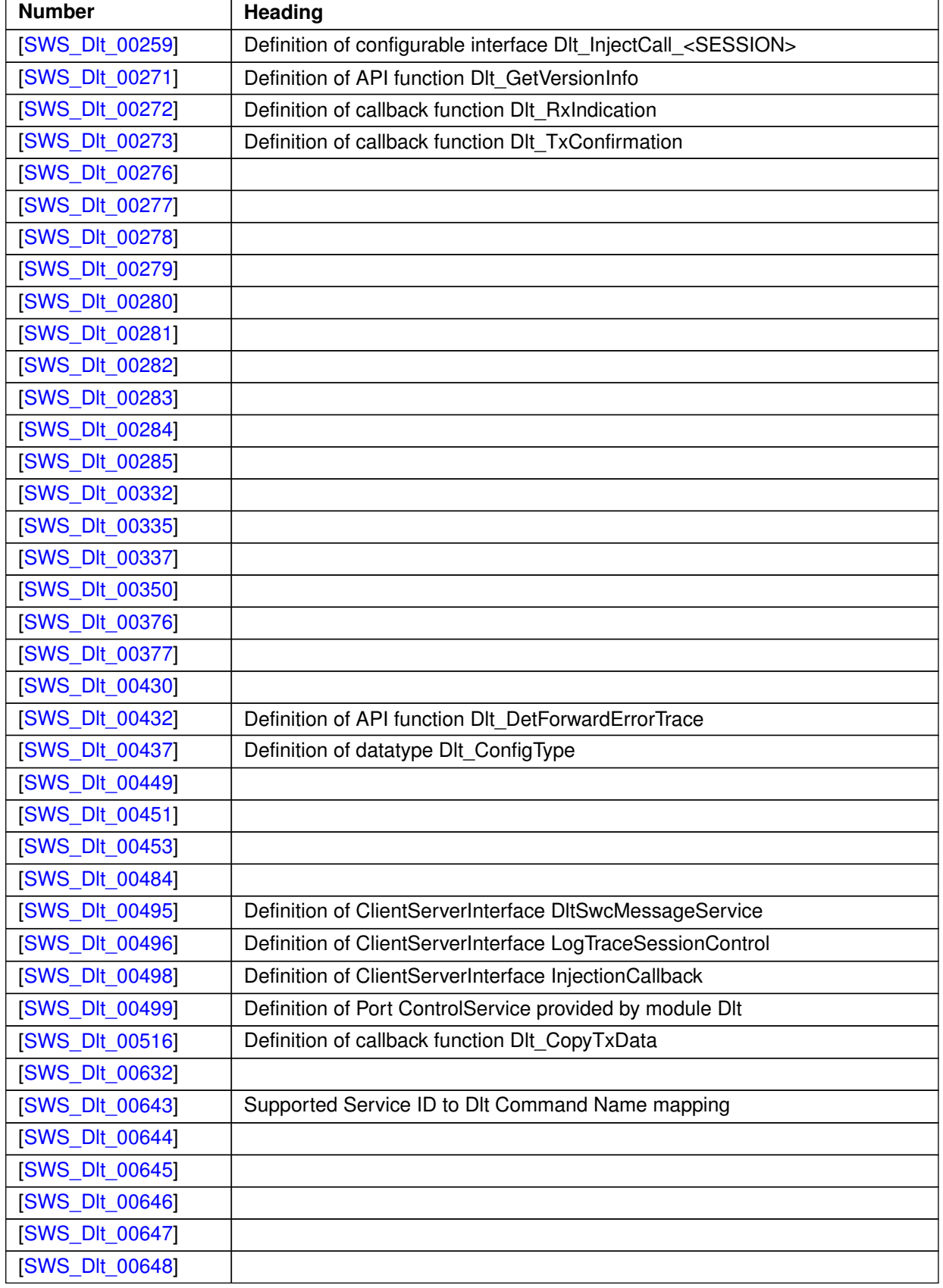

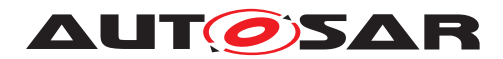

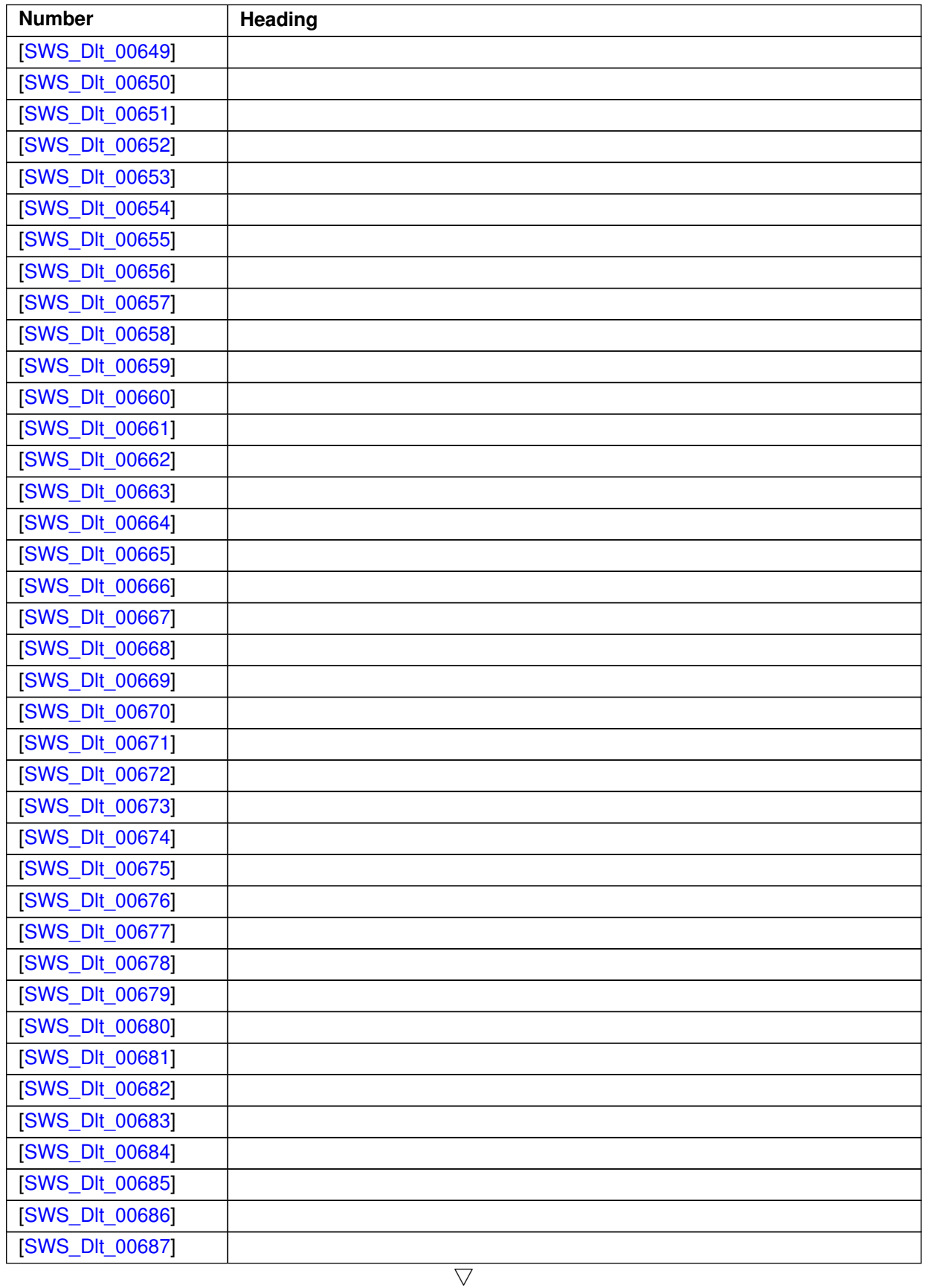

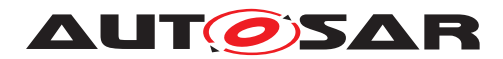

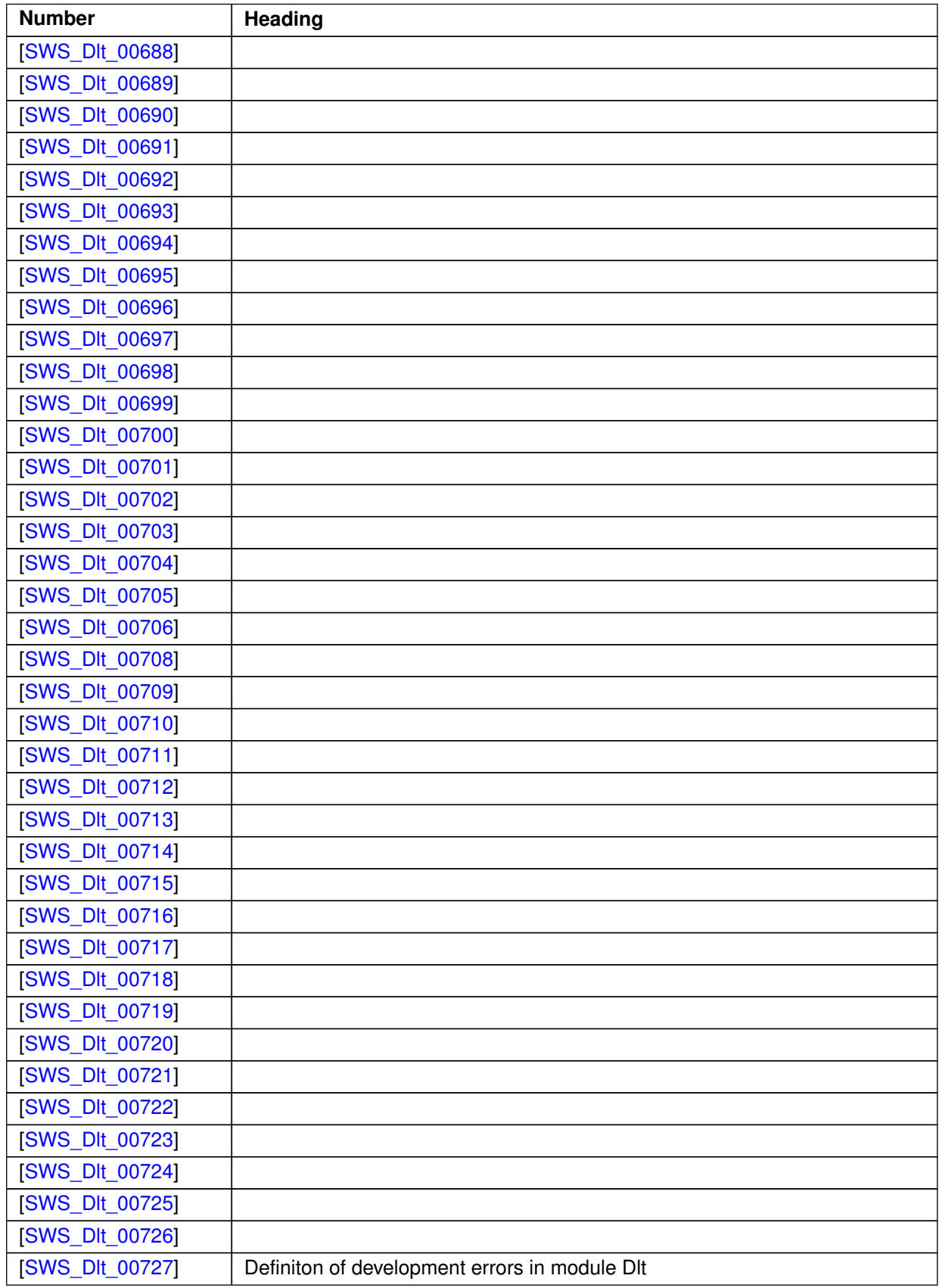

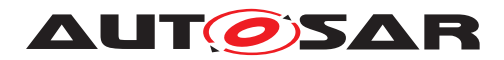

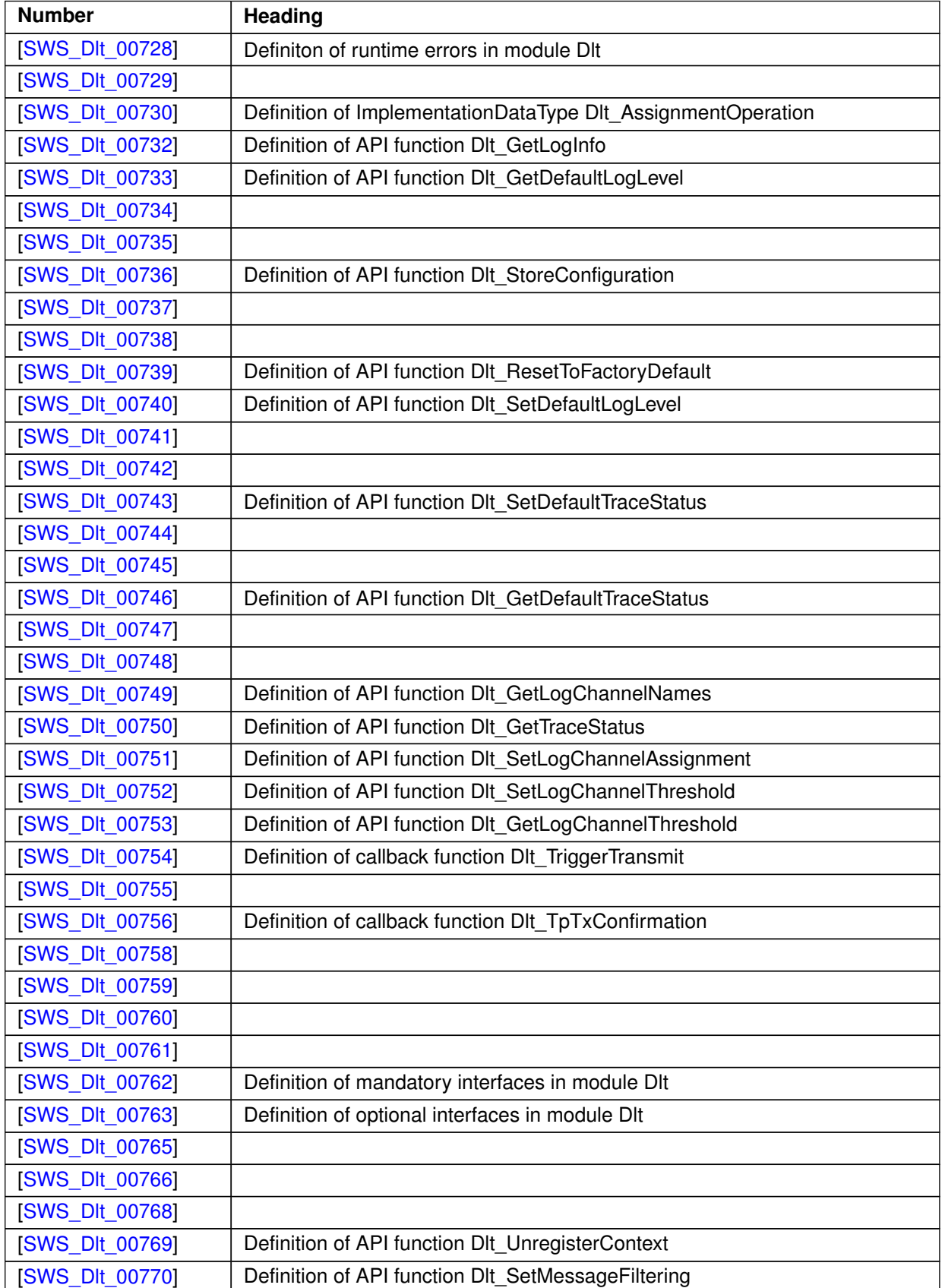

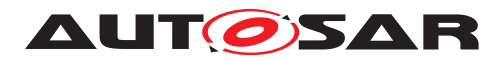

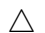

| <b>Number</b>          | Heading                                                                 |
|------------------------|-------------------------------------------------------------------------|
| [SWS_DIt_00772]        | Definition of ClientServerInterface DItControlService                   |
| [SWS_DIt_00773]        |                                                                         |
| [SWS_DIt_00774]        |                                                                         |
| [SWS_DIt_00775]        |                                                                         |
| [SWS_DIt_00776]        |                                                                         |
| [SWS_DIt_00777]        |                                                                         |
| [SWS_DIt_00778]        | Definition of Port InjectCallback_{SW-C} required by module Dlt         |
| [SWS_DIt_00779]        | Definition of Port SessionControlCallback_{SW-C} required by module Dlt |
| [SWS_DIt_00780]        |                                                                         |
| [SWS_DIt_00782]        |                                                                         |
| [SWS_DIt_00783]        |                                                                         |
| <b>[SWS DIt 00784]</b> |                                                                         |
| [SWS_DIt_00785]        |                                                                         |
| [SWS_DIt_00787]        |                                                                         |
| <b>[SWS DIt 91001]</b> | Definition of Port SwcMessageService_{SW-C} provided by module Dlt      |
| [SWS_DIt_91002]        | Definition of ImplementationDataType Dlt_LogInfoType                    |
| <b>[SWS DIt 91003]</b> | Definition of ImplementationDataType Dlt_ContextIdInfoType              |
| <b>[SWS DIt 91004]</b> | Definition of ImplementationDataType Dlt_ApplicationIdInfoType          |
| <b>[SWS DIt 91005]</b> | Definition of scheduled function Dlt TxFunction                         |
| [SWS_DIt_91006]        | Definition of callback function Dlt_StartOfReception                    |
| <b>[SWS DIt 91007]</b> | Definition of callback function Dlt TpRxIndication                      |
| <b>[SWS DIt 91008]</b> | Definition of callback function Dlt CopyRxData                          |
| [SWS_DIt_91009]        | Definition of imported datatypes of module Dlt                          |
| <b>[SWS Dlt 91010]</b> | Definition of ImplementationDataType Dlt_MessageAttributesType          |
| [SWS_DIt_91011]        | Definition of API function DIt SendLogMessageWithAttributes             |
| <b>[SWS DIt 91012]</b> | Definition of API function DIt SendTraceMessageWithAttributes           |
| <b>[SWS DIt 91013]</b> | Definition of ImplementationDataType Dlt_LogChannelNameInfoType         |

**Table B.1: Added Specification Items in R23-11**

# **B.1.2 Changed Specification Items in R23-11**

none

## **B.1.3 Deleted Specification Items in R23-11**

none